*République Algérienne Démocratique et Populaire Ministère de l'Enseignement Supérieur Et de la Recherche Scientifique Université Abderrahmane MIRA- Bejaia Faculté de Technologie Département de Génie Civil*

# Mémoire de fin d'études

*En Vue d'Obtention du Diplôme Master en génie civil Option : Matériaux et structures*

## *Thème :*

**Etude d'un bâtiment (R+10) à usage d'habitation contreventé par un système mixte (Voiles – Portiques)**

Présenté par **:** Promoteur **:** Promoteur **:** 

**M<sup><sup>r</sup></sup> <b>AMIMEUR BILLAL** M<sup>*r*</sup> **Brara ALI M<sup>r</sup>KENNOUCHE LYES**

**Examinateurs:**

**M<sup>r</sup>GUICHARI . L Mme CHIKH AMER .H** 

*Promotion 2015-2016* 

## *Remerciements*

 *Au terme de ce modeste travail, nous tenons à exprimer notre profonde gratitude et nos vifs remerciements :*

 *Avant tout, nous remercions ALLAH le tout puissant pour nous avoir donné la force et la patience pour mener à terme ce travail.*

 *A nos familles : qui nous ont toujours encouragés et soutenus durant toutes nos études.*

 *A Mr BRARA ALI, notre PROMOTEUR, pour avoir accepté de nous guider sur le bon chemin du travail.*

*A tous nos enseignants qui ont contribué à notre formation, ainsi que les membres du jury qui nous ont fait l'honneur d'évaluer ce travail.*

 *A tous ceux qui ont contribué de près ou de loin à la réalisation de ce mémoire.*

 *Lyes et Billal* 

Dédicaces

 *Je dédie ce travail* 

*A mes très chers parents qui m'ont guidé durant les moments les plus pénibles de ce long chemin, ma mère qui a été à mes côtés et qui m'a soutenu durant toute ma vie, et mon père qui a sacrifié toute sa vie afin de me voir devenir ce que je suis, merci mes parents.*

*A mes chers grands-parents.* 

 *A mes chers frères Yanis et Slimane et A Mes Sœurs Dihia et Katia et à ma futur femme qui m'a apporté a un grand soutiens A toute ma famille sans exception.*

 *A tous mes amis sans exception qui mon aidé de faire ce modeste travail et le club scientifique génie civil.*

 *En fin, je remercie mon ami, mon binôme kennouche lyes qui a contribué à la réalisation de ce travail.* 

## *AMIMEUR BILLAL*

Dédicaces

 *Je dédie ce travail* 

*A mes très chers parents qui m'ont guidé durant les moments les plus pénibles de ce long chemin, ma mère qui a été à mes côtés et ma soutenu durant toute ma vie, et mon père qui a sacrifié toute sa vie afin de me voir devenir ce que je suis, merci mes parents.*

*A ma chère grand-mère.* 

 *A mon cher frère Nabil et A Ma Sœur Nabila*

 *A toute ma famille sans exception.*

 *A tous mes amis sur tout Jugurta ,djamel ,amere ,Nassim qui ma aidé de faire ce travaille.*

 *En fin, je remercie mon ami mon binôme Amimeur Billal qui a contribué à la réalisation de ce travail.* 

## *KENNOUCHE LYES*

## SOUMAIRE

## Intruduction generale

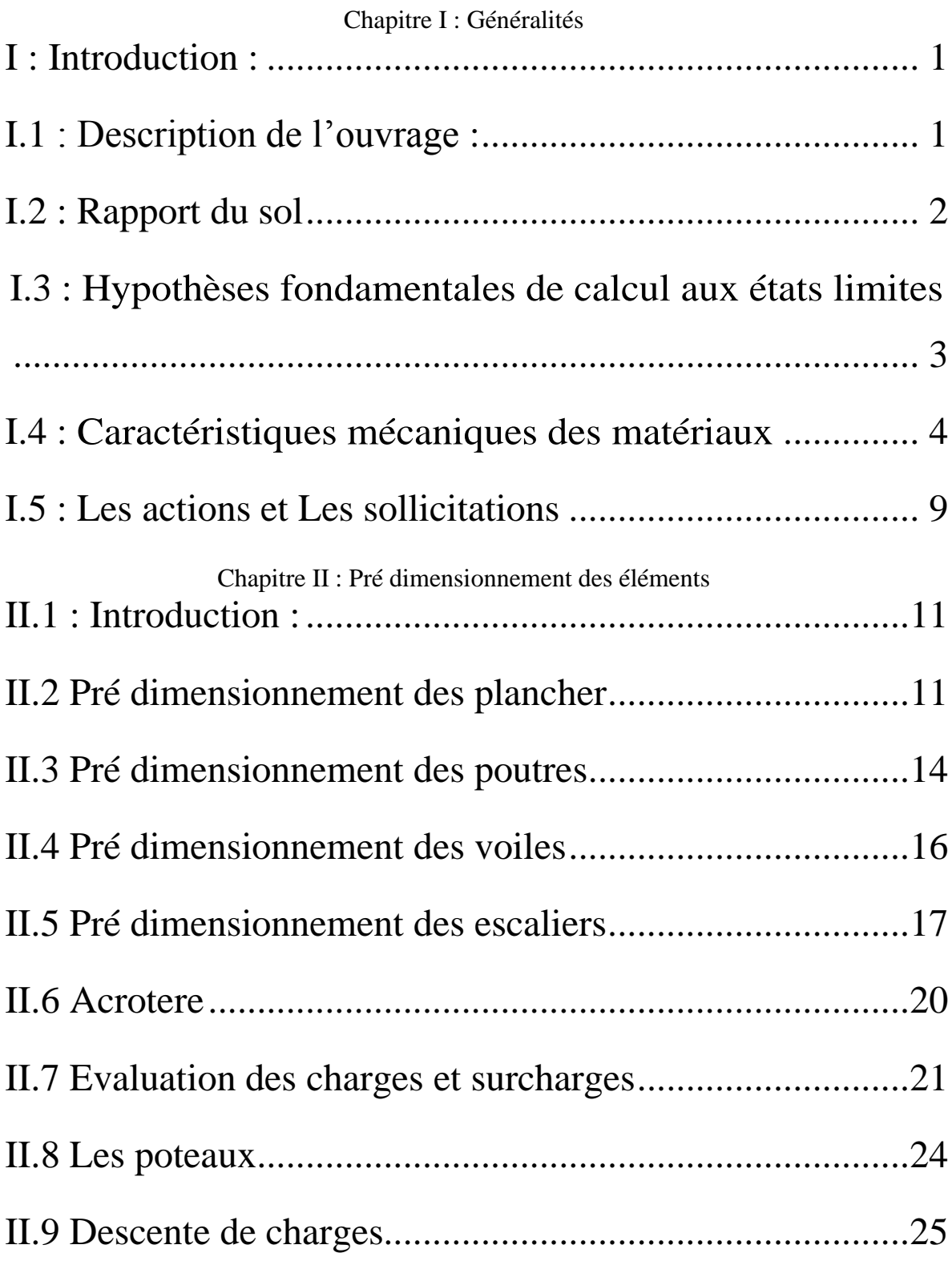

Chapitre III : Calcul des éléments secondaires

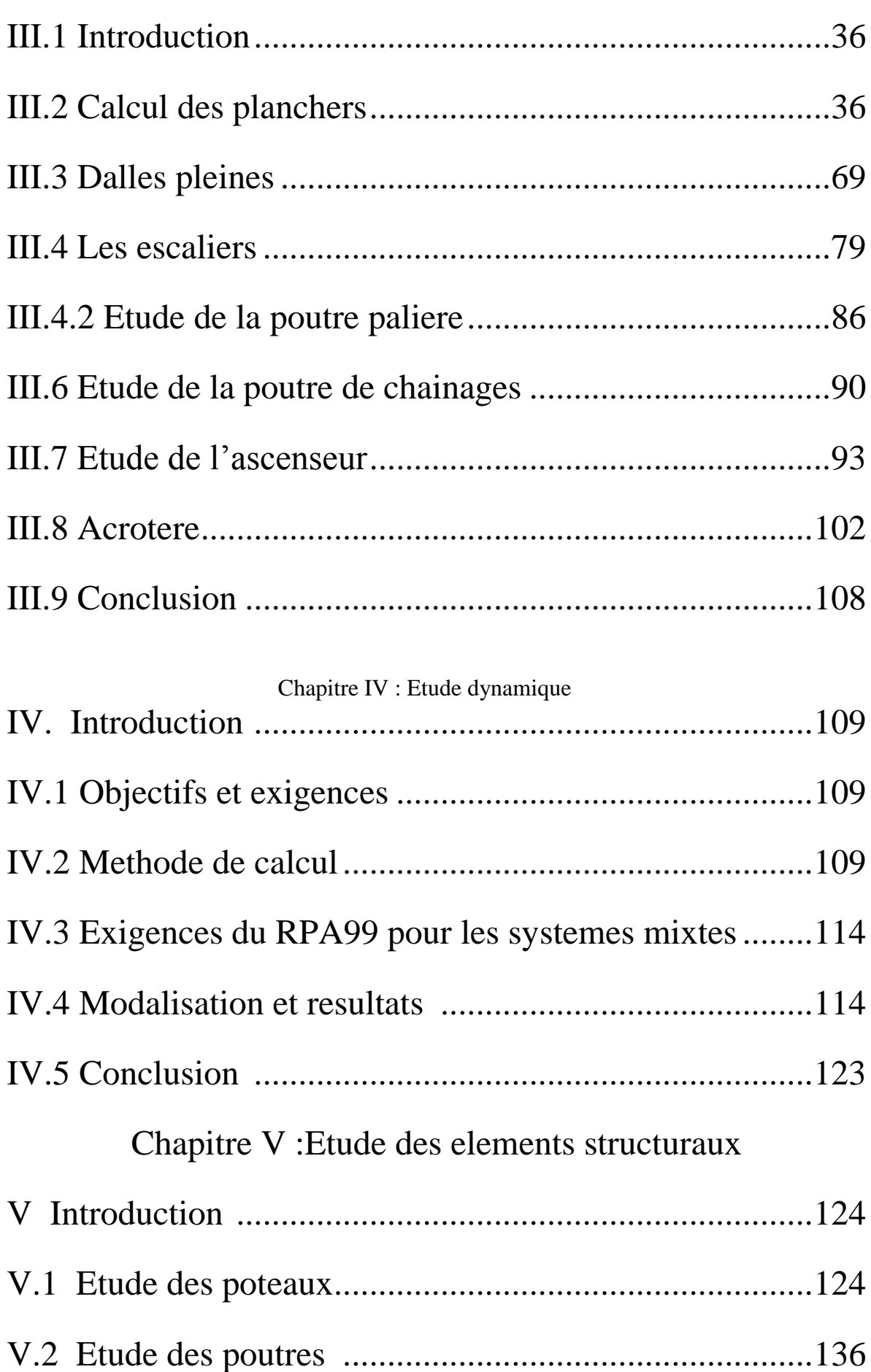

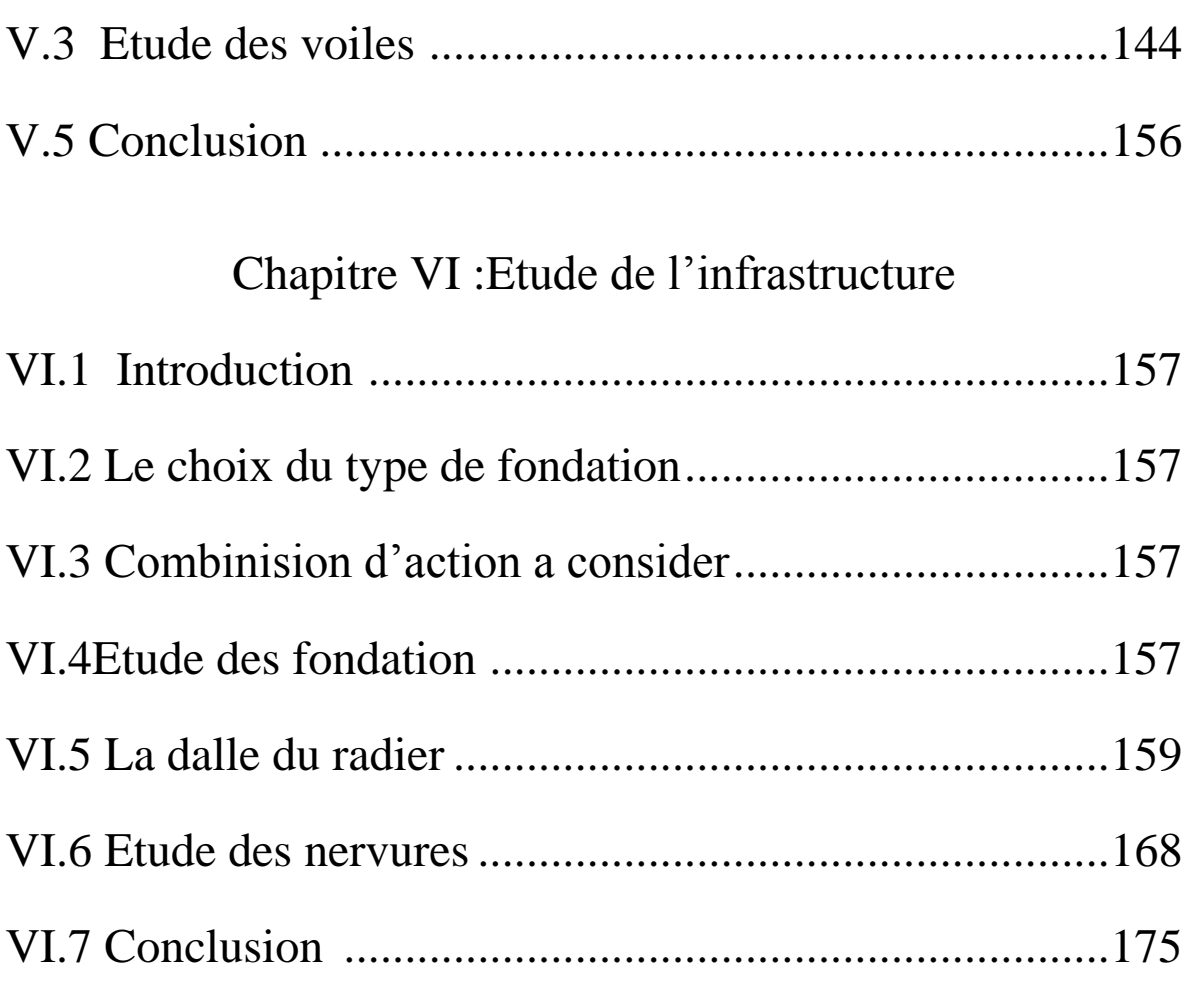

CONCLUSION GENERALE

## **Liste des figures**

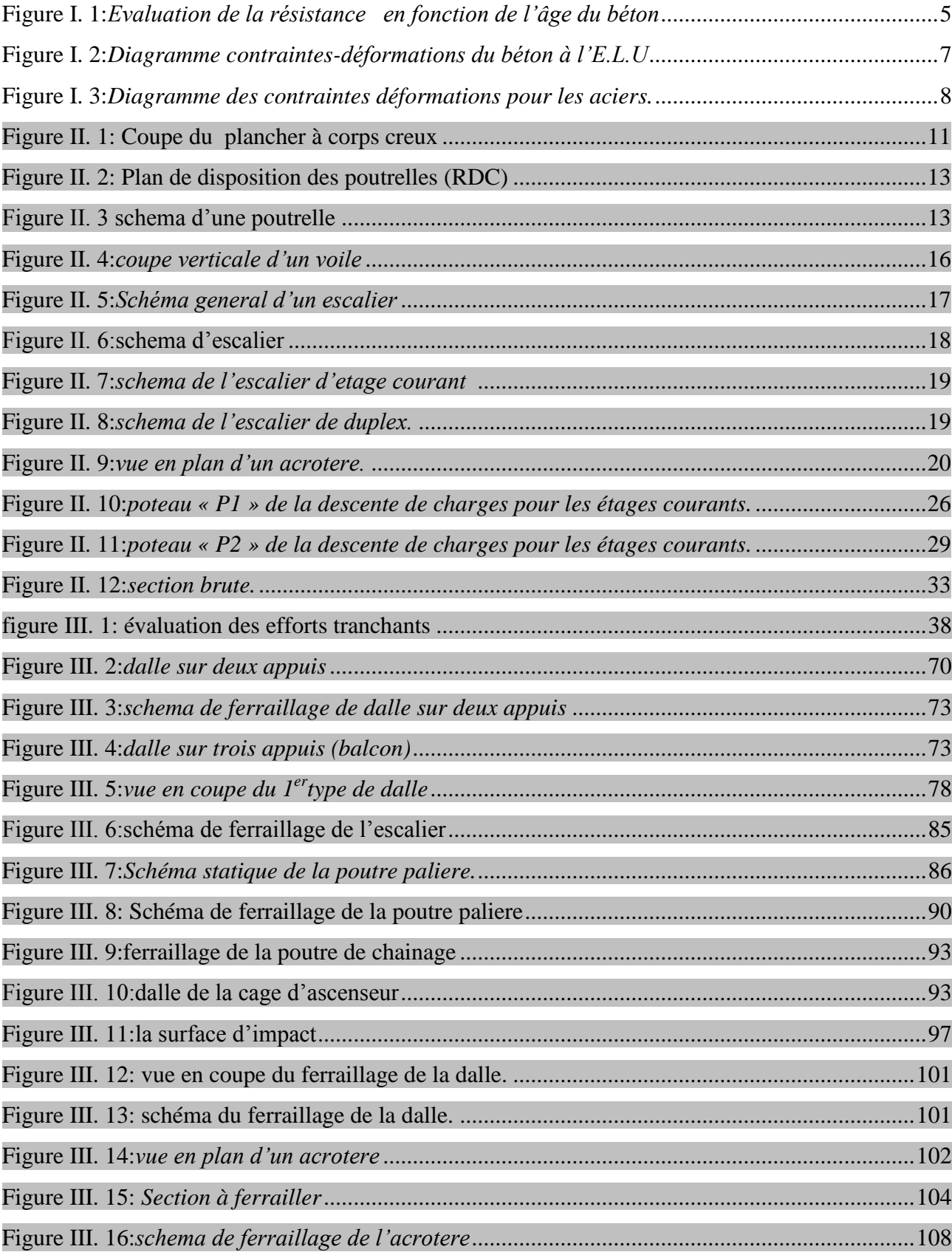

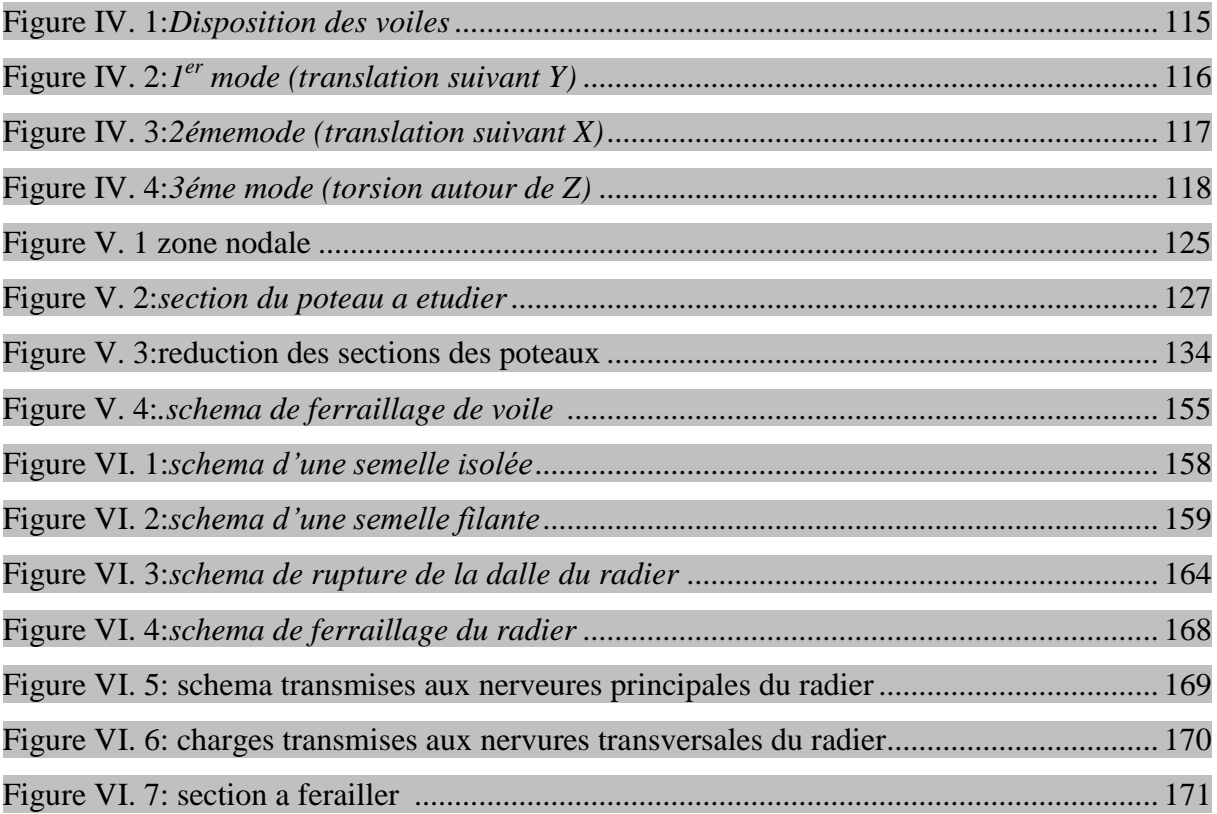

### **Introduction**

Le Génie civil représente l'ensemble des techniques concernant les constructions civiles. Les ingénieurs civils s'occupent de la conception, de la réalisation, de l'exploitation et de la réhabilitation d'ouvrages de construction et d'infrastructures urbaines dont ils assurent la gestion afin de répondre aux besoins de la société, tout en assurant la sécurité du public et la protection de l'environnement. Très variées, leurs réalisations se répartissent principalement dans cinq grands domaines d'intervention: structures, géotechnique, hydraulique, transport, et environnement.

Le domaine d'application du génie civil est très vaste; il englobe les travaux publics et le Bâtiment. Il comprend notamment:

– Le gros œuvre en général, quel que soit le type de construction ou de bâtiment, comme les gratte-ciel,

– Les constructions industrielles : usines, entrepôts, réservoirs, etc..;

– Les infrastructures de transport : routes, voies ferrées, ouvrages d'art, canaux, ports, tunnels, etc..;

– Les constructions hydrauliques : barrages, digues, jetées, etc...

Le présent projet entre dans le cadre du gros œuvre, consiste à étudier une tour  $R + 10$  contreventée par un système mixte "voiles-portiques". Le travail a été partagé en 2 parties principales:

La première partie est l'étude de la superstructure, et qui contient:

– généralités sur les matériaux;

– prédimensionnement des éléments, qui est une estimation préliminaire des dimensions des éléments;

– calcul des éléments secondaires (planchers, escaliers,....);

– étude dynamique de la structure (période, interaction,...);

– étude des éléments structuraux (poteaux, poutres,...);

La deuxième partie est l'étude de l'infrastructure , et qui consiste à choisir sur la base du rapport géotéchnique le type de fondation pour la structure, puis la calculer.

## **Chapitre 1**

## **Généralités**

#### **I : Introduction :**

La stabilité de l'ouvrage est en fonction de la résistance des différents éléments structuraux (poteaux, poutres, voiles…)aux différentes sollicitations (compression, flexion…). La résistance de ces éléments est en fonction du type des matériaux utilisés et de leurs dimensions et caractéristiques.

Donc pour le calcul des éléments constituants un ouvrage, on se base sur des règlements et des méthodes connues (BAEL91, RPA99 modifié en 2003) qui s'appuie sur la connaissance des matériaux (béton et acier) et le dimensionnement et ferraillage des éléments résistants de la structure.

#### **I.1 :Description de l'ouvrage:**

L'ouvrage faisant notre projet de fin d'étude est un bâtiment de **R + 10 (Bloc** B, Résidence TALA OURIENE*)* qui se trouve a TALA OUADA A TALA OURIANE wilaya de Bejaia est situé sur un versant terrassé en gradins.dans la ville de béjaia.

#### **1.1.1 Description architecturale:**

Les dimensions du bâtiment sont:

- La largeur 18,85 m
- La longueur 24,00 m
- $-La$  hauteur totale  $H = 33.66$  m
- La hauteur du rez-de-chaussée est de 3.06 m
- La hauteur des étages courants est de 3.06 m.

Le bâtiment est à usage d'habitation.

#### **1.1.2 Description structurale:**

**Les planchers:**

Les planchers utilisés sont de corps creux.

#### **L'acrotère:**

C'est un élément en béton armé; contournant le bâtiment encastré au niveau du plancher terrasse.

#### **Les escaliers:**

Les escaliers sont des éléments secondaires permettant le passage d'un niveau à un autre,

ils seront réalisés en béton armé coulé sur place avec trois volées, et deux volées.

#### **La maçonnerie:**

- Les murs extérieurs et les murs de séparation entre les appartements en doubles parois de brique creuse, avec une lame d'air de 5 cm.
- Les murs de séparation intérieur seront en une seule paroi en brique creuse de 10 cm d'épaisseur.

#### **1.2 Rapport du sol:**

Le terrain réservé pour la réalisation d'une promotion immobilière au lieu-dit tala ouada a Tala ouriane,Wilaya de Bejaia .

Le sous-sol du site est constitué par des argiles beiges limoneuses des marnes argileuses a débris de marnes et des marnes schisteuses a marnes compactes évoluant vers des marnocalcaire.

Compte-tenu de la nature des formations rencontrées, il est recommandé de faire des fondations superficielles, qu'il y a lieu d'd'ancrer à partir de 1.5 m de profondeur et de prendre une contrainte admissible Qadm=1.30 bars

Le versant est constitué par des terrains meubles, exposes aux phénomènes d'érosion dû aux ruissellements diffus et aux infiltrations des eaux pluviales.

Pour parer contre ces phénomènes, il y'a lieu d'effectuer des dispositifs de confortement et d'intercepter les venues d'eau et d'opter pour un drainage efficace des eaux.

Afin d'assurer la stabilité du site il y'a lieu de prendre en considération les facteurs suivants à savoir

Drainage des eaux pluviales afin d'éviter toute infiltration d'eau.

Capter toutes les venues d'eau et les drainer hors du site.

Construire des dispositifs de confortements au niveau des talus crées lors des terrassements.

Les caractéristiques géotechniques à prendre en considération pour la construction d'un mur de soutènement sont :

Qadm=1.3 bars 0.33 < Cuu bars  $< 0.52$ 

 $2.81 < \varphi$  uu<sup>o</sup>  $< 8.73$ 

Les analyses chimiques indiquent que ces sols ne présentent aucune agressivité pour le béton hydraulique durci de l'infrastructure.

## **1.3 Hypothèses fondamentales de calcul aux états limites:**

On appelle un état limite, un état particulier au-delà duquel une structure cesse de remplir les fonctions pour lesquelles elle a été conçue. Les ouvrages et les éléments d'ouvrages doivent être conçus et calculés de manière à pouvoir résister avec une sécurité appropriée à toutes les sollicitations prévues et à présenter une durabilité satisfaisante durant toute la période d'exploitation. Un état limite est donc atteint lorsqu'une condition requise d'une construction est strictement satisfaite et cesserait de l'être en cas de modification dans le sens défavorable d'une des actions agissant sur elle; on distingue:

#### **1.3.1 États Limites de Service(ELS) :**

Sont ceux qui mettent en cause le comportement de la construction en exploitation, on distingue deux cas:

- Ouverture des fissures
- Déformation des éléments.

#### **1.3.2 États Limites Ultimes (ELU) :**

Sont ceux qui mettent en cause la sécurité de l'ouvrage. Ils ne désignent pas nécessairement effondrement, mais la plastification des matériaux et les grandes déformations résultantes sont souvent considérées comme une ruine. On distingue:

– Équilibre statique

- Résistance d'un élément de la construction
- Stabilité de forme (flambement)
- la fatigue.

#### **Hypothèses fondamentales de calcul aux états limites:**

1er **àl'ELU:**

Les principales hypothèses du calcul des sections en BA aux ELU sont les suivantes:

 $\sqrt{\ }$  Les sections planes restent planes après déformation,

√ Il n'y a pas de glissement à l'interface béton-armatures,

 $\sqrt{\ }$  le béton tendu est négligé.

√ L'aire des aciers n'est pas déduite de celle du béton,

√ L'aire des aciers est concentrée en son centre de gravité,

√ le comportement de l'acier est défini par le diagramme contrainte-déformation De calcul (fig. 1.3),

 $\sqrt{\ }$  Pour le comportement du béton, on adoptera le diagramme rectangulaire simplifie (fig. 1.2) (car la section n'est que partiellement comprimée).

2ième **à l'ELS:**

L'ELS est dimensionnant par rapport à l'ELU lorsque la fissuration est considérée comme très préjudiciable à la tenue de l'ouvrage dans le temps (FTP) et parfois lorsqu'elle est préjudiciable (FP). Dans ce dernier cas, on dimensionnera à l'ELU et on vérifiera que la section d'acier est suffisante pour l'ELS. En FTP, il faut faire le calcul de la section d'acier directement à l'ELS.

Les principales hypothèses du calcul des sections en BA aux ELS sont les suivantes:

 $\sqrt{\ }$  Les sections planes restent planes après déformation,

√ Il n'y a pas de glissement à l'interface béton-armatures,

√ Le béton et l'acier sont considérés comme des matériaux élastiques,

 $\sqrt{\ }$  le béton tendu est négligé,

√ L'aire des aciers n'est pas déduite de celle du béton,

√ L'aire des aciers est concentrée en son centre de gravité,

√ le coefficient d'équivalence entre l'acier et le béton est égale à 15.

## **1.4 Caractéristiques mécaniques des matériaux:**

#### **Concept du Béton Armé:**

Le béton de ciment présente des résistances à la compression assez élevées, de l'ordre de 25 à 40 MPa, mais sa résistance à la traction est faible, de l'ordre de 1/10 de sa résistance en compression. De plus, le béton de ciment a un comportement fragile.

L'acier présente une très bonne résistance à la traction (et aussi à la compression pour des élancements faibles), de l'ordre de 500 MPa, mais si aucun traitement n'est réalisé, il subit les effets de la corrosion. De plus, son comportement est ductile, avec des déformations très importantes avant rupture (de l'ordre de la dizaine de %). Pour pallier à la faible résistance du béton en traction et à sa fragilité, on lui associe des armatures en acier: c'est le béton armé.

#### **1.4.1 Le béton:**

Le béton est un mélange du ciment, du sable, du granulat et de l'eau. Le béton choisi est de classe C25, sa composition doit permettre d'obtenir les caractéristiques suivantes:

#### 1. **Résistance du béton:**

#### – **Résistance caractéristique à la compression** (Art A.2. 1,11 CBA93) :

La résistance caractéristique à la compression du béton *fcj* à j jours d'âge est déterminée à partir d'essais sur des éprouvettes 16x32. Elle est définie comme la valeur de la résistance en dessous de laquelle on peut s'attendre à rencontrer 5% au plus de l'ensemble des ruptures des essais de compression. En pratique, comme le nombre d'essais réalisés ne permet pas un traitement statistique suffisant, on adopte la relation simplifiée suivante:

$$
f_{cj} = 1.15
$$

Où ó*j* est la valeur moyenne des résistances obtenues sur l'ensemble des essais réalisés.

On utilise le plus souvent la valeur à 28 jours de maturité : *fc*28 . Pour des calculs en phase de réalisation, on adoptera les valeurs à j jours, définies à partir de *fc*28 , par:

/ Pour des résistances *fc*<sup>28</sup> 40*MPa*:

 $f_c j = \frac{j}{\sqrt{25}}$  $f_c$ <sup>4,76</sup> + 0,83 *j* <br>*f*<sub>c</sub>28 si j < 60 jours  $f_{cj} = {}^{1,1}f_{c28}$  si j>60 jours

/ Pour des résistances *fc*28 > 40*MPa*:

$$
f_c j = \frac{j}{1.4 + 0.95 j f c 28 \text{ si } j < 28 \text{ jours}}
$$
  

$$
f_{cj} = f_c 28 \qquad \text{si } j > 28 \text{ jours}
$$

La figure 1.1 donne l'allure de la variation de la résistance <sub>fcj</sub> en fonction de l'âge du béton pour les deux types de béton. Sur cette figure, on observe que la montée en résistance des bétons à performances élevées est plus rapide que pour les bétons classiques. Cette propriété rend les bétons à performances élevées très intéressants en phase de construction.

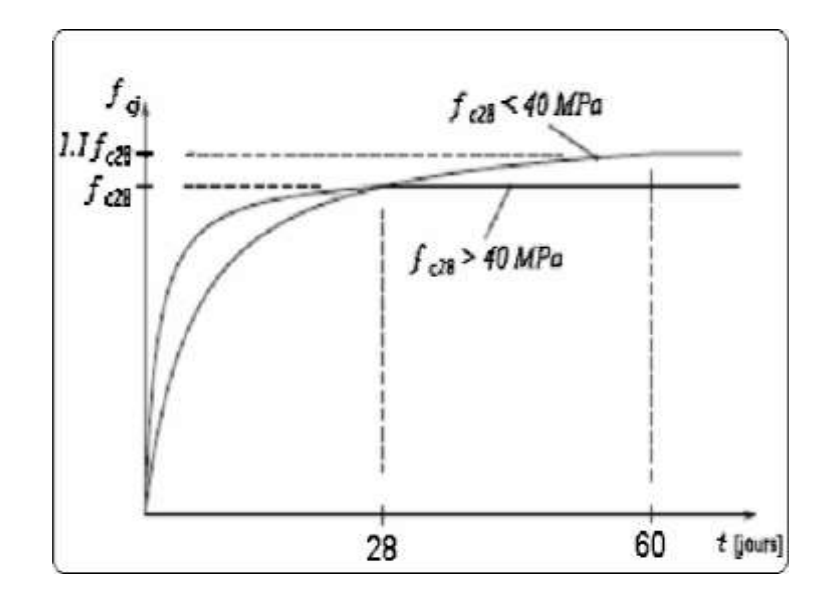

FIG. 1.1 – Evolution de *fcj* en fonction de l'âge du

béton 10

La résistance caractéristique <sub>fc28</sub> à 28 jours sera égale à 25MPA.

#### – **Résistance caractéristique à la traction:**

La résistance caractéristique à la traction du béton à j jours, notée *ftj* , est conventionnellement définie par les relations:

 $f_{t}$  *j* = 0.60+0.06 $f_{c}$  *j* si  $f_{c}$  *j* < 60*MPA* (A.2.1,12BAEL91)

*<sup>f</sup>t j* = 0.275 *f* 2/3 *cj* si *fcj* > 60*MPa* (Annexe F BAEL91) pour j=28 jours et*fc*28 = 25*MPA* =*ft*28 = 2.1*MPA*.

#### **2. Module de déformation longitudinale du béton:**

On distingue les module de Young instantané  $E_i$  et différé  $E_{yj}$ . Le module instantané est utilisé pour les calculs sous chargement instantané de durée inférieure à 24 heures. Pour des chargements de longue durée (cas courant), on utilisera le module différé, qui prend en compte artificiellement les déformations de fluage du béton. Celles-ci représentant approximativement deux fois les déformations instantanées, le module instantané est pris égal à trois fois le module différé.*Ei j* =  $3E_v$  *j*.

Le module de Young différé du béton dépend de la résistance caractéristique à la compression du béton:

$$
E_{y,j} = 3700(f_c j)^{1/3}
$$
 (Art A.2.1.2.1 CBA93)  
\n
$$
E_{ij} = 11000(f_c j)^{1/3}
$$
 (Art A.2.1.2.2 CBA93)

#### **3. Coefficient de poisson:**

Le coefficient de poisson sera pris égal à  $V = 0$  pour un calcul de sollicitations à l'ELU et à  $V = 0.2$  pour un calcul de déformations à l'ELS (Art A.2.1,3 BAEL91).

#### **4. Module d'élasticité transversale:**

Il est donné par:

$$
G=\frac{E}{2(\nu+1)}
$$

 $G = 0.4E$  pour le béton non fissuré (ELS).

 $G = 0.5E$  pour le béton fissuré (ELU).

#### **5. Modèle de calcul à l'ELS:**

Les déformations nécessaires pour atteindre l'ELS sont relativement faibles et on suppose donc que le béton reste dans le domaine élastique. On adopte donc la loi de Hooke de l'élasticité pour décrire le comportement du béton à l'ELS, avec pour des charges de longue durée  $E_b = E_y$  et y = 0.2. La résistance mécanique du béton tendu est négligé (Art A.4.5,1BAEL91). De plus, on adopte en général une valeur forfaitaire pour le module de Young du béton égale à 1 / 15 de celle de l'acier (*Eb* 1333 3*MPa*)

#### 6. **Modèle de calcul à l'ELU:**

Pour les calculs à l'ELU, le comportement réel du béton est modélisé par la loi parabole- rectangle sur un diagramme contraintes déformations donné sur la Figure 1.2.

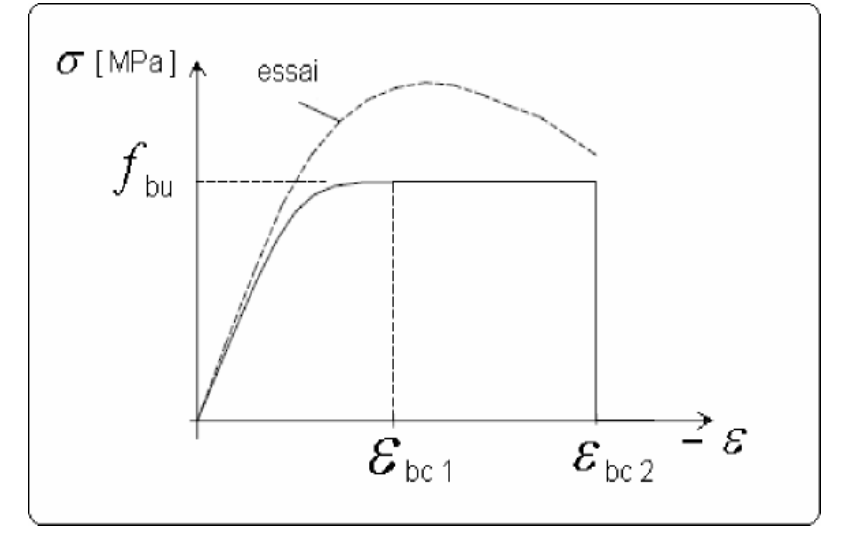

FIG. 1.2– Diagramme contrainte-déformation du béton à l'ELU  $-f_{bu}$  est la valeur de calcul de la contrainte du béton

 $\epsilon_{\rm c} = 0.25 \times f_{\rm bu} \times 10^3 \times \epsilon_{\rm bc} \times (4 \times 10^3 \times \epsilon_{\rm bc})$  **si**  $0 \le \epsilon_{\rm bc} \le 2^0/\omega$  $f_{\text{bu}} = \begin{cases} 0.25 \times f_{\text{c28}}/6 \times \gamma_{\text{b}} \sin^2 25 \times f_{\text{c28}}/6 \times \gamma_{\text{b}} \sin^2 25 \times f_{\text{c28}}/6 \times f_{\text{c28}} \sin^2 25 \times f_{\text{c28}} \sin^2 25 \times f_{\text{c28}} \sin^2 25 \times f_{\text{c28}} \sin^2 25 \times f_{\text{c28}} \sin^2 25 \times f_{\text{c28}} \sin^2 25 \times f_{\text{c28}} \sin^2 25 \times f$ 

 $\theta$ : Coefficient dépendant de la durée d'application des charges, ces valeurs sont données dans le tableau suivant :

#### **Tableau I. 1:***Les différentes valeurs de θ.*

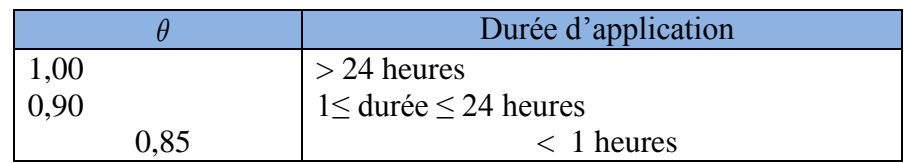

 $-\gamma_b$  est le coefficient de sécurité :

t le coefficient de s<br>1.5(*cas courants*)  $V_b = \begin{cases} 1.5(cas \text{~counts}) \\ 1.15(combinaisons accidentelles) \end{cases}$ *cas courants combinaisons accidentelles* γ  $=\bigg\{$  $\overline{\mathcal{L}}$ 

#### **1.4.2 L'acier:**

On distingue quatre types d'acier pour armature, du moins au plus écroui:

- 1. Les aciers doux, sans traitement thermique ayant une valeur caractéristique de la limite élastique garantie de 125 ou 235MPa. Ce sont les ronds lisses (noté j ), qui ne sont plus utilisés que pour faire des crochets de levage en raison de leur très grande déformation à la rupture (allongement de 22%).
- 2. Les aciers laminés à chaud, naturellement durs, dit aciers à haute adhérence de type I. Ce type d'acier a une limite d'élasticité garantie de 400MPa et un allongement à la rupture de 14%.
- 3. Les aciers laminés à chaud et écrouis avec faible réduction de section (par tractiontorsion), dits aciers à haute adhérence de type II. Ce type d'acier a une limite d'élasticité garantie de 500MPa et un allongement à la rupture de 12%.
- 4. Les aciers laminés à chaud par tréfilage (forte réduction de section), fortement écrouis, utilisés pour fabriquer les treillis soudés et fils sur bobines. Ce type d'acier a une limite d'élasticité garantie de 500MPa et un allongement à la rupture de 8%.

On pourra retenir que l'action de l'écrouissage est d'augmenter la limite d'élasticité en faisant disparaître le palier de plasticité, et de diminuer l'allongement à la rupture (plus fragile). Les quatre types d'acier ont le même comportement élastique, donc un même module de Young de *E<sup>s</sup>* = 210000*MPa*. La déformation à la limite élastique est voisine de 0.2%, en fonction de la valeur de la limite d'élasticité.

#### **Modèle de calcul à l'ELS:**

Comme le béton, à l'ELS on suppose que les aciers travaillent dans le domaine élastique. On utilise donc la loi de Hooke de l'élasticité. On adopte une valeur du module de Young forfaitaire *E<sup>s</sup>* = 200000*MPa*.

#### **Modèle de calcul à l'ELU:**

Le comportement des aciers pour les calculs à l'ELU vérifie une loi de type élastoplastique parfait, comme décrit sur le diagramme contrainte-déformation de la Figure 1.3 (BAEL9 1 A.4.3,2), où la valeur de calcul de la limite d'élasticité garantie *fsu* est définie par: fsu= $f_e/\gamma_s$ 

Et  $\gamma_s$  est un coefficient de sécurité partiel qui vaut 1. 15 sauf pour les combinaisons accidentelles où il vaut 1.

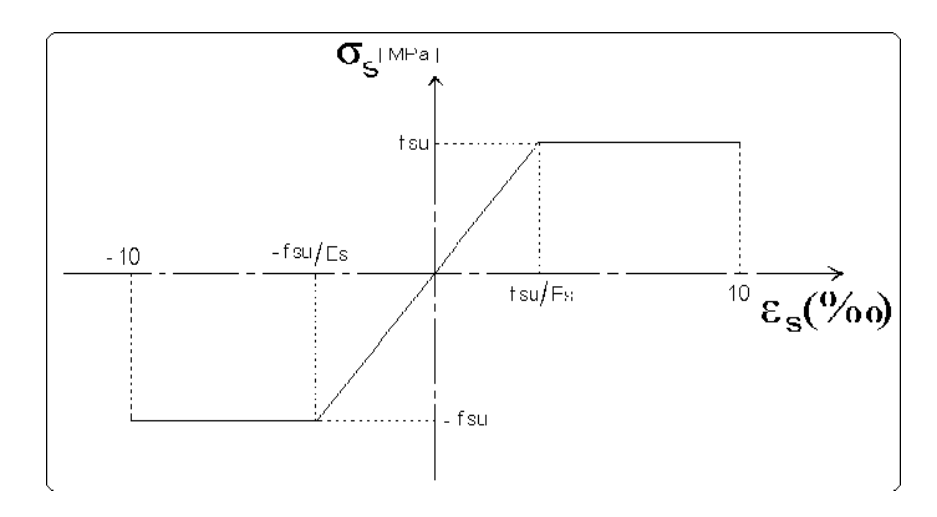

FIG. 1.3 – Diagramme contrainte-déformation de l'acier

## **1.5 Actions et sollicitations:**

#### **1.5.1 Les actions:**

On appelle actions, les forces et les couples de forces dûs aux charges appliquées et aux déformations imposées à une construction, on distingue:

- Les actions permanentes notées G, dont l'intensité est constante ou très peu variable dans le temps, ou varie dans le même sens en tendant vers une limite, tel que:
	- Poids propre de la structure
	- Poussée des terres et liquides.
- Les actions variables, notées Q, dont l'intensité varie fréquemment et de façon importante dans le temps tel que :
	- Charges d'exploitation;
	- Charges climatiques (neige, vent);
	- Charges dûes à l'effet de température;
	- Charges appliquées en cours d'exécution.

 – Les actions accidentelles, notées *FA*, provenant de phénomènes rares, tels que séismes, chocs.

#### **1.5.2 Les sollicitations:**

Les sollicitations sont les efforts tranchants, normaux, les moments de flexion et moments de torsion développés dans une section par une combinaison d'actions donnée.

*Gmax* : L'ensemble des actions permanentes dont l'effet est défavorable à la justification de la résistance de l'élément.

*G<sub>min</sub>*: L'ensemble des actions permanentes dont l'effet est favorable à la justification de la résistance de l'élément.

*Q*1 : Action variable dite de base. *Qi* : Action variable dite d'accompagnement.

#### **Situations durables ou transitoires:**

Ne font intervenir que les charges permanentes et les charges variables, la combinaison d'actions est :

1.35  $G_{max} + G_{min} + \gamma_{Q1} Q_1 + 1.3 \Psi_{0i} Q_i$ . (A.3.3,21 BAEL91)

γ*Q*1 = 1.5 dans le cas général,

γ*Q*1 = 1.35 pour les bâtiments agricoles à faible densité d'occupation humaine, ψ0*i* : coefficient de pondération des valeurs d'accompagnement, il est égale à 0.77 pour les bâtiments courants.

#### **Situations accidentelles:**

Les situations de calcul considérées résultent de la combinaison suivante:

Gmax + Gmin + FA +  $\Psi$ 11 × Q1 +  $\Sigma$  $\Psi$ 21 × Qi (A.3.3,22 BAEL91)

*FA* : Valeur nominale de l'action accidentelle, ψ11 : Valeur fréquente d'une action variable, ψ2*iQi* : Valeur quasi permanente d'une autre action variable.

#### **Sollicitations vis à vis de l'ELS:**

Elles résultent des combinaisons d'actions ci-après :

 $G_{max} + G_{min} + Q_1 + \sum_{\psi} O_i Q_i$  (A.3.3,3 BAEL91)

#### **II.1.Introduction :**

Le pré dimensionnement a pour but de déterminer l'ordre de grandeur des différents éléments de la structure pour reprendre les efforts dues aux charges permanentes et surcharges d'exploitations, en respectant les règlements RPA99/version 2003 et CBA93**.**

#### **II.2. Pré dimensionnement des planchers :**

 Le plancher est une séparation entre deux niveaux qui transmet les charges et le surcharge qui lui sont directement appliquées aux éléments porteurs tout en assurant des fonctions de confort comme l'isolation phonique, thermique et l'étanchéité des niveaux extrêmes. Pour le bâtiment étudie, deux types de planchers vont être utilisés :

- Plancher à corps creux.
- Dalle pleine pour les balcons.

#### **II.2 .1 .Plancher a corps creux :**

 Les planchers corps creux sont composés de poutrelles hourdis et une dalle de Compression.comme le montre la figure suivante :

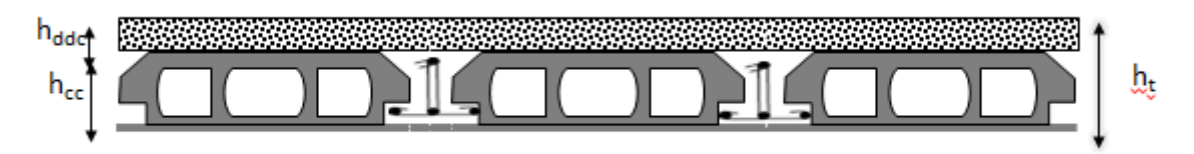

 **Fig. II.1** : Coupe du plancher à corps creux

Avec :

h : hauteur du corps creux.  $h_0$  hauteur de la dalle de compression  $h_{t} = h + h_0$ : Hauteur totale du plancher b : distance entre axes des poutrelles

L'épaisseur du plancher est déterminée à partir de la condition de la flèche :

$$
h_t \ge \frac{L}{22.5}
$$
 (Art B.6.8.4.2 CBA 93)

Avec :

L: La portée maximale entre nus d'appuis dans le sens de la disposition des poutrelles.

L=425 cm

$$
h_{t} \ge \frac{425}{22.5} \Rightarrow h_{t} \ge 18.88cm
$$

Donc on adoptera des planchers à corps creux avec une hauteur de (16+4)=**20cm.**

Avec :

- $H_t = 20cm$
- $$

#### **II.2.1.1. Les poutrelles :**

 Les poutrelles sont des éléments préfabriqués ou coulés en place en béton armé, Disposées parallèlement les unes par rapport aux autres distancées par la largeur d'un corps Creux (hourdis)

#### **II.2.1.2. Disposition des poutrelles :**

Le choix du sens de disposition des poutrelles dépend de deux critères qui sont :

- Critère de la plus petite portée : les poutrelles sont disposées parallèlement à la plus Petite portée.
- Critère de continuité : les poutrelles sont disposées selon la travée qui comporte le plus grand nombre d'appuis possibles.

Comme montre la figure ci-dessous :

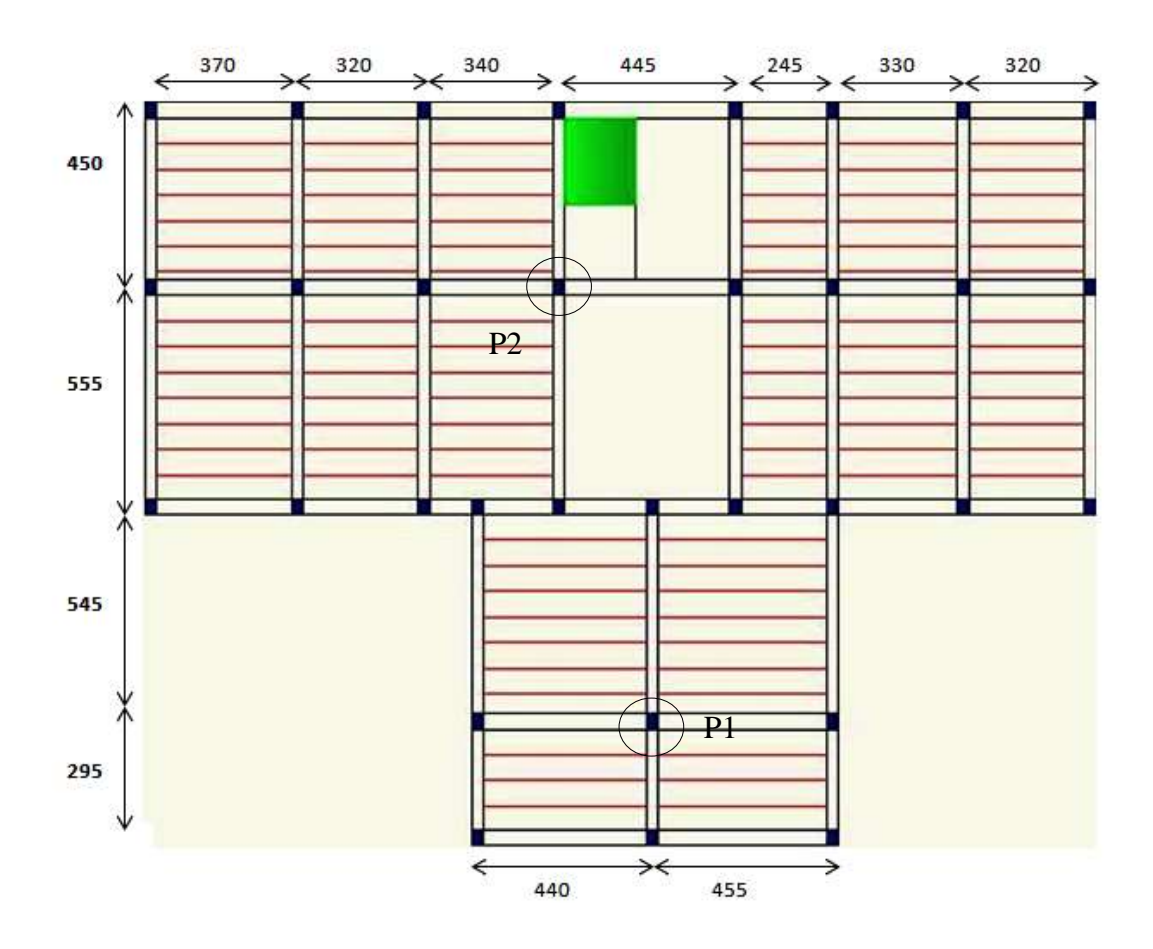

**Fig.II.2**. Plan de disposition des poutrelles (1<sup>er</sup> étage)

#### **Pré dimensionnement :**

 $h_t$ : Hauteur du plancher ( $h_t = 20$  cm).

 $h_0$ : Hauteur de la dalle de compression ( $h_0 = 4$  cm).

 **b<sup>0</sup>** : Largeur de la nervure.

Tel que :  $b_0 = (0.4 \land 0.6) \times h_t$ 

$$
b_0 = (0.4 \land 0.6) \times 20 \rightarrow b_0 = (8 \land 12) \text{ cm}
$$

on opte pour :  $b_0 = 10$  cm

b : Largeur efficace de la dalle donnée par la formule :

$$
\frac{(b-b_0)}{2} \leq Min \bigg[ \frac{L_x}{2}; \frac{L_y}{10} \bigg]
$$

 $L_x$ : est l'entre nus de deux poutrelles successives.

L<sup>y</sup> : la distance minimale entre nus d'appuis des poutres secondaires.

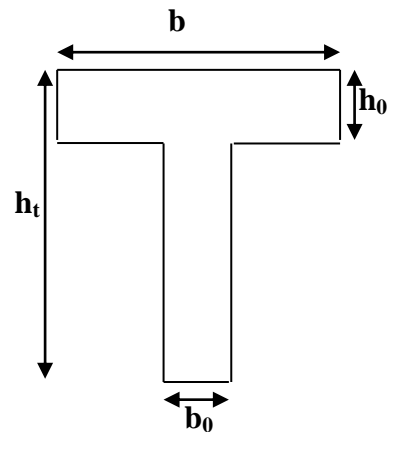

**Fig. II. 3:** Schéma d'une poutrelle

 $_{\text{Lx}}$  = 65-10 =55 cm  $L_y = 215$  cm  $\frac{10}{2} \leq Min \left[ \frac{55}{2}; \frac{215}{10} \right] \Rightarrow b \leq 53$  $\frac{b-10}{2} \leq Min \bigg[ \frac{55}{2}; \frac{215}{10} \bigg] \Rightarrow b \leq 53cm$ 

On opte pour : **b=53 cm.**

#### **II.2.2. Plancher dalle pleine (balcons) :**

Les dalles sont des pièces minces et planes, dont l'épaisseur est faible par rapport aux autres

Dimensions en plan. L'épaisseur des dalles dépend le plus souvent des conditions d'utilisation

Que des vérifications de résistance.

#### **Résistance au feu :**

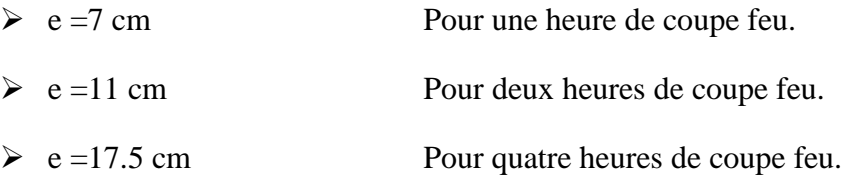

On admet :  $e = 15$  cm

#### **Isolation phonique :**

 Selon les règles techniques « CBA93 », l'épaisseur du plancher doit être supérieure ou égale à 14 cm pour obtenir une bonne isolation acoustique.

On admet :  $e = 15$  cm

#### **Résistance à la flexion :**

Pour des dalles reposant sur trois ou quatre appuis :

$$
\frac{L}{50} \le e \le \frac{L}{40}
$$

La portée maximum des plancher à dalle pleine  $L = 3.4$  m.

D'où :

$$
\frac{300}{50} \quad \leq e \leq \frac{300}{40} \quad \Longrightarrow 6.8 \leq e \leq 8.5
$$

**On rend pour la dalle pleine**  $e = 15$  cm

#### **II.3.Pré dimensionnement des poutres**

II.3.1 : poutres principales :

Selon le BAEL91 le pré dimensionnement des poutres se fait en utilisant les conditions suivantes:

 $\boxed{L/15 \leq h \leq L/10}$ 

*h* : hauteur de la poutre.

L : Plus grande portée dans le sens considéré (*Lmax* = 555-30 = 5.25m)

D'ou:

 $L = 525cm \implies 35cm \leq h \leq 52.5cm$ 

On prend : **b=30cm et h=45cm**

On doit vérifier les dimensions adoptées vis-à-vis des exigences du **RPA** qui sont les

Suivantes :

- $\bullet$  b  $\geq$ 20cm condition vérifiée.
- $\bullet$  h  $\geq$ 30cm condition vérifiée.
- $h/b = 45/30 = 1.5 < 4$  condition vérifiée.

Elles seront disposées perpendiculairement aux poutrelles.

#### **II.3.2 : les poutres secondaires :**

Elles sont disposées parallèlement aux poutrelles, leurs hauteur est donnée par le critère

de flèche qui est :

#### $L/15 \le h \le L/10$

L: portée maximale entre nus d'appuis (L= 425 cm)

L = 425cm  $\Rightarrow$  28.33cm  $\le$  h  $\le$  42.5cm.

On prend:  $\overline{b} = 30$ cm et **h**=40cm.

#### **Vérifications selon RPA 91 :**

Les dimensions de la poutre doivent satisfaire les conditions suivantes :

 $b > 20$  cm

 $h \geq 30$  cm.

 $h/b = 1.16$ Apres la vérification on adopte les dimensions suivantes :

 **Poutres principales : b** $\times$ **h** = (30 **,45**) cm<sup>2</sup>

**Poutres secondaires** :  $b \times h = (30, 40)$  cm2

#### **II.4.Pré dimensionnement des voiles :**

 Pré dimensionnement des murs en béton armé justifiés par **l'article 7.7.1 RPA99** ils servent d'une part à contreventer le bâtiment en reprenant les efforts horizontaux (séisme et vent) et d'autre part de reprendre les efforts verticaux qu'ils transmettent aux fondations.

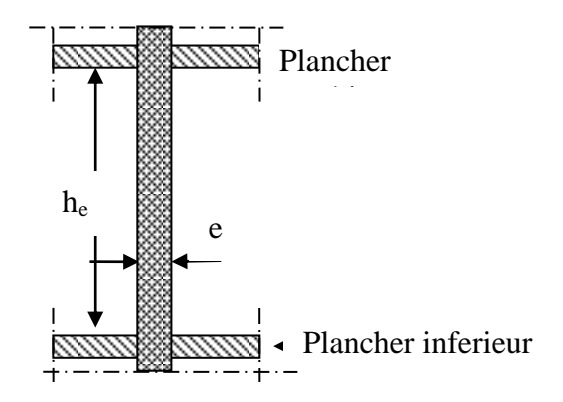

**Fig. II.4.Coupe verticale d'un voile**

Leur Prédimensionnement doit satisfaire les conditions du RPA99 suivantes :

- e > 15 cm…………….….. (1).
- e > he / 20………………... (2).
- L > 4 e………………….... (3).

Avec :

he : Hauteur du voile sans la poutre.

he=306-40= 266cm

e : Epaisseur du voile.

L : Longueur du voile.

#### **Tableau II.1 : pré dimensionnement des voiles**

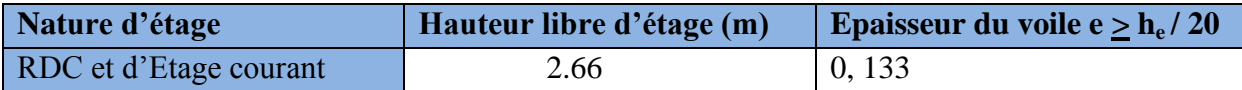

On opte pour une épaisseur de **15 cm** pour tous les niveaux. Cette épaisseur vérifie toutes les conditions précédemment énoncées.

#### **II.5.Pré dimensionnement des Escaliers :**

 Dans une construction la circulation entre les étages se fait le plus souvent par L'intermédiaire d'escaliers, qui sont constitués par des gradins successifs, et sont exclusivement destinés aux piétons, comme la montre la figure ci-dessous :

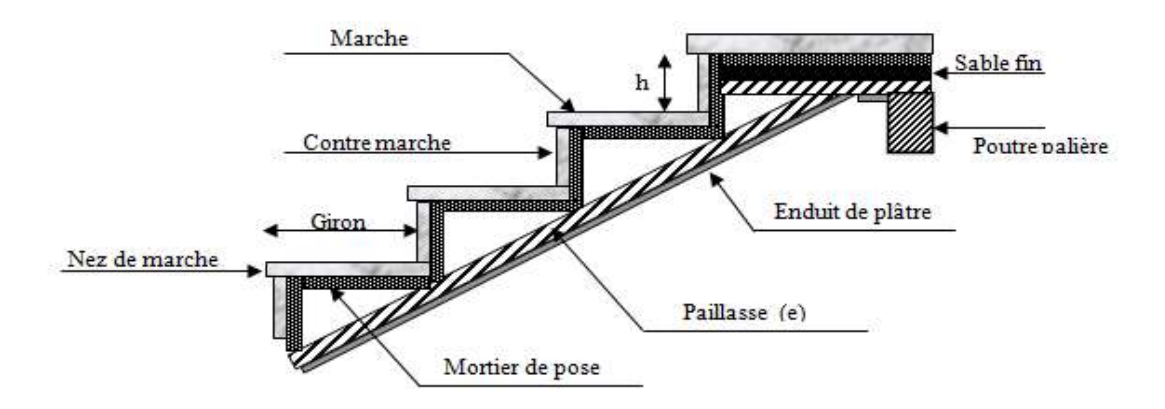

 **Fig II.5 :** schéma général d'un escalier.

Pour déterminer les dimensions des marches et des contres marches on utilise la formule de

**Blondel** qui est donnée par :

59 ≤ g + 2 h ≤ 64…………… (1).

La limite inférieure (59) correspond à des escaliers courants d'appartement et la limite

Supérieure (64) correspond à des locaux publics.

Soit (n) le nombre de contre marches et (n-1) le nombre de marche

H : la hauteur de la volée

L : la longueur projetée de la volée

$$
H=n\times h \,\Longrightarrow h=H/n
$$

L=  $(n-1) \times g$   $\Rightarrow g = L/n-1$ 

Si g + 2 h = 64cm……………… (2).

On remplace dans (2) :

 $L/n - 1 + 2 \times (H/n) = 64$ 

n est la solution de l'équation :  $64 n^2 - (64 + 2H + L)n + 2 H=0$ .

On distingue dans notre projet deux types d'escalier :

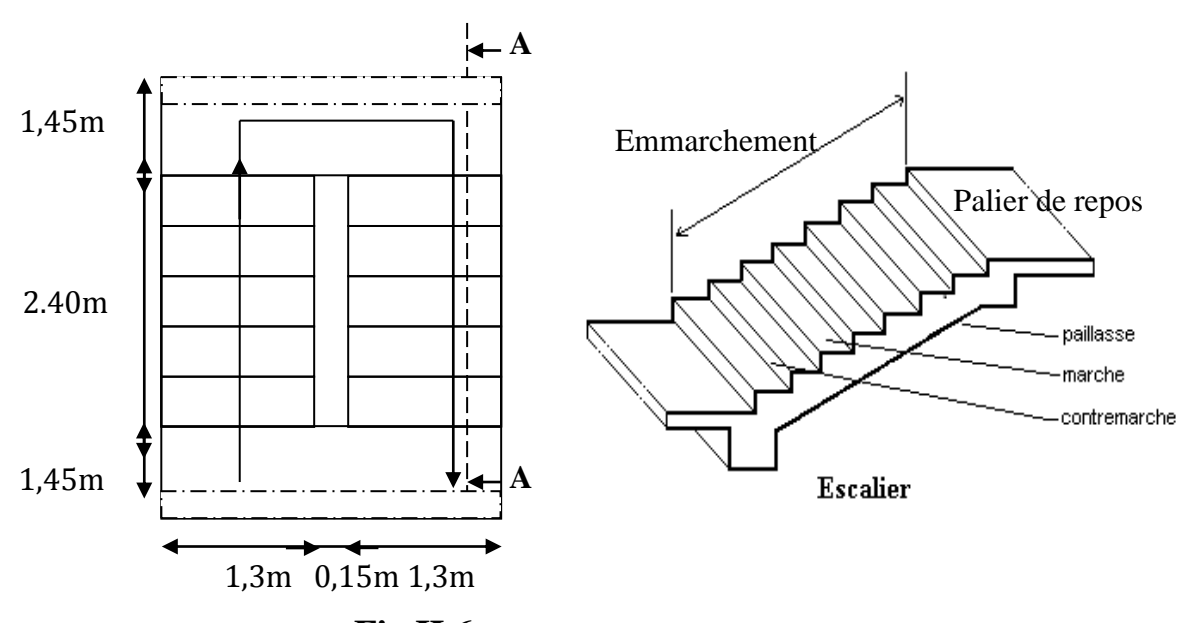

**Type 1 : Pour un escalier à deux volés :** comme la montre la figure ci-dessous :

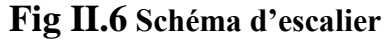

 $H = 1.53$  m  $l= 2.4 m$  $\Rightarrow$  0.64 n<sup>2</sup>-(0.64 + 2<sup>x</sup>1.53+ 2.4) n + 2<sup>x</sup>1.53= 0  $\Rightarrow$ n = 9 Donc : nombre de contre marche (n= 9)  $g = L/n-1 = 240/9-1 = 30cm$  $h = H/n = 153/9 = 17$  cm

#### **Epaisseur de la paillasse :**

Elle est calculée par relation suivante :  $L/30 < e < L/20$  $L_{V} = (L^2 + H^2)^{1/2} = 284.62$ cm  $L=L_v+L_{P1}+L_{p2}= 284.62+145+145$  $L = 574.62$ cm  $\Rightarrow$  14.487  $\leq$  e  $\leq$  21.73 On prend :  $e = 15$ cm

#### **Poids de la paillasse :**

 $\alpha = \text{tg}^{-1}(\text{H/l}) = \text{tg}^{-1}(153/240) \implies \alpha = 32.52^{\circ}$  $\alpha$ γ cos  $G = \frac{\gamma_b \times e}{\gamma_b} =$  $\circ$  $\times$ cos32.52  $\frac{25 \times 0.15}{22.52} = 4.45 \text{ KN/m}^2$ .

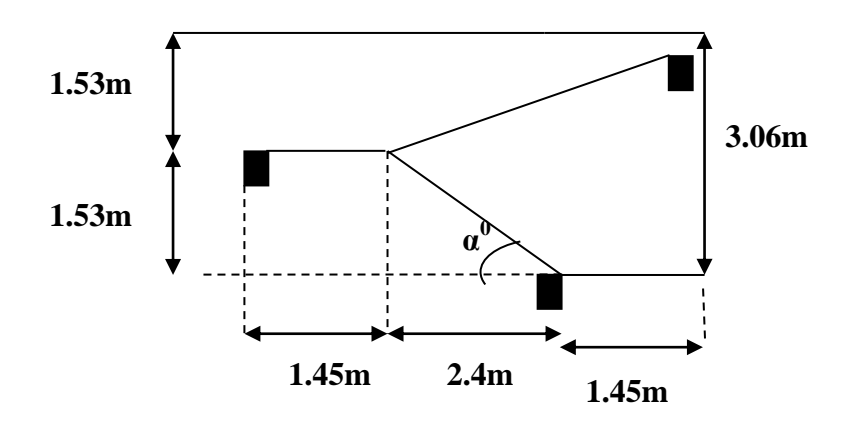

**Fig.II.7.** Schéma de l'escalier d'étage courant

**Type 2 :** escaliers à trois volées droites à double quartier tournant en bois.

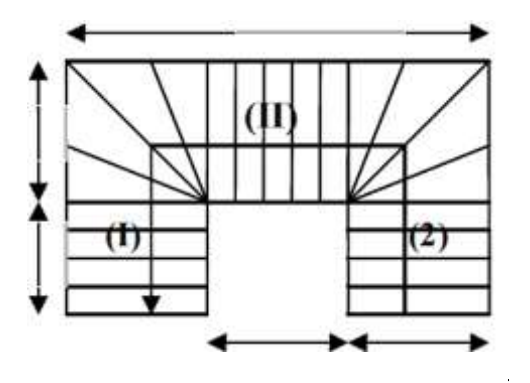

**Fig.II.8.** Schéma de l'escalier de duplex

**II.6.Acrotère :**

 L'acrotère est un élément placé à la périphérie du plancher terrasse Cet élément est réalisé en béton armé, son rôle est la protection contre les infiltrations des eaux pluviales.

L'acrotère est considéré comme une console encastrée dans le plancher et soumise à son poids propre et une force horizontale. comme la montre la figure ci-dessous :

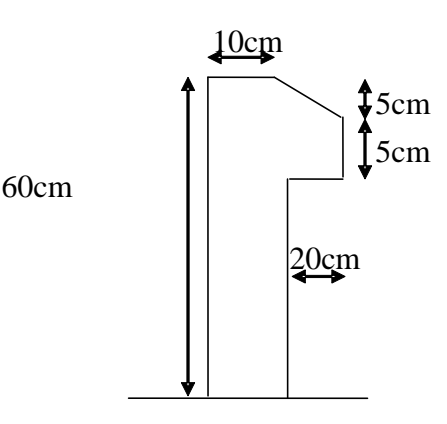

$$
S = 10 \times 60 + \frac{5 \times 20}{2} + 5 \times 20
$$
  

$$
S = 0.0750m^2
$$

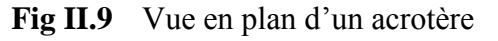

#### **Charge Permanente :**

 **Poids propre** :  $G = \gamma_b \times S \times 1$  $G = 25 \times 0.075 \times 1$ 

G=1.875 KN/ml

#### **La Surcharge d'exploitation : Q = 1 KN/ml**

### **II.7. Evaluation des charges et surcharges : II.7.1.Plancher étage courant :**

**Tableau II.2** Evaluation des charges dans le Plancher étage courant.

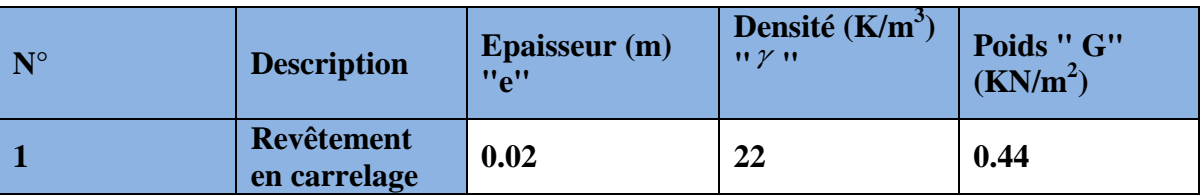

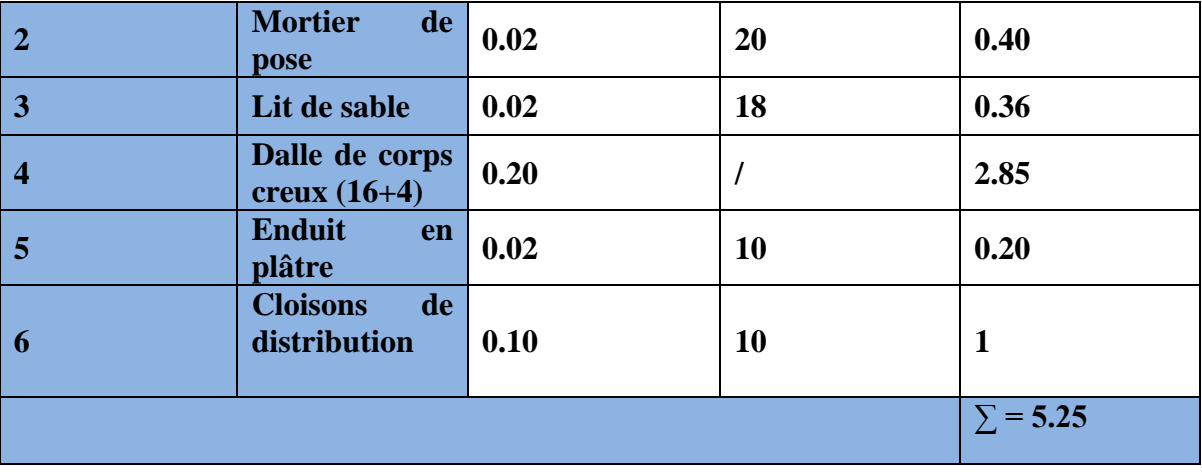

**G= 5.25 KN/m²**

#### **Q = 1.5 KN/m² (Q plancher étages courant).**

#### **II.7.2.Plancher terrasse accessible :**

**Tableau .II.3** : Evaluation des charges dans le plancher terrasse accessible

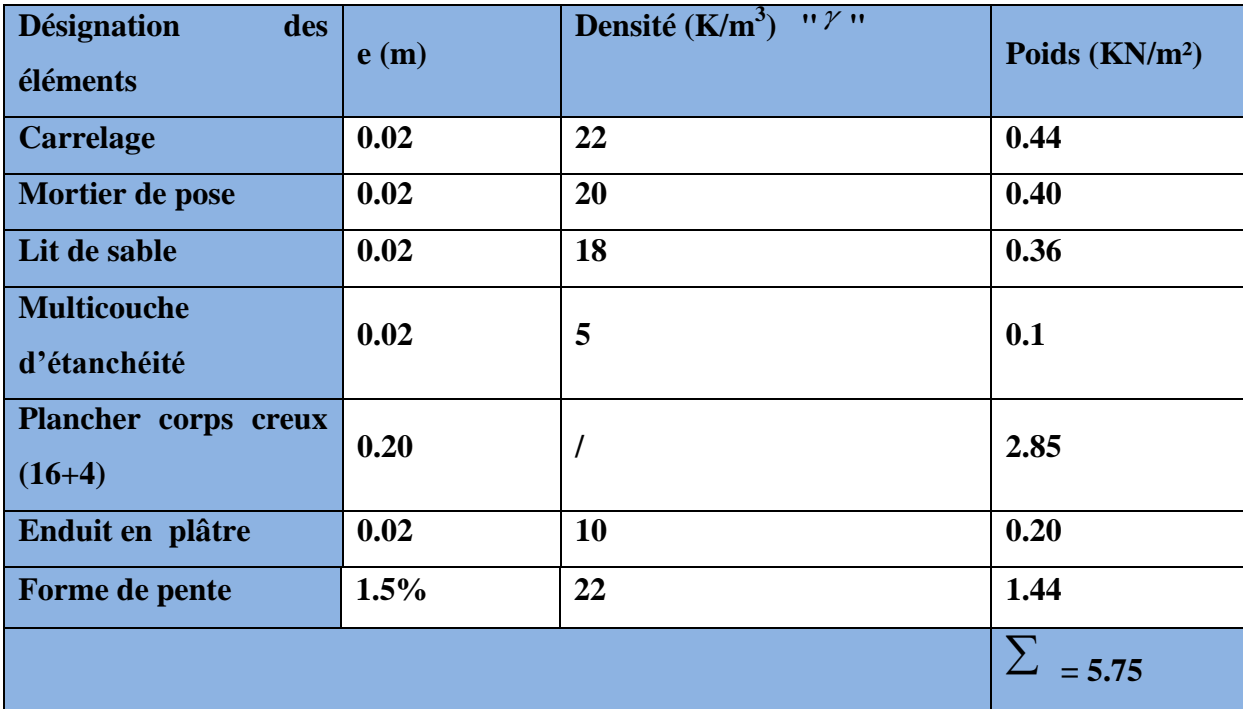

**G= 5.75 KN/m²**

**Q = 1.5 KN/m²**

#### **II.7.3.Plancher terrasse inaccessible (toiture de la cage d'escalier) :**

**Tableau .II.4 :** Evaluation des charges dans le plancher terrasse inaccessible.

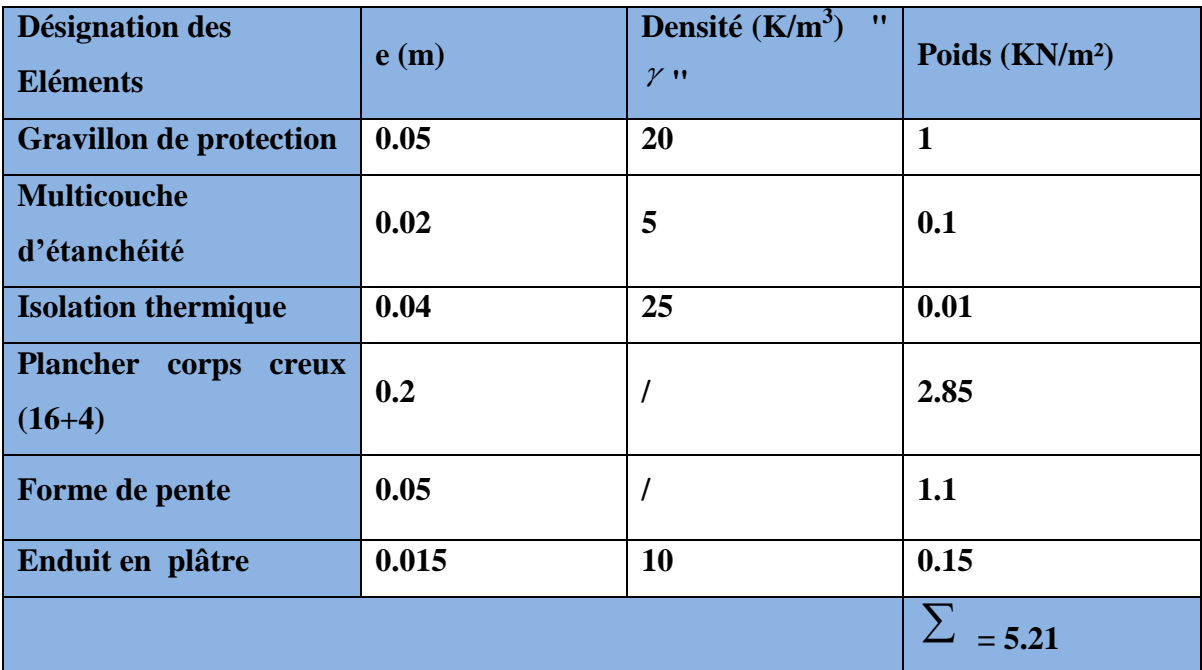

**G = 5.21 KN/m²**

**Q = 1 KN/m²**

**II.7.4. Dalle pleine:**

**Tableau .II.5:** Evaluation des charges dans la dalle pleine

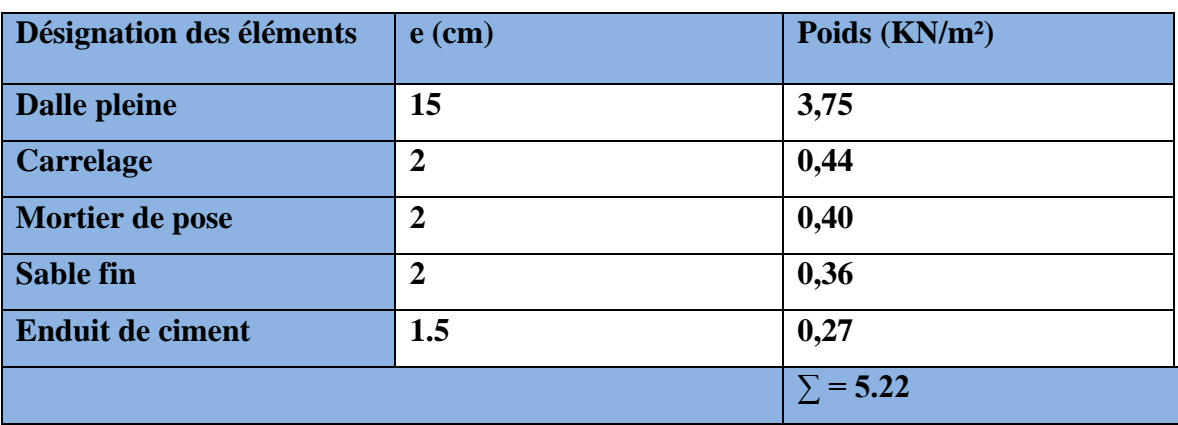

 **G= 6.22KN/m²**

 **Q= 3.5 KN/m²**

#### **II.7.5. Cloisons doubles :**

La maçonnerie utilisée est en briques (double cloison).

#### **Tableau .II.6 :Evaluation des charges due aux murs cloisons doubles**

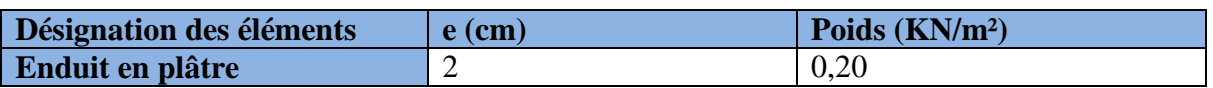

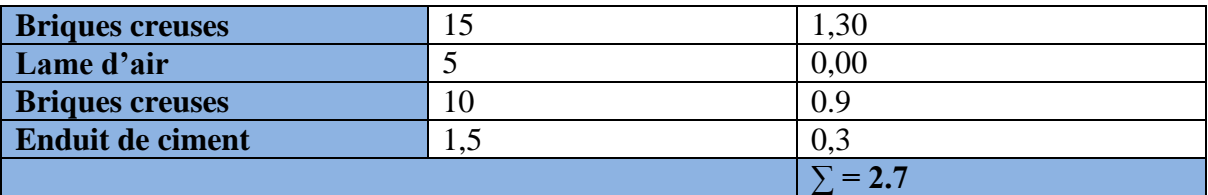

**G= 2.7 KN/m²**

#### **II.7.6. Murs intérieurs :**

**Tableau .II.7:** Evaluation des charges due aux murs intérieurs

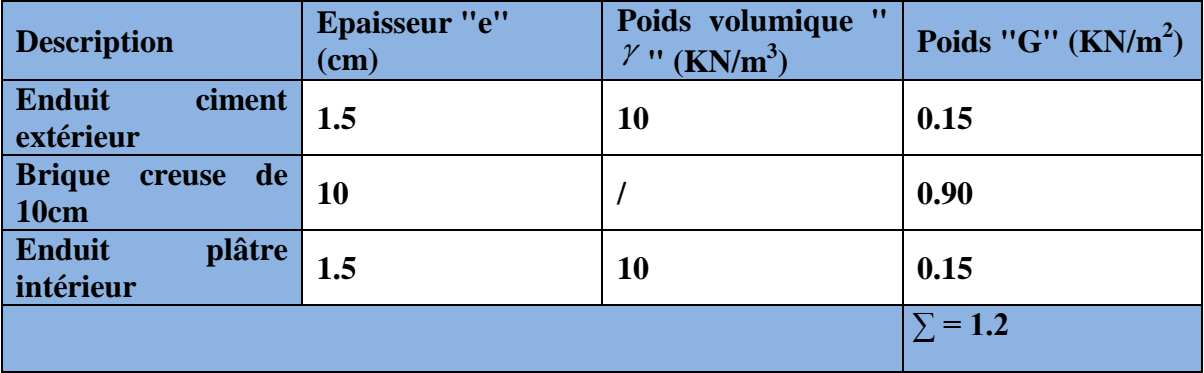

 **G= 1.2 KN/m²**

#### **II.7.8.Escalier :**

**Les paliers :**

**Tableau .II.8: Evaluation des charges permanentes et surcharges d'exploitations des** 

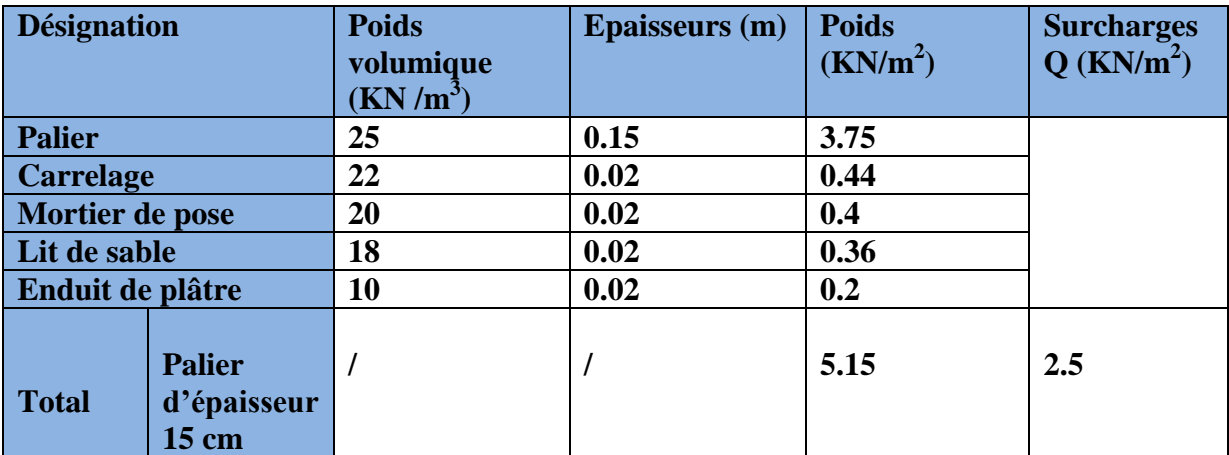

 **paliers des escaliers**

 **G= 5.15 KN/m² Q= 2.5 KN/m²**

**Paillasse**

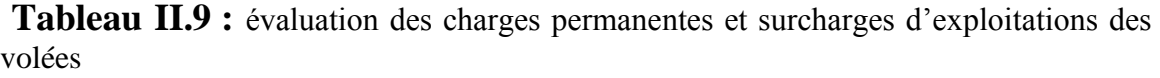

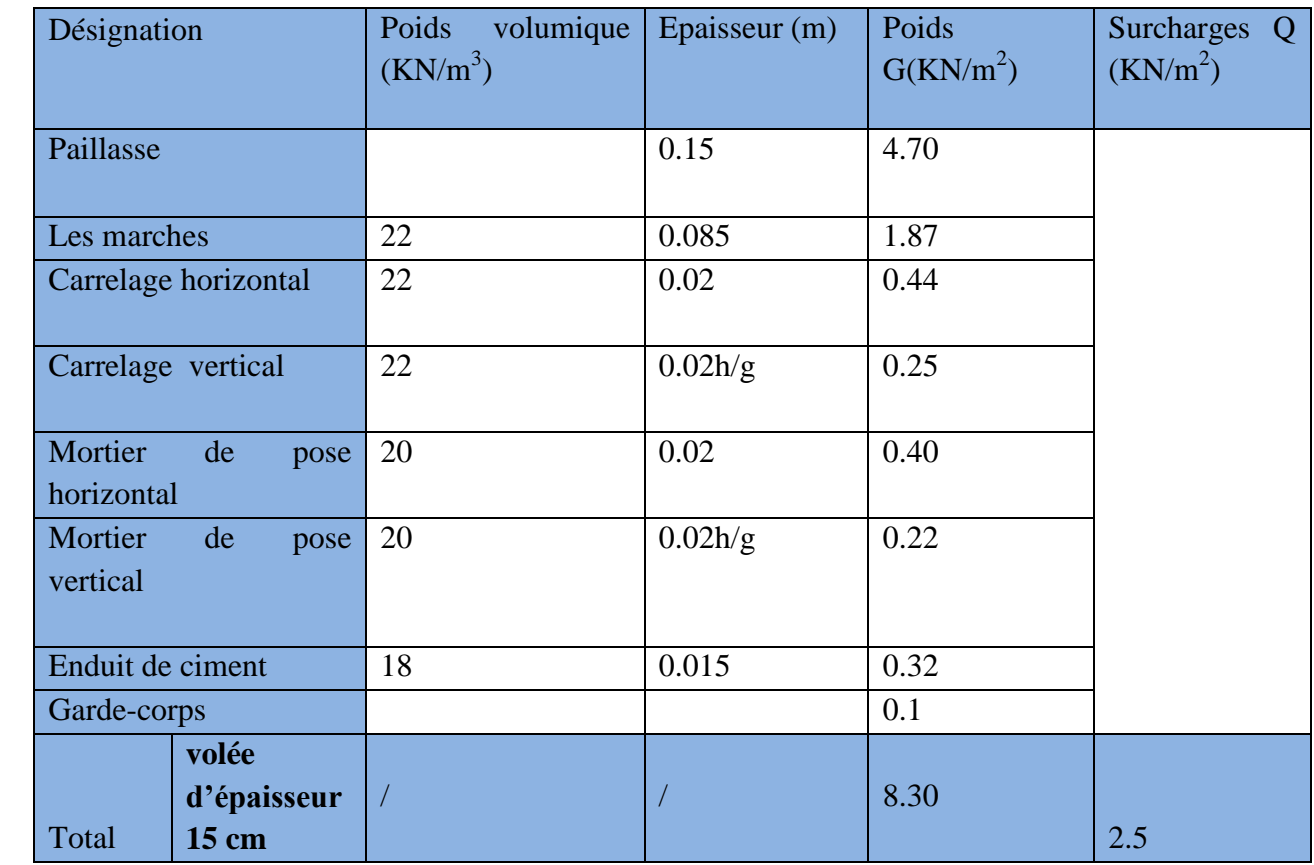

**G= 8.30 KN/m² (volée d'épaisseur 15 cm)**

**G= 8.30 KN/m²** 

**Q= 2.5 KN/m<sup>2</sup>**

#### **II.8.Les poteaux :**

Ce sont des éléments structuraux en béton arme destinés à reprendre des charges et des Surcharges et transmettre aux fondations ; le prés-dimensionnement des poteaux se fait à la Compression centrée selon les règles du **BAEA91**, en appliquant les critères de résistance et le critère de stabilité de forme et suivant les exigences du **RPA 99 version 2003**.

 Les dimensions de la section transversale des poteaux selon le RPA 99 (version **2003),** Doivent satisfaire les conditions suivantes pour la zone **IIa** :

Les exigences de RPA

$$
\begin{cases}\n\min(b, h) \ge 25cm \\
\min(b, h) \ge \frac{h_e}{20} \\
0.25 < \frac{b}{h} < 4.\n\end{cases}
$$

 $\sqrt{ }$ 

On fixera les dimensions des poteaux, tout en vérifiant les recommandations du **RPA99** Les dimensions des poteaux sont supposées :

- R.D.C :  $(40.55)$  cm<sup>2</sup>
- $1^{\text{er}}$  et  $2^{\text{eme}}$  : (40,50) cm<sup>2</sup>
- $3^{\text{eme}}$  et  $4^{\text{eme}}$ . (40,45) cm<sup>2</sup>
- $5^{\text{eme}}$  et  $6^{\text{eme}}$  :  $(35,45)$  cm<sup>2</sup>
- $7^{\text{eme}}$ ,  $8^{\text{eme}}$ :  $(35,40)$  cm<sup>2</sup>
- 9<sup>eme</sup> et 10<sup>eme</sup> : (30,40) cm<sup>2</sup>

On a opté pour ce choix en vérifiant les recommandations du RPA99 et pour avoir une section minimale b\*h aux derniers étages.

#### **II.9. descente de charges :**

 Afin d'assurer la résistance et la stabilité de l'ouvrage, une distribution des charges et surcharges pour chaque élément s'avèrent nécessaire. La descente des charges permet l'évaluation de la plus part des charges revenant à chaque élément de la structure, on aura à considérer :

- le poids propre de l'élément.
- la charge de plancher qu'il supporte.
- la part de cloison répartie qui lui revient.
- les éléments secondaires (escalier, acrotère…..)

La descente de charge se fait du niveau le plus haut (charpente ou toiture terrasse) vers le niveau inférieur et cela jusqu'au niveau le plus bas (les fondations).

Nous appliquons les lois de dégression uniquement pour les étages à usages d'habitation.

#### **Surcharges différentes selon la loi de dégression :**

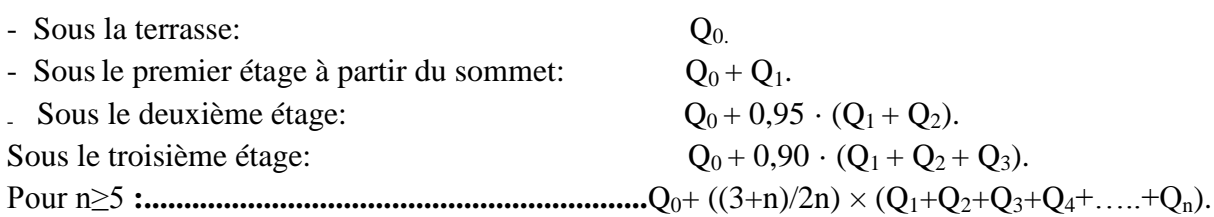

#### **Choix du poteau le plus sollicité :**

**Repérage des poteaux :**

- **Poutres principales :**  $b \times h = (30, 45)$  cm<sup>2</sup>
- **Poutres secondaires** :  $b \times h = (30, 40)$  cm2
- **Descente des charges pour le poteau P1 ,**comme la montre la figure ci-dessous :

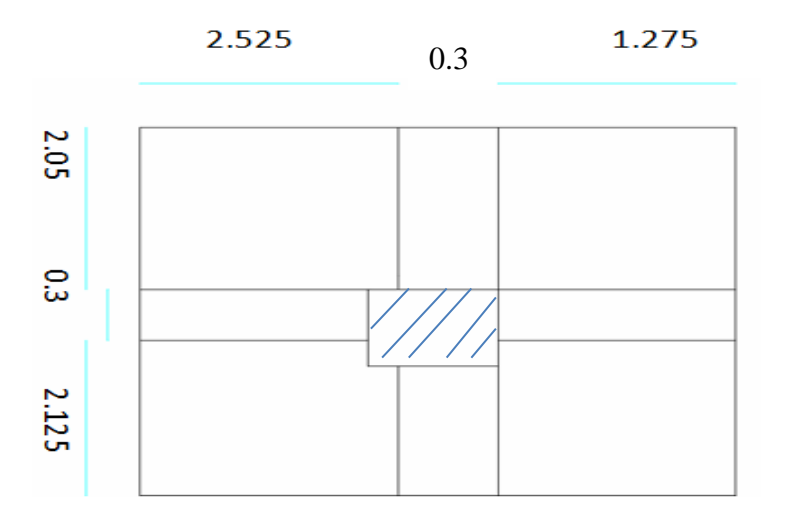

Figure.II.09:Poteau « P1 » de la descente de charges pour les étages courants.

Calcul des surfaces afférentes :

**Terrasse inaccessible :** 

S =  $(2.525 + 0.3 + 1.275) * (2.05 + 0.3 + 2.125) = 18.35 m<sup>2</sup>$ 

**étage courant :**

S =  $(2.525 * 2.05) + (2.05 * 1.275) + (2.525 * 2.125) + (1.275 * 2.125) = 15.865m^2$ Calcul du poids des éléments :

#### **Poids des poteaux :**

La section des poteaux adopté sont défini ci-après poids propre des poteaux est :  $P = 25 \times S \times h_e$
## Avec  $h_e$ : Hauteur libre d'étage (RDC + etages courants)=3.06 S: Surface du poteau  $(b \times h)$

| Etage                        | RD C  | $1^{\text{ere}}$ et $2^{\text{eme}}$<br>étages | 3eme et 4eme<br>étages | $5eme$ , $6eme$<br>étages | $7eme$ , $8eme$<br>étages | 9 <sup>eme</sup><br>10 <sup>eme</sup><br>étages |
|------------------------------|-------|------------------------------------------------|------------------------|---------------------------|---------------------------|-------------------------------------------------|
| Section<br>$\rm (cm^2)$      | 40*55 | 40x50                                          | 40*45                  | $35*45$                   | 35*40                     | $30*40$                                         |
| Surface<br>(m <sup>2</sup> ) | 0.22  | 0.2                                            | 0.18                   | 0.1575                    | 0.14                      | 0.12                                            |
| Poids(KN)                    | 16.83 | 15.3                                           | 13.77                  | 12.048                    | 10.71                     | 9.18                                            |

**Tableau.II.6 : .***Section préalables des poteaux*

## **Poids des poutres :**

 $L_{pp} = 4.475m$ ,  $L_{ps} = 4.2m$  $G_{pp} = 25(b \times h_{pp}) \times L_{pp} \Rightarrow G_{pp} = 25 \times (0.3 \times 0.45) \times 4.475 = 15.1 KN$  $G_{ps} = 25(b \times h_{ps}) \times L_{ps} \Rightarrow G_{ps} = 25 \times (0.3 \times 0.4) \times 4.2 = 12.6 KN$  $G_{pouters} = G_{pp} + G_{ps} \Rightarrow G_{pouters} = 15.1 + 12.6 = 27.7 KN$ 

- **Poids des plancher :**
- Terrasse inaccessible :

 $G_{terr} = 5.21 \times 18.35 = 95.6KN$  $Q_{terr} = 1 \times 18.35 = 18.35 KN$ 

- Etages courants et RDC:

 $G_{etage\,courant} = 5.25 \times 15.865 = 83.3KN$  $Q_{etage\,courant} = 1.5 \times 15.865 = 23.8KN$ En appliquant la loi de dégression des charges, on obtient les résultats suivants :

**Tableau II.7.***résultat de la descente de charge de poteau P1*

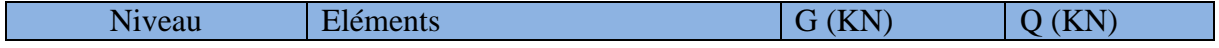

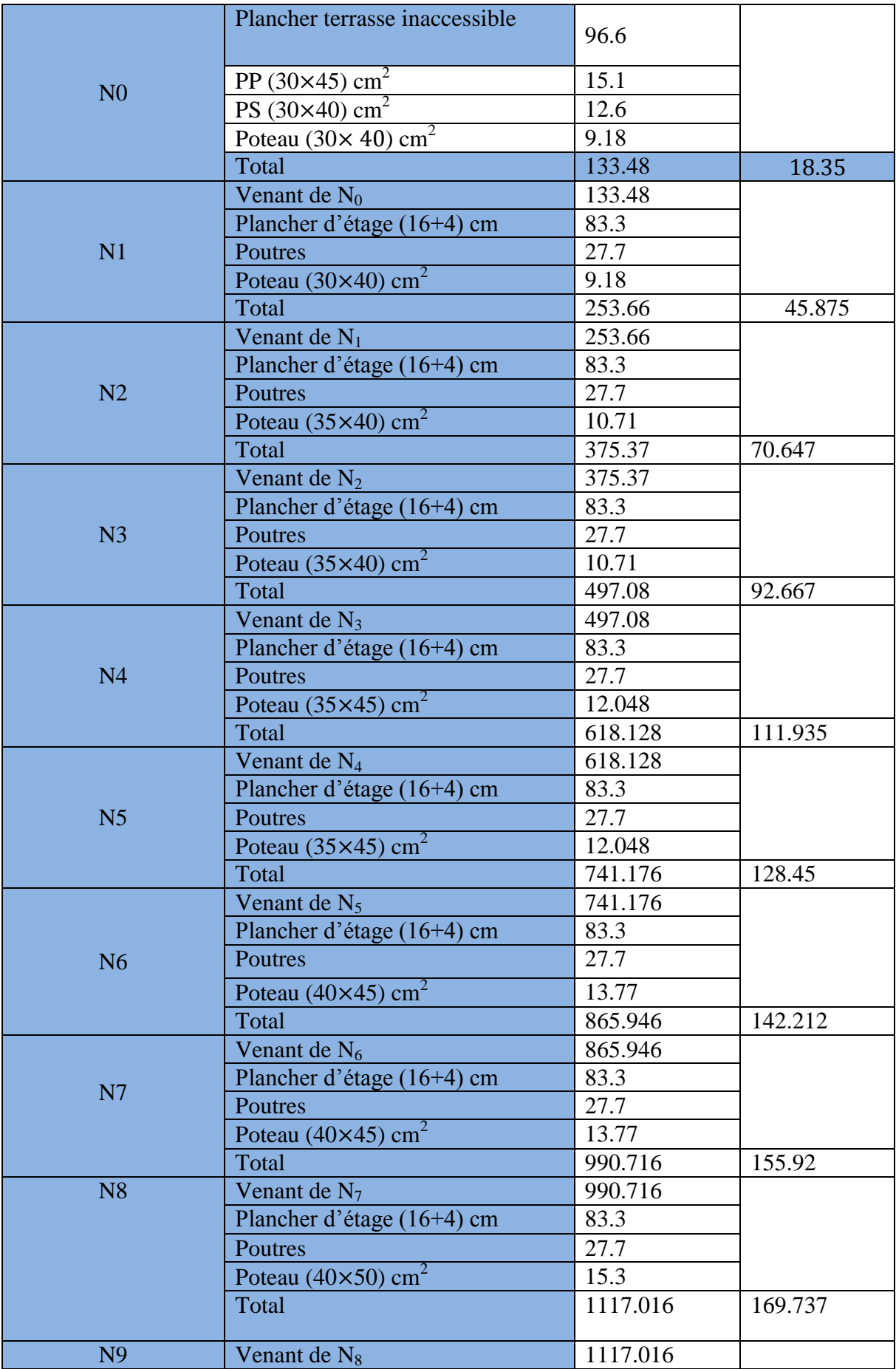

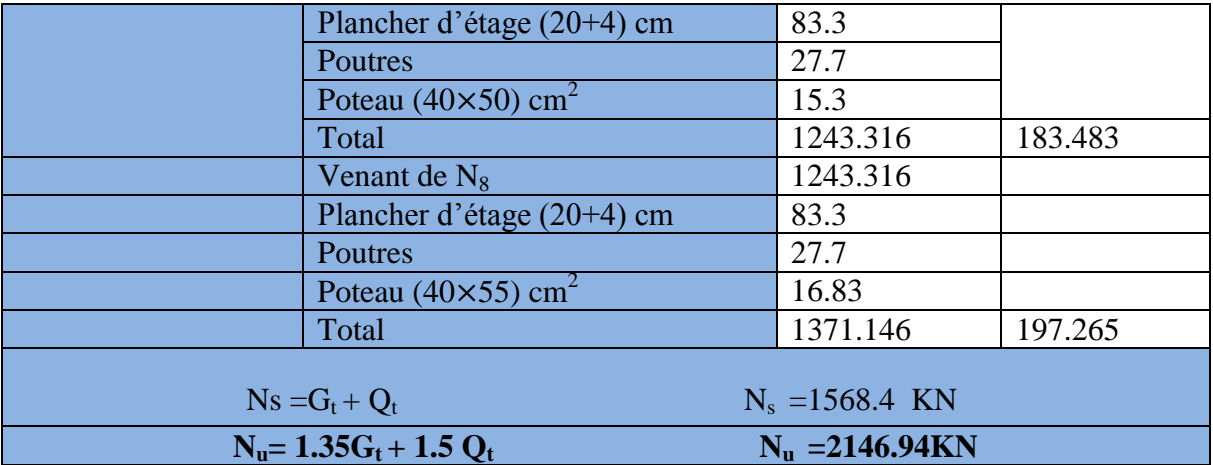

**Descente des charges pour le poteau P2 :** comme la montre la figure ci-dessous :

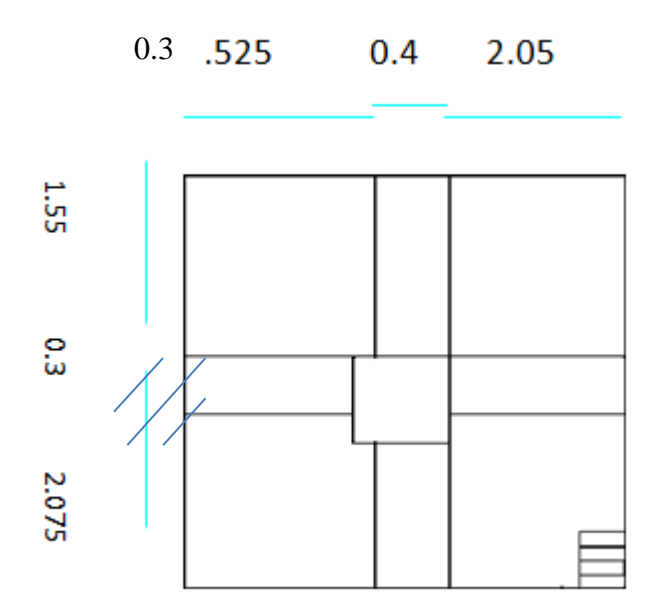

Figure. II.10: *Poteau « P2 » de la descente de charges pour les étages courants*

- *Calcul des surfaces afférentes :*
- **Terrasse inaccessible :**

S =  $(1.55 + 0.3 + 2.075) \times (2.525 + 0.3 + 2.05) = 19.13m^2$ 

**Etage courant :**

S=  $(1.55 * 2.05 + 2.05 * 2.075 + 1.55 * 2.575 + 1.415 * 1.4) = 13.4m^2$ 

- Dalle pleine :

$$
S=(1.16 * 0.675) = 0.79m^2
$$

- **Calcul du Poids des éléments :**
- **Poids des poutres :**

 $L_{pp} = 2.525 + 2.05 = 4.575m$ ,  $L_{ps} = 1.55 + 2.075 = 3.625m$  $G_{pp} = 25(b \times h_{pp}) \times L_{pp} \Rightarrow G_{pp} = 25 \times (0.30 \times 0.45) \times 4.575 = 15.44 KN$  $G_{ps} = 25(b \times h_{ps}) \times L_{ps} \Rightarrow G_{ps} = 25 \times (0.30 \times 0.40) \times 3.625 = 10.875 KN$  $G_{pouters} = G_{pp} + G_{ps} \Rightarrow G_{pouters} = 15.44 + 10.875 = 26.3KN$ 

#### **Poids des plancher :**

- Terrasse inaccessible :

 $G_{terr} = 5.21 \times 19.13 = 99.66 KN$  $Q_{terr} = 1 \times 19.13 = 19.13 KN$ 

**Etages courants :**

 $G_{eta}$  courant = 5.25  $\times$  13.4 = 70.35KN  $Q_{stage\,courant} = (1.5 \times 13.4) = 20.1 KN$ 

**Poids des escaliers :**

 $G_{esc} = G_v \times S_v = 5.15 \times 0.79 = 4.07 KN$  $Q_{esc} = Q_v \times S_v = 2.5 \times 0.79 = 1.98KN$ 

Nous appliquant la loi de dégression des charges, on obtient les résultats suivants :

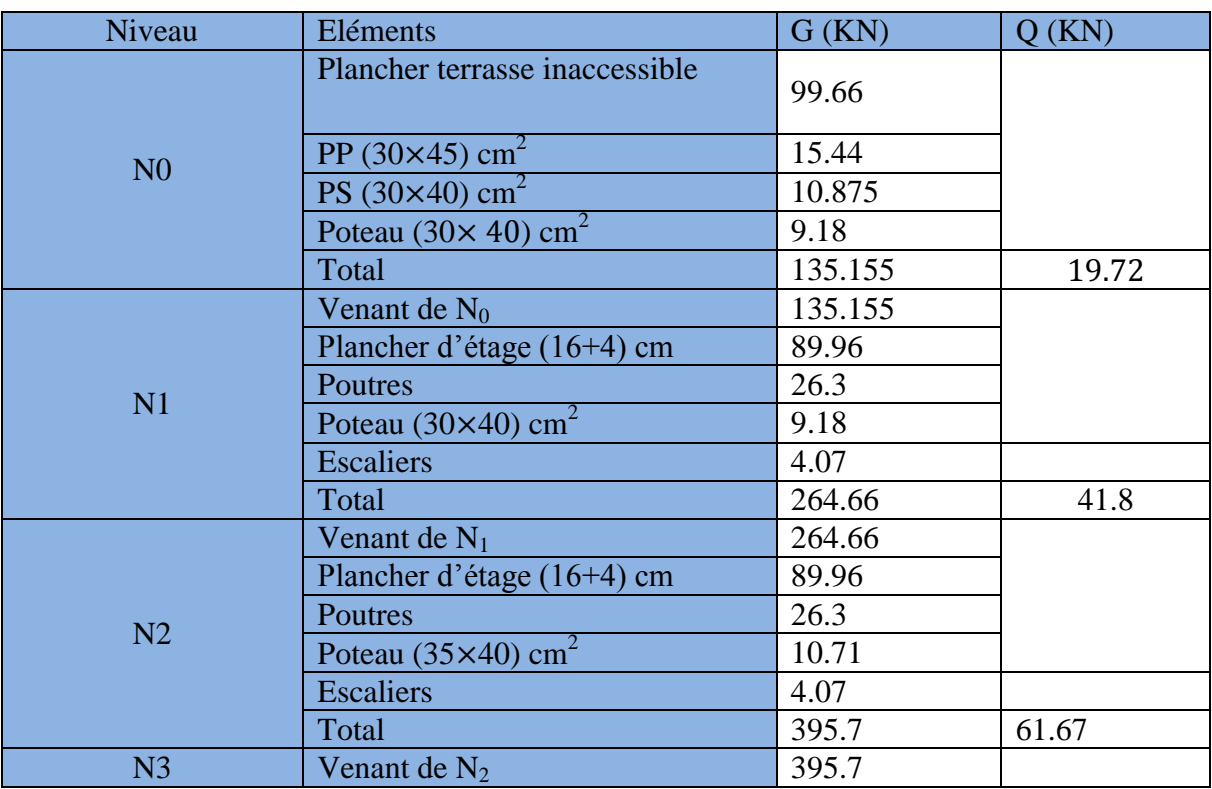

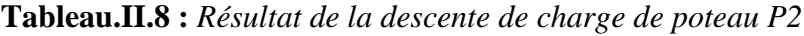

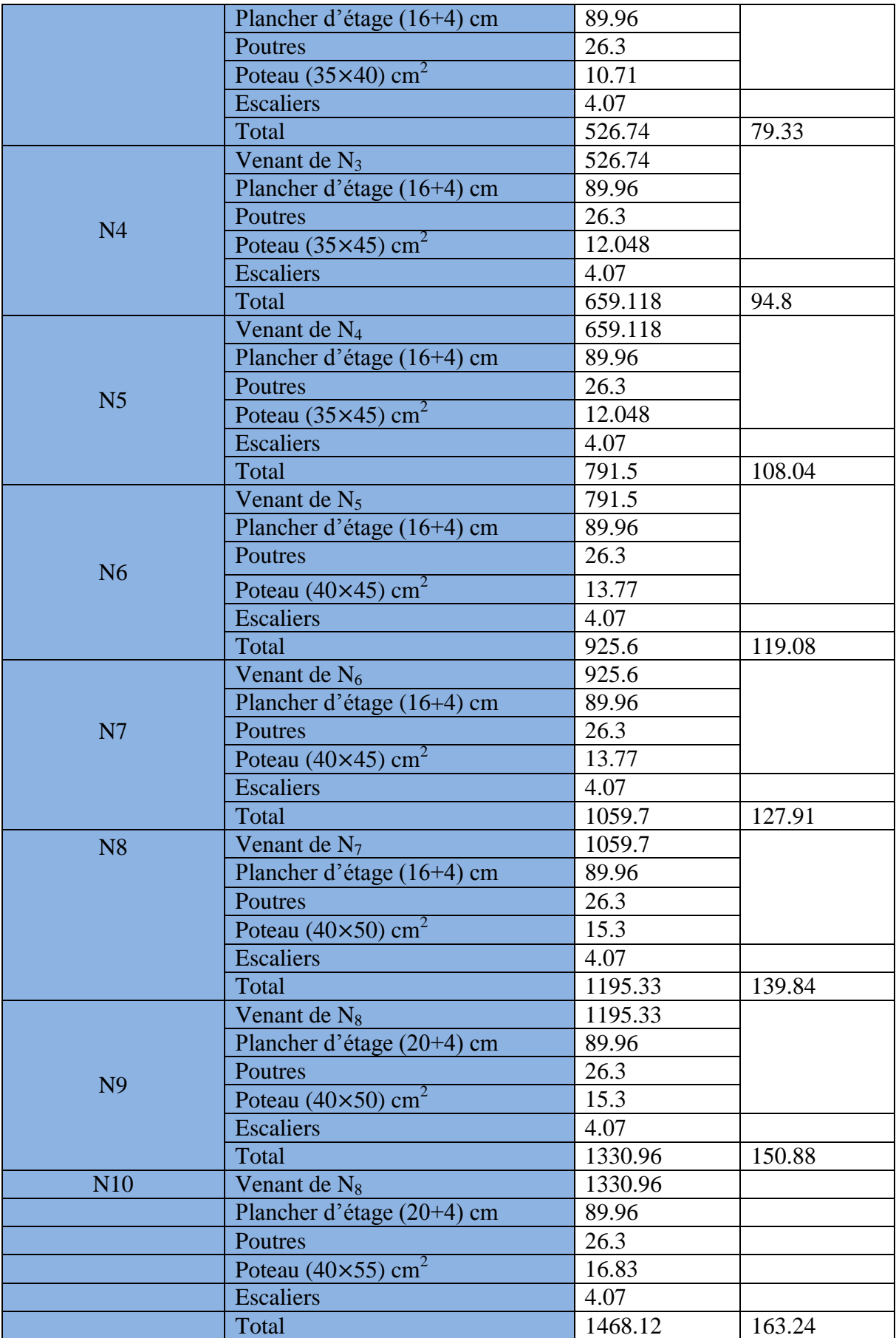

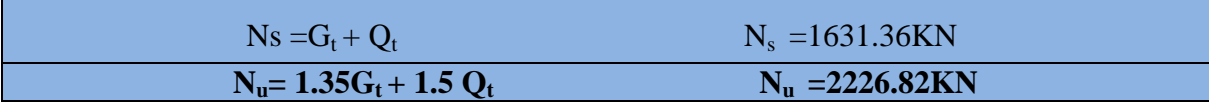

On a  $N_{u2} > N_{u1} \Rightarrow$  donc le poteau P<sub>2</sub> est le plus sollicité

## **Vérification**

Apres avoir effectué le calcul pour la recherche du poteau le plus sollicité, on a trouvé que c'est le poteau central qu'est le plus sollicité sous charges verticales.

Les poteaux sont pré dimensionnés selon trois critères :

Le critère de résistance.

Le critère de stabilité de forme.

Les règles du RPA99/2003.

## **L'effort normal ultime :**

 $Pu = 1.35 (1631.36) + 1.5 (163.24) = 2226.82$  KN  $Pu = 2226.82$  KN

Selon le BAEL (Art B.8.1.1) on doit majorer l'effort normal de compression ultime Nu de 10%.

Après majoration on trouve à la base

 $Nu^* = 1.1 \times Nu \rightarrow Nu = 1.1 \times 2236.82 = 2460.5$  KN Donc :  $N_u^* = 2460.5$  KN

## **Vérification à la résistance (compression simple) du poteau le plus sollicité :**

On doit vérifier la condition suivante :

$$
\sigma_{bc} = \frac{N_u}{B} \le \overline{\sigma_{bc}}
$$
  
avec :  $\overline{\sigma_{bc}} = \frac{0.85 \times f_{c28}}{1.5} = 14.2 MPa$ 

B : section du béton

$$
B \ge \frac{Nu}{\overline{\sigma}_{bc}} \Rightarrow B \ge \frac{2460.5}{14.2 \times 10^3} \Rightarrow B \ge 0.173 m^2
$$

 $B > 0.173$ m<sup>2</sup>

Ce tableau résume les vérifications à la compression à tous les niveaux :

## **Tableau II.13.Vérification de la résistance (compression simple) :**

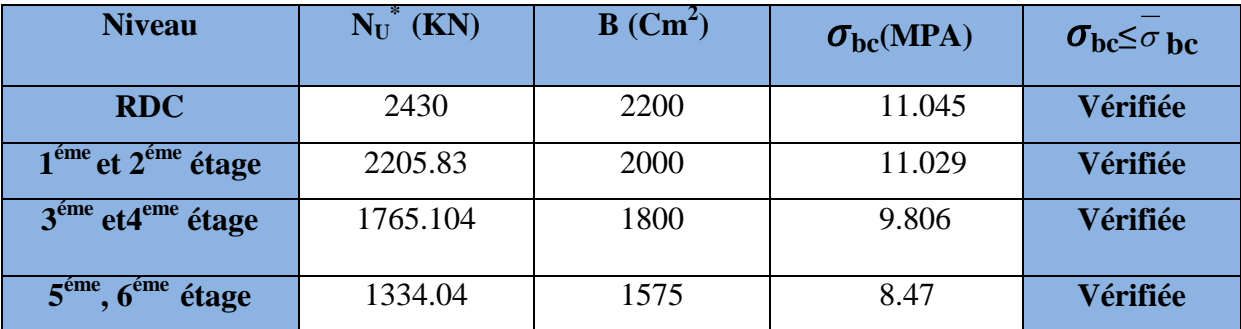

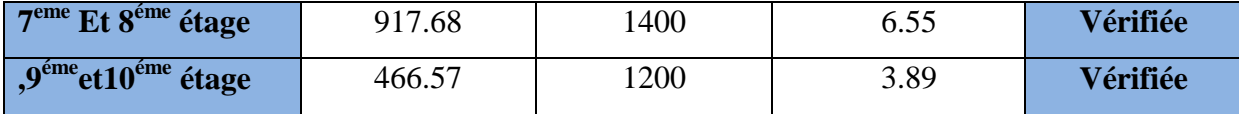

## **Vérification des conditions du RPA :**

$$
\min(b_1, h_1) \ge 25cm \dots \dots \dots \dots \dots \dots \dots \dots \dots \tag{1}
$$

$$
\min(b_1, h_1) \ge \frac{h_e}{20} \dots \dots \dots \dots \dots \dots \dots \dots \dots \tag{2}
$$

/ 4 4 1 *h*<sup>1</sup> *b*<sup>1</sup> …………………………. (3)

Les trois conditions sont vérifiées pour les différentes sections des poteaux.

## **Vérification au flambement** *:*

D'après le (CBA 93), on doit vérifier que l'effort normal ultime :

$$
\text{Nu} \le \overline{Nu} = \alpha \times \left[ \frac{Br \times fc_{28}}{0.9 \times \gamma_b} + \frac{As \times fe}{\gamma_s} \right] \text{CBA 93(Article B.8.2.1)}
$$

**:** Coefficient tenant compte de l'élancement.

$$
\alpha = \frac{0.85}{1 + 0.2 \left(\frac{\lambda}{35}\right)^2}
$$
 Pour  $\lambda \le 50$ .  
\n
$$
\alpha = 0.6 \left(\frac{\lambda}{50}\right)^2
$$
 Pour  $50 < \lambda \le 70$   
\n
$$
\gamma_b : \text{Coefficient de sécurité du béton } = 1.5
$$
  
\n
$$
\gamma_s : \text{Coefficient de sécurité de l'acier } = 1.15
$$
  
\n
$$
\lambda = \frac{l_f}{i} \text{ Avec } l_f = 0.7 \times l_0 : \text{ la longueur de flambement.}
$$

*i*: Rayon de giration *i* = 
$$
\sqrt{\frac{I}{B}} I = \frac{b \times h^3}{12}
$$

 $As \geq 0.8\% \times Br.$ 

On prend As=  $1\% \times Br$ .

$$
B_{real} \ge \frac{Nu}{\alpha \left[ \frac{f_{c28}}{0.9 \times \gamma_b} + \frac{fe}{100 \times \gamma_s} \right]}
$$
**BAEL91 (7-4-2)**  
Br = (a-2) × (b-2)

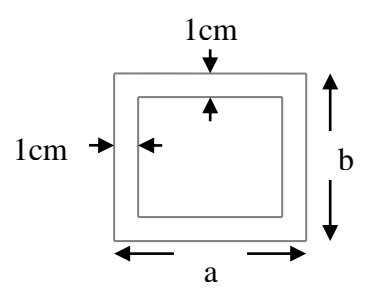

**Fig. II.11. Section brute** 

**(Br).**

Il faut vérifier que : Br≥Brcal

Ce tableau résume les vérifications au flambement :

| <b>Type de</b> | $B$ (cm <sup>2</sup> ) | $\mathbf{l}_0$ (cm) | $\mathbf{l}_\text{f}(\text{cm})$ | $\Lambda$ | $\alpha$ | $B_r$ (cm <sup>2)</sup> | $N_u(KN)$ | $B_{\text{real}}$ |
|----------------|------------------------|---------------------|----------------------------------|-----------|----------|-------------------------|-----------|-------------------|
| poteau         |                        |                     |                                  |           |          |                         |           | $\text{cm}^2$ )   |
| 40*55          | 2200                   | 261                 | 183                              | 11.56     | 0.83     | 2014                    | 2430      | 1330.97           |
| 40*50          | 2000                   | 261                 | 183                              | 12.68     | 0.828    | 1824                    | 2205.83   | 1208.19           |
| 40*45          | 1800                   | 261                 | 183                              | 14.087    | 0.823    | 1634                    | 1765.104  | 966.8             |
| $35*45$        | 1575                   | 261                 | 183                              | 14.09     | 0.82     | 1419                    | 1334.04   | 730.69            |
| $35*40$        | 1400                   | 261                 | 183                              | 15.848    | 0.816    | 1254                    | 917.68    | 502.64            |
| 30*40          | 1200                   | 261                 | 183                              | 15.85     | 0.816    | 1064                    | 466.57    | 255.55            |

**TableauII.14.Vérification au flambement :**

D'après le tableau précédent on voie bien que le critère de stabilité de forme est vérifié pour tous les poteaux.

## **Prévérification de l'effort normal réduit :**

Selon le **RPA(article.7.1.3.3)**il faut vérifier :

$$
v = \frac{Nu}{B \times f_{c28}} \le 0.3
$$

Ce tableau résume les vérifications de l'effort normal réduit :

**Tableau II.15.Pré vérification de l'effort normal réduit :**

| <b>Niveau</b>                                | <b>Type de</b> | $B$ (cm <sup>2</sup> ) | Nu(KN)   | $\boldsymbol{\mathrm{N}}$ | <b>Observation</b>  |
|----------------------------------------------|----------------|------------------------|----------|---------------------------|---------------------|
|                                              | poteau         |                        |          |                           |                     |
| <b>RDC</b>                                   | 40*55          | 2200                   | 2430     | 0.44                      | Non vérifiée        |
| $1éme$ et $2éme$ étage                       | 40*50          | 2000                   | 2205.83  | 0.441                     | Non vérifiée        |
| $3eme$ et $4eme$ étage                       | 40*45          | 1800                   | 1765.104 | 0.39                      | <b>Non Vérifiée</b> |
| $5^{\text{eme}}$ , $6^{\text{eme}}$<br>étage | 35*45          | 1575                   | 1334.04  | 0.338                     | <b>Non Vérifiée</b> |
| $7eme$ et $8eme$ étage                       | 35*40          | 1400                   | 917.68   | 0.262                     | Vérifiée            |
| $9^{\text{éme}}$ et $10^{\text{éme}}$ étage  | 30*40          | 1200                   | 466.57   | 0.155                     | Vérifiée            |

# **Conclusion :**

Le pré dimensionnement est fait en guise d'un avant-projet en répondant aux différentes exigences de pré dimensionnement données RPA99/2003, BAEL91 et CBA93, dans le but d'avoir une estimation des dimensions des sections des différents éléments à adopter. Les poteaux ont été étudiés à la compression et au flambement. Afin de déterminer le poteau le plus sollicité, nos avons effectué la descente de charge sur les poteaux qui nous semblaient

les plus sollicitées, en se référant à la surface afférente, l'aboutissement des poutres, et position par rapport à la cage d'escalier. Il s'est avéré que le plus sollicité était le poteau central.

Les sections des poteaux ainsi adoptés sont :

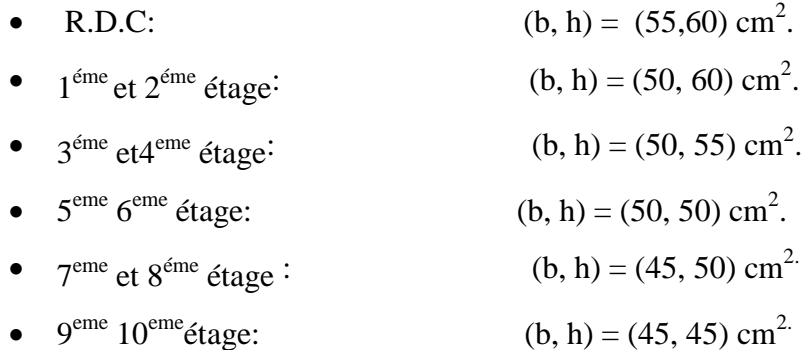

### **III.1. Introduction :**

 La construction est un ensemble d'élément qui est classé en deux catégories : éléments principaux et éléments secondaires. Dans ce chapitre on s'intéresse uniquement à l'étude des éléments secondaires (différents planchers, escalier, acrotère …). Cette étude se fait en suivant le cheminement suivant : évaluation des charges sur l'élément considéré, calcul des sollicitations les plus défavorables puis, détermination de la section de acier nécessaire pour reprendre les charges en question toutes en respectant la réglementation en vigueur (BAEL91, CBA, RPA99 addenda 2003…).

### **III.2. Calcul des planchers :**

### **III.2.1 Introduction :**

 Un plancher est une aire plane, destinée à limiter les étages et dont les fonctions principaux sont :

- Une fonction de résistance ; il doit supporter les charges qui lui sont appliquées (poids propre +charge exploitation).
- Un rôle d'isolation thermique et phonique.
- Un rôle de transmission des charges.

### **III.2.2 Etude des poutrelles :**

 Les poutrelles sont des sections en Té en béton armé, servant à transmettre les charges réparties ou concentrées aux poutres principales, elles sont calculées en flexion simple en respectant les critères de continuité et d'inertie constante.

#### **III.2.2.1 Méthode de calcul :**

Les méthodes utilisées pour le calcul des poutres continues en béton armé sont :

- Méthode forfaitaire.
- Méthode de Caquot.
- **Méthode forfaitaire (Annexe E.1 du BAEL 91)**

### **Domain d'application :**

Pour déterminer les moments sur appui et en travée, il est possible d'utiliser la méthode forfaitaire si les quatre conditions sont vérifiées.

- Plancher à surcharge modérée ( $Q \leq Min (2G, 5KN/m^2)$ ).
- Le rapport entre deux travées successives :  $0.8 \leq \frac{\text{li}}{\text{li}} \cdot \frac{1}{\text{li}} \geq 1.25$ .
- Le moment d'inertie constant sur toutes les travées.
- Fissuration peu nuisible (F.P.N).

## **Exposition de la méthode :**

## **Valeurs des moments : BAEL (art 7.3.2)**

Les valeurs des moments en travée **Mt** et sur appui **Mg** et **Md** doivent vérifier :

 $M_t$ + ≥Max (1.05 M<sub>0</sub>, (1+0.3a) M0)………….. (1)

 $M<sub>1</sub>>(1+0.3)$  Dans une travée intermédiaire…….. (2)

 $M \geq (1.2+0.3)$  Dans une travée de rive…….. (2)

 $M_t = max ((1) et (2)).$ 

La valeur absolue de chaque moment sur appui intermédiaire doit être au moins égale à :

- $\bullet$  0.6M<sub>0</sub> pour une poutre à deux travées.
- $\bullet$  0.5M<sub>0</sub> pour les appuis voisins des appuis de rive d'une poutre à plus de deux travées.
- $\bullet$  0.4M<sub>0</sub> pour les autres appuis intermédiaires d'une poutre à plus de trois travées.

Avec M<sup>0</sup> la valeur maximale du moment fléchissant dans les travées de référence (travée isostatique) à gauche et à droite de l'appui considéré et le rapport des charges d'exploitation à la somme des charges non pondérées.

Avec :  $\alpha = \frac{G}{a}$ Q

**Remarque :** les moments sur les appuis de rive sont nuls, seulement le BAEL91 préconise de mettre des aciers de fissuration équilibrant un moment fictif égale à :

 $-0.15M_0$  tel que  $M_0 = Max (M_1^0; M_0^0)$ .

## **Evaluation des efforts tranchants :**

Les efforts tranchants sont évalués en appliquant une des deux méthodes suivantes :

 Soit forfaitairement en supposant la discontinuité entre les travées, dans ce cas les efforts tranchants hyperstatiques sont confondus même avec les efforts tranchants isostatiques sauf pour les appuis voisins de rive, ou l'effort tranchant isostatique doit être majoré de :

-0.15% s'il s'agit d'une poutre à deux travées.

-0.10% s'il s'agit d'une poutre à plus de deux travées.

Soit par la méthode de RDM :

Compte tenu de la continuité :  $V_U = V_{U0}$  (isostatique) +  $(M_i - M_{i-1})/L_I$ .

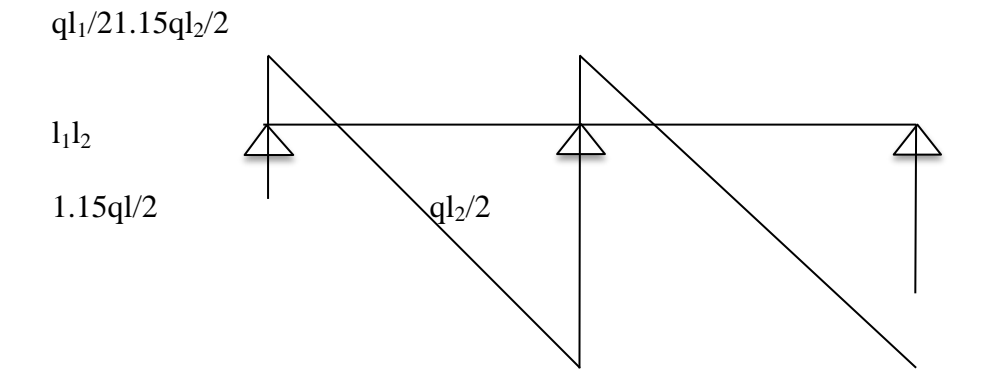

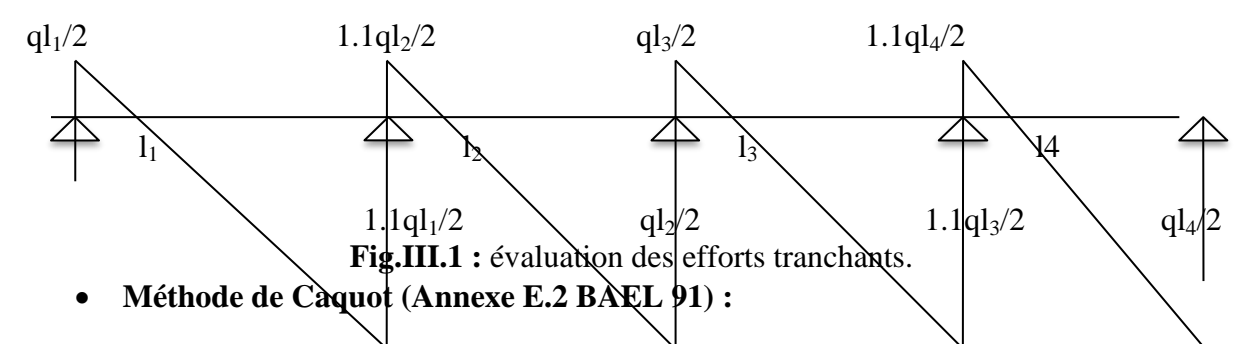

Lorsque l'une des conditions précédentes n'est pas satisfaite, ou si le plancher à surcharge élevée ( $Q \geq Min$  (2G, 5KN/m<sup>2</sup>), on applique la méthode de Caquot. Le principe repose sur la méthode des trois moments simplifiée et corrigée pour tenir compte de :

- La variation des moments d'inerties des sections transversales le long de la ligne moyenne de la poutre.
- L'amortissement des efforts de chargement des travées successives.

Soit une poutre continue :

 La méthode de Caquot permet de déterminer les moments au niveaux des appuis en ne tenant compte que des charges appliquées sur les deux travées voisine de l'appui considérer.

On remplace les points du moment nul par des appuis simple fictifs avec :

l'= 0.8l………..pour une travée intermédiaire.

#### (**BAEL art 7.4.3)**

l'= l…………..pour une travée de rive. l'= est la longueur fictive.

 Le calcul de la poutre se décompose en l'étude de plusieurs poutres élémentaires à deux travées et on applique la méthode des trois moments pour chaque poutre élémentaire.

### **Moment en appuis :**

$$
M_i = -(\frac{P_g \times l_g^3 \times P_d \times l_d}{8.5 \times (l_g + l_d)})
$$

Mi= Moment à l'appui i

 $l<sub>g</sub>$  et  $l<sub>d</sub>$ : longueurs fictives à gauche et à droite respectivement.

 $P<sub>g</sub>$ et  $P<sub>d</sub>$ : charges uniformes à gauche et à droite respectivement.

#### **Moments en travées :**

 Les moments en travées sont calculés par la méthode de RDM on isole la travée considérer.

 $M(x) = M_0(x) + M_g (1 -) + M_d^x$ 

Tel que:  $M_0(x) = (1-x)$ 

$$
X=\frac{l}{2}-\frac{Mg-Md}{PL}
$$

 $M<sub>g</sub>$  et  $M<sub>d</sub>$  : moment à gauche et à droite pris avec leurs signes.

#### **Efforts tranchants :**

Par la méthode de RDM

$$
V_i = V_0 + (M_i - M_{i-1})/L_i
$$

#### **III.2.2.2. Différents types de poutrelles :**

Dans le cas de notre projet on a 7 types de poutrelles :

**Type 1 :** poutrelle sur quatre appuis pour les étages habitation et terrasse inaccessible .

 $\iff$  370  $\leftrightarrow$  320  $\leftrightarrow$  340  $\leftrightarrow$ 

Schéma statique du  $1<sup>er</sup>$  type de poutrelle.

**Type 2 :** poutrelle sur cinq appuis pour étages habitations.

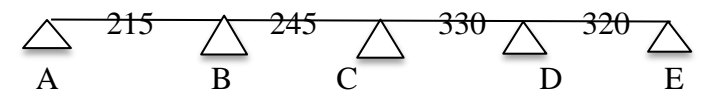

Schéma statique du  $2^{\text{eme}}$  type de poutrelle.

**Type 3 :** poutrelle sur quatre appuis pour terrasse inaccessible et étages habitations.

 $\Delta$  245  $\angle$  330  $\triangle$  320

Schéma statique du 3<sup>eme</sup> type de poutrelle.

**Type 4 :** poutrelle sur trois appuis pour terrasse et étages habitations.

# $\triangle$  260  $\triangle$  245  $\triangle$

Schéma statique du 4<sup>eme</sup> type de poutrelle

**Type5 :** poutrelle sur trois appuis pour les étages habitations et terrasse inaccessible.

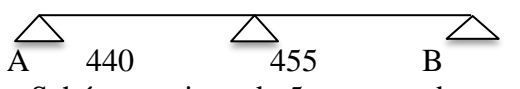

 Schéma statique du 5eme type de poutrelle. **Type 6 :** poutrelle sur deux appuis pour les étages habitations.

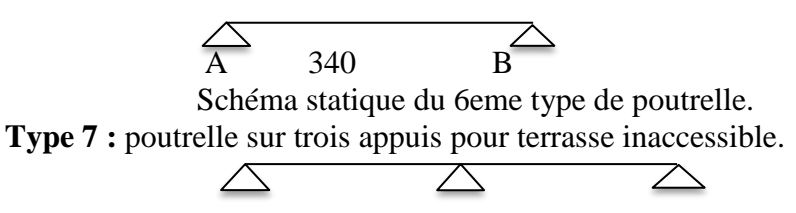

A 340 445 B

Schéma statique du 7eme type de poutrelle.

**TYPE 8 :**poutrelle sur huit appuis pour terrasse inaccessible et étages habitations.

$$
\overline{A} \overline{370} \quad \overline{4} \overline{370} \quad \overline{4} \overline{320} \quad \overline{4} \overline{340} \quad \overline{4} \overline{4} \overline{45} \quad \overline{4} \overline{2} \overline{245} \quad \overline{F} \quad \overline{4} \overline{30} \quad \overline{G} \quad \overline{2} \overline{20} \quad \overline{H} \quad \overline{4} \overline{2}
$$

#### **III.2.2.3.Méthode de calcul des poutrelles :**

#### **La méthode forfaitaire :**

On applique la méthode forfaitaire pour le calcul des planchers à surcharge modérée.

- **Condition d'application :**
- Plancher à surcharge modérée :  $Q \le \text{min} (2 \times \text{G.5}) \text{ KN/m}^2$ .
- Plancher terrasse inaccessible :
	- $G = 5.21$  KN/m<sup>2</sup>.
	- $Q = 1$ KN/ m<sup>2</sup>.
	- $\Rightarrow$  1 KN/m<sup>2</sup>  $\leq$  min (2×5.21 ;5) KN/m<sup>2</sup> Vérifiée.
- Plancher étage courant :
	- $G = 5.25$  KN/m<sup>2</sup>.  $Q = 1.5$  KN/m<sup>2</sup>.  $\Rightarrow$  1.5 KN/m<sup>2</sup>  $\leq$  min (2×5.25;5) KN/m<sup>2</sup>. . Vérifiée.
- Le moment d'inertie est constant sur tout le long de la travée.
- Le rapport  $0.8 \leq \frac{\text{li}}{\text{li}} \leq 1.25$ .
- Type 1 : 0.8  $\leq \frac{3}{2}$  $\frac{3.70}{3.20}$ ;  $\frac{3}{3}$  $\frac{3.20}{3.40} \le 1.25$ . Vérifiée.
- Fissuration peu nuisible. Vérifiée.

Pour les poutrelles de type 2 et 3 la condition du rapport entre deux travées successive

 $0.8 \le \frac{li}{li+1} \le 1.25$  est non vérifiée, donc on applique la méthode forfaitaire.

**Calcul des sollicitations :**

## **Type 1 :**

$$
48.3\% \times 6.320 \times 6.340 \times 6.8
$$

Schéma statique de la poutrelle type 1.

Les quatre conditions d'application de la méthode forfaitaire étant vérifiées, on utilise cette dernière pour le calcul des sollicitations.

#### **Calcul des moments isostatiques :**

• **A l'ELU :**  $q_u = (1.35G + 1.5Q) \times 0.65 = 6.07$  KN/m

**Travée AB :**

$$
M_0^{AB} = \frac{q_u \times L_{AB}^2}{8} \Rightarrow M_0^{AB} = 10.38 \text{KN} \cdot \text{m}
$$

 **Travée BC:** 

$$
M_0^{BC} = \frac{q_u \times L_{BC}^2}{8} \Rightarrow M_0^{BC} = 7.76 \text{KN} \cdot \text{m}
$$

**Travée CD:**

$$
M_0^{CD} = \frac{q_u \times L_{CD}^2}{8} \Rightarrow M_0^{CD} = 8.77 \text{KN} \cdot \text{m}
$$

• **A l'ELS :**  $q_s = (G+Q) \times 0.65 = 4.39$ KN.m

**Travée AB :**

 $M_0^{AB} = \frac{q_s \times L_A^2}{2}$  $\frac{\lambda L_{AB}}{8} \rightarrow M_0^{AB} = 7.51$ KN.m

**Travée BC:**

$$
M_0^{BC} = \frac{q_s \times L_{BC}^2}{8} \Rightarrow M_0^{BC} = 5.61 \,\text{KN.m}
$$

**Travée CD:**

$$
M_0^{CD} = \frac{q_s \times L_{CD}^2}{8} \Rightarrow M_0^{CD} = 6.34 \text{KN} \cdot \text{m}
$$

- **Moment aux appuis :**
- **Appuis de rive :**
- **A l'ELU :**

 $M_A = M_D = -0.15 \times Max (M_0^{AB} ; M_0^{CD}) \Rightarrow M_A = M_D = 0KN.m$ 

**A l'ELS :**

$$
M_A = M_D = -0.15 \times Max \ (M_0^{AB} \ ; M_0^{CD}) \Rightarrow M_A = M_D = 0 \text{KN.m}
$$

- **Appuis intermédiaires :**
	- **A l'ELU :**

 $M_B = -0.5 \times \text{Max} (M_0^{AB} ; M_0^{BC}) \Rightarrow M_B = -5.19 \text{ km.m}$  $M_C = -0.5 \times \text{Max} (M_0^{BC} ; M_0^{CD}) \Rightarrow M_C = -4.385 \text{KN.m}$ 

**A l'ELS:**

 $M_B = -0.5 \times \text{Max} (M_0^{AB} ; M_0^{BC}) \Rightarrow M_B = -3.755 \text{.KN.m}$  $M_C = -0.5 \times \text{Max} (M_0^{BC} ; M_0^{CD}) \Rightarrow M_C = -3.17 \text{KN.m}$ 

**Moment en travée:**

$$
\alpha = \frac{Q}{Q+G} = \frac{1.5}{1.5+5.25} = 0.22
$$

$$
(1+0.3 \times \alpha) \times M_0 = 1.07 \times M_0 \tag{1}
$$

$$
M_{t} + \frac{|Mg| + |Md|}{2} \ge \max \qquad 1.05 \times M_{0}
$$
  

$$
\left\{\begin{array}{ll}\nM \ge \frac{(1.2 + 0.3a) \times M_{0}}{2} & \dots \dots T.R \\
(2) & M_{t} \ge \frac{(1 + 0.3a) \times M_{0}}{2} & \dots \dots T.I\n\end{array}\right.
$$

**A l'ELU:**

**Travée AB:**

 $M_t^{AB} \geq 8.51$ KN.m  $M_t^{AB} \geq 6.67$ KN.m  $\Rightarrow M_t^{AB} \geq 8.51$ KN.m **Travée BC:**  $M_t^{BC} \geq 3.51$ KN.m  $M_t^{BC} \ge 4.13 \text{KN}$ .m  $\Rightarrow M_t^{BC} \ge 4.13 \text{KN}$ .m **Travée CD :**  $M_t^{CD} \geq 7.18$ KN.m  $M_t^{CD} \geq 5.58 \text{ KN.m} \Rightarrow M_t^{CD} \geq 7.18 \text{KN.m}$ 

 **A l'ELS : Travée AB:**

 $M_t^{AB} \ge 6.15$  KN.m  $M_t^{AB} \ge 4.75 \text{KN}$ .m  $\Rightarrow M_t^{AB} \ge 6.15 \text{KN}$ .m **Travée BC:**  $M_t^{BC} \ge 1.21$ KN.m  $M_t^{BC} \geq 3.55 \text{KN}$ .m  $\Rightarrow M_t^{BC} \geq 3.55 \text{KN}$ .m **Travée CD :**  $M_t^{CD} \geq 5.19$ KN.m  $M_t^{CD} \geq 4.03 \text{KN}$ .m  $\Rightarrow M_t^{CD} \geq 5.19 \text{KN}$ .m

**Les efforts tranchants :**

**A l'ELU :**

**Travée AB :**  
\n
$$
V_A = \frac{q \times IAB}{2} = 11.22 \text{KN}
$$
  
\n $V_B = -\frac{1.1q \times IAB}{2} = -12.35 \text{KN}$ 

**Travée BC :**  $V_B = -12.35KN$  $V_C = -11.35$  KN **Travée CD :**  $V_C = 11.35$ KN  $V_D = -10.31$  KN **Type 1 :** pour plancher d'étages habitations

**Tableau III.1.** Sollicitations à l'ELU et l'ELS des poutrelles du plancher étage habitation.

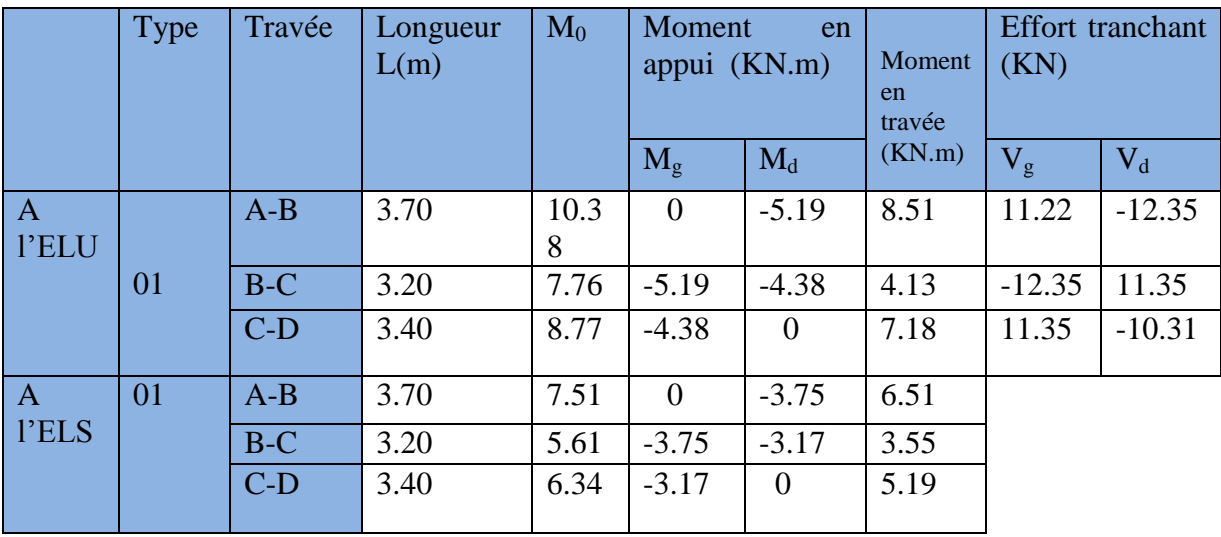

**Type 1 :** pour plancher Terrasse inaccessible

**Tableau III.2.** Sollicitations à l'ELU et l'ELS des poutrelles du plancher Terrasse inaccessible.

|                         | Type | Travée | Longueur<br>L(m) | $M_0$ | Moment<br>en<br>appui (KN.m) |                | Moment<br>en<br>travée | Effort<br>tranchant<br>(KN) |          |
|-------------------------|------|--------|------------------|-------|------------------------------|----------------|------------------------|-----------------------------|----------|
|                         |      |        |                  |       | $M_g$                        | $M_d$          | (KN.m)                 | $V_g$                       | $V_d$    |
| $\overline{A}$<br>l'ELU |      | $A-B$  | 3.70             | 9.48  | $\Omega$                     | $-4.74$        | 7.58                   | 10.2<br>4                   | $-11.27$ |
|                         | 01   | $B-C$  | 3.20             | 7.09  | $-4.74$                      | $-4$           | 3.72                   | 9.75                        | $-9.75$  |
|                         |      | $C-D$  | 3.40             | 8     | $-4$                         | $\overline{0}$ | 6.94                   | 10.3<br>5                   | $-9.41$  |
| $\overline{A}$          | 01   | $A-B$  | 3.70             | 6.90  | $\theta$                     | $-3.75$        | 5.52                   |                             |          |
| l'ELS                   |      | $B-C$  | 3.20             | 5.16  | $-3.75$                      | $-3.17$        | 2.70                   |                             |          |
|                         |      | $C-D$  | 3.40             | 5.38  | $-3.17$                      | $\theta$       | 4.66                   |                             |          |

## **Type 2 : Application de la méthode de Caquot pour le deuxième type de plancher d'étage courant :**

Li/Li+1=2.45/3.3=0.74 0.8;1.25 ..............................*Codition non vérifiée*.

Dans ce cas la méthode forfaitaire n'est pas applicable car la 3éme condition n'est pas vérifiée donc on applique la méthode de Caquot minorée, en remplaçant G par G' dans le calcul des moments aux appuis

$$
G' = \frac{2}{3}G
$$
  
\n
$$
G' = \frac{2}{3} \times 5.25 = 3.5KN/m^{2}
$$
  
\n
$$
P_u = (1.35 G' + 1.5 Q) \times 0.65 = 4.53KN/m
$$
  
\n
$$
P_s = (G + Q) \times 0.65 = 3.25KN/m
$$

# 

Tableau III.3. Sollicitations à l'ELU des poutrelles du plancher d'étage courant 2.6m **B** 2.45 3.3m **D** 3.2m **A Tableau III.3.** Sollicitations a l'ELU des poutrelles du **B D**

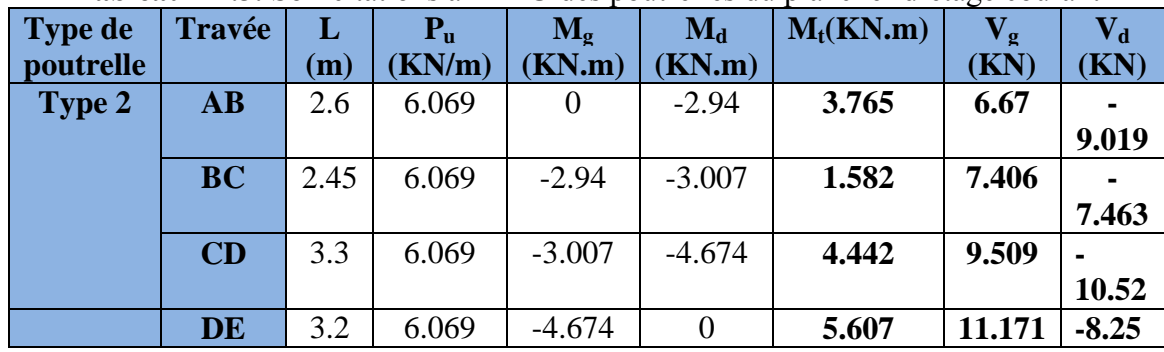

**A l'ELS :**

Le même travail aboutit aux résultats résumés dans le tableauIII.4 :

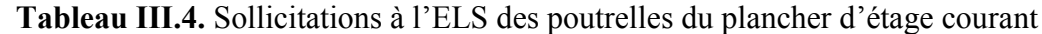

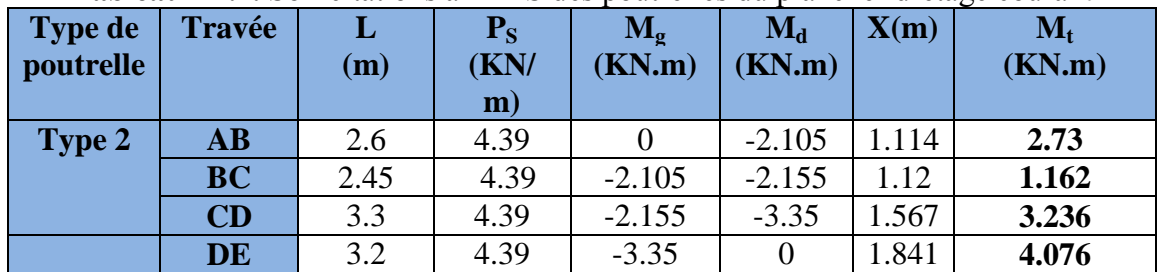

**TYPE 3 :Application de la méthode de Caquot pour le deuxième type de plancher d'étage courant :**

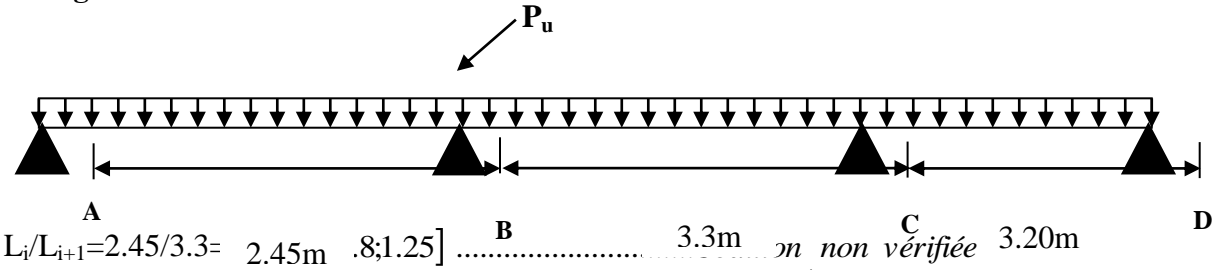

Dans ce cas la méthode forfaitaire n'est pas applicable car la 3éme condition n'est pas vérifiée donc on applique la méthode de Caquot minorée, en remplaçant G par G' dans le calcul des moments aux appuis

$$
G' = \frac{2}{3}G
$$
  
\n
$$
G' = \frac{2}{3} \times 5.25 = 3.5KN/m^{2}
$$
  
\n
$$
P_u = (1.35 G' + 1.5 Q) \times 0.65 = 4.53KN/m
$$
  
\n
$$
P_s = (G + Q) \times 0.65 = 3.25KN/m
$$
  
\n**A PELU**:

**Tableau ІІІ.5.** Sollicitations à l'ELU des poutrelles du plancher d'étage courant

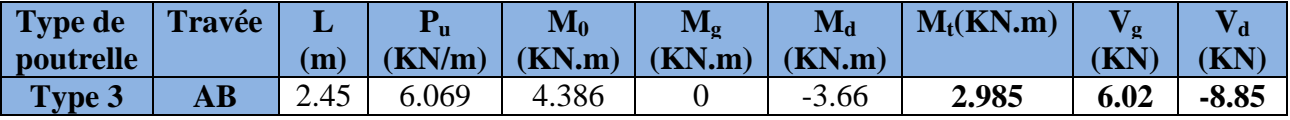

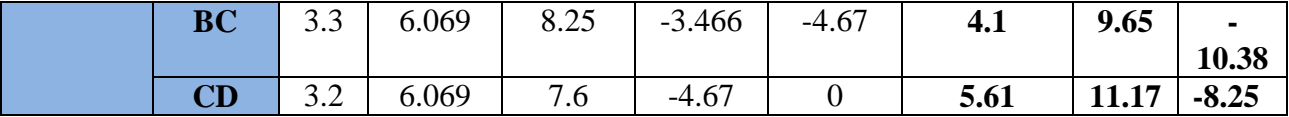

**A l'ELS :**

Le même travail aboutit aux résultats résumés dans le tableau III.6 :

**Tableau ІІІ.6.** Sollicitations à l'ELS des poutrelles du plancher d'étage courant

| <b>Type de</b><br>poutrelle | <b>Travée</b> | (m)  | $P_{S}$<br>(KN)<br>$\mathbf{m}$ ) | $M_0$<br>(KN.m) | $M_{g}$<br>(KN.m) | $M_d$<br>(KN.m) | X(m) | $M_t$<br>(KN.m) |
|-----------------------------|---------------|------|-----------------------------------|-----------------|-------------------|-----------------|------|-----------------|
| Type 3                      | AB            | 2.45 | 4.39                              | 2.76            |                   | $-2.487$        | 0.99 | 2.166           |
|                             | <b>BC</b>     | 3.3  | 4.39                              | 6.88            | $-2.487$          | $-3.35$         | 1.59 | 3.062           |
|                             | <b>CD</b>     | 3.2  | 4.39                              | 7.36            | $-3.35$           |                 | 1.84 | 4.067           |

**Type 3:Application de la méthode de Caquot pour le deuxième type de plancher terrasse inaccessible:**

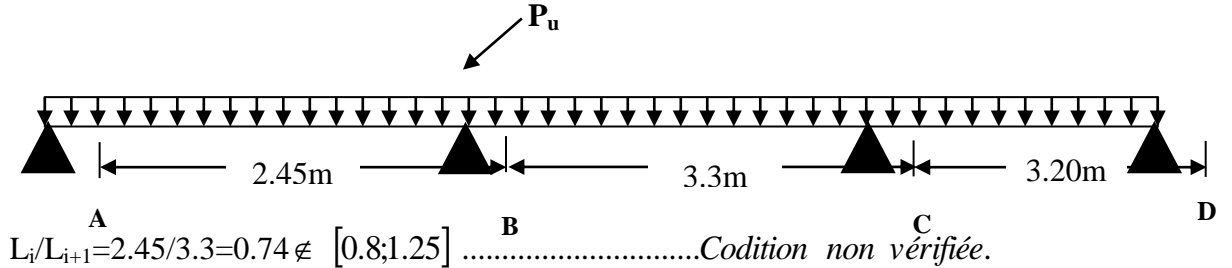

Dans ce cas la méthode forfaitaire n'est pas applicable car la 3éme condition n'est pas vérifiée donc on applique la méthode de Caquot minorée, en remplaçant G par G' dans le calcul des moments aux appuis

$$
G' = \frac{2}{3}G
$$
  
\n
$$
G' = \frac{2}{3} \times 5.21 = 3.473KN/m^{2}
$$
  
\n
$$
P_u = (1.35 \text{ G} + 1.5 \text{ Q}) \times 0.65 = 4.02KN/m
$$
  
\n
$$
P_s = (G + Q) \times 0.65 = 3.23KN/m
$$
  
\n**A PELU**:

**Moments aux appuis :**

$$
M_A=M_D=0 \text{ KN. m}
$$
  
\n
$$
M_B = -\frac{P_g \times l_g^3 + P_d \times l_d^3}{8.5 \times (l_g + l_d)}
$$
  
\n
$$
P_g = P_d = 4.02 \text{ KN/m}
$$
  
\nLongueurs fictives :  
\n
$$
L_g' = L_g = 2.45 \text{ m}.
$$
  
\n
$$
L_d' = L_d = 0.8 \times 3.3 = 2.64 \text{ m}.
$$
  
\n
$$
M_B = -\frac{4.02 \times (2.45^3 + 2.64^3)}{8.5 \times (2.45 + 2.64)} = -3.076 \text{KN} \cdot \text{m}
$$

$$
M_C = -\frac{P_g \times l_g^3 + P_d \times l_d^3}{8.5 \times (l_g + l_d)}
$$

 $P_g = P_d = 4.02$  KN/m Longueurs fictives :  $L_g = L_g = 0.8 \times 3.3 = 2.64$  m.  $L_d' = L_d = 3.20$  m.  $M_C =$  $(2.64^3 + 3.20^3)$ 4.14*KN*.*m*  $8.5 \times (2.64 + 3.20)$ 4.02 2.64 3.20 <sup>3</sup> <sup>3</sup>  $\times$  (2.64 +  $-\frac{4.02\times(2.64^3+1)}{2.2\times10^{-3}+1}$ 

**Moments en travée :**

$$
M(x) = M_0(x) + M_g \times (1 - \frac{x}{l}) + M_d \times \frac{x}{l};
$$
  

$$
M_0(x) = \frac{Pu \times x}{2} \times (l - x); \text{ tel que } x = \frac{l_i}{2} - \frac{M_g - M_d}{Pu \times l_i}
$$

**Travée AB :**

$$
x = \frac{2.45}{2} - \frac{0 - (-3.076)}{5.55 \times 2.45} = 0.998m
$$
  
\n
$$
M_0(x) = \frac{5.55 \times 0.998}{2} \times (2.45 - 0.998) = 4.02KN.m
$$
  
\n
$$
M_{T_{AB}}(x) = 4.03 + \left(-3.076 \times \frac{0.998}{2.45}\right) = 2.77 KN.m
$$

 $\setminus$ 

**Travée BC :**

$$
x = \frac{3.3}{2} - \frac{-3.076 - (-4.14)}{5.55 \times 3.3} = 1.59m
$$
  

$$
M_0(x) = \frac{5.55 \times 1.59}{2} \times (3.3 - 1.59) = 7.55 \text{K/N} \cdot m
$$

$$
M_{T_{BC}}(x) = 7.55 - 3.076 \times (1 - \frac{1.59}{3.3}) - 4.14 \times \frac{1.59}{3.3} = 3.96 \, \text{KN} \, \text{m}
$$

3.2

**Travée CD :**

$$
x = \frac{3.2}{2} - \frac{-4.14 - 0}{5.55 \times 3.2} = 1.83m
$$
  
\n
$$
M_0(x) = \frac{5.55 \times 1.83}{2} \times (3.2 - 1.83) = 6.957 KN.m
$$
  
\n
$$
M_{T_{co}}(x) = 6.957 - 4.14 \times (1 - \frac{1.83}{3.2}) = 5.18 KN.m
$$

**Effort tranchant :**

$$
V = \frac{P u \times l_i}{2} + \frac{M_d - M_g}{l_i}
$$

**Travée AB :**  $V_A = \frac{3.33 \times 2.43}{2} + \frac{-3.076 - 6}{2.45} = 5.54$  KN  $3.076 - 0$ 2  $=\frac{5.55\times2.45}{2}+\frac{-3.076-0}{2}=$  $V_B = -\frac{3.33 \times 2.43}{2} + \frac{-3.076 - 0}{2.45} = -8.05 KN$  $3.076 - 0$ 2  $=-\frac{5.55\times2.45}{2}+\frac{-3.076-0}{2}=$ **Travée BC :**

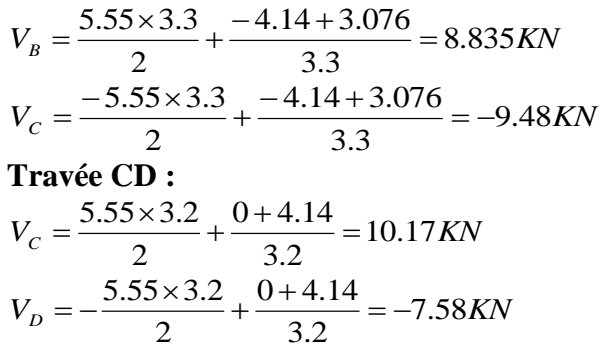

**Tableau ІІІ.7.** Sollicitations à l'ELU des poutrelles du plancher De terrasse inaccessible

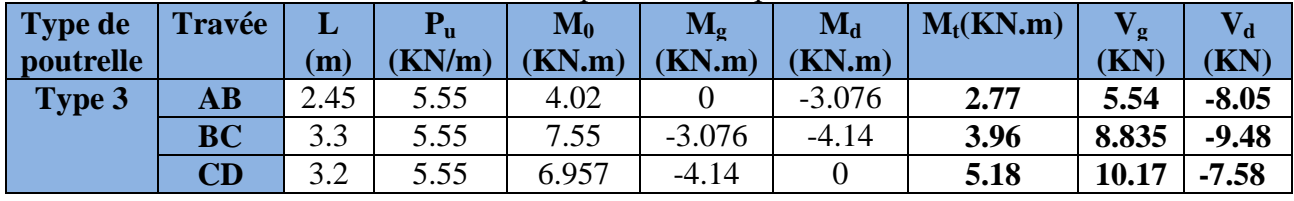

### **A l'ELS :**

Le même travail aboutit aux résultats résumés dans le tableauIII.8 :

**Tableau ІІІ.8.** Sollicitations à l'ELS des poutrelles du plancher de terrasse inaccessible

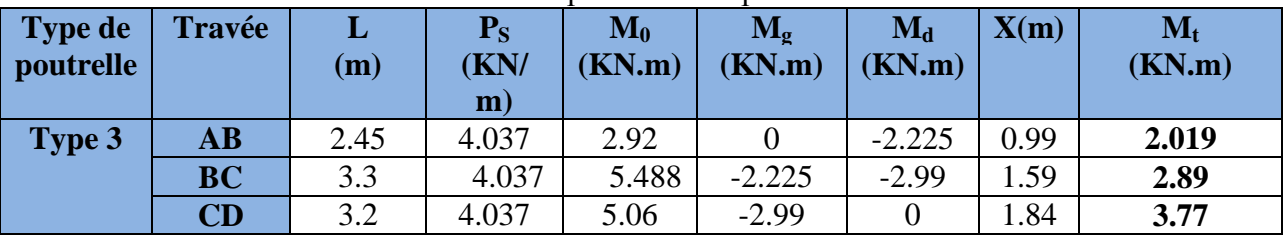

**Type 5 :**

 **Application de la méthode forfaitaire pour le 1ere type de plancher de terrasse inaccessible :**

Etude d'une poutrelle à 2 travées en appliquant la méthode forfaitaire (poutrelle Type 5).

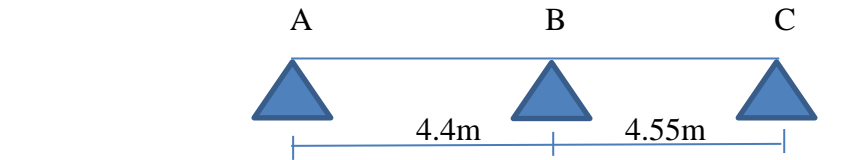

## **a. Vérification des conditions d'application de la méthode forfaitaire :**

- Q ≤ Min (2×5.21, 5KN/m<sup>2</sup> ) = 5KN/m<sup>2</sup>…………………………………......vérifiée.
- I = constant…………………………………………………………..............vérifiée.
- Li / li+1 = 4.4/4.55 = 0.967 compris entre 0.8 et 1.25……………...............vérifiée.
- F.P.N…………………………………………………………………………vérifiée.

Les conditions d'application de la méthode forfaitaire sont tous vérifiées.

### **b. calcule des sollicitations :**

### **À l'ELU** :

Les résultats des calculs ELU et ELS sont résumes dans les tableaux suivants :

**Tableau ІІІ.10.** Sollicitations à l'ELU des poutrelles du plancher de terrasse inaccessible

| Type de<br>poutrell | <b>Travée</b>          | (m)  | $P_{u}$<br>(KN)<br>m) | $M_0$<br>(KN.m) | $\mathbf{M}_{\sigma}$<br>(KN.m | $\mathbf{M}_{\mathbf{d}}$<br>(KN.m) | $\mathbf{M}_{\text{t}}$<br>(KN.m) | σ<br>(KN) | (KN)     |
|---------------------|------------------------|------|-----------------------|-----------------|--------------------------------|-------------------------------------|-----------------------------------|-----------|----------|
| Type 5              | $\mathbf{A}\mathbf{B}$ | 4.4  | 5.55                  | 13.43           |                                | 8.62                                | 9.79                              | 12.21     | $-14.04$ |
|                     | <b>BC</b>              | 4.55 | 5.55                  | 14.36           | 8.62                           |                                     | 10.74                             | 14.52     | $-12.62$ |

**Tableau ІІІ.11.** Sollicitations à l'ELS des poutrelles du plancher de terrasse inaccessible

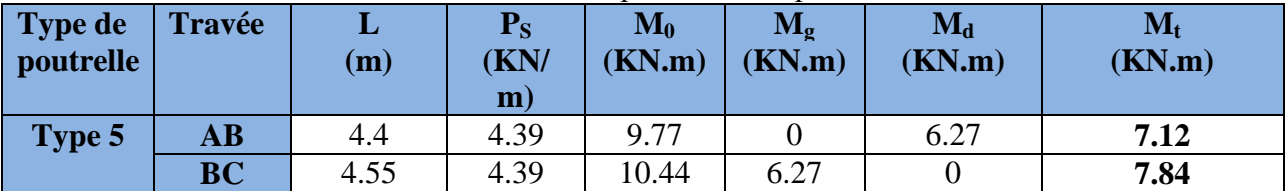

# **TYPE 5 : Application de la méthode forfaitaire pour le 1ere type de plancher d'étage courant:**

Etude d'une poutrelle à 2 travées en appliquant la méthode forfaitaire (poutrelle Type 5).

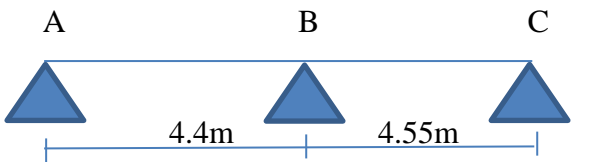

## **a. Vérification des conditions d'application de la méthode forfaitaire :**

- Q ≤ Min (2×5.25, 5KN/m<sup>2</sup> ) = 5KN/m<sup>2</sup>…………………………………......vérifiée.
- I = constant…………………………………………………………..............vérifiée.
- Li / li+1 = 4.4/4.55 = 0.967 compris entre 0.8 et 1.25……………...............vérifiée.
- F.P.N…………………………………………………………………………vérifiée.

Les conditions d'application de la méthode forfaitaire sont tous vérifiées.

## **b. calcule des sollicitations :**

## **À l'ELU** :

Les résultats des calculs ELU et ELS sont résumes dans les tableaux suivants :**: Tableau ІІІ.13.** Sollicitations à l'ELU des poutrelles du plancher d'étage courant

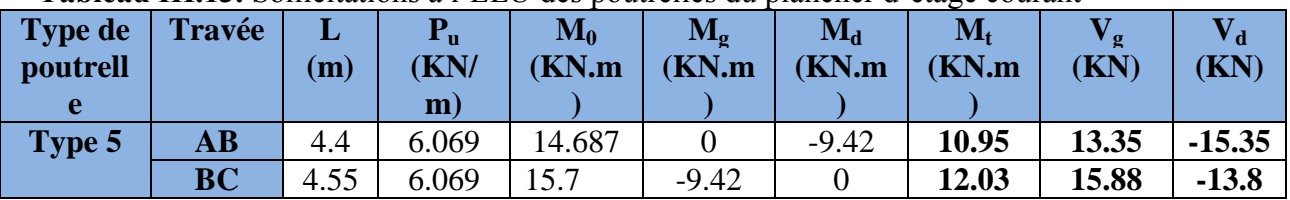

### **Tableau ІІІ.14** Sollicitations à l'ELS des poutrelles du plancher d'étage courant

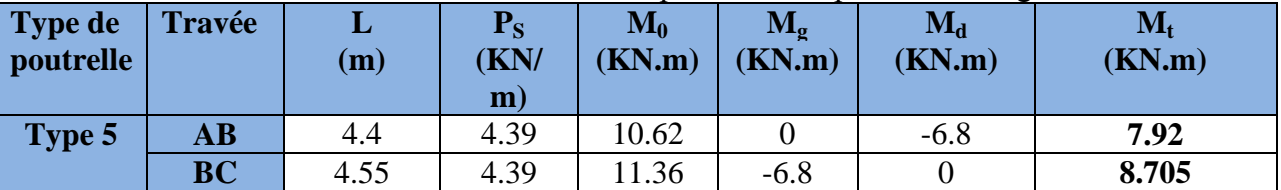

Les résultats des autres types des poutrelles de plancher terrasse et plancher étage courant sont représentés dans les tableaux ci-dessous :

## **TYPE 4 :**

# **Application de la méthode forfaitaire pour le 1ere type de plancher d'étage courant:**

Etude d'une poutrelle à 2 travées en appliquant la méthode forfaitaire (poutrelle Type 4).

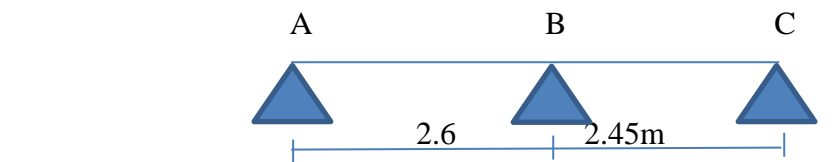

**a. Vérification des conditions d'application de la méthode forfaitaire :**

- Q ≤ Min (2×5.25, 5KN/m<sup>2</sup> ) = 5KN/m<sup>2</sup>…………………………………......vérifiée.
- I = constant…………………………………………………………..............vérifiée.
- Li / li+1 = 2.6/2.45 = 1.06 compris entre 0.8 et 1.25……………...............vérifiée.
- F.P.N…………………………………………………………………………vérifiée.

Les conditions d'application de la méthode forfaitaire sont tous vérifiées.

Les résultats des calculs ELU et ELS sont résumes dans les tableaux suivants : **Tableau ІІІ.15**. Sollicitations à l'ELU des poutrelles du plancher d'étage courant

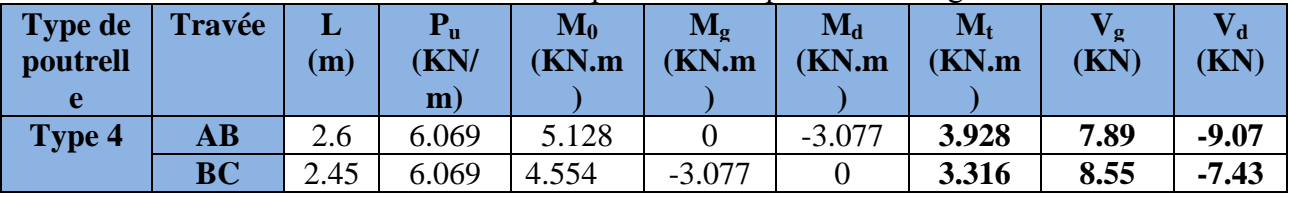

### **Tableau ІІІ.16.** Sollicitations à l'ELS des poutrelles du plancher d'étage courant

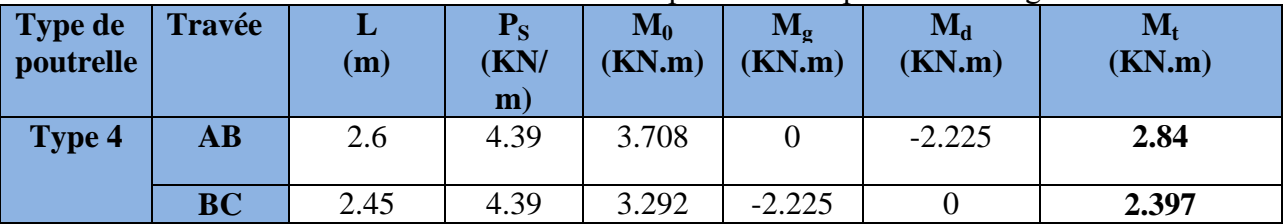

## **TYPE 4 :** pour terrasse inaccessible **:**

Les résultats des calculs ELU et ELS sont résumes dans les tableaux suivants :

**Tableau ІІІ.17**. Sollicitations à l'ELU des poutrelles du plancher d'étage courant

| <b>Type de</b><br>poutrell | Travée                 | (m)  | $P_{u}$<br>(KN)<br>m) | $\mathbf{M}_0$<br>(KN.m) | $\mathbf{M}_{\sigma}$<br>(KN.m) | $M_d$<br><b>KN.m</b> | $\mathbf{M}_{\text{t}}$<br>(KN.m) | ľσ<br>(KN) | (KN)   |
|----------------------------|------------------------|------|-----------------------|--------------------------|---------------------------------|----------------------|-----------------------------------|------------|--------|
| Type 4                     | $\mathbf{A}\mathbf{B}$ | 2.6  | 5.55                  | 4.687                    |                                 | $-2.812$             | 3.515                             | 7.21       | $-8.3$ |
|                            | <b>BC</b>              | 2.45 | 5.55                  | 4.162                    | $-2.812$                        |                      | 2.964                             | 7.81       | $-6.8$ |

### **Tableau ІІІ.18.** Sollicitations à l'ELS des poutrelles du plancher d'étage courant

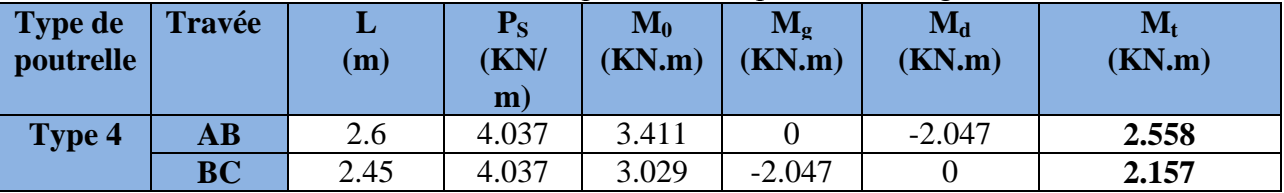

**Type 6 :** pour étage habitation :

## **Les moments aux appuis :**

C'est une poutrelle simplement appuyée dans les deux extrémités donc :

**A l'ELU :**

 $M_A = M_B = 0$ . En raison d'équilibrer les moments fictifs, le BAEL préconise de mettre une section d'aciers de fissuration.

 $M_A = M_B = -0.15M_0 = -1.32KN.m$ 

**A l'ELS :**

 $M_A = M_B = -0.95$  KN.m

**Tableau III.19.** Sollicitations à l'ELU des poutrelles du plancher étage habitation.

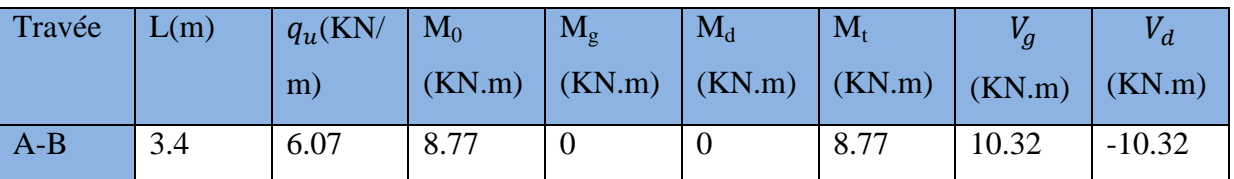

**Tableau III.20.** Sollicitations à l'ELS des poutrelles du plancher étage habitation.

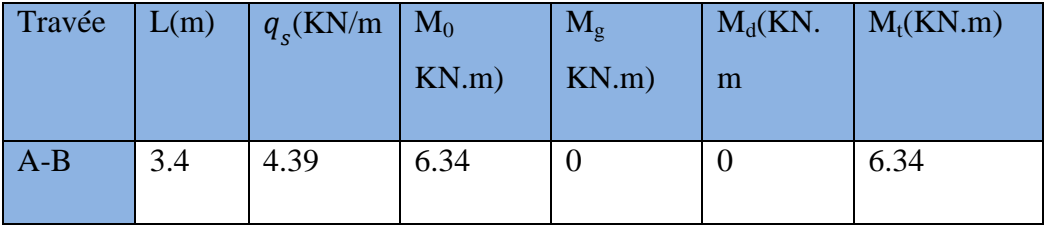

# **TYPE 7:** Pour terrasse inaccessible **Application de la méthode de Caquot**

Li/Li+1=3.4/4.45=0.76 0.8;1.25 ..............................*Codition non vérifiée*.

Dans ce cas la méthode forfaitaire n'est pas applicable car la 3éme condition n'est pas vérifiée donc on applique la méthode de Caquot minorée, en remplaçant G par G' dans le calcul des moments aux appuis

## **TYPE 7 :**

**Tableau ІІІ.21.** Sollicitations à l'ELU des poutrelles du plancher de terrasse inaccessible

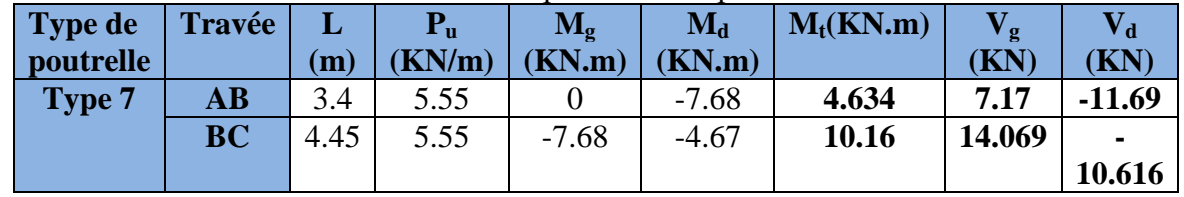

# **A l'ELS :**

Le même travail aboutit aux résultats résumés dans le tableauIII.22 :

**Tableau ІІІ.22.** Sollicitations à l'ELS des poutrelles du plancher de terrasse inaccessible

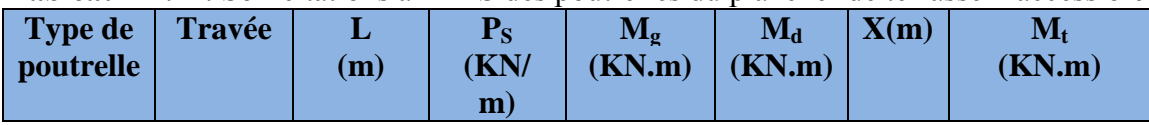

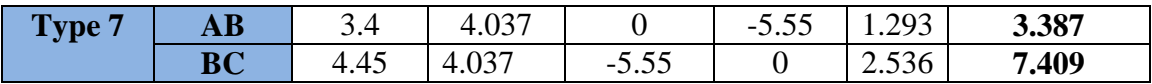

Les résultats des autres types des poutrelles de plancher terrasse et plancher étage courant sont représentés dans les tableaux ci-dessous :

 **Type 8** : **Application de la méthode caquot pour le 8eme type de plancher d'étage courant:**

**Tableau ІІІ.23**. Sollicitations à l'ELU des poutrelles du plancher d'étage courant

| <b>Type de</b> | <b>Travée</b> | L    | $P_{u}$ | $M_0$   | $\mathbf{M}_{\sigma}$ | $M_d$          | $M_t(KN.m)$ | $\bf V_g$ | $\mathbf{V_{d}}$ |
|----------------|---------------|------|---------|---------|-----------------------|----------------|-------------|-----------|------------------|
| poutrelle      |               | (m)  | (KN/m)  | (KN.m)  | (KN.m)                | (KN.m)         |             | (KN)      | (KN)             |
| Type 8         | AB            | 3.7  | 6.069   | $-2.68$ | $\theta$              | $-5.746$       | 7.711       | 9.675     |                  |
|                |               |      |         |         |                       |                |             |           | 12.781           |
|                | <b>BC</b>     | 3.2  | 6.069   | $-3.64$ | $-5.746$              | $-3.728$       | 3.064       | 10.341    | $-9.08$          |
|                | CD            | 3.4  | 6.069   | $-3.02$ | $-3.728$              | $-5.542$       | 4.158       | 9.784     |                  |
|                |               |      |         |         |                       |                |             |           | 10.851           |
|                | <b>DE</b>     | 4.45 | 6.069   | $-8.45$ | $-5.542$              | $-5.087$       | 9.709       | 13.606    | $\blacksquare$   |
|                |               |      |         |         |                       |                |             |           | 13.401           |
|                | EF            | 2.45 | 6.069   | $-1.51$ | $-5.087$              | $-3.007$       | 0.566       | 8.284     | $-6.586$         |
|                | <b>FG</b>     | 3.30 | 6.069   | $-2.7$  | $-3.007$              | $-4.674$       | 4.442       | 9.509     | $\blacksquare$   |
|                |               |      |         |         |                       |                |             |           | 10.519           |
|                | <b>GH</b>     | 3.20 | 6.069   | $-4.71$ | $-4.674$              | $\overline{0}$ | 5.607       | 11.171    | $-8.25$          |

- **A l'ELS :**
- Le même travail aboutit aux résultats résumés dans le tableauІІІ.24 :

**Tableau ІІІ.24.** Sollicitations à l'ELS des poutrelles du plancher d'étage courant

| Type de<br><i>poutrelle</i> | Travée                 | (m)  | $P_{S}$<br>(KN)<br>$\mathbf{m}$ ) | $M_0$<br>(KN.m) | $M_{\rm g}$<br>(KN.m) | $M_d$<br>(KN.m) | X(m)  | $M_t$<br>(KN.m) |
|-----------------------------|------------------------|------|-----------------------------------|-----------------|-----------------------|-----------------|-------|-----------------|
| <b>Type 8</b>               | $\mathbf{A}\mathbf{B}$ | 3.7  | 4.39                              | $-2.07$         |                       | $-4.119$        | 1.594 | 5.591           |
|                             | <b>BC</b>              | 3.2  | 4.39                              | $-2.63$         | $-4.119$              | $-2.672$        | 1.704 | 2.244           |
|                             | CD                     | 3.4  | 4.39                              | $-2.16$         | $-2.672$              | $-3.972$        | 1.612 | 3.035           |
|                             | <b>DE</b>              | 4.45 | 4.39                              | $-6.11$         | $-3.972$              | $-3.647$        | 2.242 | 7.053           |
|                             | EF                     | 2.45 | 4.39                              | $-1.09$         | $-3.647$              | $-2.155$        | 1.365 | 0.434           |
|                             | <b>FG</b>              | 3.3  | 4.39                              | $-1.95$         | $-2.155$              | $-3.35$         | 1.567 | 3.236           |
|                             | <b>GH</b>              | 3.2  | 4.39                              | $-3.43$         | $-3.35$               | $\overline{0}$  | 1.841 | 4.067           |

**TYPE8 : pour terrasse inaccessible : A L'ELU Tableau ІІІ.25**. Sollicitations à l'ELU des poutrelles du plancher Tersasse inaccessible

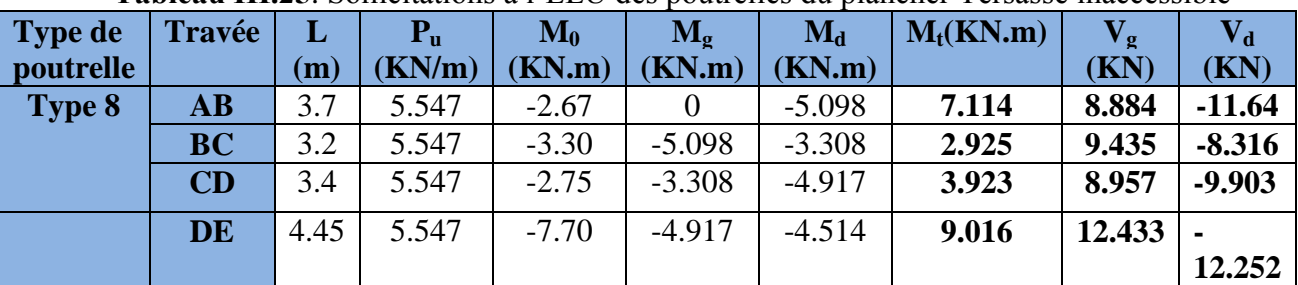

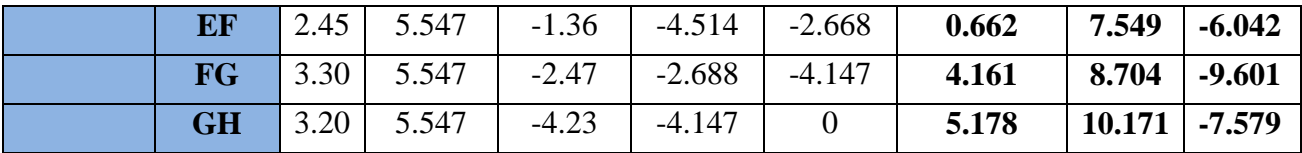

- **A l'ELS :**
- Le même travail aboutit aux résultats résumés dans le tableauІІІ.26 :

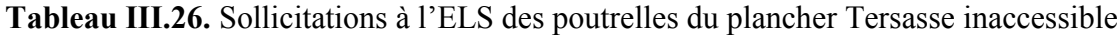

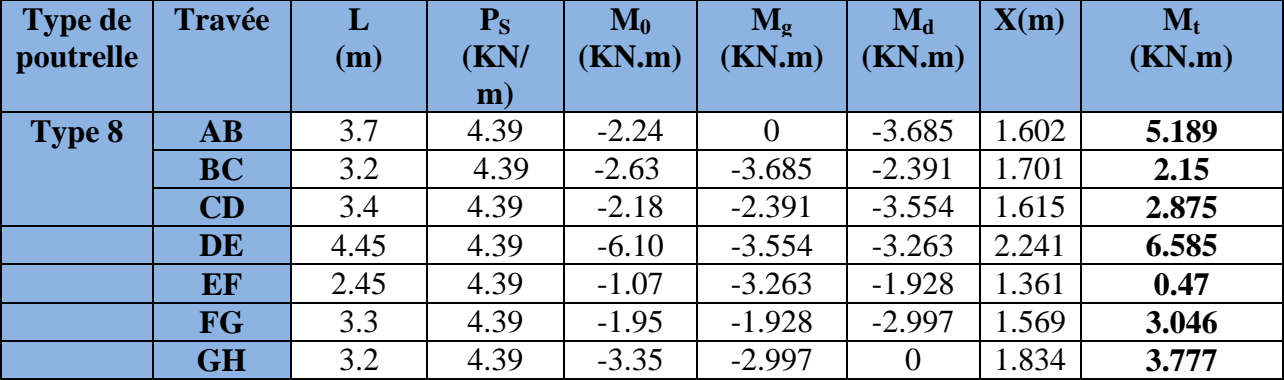

### **Ferraillage des poutrelles :**

### **Exemple de calcul étage courant :**

 $M_t = 12.03$  KN.m  $M_a^{int} = -9.42$  KN.m  $M_a^r = -0.15$  max  $(M_0^1, M_0^2) = -2.355$ KN.m V=15.88 KN

# **En travée :**

 $M_{tu} = f_{bu} \times b \times h_0$  (d -2  $\frac{h_0}{2}$ 

 $\checkmark$  Si M<sub>u</sub> $\leq$ M<sub>tu</sub>la table n'est pas entièrement comprimée, l'axe neutre est dans la table de compression. On calcule une section rectangulaire  $(b \times h)$ .

 $\checkmark$  Si M<sub>u</sub>>M<sub>tu</sub> On calcule une section en T.

 $\rm M_{tu}$ = $\rm b\times h_0\times f_{bu}\times$  (d- $\rm h_0$ /2) =0,53×0,04×14,2×10<sup>3</sup>× (0,18-0,02)

 $M_{tu}$ =48.166 KN.m

 $M_t < M_u \implies L$ e calcul sera mené pour une section rectangulaire (b×h)

$$
\mu_{bu} = \frac{M^t}{b \times d^2 \times f_{bu}}
$$

$$
\mu_{bu} = \frac{12.03 \times 10^{-3}}{0.53 \times 0.18^{2} \times 14.2} = 0.049 < \mu_{l} = 0.392 \Rightarrow A = 0.
$$
  

$$
\mu_{bu} < 0.186 \Rightarrow \text{Pivot A}: \xi_{st} = 61.31\% \Rightarrow f_{st} = \frac{f_{e}}{\gamma_{s}} = \frac{400}{1.15} = 348 Mpa
$$
  

$$
\alpha = 1.25(1 - \sqrt{1 - 2\mu_{bu}}) = 0.062
$$

Z= d (1-0.4  $\alpha$ ) = 0.18 (1-0.4 × 0.062) = 0.175 m.

$$
A_t = \frac{M_U}{Z \times f_{st}} = \frac{12.03 \times 10^{-3}}{0.175 \times 348} = 1.97
$$
 cm<sup>2</sup>

## **Vérification de la condition de non fragilité :**

$$
A_{min} = (0.23 \times b \times d \times f_{t28}) / f_e \le A_{\text{calculate}}.
$$
 (ArtA.4.2.1 [1]).

$$
A_{min} = 0.23 \times 0.53 \times 0.18 \times 2.1 / 400 = 1.152 \text{cm}^2
$$

$$
A_t > A_{\min}
$$
.................  
Condition  $\check{\text{verffiee}}$ .

On opte pour 3HA10 avec A=2.36cm<sup>2</sup>

## **Calcul de l'armature aux appuis intermédiaires :**

La table de compression est tendue, un béton tendu n'intervient pas dans la résistance donc le calcul se ramène à une section rectangulaire  $(b_0 \times h)$ .

Mu=9.42 KN.m.

$$
\mu_{bu} = \frac{M_U}{b_0 \times d^2 \times f_{bU}} = \frac{9.42 \times 10^{-3}}{0.10 \times 0.18^2 \times 14.2} = 0.204
$$

$$
\mu_{bu} > 0.186 \Rightarrow \text{Pivot B: } \xi_{st} = \xi_{bc} \left( \frac{1 - \alpha}{\alpha} \right)
$$
  
\n
$$
\alpha = 1.25(1 - \sqrt{1 - 2 \times 0.204}) = 0.288 \Rightarrow \xi_{st} = 3.5 \times 10^{-3} [(1 - 0.288) / 0.288] = 8.65 \times 10^{-3}
$$
  
\n
$$
\xi_{st} = 8.65 \times 10^{-3} > \xi_{t} = 1.74 \times 10^{-3}
$$
  
\n
$$
\Rightarrow f_{st} = \frac{f_{e}}{\gamma_{s}} = \frac{400}{1.15} = 348 Mpa
$$
  
\n
$$
\mu_{bu} < \mu_{t} = 0.392 \Rightarrow A' = 0
$$
  
\nAvec:  
\n
$$
z = d \times (1 - 0.4 \times \alpha)
$$
  
\n
$$
z = 0.18 \times (1 - 0.4 \times 0.288) = 0.16m
$$
  
\n
$$
A_{a} = \frac{M_{U}}{Z \times f_{st}} = \frac{9.42 \times 10^{-3}}{0.160 \times 348} = 1.7 \text{ cm}^{2}
$$

# **Vérification de la condition de non fragilité :**

$$
A_{\min} = 0.23 \times b_0 \times d \times \frac{f_{t28}}{f_e} = 0.23 \times 0.10 \times 0.18 \times \frac{2.1}{400} = 0.22 \text{cm}^2
$$
  
\n
$$
A_{\min} = 0.22 \text{cm}^2 < A_a
$$
................. Condition verifyée.  
\nOn opte pour 1HA12+1HA10avec A=1.92 cm<sup>2</sup>.

# **Calcul de l'armature aux appuis de rive :**

Mu=2.355KN.m.

$$
\mu_{bu} = \frac{M_U}{b_0 \times d^2 \times f_{bU}} = \frac{2.355 \times 10^{-3}}{0.10 \times 0.18^2 \times 14.2} = 0.051
$$
\n
$$
\mu_{bu} < 0.186 \Rightarrow \text{Pivot A: } \xi_{st} = 47.22\% \Rightarrow f_{st} = \frac{f_e}{\gamma_s} = \frac{400}{1.15} = 348 Mpa
$$
\n
$$
\mu_{bu} < \mu_l \Rightarrow A' = 0
$$
\n
$$
z = d \times (1 - 0.4 \times \alpha)
$$
\n
$$
\alpha = 1.25(1 - \sqrt{1 - 2 \times 0.051}) = 0.065
$$
\n
$$
z = 0.18 \times (1 - 0.4 \times 0.065) = 0.175m
$$
\n
$$
A_a = \frac{M_U}{Z \times f_{st}} = \frac{2.355 \times 10^{-3}}{0.175 \times 348} = 0.386 \text{ cm}^2
$$

**Vérification de la condition de non fragilité :**

$$
A_{\min} = 0.23 \times b_0 \times d \times \frac{f_{t28}}{f_e} = 0.23 \times 0.10 \times 0.18 \times \frac{2.1}{400} = 0.22 \text{ cm}^2
$$
  

$$
A_{\min} = 0.22 \text{ cm}^2 < A_a
$$
................. Condition verify

On opte pour 1HA10 avec  $A=0.79$  cm<sup>2</sup>.

**Vérifications ELU :**

## **Vérification au cisaillement :**

On doit vérifier que :

$$
\tau_U = \frac{V_U}{b_0 \times d} \le \overline{\tau_u}
$$
 (Art A.5.1.2.1.1 [1]).  
\n
$$
\overline{\tau_u} = \min [0.2 \frac{f_{c28}}{y_b}; 5MPa] = 3.33 MPA
$$
  
\n
$$
V^{\text{max}} = 15.88 KN
$$
  
\n
$$
\tau_U = \frac{V_U}{b_0 \times d} = \frac{15.88 \times 10^{-3}}{0.10 \times 0.18} = 0.88 Mpa
$$
  
\n
$$
\tau_u < \overline{\tau_u}
$$
................. Condition vérifiée.

Il n'y a pas de risque de cisaillement

#### **Ferraillage transversal :**

Le diamètre  $\Phi_t$ des armatures transversales est donne par :

 $\Phi_t \leq \min \{ h_t / 35, b_0 / 10, \Phi_L \}$ 

 $\Phi_L$ : diamètre minimale des armatures longitudinale ( $\Phi_L$ =8mm).

 $\Phi$ <sub>t</sub> $\leq$  min {200/35, 100/10, 8} = 5.71 mm

On adopte à un étrierФ6.

Donc la section d'armatures transversales sera :  $A_t = 2\Phi_0 = 0.57 \text{cm}^2$ 

#### • Espacement  $S_t$  **:**

L'espacement des cours successifs d'armatures transversales doit satisfaire les conditions Suivantes:

1). St<sup> $\leq$ </sup>min (0.9d, 40cm)  $\Rightarrow$  St<sup> $\leq$ </sup>16.2cm

2). 
$$
\text{St} \le A_t \frac{0.8 f_e(\sin \alpha + \cos \alpha)}{b_0 (\tau_u - 0.3 f_{ij} K)}
$$
 (III-9) (Art A.5.1.2.2) [4]

Flexion simple

 $\int$  $\overline{ }$  $\overline{ }$ 

 $\overline{\phantom{a}}$  $\mathbf{I}$  $\overline{\mathcal{L}}$ 

Fissuration peut nuisible  $\Rightarrow K=1$ 

Pas de reprise de bétonnage

 $\alpha = 90^{\circ}$  (Armatures droits.)

$$
St \le A_t \frac{0.8 \times f_e}{b_0 \times (\tau_u - 0.3 \times f_{t28})} \Rightarrow St = 0.57 \times \frac{0.8 \times 400}{10 \times (0.88 - 0.3 \times 2.1)} = 72.96 cm
$$

 $St \leq 72.96cm$ 

3). St 
$$
\leq \frac{A_t \times f_e}{0.4 \times b_0}
$$
  $\Rightarrow$  St  $\leq \frac{0.57 \times 10^{-4} \times 400}{0.10 \times 0.4} = 0.57m = 57cm$ 

```
St= min (1; 2; 3) = (16.2; 72.96; 57)Soit: St = 15cm.
```
 **Vérification de la contrainte de cisaillement à la jonction table –nervure :**  $b_1 \times V_u$ 

On doit vérifier que : 
$$
\tau_u = \frac{v_1 \wedge v_u}{0.9 \times d \times b \times h_0} \le \tau_u
$$
 (ArtA.5.3.2 [1])  
\n
$$
\overline{\tau_u} = \min \left( 0.2 \frac{f_{c28}}{\gamma_b}; 5 \right) MPa = 3.33 \text{ MPA}
$$

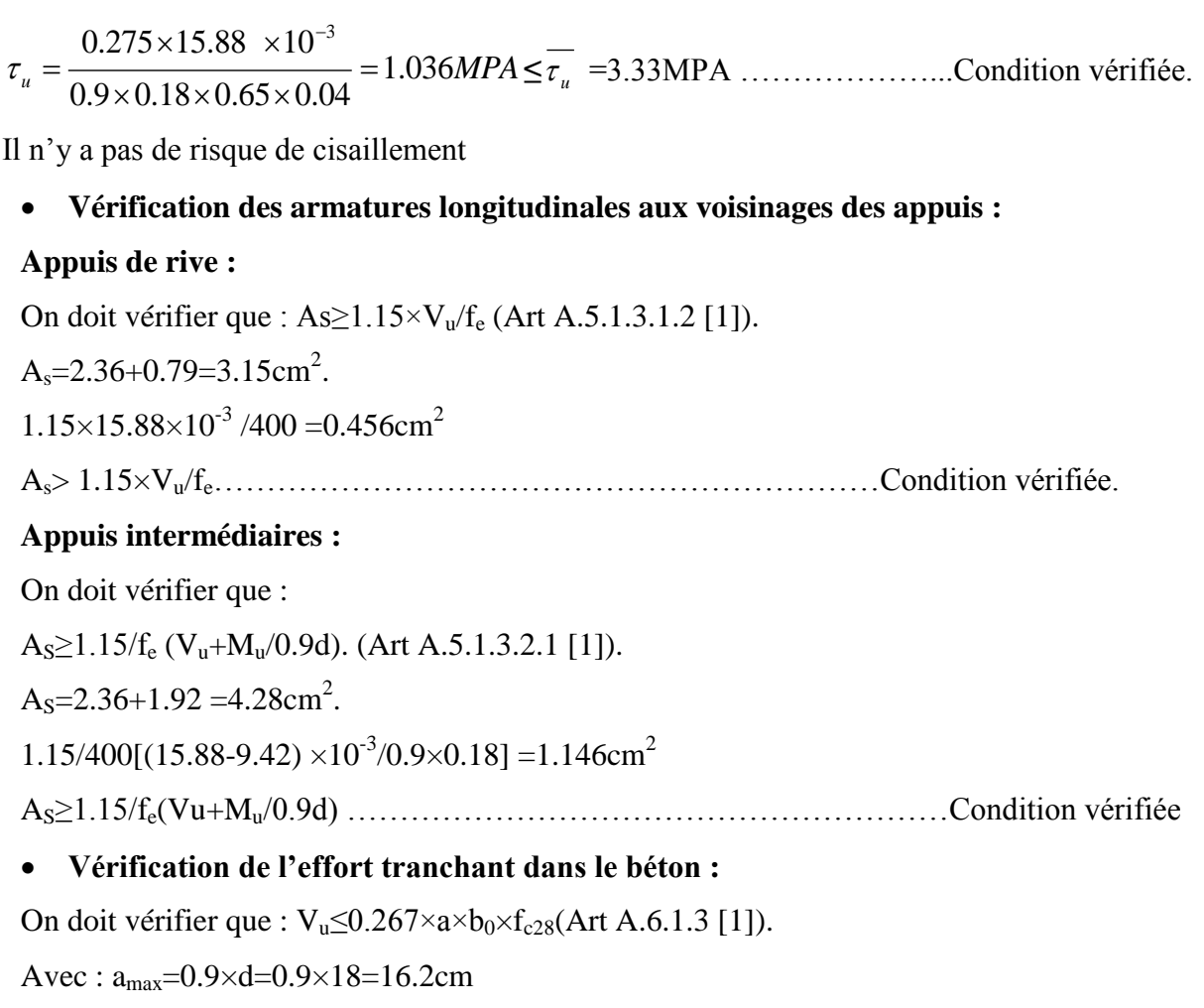

Vu=0.01588MN<0.267×0.162×0.10×25= 0.108MN ……………………. Condition vérifiée.

**Vérifications à l'ELS :** les vérifications à faire sont :

- État limite d'ouverture des fissures.
- $\checkmark$  État limite de déformation.
- $\checkmark$  Etat limite de compression du béton.

### **Remarque :**

Dans les calculs à L'ELU, on a trouvé A'=0 sauf que dans notre cas nous avons des aciers de montage ou bien de forme (une barre de 10) donc pendant les calculs on prend  $A' = 0.79$  cm<sup>2</sup>.

**Etat limite d'ouverture des fissures :**

L'état de fissuration est peu nuisible, donc aucune vérification à faire.

**Etat limite de compression du béton :**

On doit vérifier que **:**

$$
\sigma_{bc} = \frac{M_{ser}}{I} y \le \overline{\sigma}_{bc} = 0.6 \text{ f}_{c28} = 15 \text{ MPA (Art A.4.5.2 [1]).}
$$

# **En travée : A**=**2.36 cm<sup>2</sup>** ; **Mser = 8.705 KN.m**

Position de l'axe neutre

$$
H = b\frac{h_0^2}{2} - 15A(d - h_0)
$$
  
H = 0.65 ×  $\frac{0.04^2}{2}$  - 15 × 2.36 × 10<sup>-4</sup> × (0.18 – 0.04) = 2.44 × 10<sup>-5</sup> m

H $>0$  (alors l'axe neutre passe par la table de compression)  $\Rightarrow$  calcule comme une section rectangulaire b x h.

**Calcul de y**  $:\frac{b}{b}$  $\frac{b}{2}y^2$ 32.5 y<sup>2</sup> + 35.4 y – 637.2 =0 ........................................................................................(1)

Âpres résolutions de l'équation (1) : y = 3.91 cm

### **Calcul de I :**

$$
I = \frac{b \times y^3}{3} + 15A(y - d)^2 =
$$

 $I=8323.05$  cm<sup>4</sup>.

 $\sigma_{bc} = \frac{M}{2}$  $\frac{ser}{I}$  y = 4.08 MPA

Donc : *bc* < *bc* =15MPa ………………………………………….........Condition vérifiée.

## **En appuis intermédiaires :**

 $M_{\text{ser}}$  = - 6.8 KN.m < 0  $\rightarrow$  Le calcul se fait pour une section ( $b_0$ \*h)

Position de l'axe neutre :

Calculate 
$$
y: \frac{b_0}{2} y^2 - 15A_{st} (d - y) = 0.
$$
  
5 $y^2 + 28.8y - 518.4 = 0$  ....... (2)

Âpres résolutions de l'équation (2) : y = 7.702 cm

### **Calcul de I :**

$$
I = \frac{b \times y^3}{3} + 15A_{st} (d - y)^2
$$
  
\nI = 12953.46 cm<sup>4</sup>.  
\n
$$
\sigma_{bc} = \frac{M_{ser}}{I} y = \frac{6.8 \times 10^{-3}}{12953.46 \times 10^{-8}} \times 7.702 \times 10^{-2} = 4.04 \text{ MPA}
$$
  
\nDonc:  $\sigma_{bc} < \overline{\sigma_{bc}} = 15 \text{ MPa}$ .................Condition verifyée.

**Etat limite de déformation :** (Art A.4.6.1 [1]).

Tout élément fléchit doit être vérifié à la déformation. Néanmoins l'article (B.6.5.1) de BAEL stipule que si les conditions suivantes sont remplies, le calcul de la flèche n'est pas nécessaire.

$$
\checkmark \quad \frac{h}{l} \ge \frac{1}{22.5}
$$
  

$$
\checkmark \quad \frac{h}{l} \ge \frac{M_t}{15 \times M_0}.
$$
  

$$
\checkmark \quad \frac{A}{b_0 \times d} \le \frac{3.5}{f_e}
$$

h : Hauteur de la poutrelle

L : Longueur de la travée

 $M_t$ : Moment en travée

M<sup>0</sup> : Moment isostatique de cette travée

A : Section des armatures choisies

On a: 
$$
\frac{h}{L} = \frac{20}{455} = 0.0439 < \frac{1}{22.5} = 0.044 \Rightarrow
$$
 non vérifié

Donc on doit faire une vérification de la flèche.

La flèche totale est définie d'après le BAEL91 comme suit :

$$
\Delta\!f_{\scriptscriptstyle t} = f_{\scriptscriptstyle gv} - f_{\scriptscriptstyle ji} + f_{\scriptscriptstyle pi} - f_{\scriptscriptstyle gi}
$$

La flèche admissible pour une poutre inferieur à 5m est de :

$$
f_{adm} = \left(\frac{l}{500}\right) = \frac{455}{500} = 0.91cm
$$

 $f_{g\nu}$  et  $f_{gi}$ : Flèches dues aux charges permanentes totales différées et instantanées

respectivement.

*ji f* : Flèche due aux charges permanentes appliquées au moment de la mise en œuvre des cloisons.

*pi f* : Flèche due à l'ensemble des charges appliquées (G + Q).

## **Evaluation des moments en travée :**

 $q_{\text{user}} = 0.65 \times G$ : La charge permanente qui revient à la poutrelle au moment de la mise en œuvre des cloisons.

 $q_{\textit{gser}} = 0.65 \times G$ : La charge permanente qui revient à la poutrelle.

 $q_{\text{pser}} = 0.65 \times (G + Q)$ : La charge permanente et la surcharge d'exploitation.

**Propriété de la section :**

#### **Position de l'axe neutre :**

 $Y = 3.91$  cm

**Position du centre de gravité de la section homogène :**

$$
v = \frac{\frac{b_0 \times h^2}{2} + (b - b_0) \times \frac{h_0^2}{2} + 15 \times (A_{st}d + A_{sc}d^{2})}{(b_0 \times h) + (b - b_0) \times h_0 + 15 \times (A_{st} + A_{sc})}
$$

v=6.76 cm

### **Moment d'inertie de la section homogène I<sup>0</sup> :**

 2 2 ' 3 0 0 3 0 3 0 15 15 3 3 3 *A d v A v d b v b h v b b v h <sup>I</sup> s t s c* I0 = 18516.54 cm<sup>4</sup> ………....... (Moment d'inertie de la section totale (acier + béton) (cm<sup>4</sup> )) *A* 2.36*cm*² *s* 0.013 10 18 2.36 . 0 *b d As* (2 3 ) 0.05 0 28 *b b b f t i* ................................................ Déformation instantanée. *v <sup>i</sup>* 5 2 ......................................................Déformation différée.

# • Calcul des déformations  $E_i$  et  $E_v$ :

 $E_v$  = 3700 $\times$  ( $f_{c28}$ )<sup>1/3</sup> ........................ Module de déformation longitudinale instantanée du béton. Ev=10818.86 MPA.

E<sup>i</sup> =3×Ev…………………... Module de déformation longitudinale différée du béton.

Ei=32456.59 MPA.

#### **Contraintes :**

σ<sup>s</sup> : contrainte effective de l'acier sous l'effet de chargement considéré (MPA).

$$
\sigma_{sj} = 15 \frac{M_{jser} \times (d - y)}{I}
$$

$$
\sigma_{sg} = 15 \frac{M_{gser} \times (d - y)}{I}
$$

$$
\sigma_{sp} = 15 \frac{M_{pser} \times (d - y)}{I}
$$

• **Inerties fictives**  $(I_f)$ **:** 

$$
\mu_{j} = 1 - \frac{1.75 \times f_{t28}}{4 \times \rho \times \sigma_{sj} + f_{t28}}; \mu_{g} = 1 - \frac{1.75 \times f_{t28}}{4 \times \rho \times \sigma_{sg} + f_{t28}}; \mu_{p} = 1 - \frac{1.75 \times f_{t28}}{4 \times \rho \times \sigma_{sp} + f_{t28}}
$$

Si  $\mu \leq 0 \Rightarrow \mu = 0$ 

$$
If_{ij} = \frac{1.1 \times I_0}{1 + \lambda_i \times \mu_j} \quad ;\n \begin{aligned}\n &\text{if } \begin{aligned}\n &\text{if } \begin{aligned}\n &\text{if } \begin{aligned}\n &\text{if } \begin{aligned}\n &\text{if } \begin{aligned}\n &\text{if } \begin{aligned}\n &\text{if } \begin{aligned}\n &\text{if } \begin{aligned}\n &\text{if } \begin{aligned}\n &\text{if } \end{aligned}\n \end{aligned}\n \end{aligned}\n \end{aligned}\n \end{aligned}\n \end{aligned}\n \end{aligned}\n \end{aligned}\n \end{aligned}\n \end{aligned}\n \begin{aligned}\n &\text{if } \begin{aligned}\n &\text{if } \begin{
$$

**Evaluation des flèches :**

$$
f_{ji} = \frac{M_{per}L^2}{10.E_i.H_{ij}}; f_{si} = \frac{M_{user}L^2}{10.E_i.H_{ig}}; f_{pi} = \frac{M_{pser}L^2}{10.E_i.H_{ip}}; f_{gv} = \frac{M_{pser}L^2}{10.E_i.H_{ip}}; f_{gv} = \frac{M_{pser}L^2}{10.E_i.H_{gv}}
$$
  
\n
$$
q_{jser} = 0.65 \times G = 0.65 \times 3.85 = 2.502KN/m
$$
  
\n
$$
q_{jser} = 0.65 \times G = 0.65 \times 5.25 = 3.412KN/m
$$
  
\n
$$
q_{jser} = 0.65 \times (G + Q) = 0.65 \times (5.25 + 1.5) = 4.388KN/m
$$
  
\n
$$
M_{jser} = 6.45KN.m
$$
  
\n
$$
M_{gver} = 8.86KN.m
$$
  
\n
$$
M_{gver} = 11.35KN.m
$$
  
\n
$$
A_{vare} = 11.35KN.m
$$
  
\n
$$
A_{vare} = 3.91 cm
$$
  
\n
$$
I_0 = 18516.54 cm^4
$$
  
\n
$$
I = 8323.05 cm^4
$$
  
\n
$$
A_s = 2.36 cm^2
$$
  
\n
$$
\rho = 0.013 A \text{vec } \rho = \frac{A}{b_0 \times a}
$$
  
\n
$$
\lambda_q = \frac{0.05 \times 0.65 \times 2.1}{(2 \times 0.65 + 3 \times 0.1) \times 0.013} = 3.28
$$
  
\n
$$
\lambda_v = \frac{2}{5} \times 3.28 = 1.312
$$
  
\n
$$
\sigma_{si} = 15 \frac{6.45 \times 10^{-3} \times (0.18 - 0.0391)}{8323.05 \times 10^{-8}} = 163.79MPA
$$
  
\n
$$
\sigma_{sg} = 15 \frac{8.86 \times 10^{-3} \times (0.18 - 0.0391)}
$$

$$
\mu_j = 1 - \frac{1.75 \times 2.1}{4 \times 0.013 \times 163.79 + 2.1} = 0.6 > 0
$$

$$
\mu_{g} = 1 - \frac{1.75 \times 2.1}{4 \times 0.013 \times 224.98 + 2.1} = 0.68 > 0
$$

$$
\mu_p = 1 - \frac{1.75 \times 2.1}{4 \times 0.013 \times 236.92 + 2.1} = 0.75 > 0
$$

$$
If_{ij} = \frac{1.1 \times 18516.54}{1 + 3.28 \times 0.6} = 6862.60 \, \text{cm}^4
$$

$$
If_{ig} = \frac{1.1 \times 18516.54}{1 + 3.28 \times 0.68} = 6305.16 cm^4
$$

$$
If_{ip} = \frac{1.1 \times 18516.54}{1 + 3.28 \times 0.75} = 5886.76 cm^4
$$

$$
If_{vg} = \frac{1.1 \times 18516.54}{1 + 1.312 \times 0.68} = 10764.52 \, cm^4
$$

$$
f_{ji} = \frac{6.45 \times 10^{-3} \times 4.55^{2}}{10 \times 32456.59 \times 6862.60 \times 10^{-8}} = 0.0059
$$

$$
f_{si} = \frac{8.86 \times 10^{-3} \times 4.55^{2}}{10 \times 32456.59 \times 6305.16 \times 10^{-8}} = 0.0089
$$

$$
f_{pi} = \frac{11.355 \times 10^{-3} \times 4.55^{2}}{10 \times 32456.59 \times 5886.76 \times 10^{-8}} = 0.012
$$

$$
f_{\rm gv} = \frac{11.355 \times 10^{-3} \times 4.55^2}{10 \times 10818.86 \times 10764.52 \times 10^{-8}} = 0.02
$$

$$
\Delta f_t = f_{gv} - f_{ji} + f_{pi} - f_{gi} = 0.012 - 0.0059 + 0.012 - 0.0089 = 0.0172 \text{ m}
$$
  

$$
\Delta_f = 1.72 \text{ cm} > 0.91 \text{ cm}
$$

On augmente la section d'acier  $\overline{\mathcal{L}}$ ┤  $\int$  $=1H A 10=$  $= 3H A 12 =$  $1 H A 10 = 0.79 cm<sup>2</sup>$  $3HAl2 = 3.39$  cm<sup>2</sup>  $A_a = 1H A 10 = 0.79 cm$  $A_{st} = 3H A 12 = 3.39 cm$ *a st*

Les résultats de calcul sont résumés dans le tableau suivant :

**Tableau III.27.** Evaluation de la flèche dans le plancher étage courant

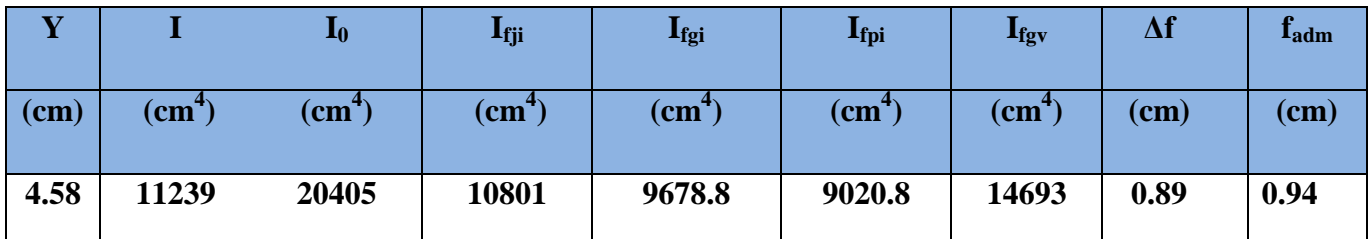

Pour le plancher terrasse inaccessible, on procède de la même manière pour le calcul du

ferraillage à l'ELU et les vérifications à l'ELS. Les résultats sont présentés dans les tableaux suivants :

**Tableau III.28.**Le calcul du ferraillage à l'ELU dans le plancher terrasse inaccessible

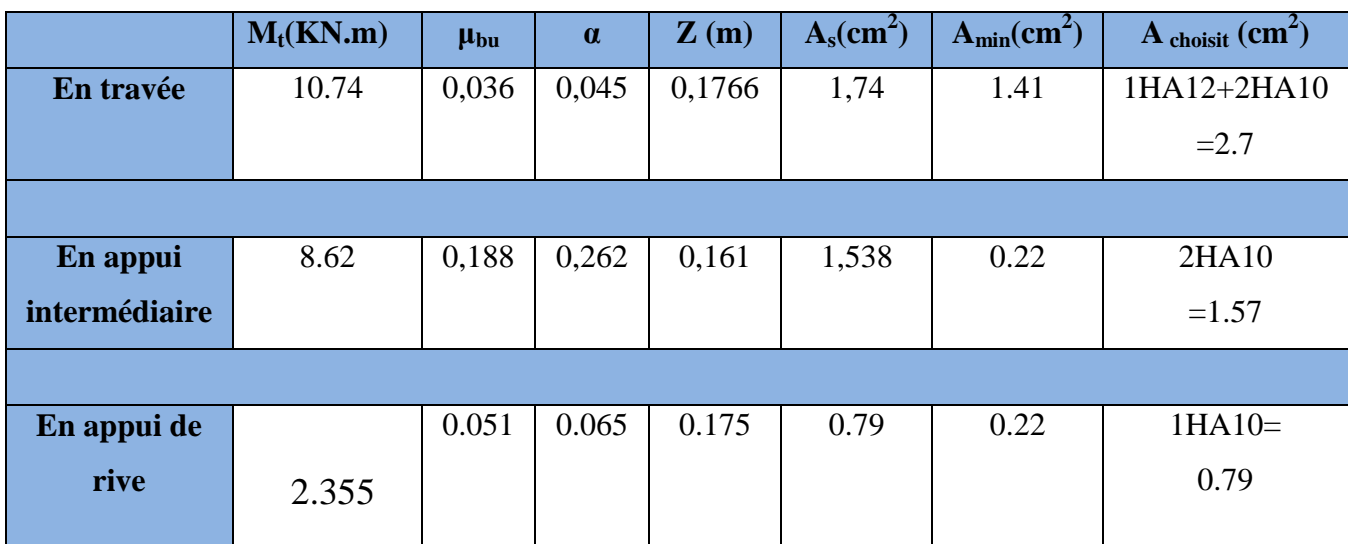

Pour le ferraillage choisit  $(A<sub>st</sub>=2.7 \text{ cm}^2)$  au niveau des poutrelles terrasse inaccessible ne

vérifie pas la flèche, alors on augmente la section des aciers  $\{$ 

$$
\begin{cases} A_{st} = 3H A 12 = 3.39 cm^2 \\ A_a = 1H A 10 = 0.79 cm^2 \end{cases}
$$

Les résultats de calcul sont présentés dans le tableau suivant :

**Tableau III.29.**Evaluation de la flèche dans le plancher terrasse inaccessible

| L(m) | $A_s$ (cm <sup>2</sup> ) | $M_{\rm{jser}}$<br>(KN.m) | $M_{\rm gser}$<br>(KN.m) | $M_{\rm{pser}}$<br>(KN.m) | I $\text{(cm)}^4$ | $I_0$ (cm <sup>4</sup> ) |
|------|--------------------------|---------------------------|--------------------------|---------------------------|-------------------|--------------------------|
| 4.55 | 3.39                     | 4,05                      | 5.44                     | 6.387                     | 11239             | 20405                    |
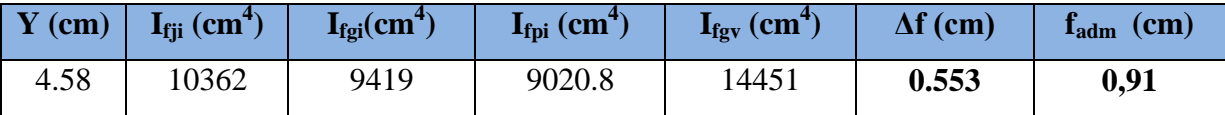

# **Tableau III.30.**Le ferraillage des différentes poutrelles

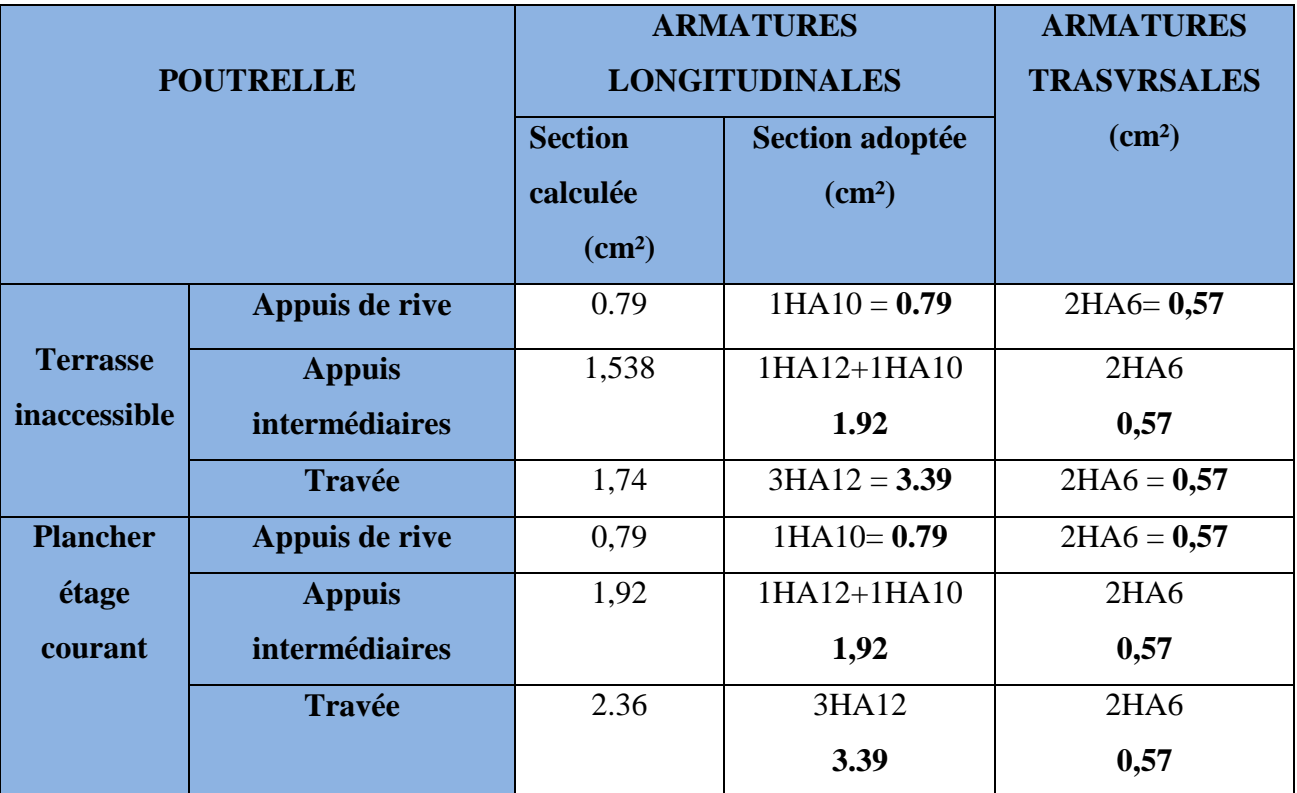

Le ferraillage des poutrelles est donné comme suit :

**Tableau III.31.**Schémas de ferraillage des différentes poutrelles

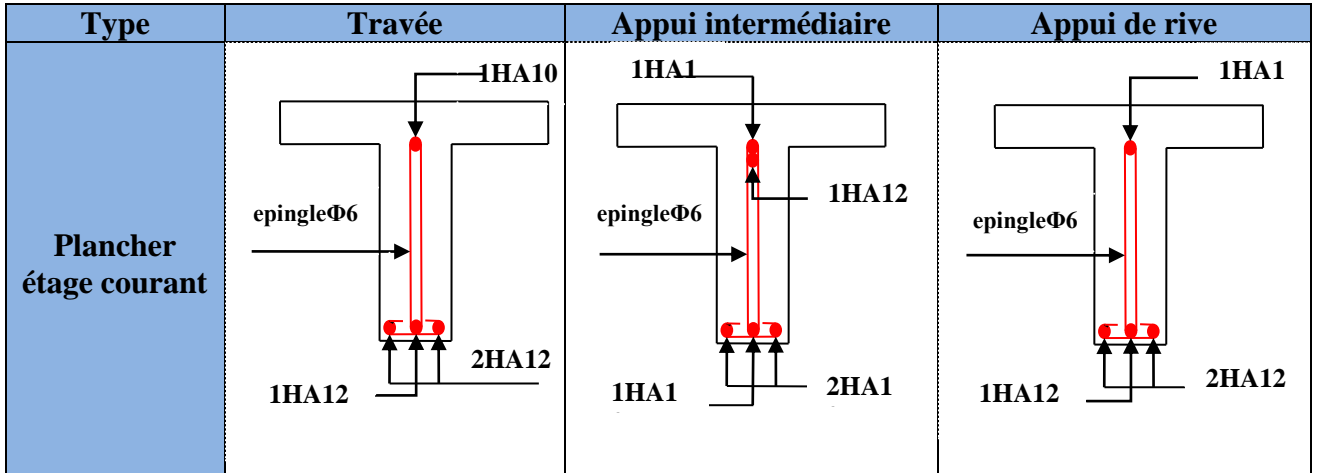

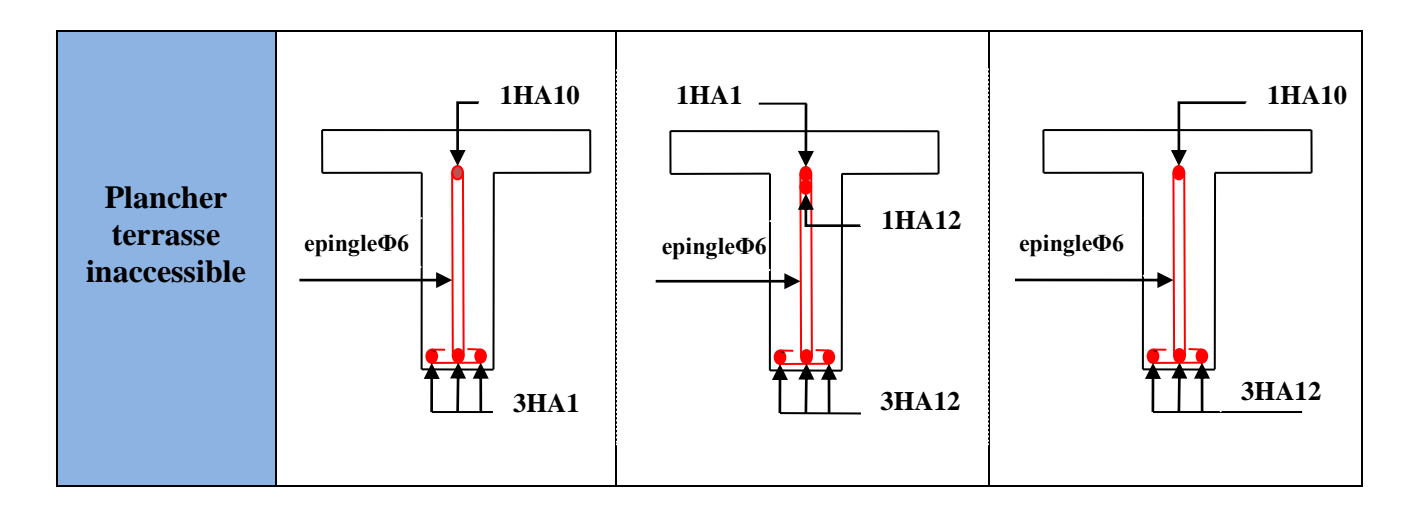

# **Ferraillage de la dalle de compression :**

Selon le BAEL 91 (B.6.8,423) la dalle de compression, sera armée par un quadrillage de barres dont les dimensions de mailles ne doivent pas dépasser :

-20 cm (5 p.m.) pour les armatures perpendiculaires aux nervures.

-33 cm (3 p.m.) pour les armatures parallèles aux nervures.

D'après le même article cité ci-dessus les sections des armatures sont calculées comme

suit : **On utilise des ronds lisses de nuance**  $f_e = 235MPa$ 

**Armatures perpendiculaires aux poutrelles :**

$$
A \perp = \frac{4 \times b}{f_e} = \frac{4 \times 65}{235} = 1.1 \, \text{(cm}^2/\text{ml})
$$
 Selon le CBA93 (B.6.8.4.2.3)

# **Armatures parallèles aux poutrelles :**

# $A_{\parallel} = A \perp /2 = 0.55$ cm<sup>2</sup>/ml

5TS6/ml=1.41cm<sup>2</sup> perpendiculaires aux poutrelles →St=20cm≤ 20cm....... Condition vérifiée. On choisit :

3TS6/ml=0.85cm<sup>2</sup>parallèles aux poutrelles →St=30cm<30cm...................condition vérifiée. **III.3. Dalles pleines :**

# **III.3.1. Introduction :**

Une dalle pleine est une plaque horizontale mince en béton armé dont l'épaisseur est relativement faible par rapport aux autres dimensions, cette plaque peut être reposée sur 02 ou plusieurs appuis comme elle peut être assimilée à une console, et elle peut porter dans une ou deux directions.

Dans le cas de notre projet, les balcons sont réalisés en dalles pleines d'épaisseur 15 cm et qu'ils sont définis en deux type :

- 1. Dalle sur deux appuis.
- 2. Dalle sur trois appuis.
- 3. Dalle sur quatre appuis
- **Dalle sur deux appuis** : comme la montre la figure ci-dessous :

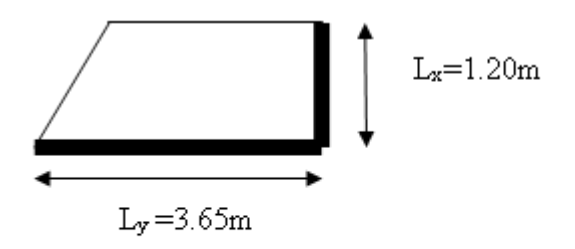

Fig. II.5 : Dalle sur deux appuis

# **Evaluation des charges :**

 $G = 5.22$  KN/m<sup>2</sup>  $Q = 3.5$  KN/m<sup>2</sup>  $P_u = 1.35G + 1.5Q = 12.3$  KN/m<sup>2</sup>  $L_x = 1.30$  m  $L_v = 3.3$  m  $\rho$  $\mathbf{1}$ 3  $=$ 

Donc la dalle travaille sur un seul sens L<sub>x</sub>, comme une console.

# **P=1 KN/m : la charge concentrée due au poids propre du garde du corps.**

$$
\begin{cases}\n q_u = 1.35 \times 5.22 + 1.5 \times 3.5 = 12.3 \text{KN/ml.} \\
 q_s = 5.22 + 3.5 = 8.72 \text{ KN/ml.} \\
 p_u = 1.35 \times 1 = 1.35 \text{KN/ml.}\n\end{cases}
$$

**Calcul des moments :**

 $M_u = \frac{q_u \times l^2}{2} + p_u$ 2 2  $=\frac{12.3 \times 1.30}{2} + (1.35 \times 1.30) = 12.15$ KN.*m* 2  $\frac{12.3 \times 1.30^{2}}{1} + (1.35 \times 1.30) =$  $Vu = q_u \times L + P_u = 12.3 \times 1.30 + 1.35 = 17.34$  KN **Ferraillage :**

- **Armatures principales :**
- Le calcul des armatures se fait en flexion simple.

 $b=100$ cm; h=15cm; d=13cm;  $f_{bu}$ =14.2 MPA

**Tableau III.32.** Le ferraillage de la dalle pleine sur 02 appuis

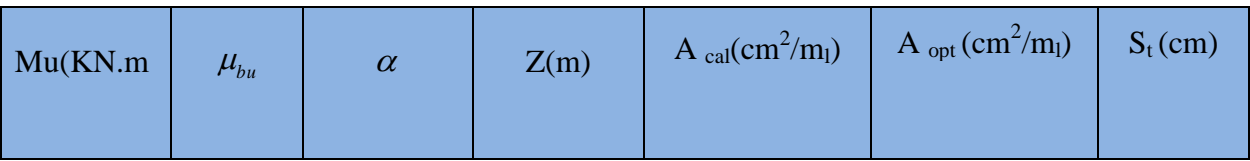

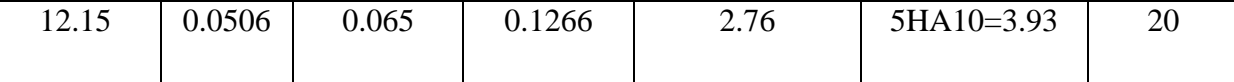

- **Armatures secondaires :**

$$
A_t = \frac{A_t}{3} = \frac{3.93}{3} = 1.31m^2
$$

-

On opte pour 4HA8=2.01cm²

Avec  $St = 25cm \leq min(3 e, 33cm) = 33cm$ 

# - **Condition de non fragilité :**

$$
A_{\min} = 0.23 \times b \times d \times \frac{ft_{28}}{fe} = 0.23 \times 1 \times 0.13 \times \frac{2.1}{400} = 1.57 \, \text{cm}^2.
$$

 1,57cm² < 3.93cm²…………………………………………condition vérifiée. **Vérification à l'ELU :**

- **L'effort tranchant :**

$$
\tau_u = \frac{Vu}{b \times d} = \frac{17.34 \times 10^{-3}}{1 \times 0.13} = 0.133 MPa < \overline{\tau} = \frac{0.07 f_{c28}}{\theta \phi b} = 1.16 MPa. \text{condition } \text{veffi\'ee.}
$$
\nDefinition à VET S:

**Vérification à l'ELS :**

- **La contrainte dans le béton :**

$$
\sigma_{bc} = \frac{M_{ser}}{I}y
$$
\n
$$
M_{ser} = \frac{p_s \times l^2}{2} + P_s \times l = \frac{8.72 \times 1.30^2}{2} + 1 \times 1.3 = 8.66 KN.m
$$
\n
$$
\frac{b \times y^2}{2} + 15 \times A \times y - 15 \times A \times d = 0
$$
\n
$$
\frac{y^2}{2} + 15 \times 3.93 \times 10^{-4} \times y - 15 \times 3.93 \times 10^{-4} \times 0.13 = 0
$$
\n
$$
\Rightarrow y = 3.36cm
$$
\n
$$
I = b \frac{y^3}{3} + 15A (d - y)^2 \Rightarrow I = 6742.6cm^4
$$
\n
$$
\sigma_{bc} = 4.27MPa < \overline{\sigma}_{bc} = 15 MPa
$$
\n
$$
\sigma_{ac} = 15 \times 10^4 \text{ m/s}
$$
\n
$$
\sigma_{ac} = 15 \times [M_{ser} \times (d_x - y)]/I
$$
\n
$$
\sigma_{ac} = 15 \times [M_{ser} \times (d_x - y)]/I
$$
\n
$$
\sigma_{ac} = \frac{2}{3} \text{ m/s}
$$
\n
$$
\sigma_{ac} = \frac{2}{3} \times [M_{ser} \times (d_x - y)]/I
$$
\n
$$
\sigma_{ac} = \frac{2}{3} \times [M_{ser} \times (d_x - y)]/I
$$
\n
$$
\sigma_{ac} = \frac{2}{3} \times [M_{ser} \times (d_x - y)]/I
$$
\n
$$
\sigma_{ac} = \frac{2}{3} \times [M_{ser} \times (d_x - y)]/I
$$
\n
$$
\sigma_{ac} = \frac{2}{3} \times [M_{ser} \times (d_x - y)]/I
$$
\n
$$
\sigma_{ac} = \frac{2}{3} \times [M_{ser} \times (d_x - y)]/I
$$
\n
$$
\sigma_{ac} = \frac{2}{3} \times [M_{ser} \times (d_x - y)]/I
$$
\n
$$
\sigma_{ac} = \frac{2}{3} \times [M_{ser} \times (d_x - y)]/I
$$
\n
$$
\sigma_{ac} = \frac
$$

nuisible

Avec :  $\eta=1.6$  $\sigma_{st} < \overline{\sigma}_{st}$  …… …… ……………………………………………Condition vérifiée **État limite de déformation :** 0.0625 16  $0,115 > \frac{1}{1}$ 130  $=\frac{15}{122} = 0.115 > \frac{1}{11}$ *l ht*  $= 0.00302 \leq \frac{4.2}{1.2} = 0.0105$  $\times d$   $f_e$ *s*  $b \times d$   $f$ *A* Les conditions sont vérifiées, la flèche n'a pas besoin d'être vérifiée.

**Le schéma de ferraillage :** comme la montre la figure ci-dessous :

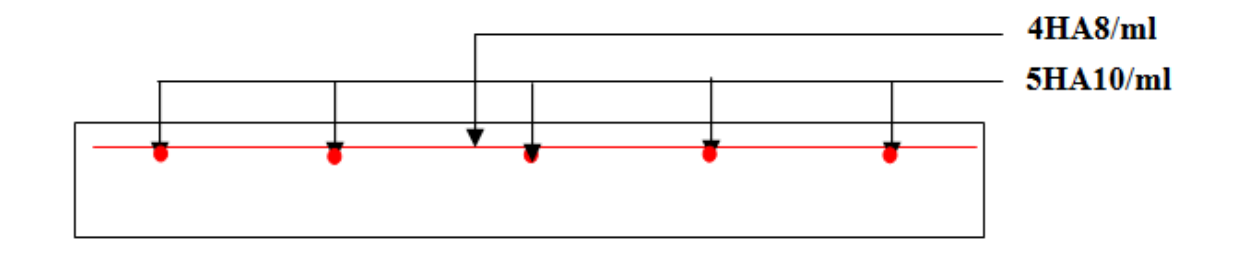

 **Fig.III.3** schéma de ferraillage de dalle sur deux appuis.

# **III.3.2 Dalle sur trois appuis : (balcon)**

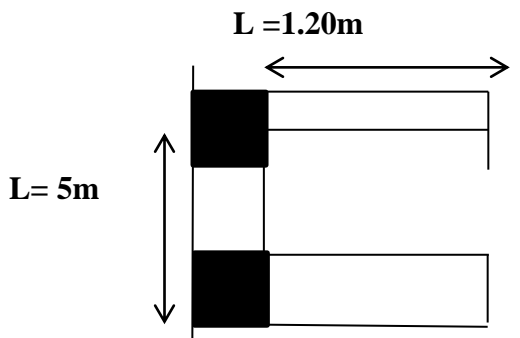

 **Fig. III.4** dalle sur trois appuis (balcon)

#### **III.3.2.1 : Méthode de calcul :**

Dès qu'on sort du domaine des dalles sur quatre appuis avec ou sans continuité aux dalles sur trois appuis, le recours le plus logique pour le calcul est fait avec la théorie des lignes de rupture.

1) 
$$
l_x \ge \frac{ly}{2} \Rightarrow \begin{cases} My = \frac{P \times l_y^2}{8} (lx - \frac{l_y}{2}) + \frac{P \times l_y^3}{48} \\ M_x = \frac{P \times ly^3}{24} \end{cases}
$$
  
2)  $l_x \le \frac{ly}{2} \Rightarrow \begin{cases} M_y = \frac{P \times l_x^3}{6} \\ M_x = \frac{P \times l_x^2 \times l_y}{2} - \frac{2 \times P \times l_x^3}{3} \end{cases}$ 

- **Calcul des sollicitations :**
- **a) Surcharges d'exploitation :**

$$
Q = 3.5 \text{ KN/m}^2
$$

**b) Charges permanentes :**  $G = 6.22$  KN/m<sup>2</sup> (voir Chap. II). **A l'ELU:**

$$
P_U = 1.35G + 1.5Q = 12.3
$$
 KN/m.

$$
\rho = \frac{1.20}{5} = 0.24 < 0.4 \Rightarrow
$$
 la dalle travaille dans un seul sens  
\n
$$
\frac{L_y}{2} = \frac{5}{2} = 2m \Rightarrow L_x < \frac{L_y}{2}
$$

Donc :  $M_y = 3.54$ KN.m

 $M_X = 30.11$ KN.m

**Moments en travées :**

 $M_{tx} = 25.6$ KN.m

 $M_{t\nu}$  = 3KN.m

### **Moments aux appuis :**

 $M_x^a = -0.3 M_x = -9.033 \text{KN}$ .m  $M_v^a = -0.3 M_v = -1.06$ KN.m

# **Calcul du ferraillage :**

On fera le calcul de la dalle pour une bande de 1 ml de longueur et de 15cm d'épaisseur à la flexion simple avec  $d_x = 12.4$ *cm*.

**En travée :**

$$
\mu_{bu} = \frac{M_t^x}{b \times d_x^2 \times f_{bu}} = 0.106
$$
  
\n
$$
\alpha = 1,25 \times [1 - \sqrt{(1 - 2\mu_{bu})}] = 0.14
$$
  
\n
$$
z = d \times (1 - 0.4 \times \alpha) = 0.122m.
$$
  
\n
$$
A_t = \frac{M_t^x}{z \times f_{st}} = 5.99cm^2 / ml.
$$

 **En appui :**  $\alpha = 0.048$  $\mu_{bu} = 0.0377$  $A_a = 2.04 cm^2 / ml$  $z = 0.127m$ 

**Vérification à l'ELU:**

# **a) Condition de non fragilité:**

On calculate 
$$
A_{min}
$$
:  
\n $e > 15cm$   
\n $\rho < 0.4$   
\nOn a HA  $f_e E 400 \Rightarrow \rho_0 = 0.0008$   
\n $e = 15cm$   
\n $b = 100cm$   
\n $\rho = 0.24$   
\n $A_{min}^x = 1.2cm^2 / ml$ 

**On choisit :**

**en travée :**  $A_t^x = 4H A 14 = 6.16 cm^2 / ml$ **en appui :**  $A_a = 4H A 10 = 3.14 cm^2 / ml$ 

$$
A_t^y = 3HAS = 1.51cm^2 / ml
$$

**b) Calcul des espacements :**

 $S_t \leq \min(3e; 33cm) \Rightarrow S_t \leq 33cm$ en travée on adopte  $S_t = 25$ *cm* 

en appui on adopte  $S_t = 25$ *cm* 

# **a) Vérification de l'effort tranchant :**

$$
\tau_u = \frac{V_{\text{max}}}{b \times d} \le \bar{\tau}_u = 0.05 \times f_{c28} = 1.25 MPa
$$
  

$$
V_x = q_u \times \frac{l_x}{2} = 7.38 KN
$$
  

$$
\tau_u = \frac{7.38 \times 10^{-3}}{1 \times 0.124} = 0.056 MPa < 1.25 MPa
$$
  
• Vérification à l'ELS:

C'est vérifié.

 $V^{\text{max}} = 5.23$  *KN*  $V^{\text{max}} = 5.23$  *KN*  $M^a = -0.75$ KN *m*  $M^a = -6.4$ KN *m*  $M^t = 2.13 K N.m$   $M_x^t = 18.14 K N.m$  $M^{0} = 2.51$ KN.m  $M_{x}^{0} = 21.34$ KN.m  $x^{t} = 18.14 K N.$ **Vérification des contraintes**

$$
\sigma_{bc} = \frac{M_{ser} * y}{I} \langle \overline{\sigma_{bc}}; \overline{\sigma_{bc}} = 0.6 f_{c28} = 0.6 * 25 = 15 MPa
$$
  
\n
$$
A' = \frac{b}{2} * y^2 + 15 * A * y - 15 * A * d = 0
$$
  
\n
$$
I = \frac{b}{3} * y^3 + 15 * A * (d - y)^2
$$
  
\nA=6.16cm<sup>2</sup>, Y=0.04063m, I=9.6157<sup>-5</sup>m<sup>4</sup>  
\n
$$
\sigma_{bc} = 7.68 MPa \langle 15 MPa \rightarrow Condition \, \text{veffi\acute{e}e}.
$$
  
\nLes armatures calculées à l'ELU sont suffisantes.  
\n
$$
\sigma_{st} = 15 \times [M_{ser} \times (d_x - y)]/I
$$
  
\n
$$
\sigma_{st} = [15 \times 18.14 \times 10^{-3} \times (0.13 - 0.04063)]/9.6157 \times 10^{-5} = 170.25 MPa.
$$
  
\n
$$
\overline{\sigma}_{st} \le \min \left( \frac{2}{3} fe ; 110 \sqrt{\eta \times f_{t28}} \right) = \min \left( 266, 66 ; 201, 63 \right) = 201, 63 MPa ... Fissuration nuisible
$$
  
\nAvec :  $\eta = 1.6$   
\n
$$
\sigma_{st} < \overline{\sigma}_{st} \quad ....
$$
 Condition  $\text{veeffi\acute{e}e}$   
\n**•• Etat limite de déformation........BAEL91 (Art. B. 7.5)**

Si les conditions suivantes sont vérifiées, le calcul de la flèche n'est pas nécessaire**.** Selon l'axe X-X :

1. 
$$
\frac{h}{l_x} > \frac{1}{16} \Leftrightarrow 0.125 > 0.0625...
$$
 vérifiée.  
\n2.  $\frac{h}{l_x} > \frac{M'_x}{10 * M_{0x}} \Leftrightarrow 0.125 > 0.085...$  vérifiée.  
\n3.  $\frac{A_s}{b * d} \le \frac{4.2}{f_e} \Leftrightarrow 0.0062 < 0.0105...$  Vérifiée

Les conditions de flèche sont vérifiées, donc la vérification de la flèche n'est pas nécessaire. Selon l'axe Y-Y

Si les conditions suivantes sont vérifiées ,le calcul de la flèche n'est pas nécessaire**.**

1. 
$$
\frac{h}{l_{\gamma}} > \frac{1}{16} \Leftrightarrow 0.03 > 0.0625...
$$
 n'est pas vérifiée.  
\n2.  $\frac{h}{l_{\gamma}} > \frac{M_{y}^{t}}{10 * M_{0y}} \Leftrightarrow 0.84 > 0.085...$  vérifiée.  
\n3.  $\frac{A_{s}}{b * d} \le \frac{4.2}{f_{e}} \Leftrightarrow 0.0062 < 0.0105...$  Vérifiée

donc la vérification de la flèche est nécessaire.

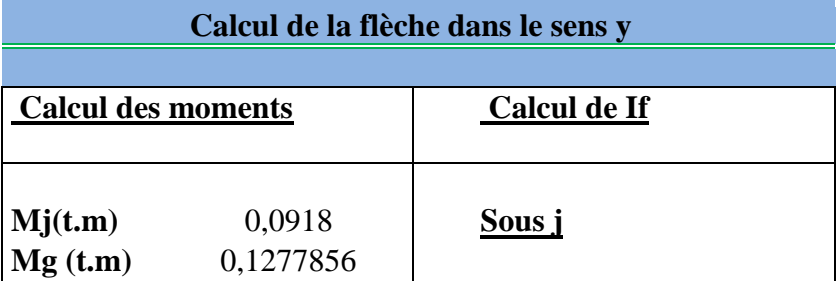

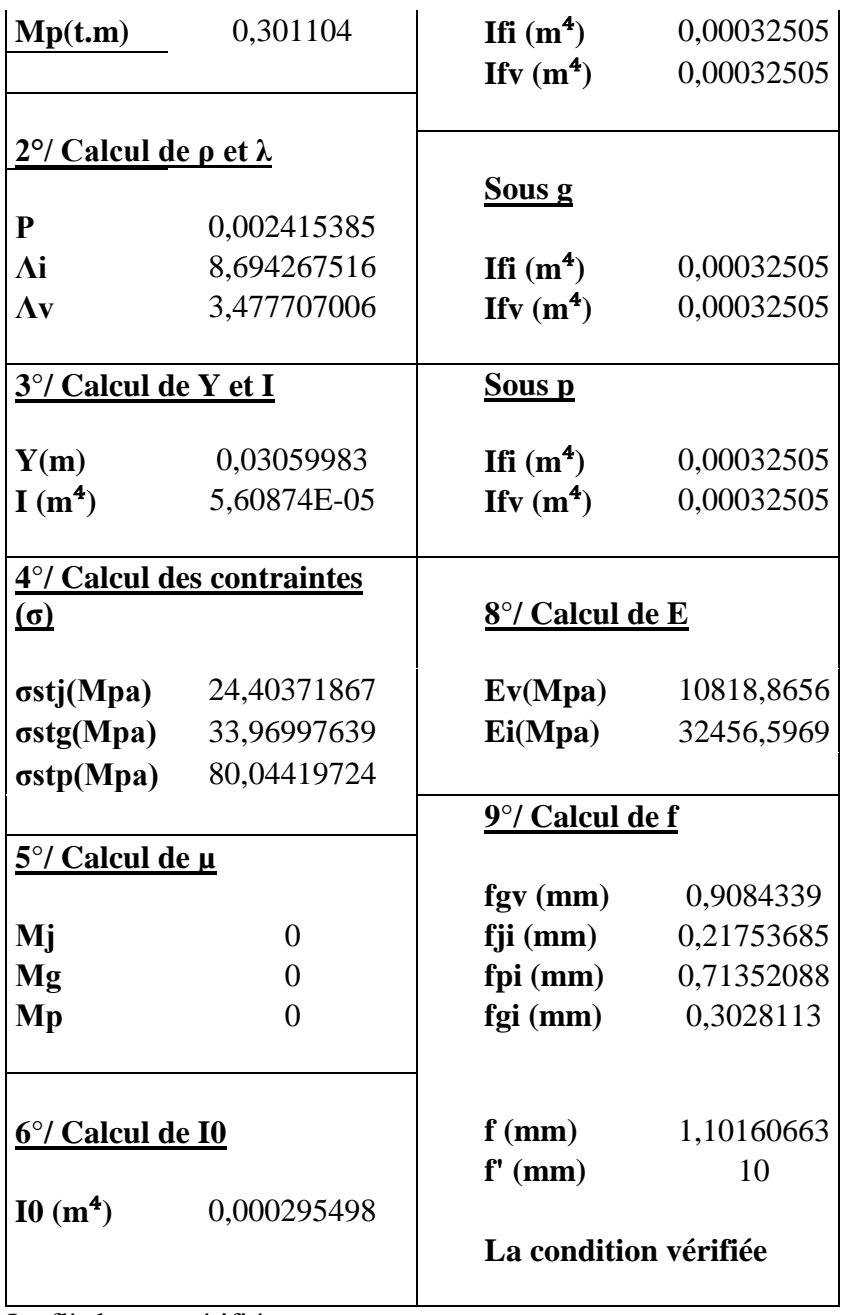

La flèche est vérifiée.

**Schéma de ferraillage de la dalle pleine sur 3 appuis, comme la montre la figure cidessous :**

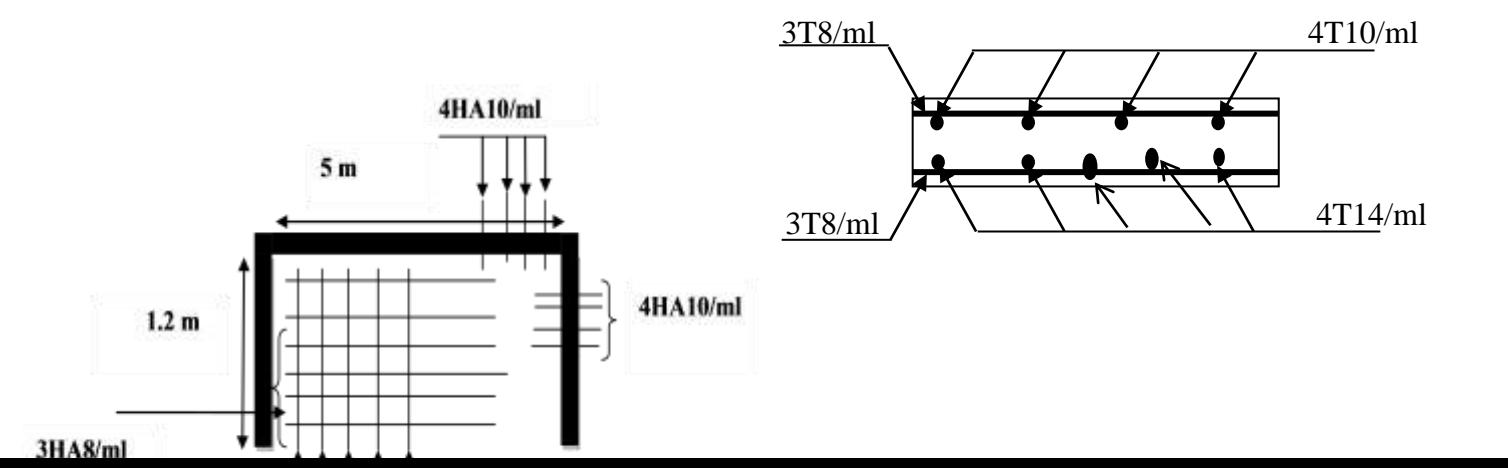

**Fig. III.5.**Schéma de ferraillage de la dalle sur 3 appuis

# **III.4. Les Escaliers :**

#### **III.4.1. Définition :**

 Un escalier est une succession de marches permettant le passage d'un niveau à un autre, il peut être en béton armé, en acier ou en bois. Dans notre projet nous avons deux types d'escaliers, réalisé en béton armé, comme la montre la figure ci-dessous :

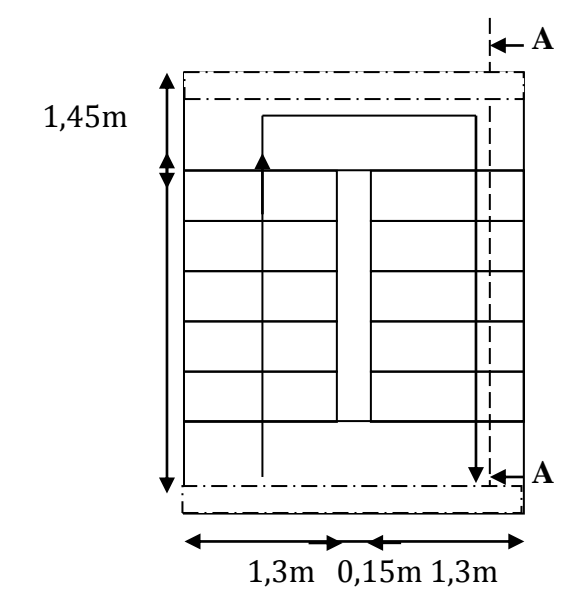

**Vue en plan**

**La charge permanente sur la volée d'escalier :**

$$
G=9.84 \text{ KN/m}^2.
$$
  

$$
Q=2.50 \text{ KN/m}^2.
$$

**La charge permanente sur le palier d'escalier :**

$$
G=5.15 \text{ KN/m}^2.
$$
Q=2.50 KN/m<sup>2</sup>.

**Calcul à l'ELU :**

#### **La charge qui revient sur la volée :**

 $q_v=1.35G_v+1.5Q_v=(1.35\times9.84)+(1.5\times2.5)=17.03$  KN/ml.

# **La charge qui revient sur le palier :**

 $q_p=1.35G_p+1.5Q_p=(1.35\times5.15)+(1.5\times2.5)=10.70$  KN/ml.

Calcul des solli<br>1.45m  $\begin{bmatrix} \mathbf{L} & \mathbf{L} \\ \mathbf{L} & \mathbf{L} \end{bmatrix}$ Après calcul de *RA=35.96 KN. RB=35.96KN.* **Calcul des Moments :**  $\bullet$ **1<sup>er</sup> tronçon**  $0 \text{ m} < x < 1.45 \text{ m}$ :  $T + 35.96 - 10.7 x = 0$  $T = 10.7$  x  $- 35.96$  $T\left\{X\right\}$ X  $M - 35.96 x + \frac{10.7 \times x^2}{2}$  $\frac{1}{2}$  = 0  $M = 35.96 x - 5.35 x^2$  $M\left\{ \right.$  $\mathbf x$  $x = 1.45$  m  $\rightarrow$  M = 40.9 KN. m •  $2^{\text{eme}}$  **tronçon**  $1.45 \text{ m} < x < 3.85 \text{ m}$  $T + 35.96 - 40.9 - 10.7 (x - 3.85) = 0$  $T = 36.255 - 10.7 x$  $T^{\{X\}}$  $\mathbf x$  $M - 35.96 x + 7.76 + 10.7x - 15.515 + 17.03x^2$  $M = -17.03 x^2$  ${M}^{\{X\}}$ X •  $3<sup>er</sup>$  **tronçon** :  $0 < x < 1.45$ m *M=35.96 x-5.35 x<sup>2</sup> T= 10.7 x-35.96*  $Pour x=0 \rightarrow M=0$  KN .m.  *T=-35.96KN. Pour x=1.45→*  $\uparrow$   $\uparrow$   $M=30.06KN$  *.m T*= -40.9*KN* **Calcul M max:**   $M^{max} = M(x)$ **Calcul de x :**  $dM/dX=0 \rightarrow X=2.93$ m 2.40 m  $q_p = 10.70$  $q_v = 17.03$  KN/ml **A B N T M 35.96KN**  $\overline{a}$  $Q_p = 10.7$  KN/ml **M**  $q_p=10.7N/ml$ **N T** x **35.96KN**

#### **Schema statique:**

Donc  $M^{max}$ =40.9 KN.m.

## **Calcul des moments réels :**

# $M_0^{max}$  = 59.3 KN.m

 $M_a$  = -0.5 M  $max$  = -0.5×59.3 = -29.65 KN.m.  $M_t = 0.75$  M  $^{max} = 0.75 \times 29.72 = 41.5$  KN.m.

Le ferraillage se fait à la flexion simple pour une bande de 1mL de large. Les résultats sont

résumés dans le tableau suivant :

**Tableau III.33 :** Résultat de ferraillage de l'escalier

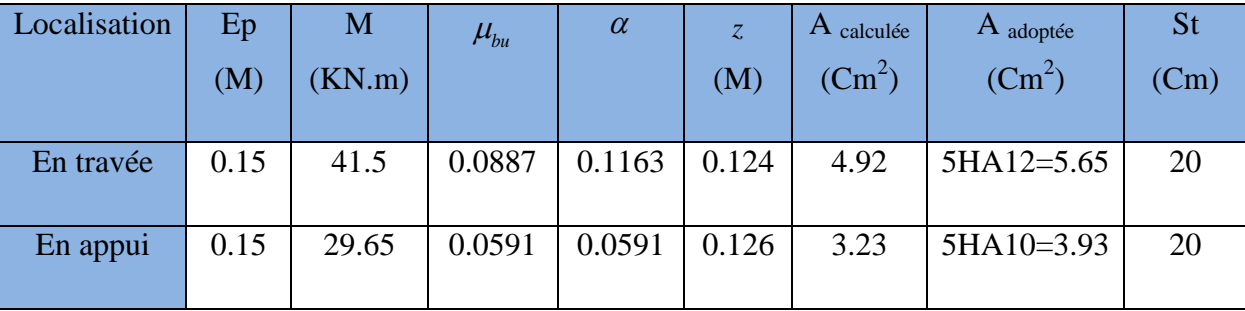

Dans le but d'avoir une bonne répartition spatiale de nos armatures, on prévoit des armatures de répartition comme suit :

$$
A_r^a = \frac{A^a}{4} = \frac{3.93}{4} = 0.9825 \, \text{cm}^2
$$

Soit  $A_r^a = 4H A 8/ml = 2.01 cm^2$ 

**V.1.4. Vérifications à l'Etat Limite Ultime**

**Vérification de la condition de non fragilité**

$$
A_{\min} = 0.23 \times b \times d \times \frac{f_{ij}}{fe} = 0.23 \times 1 \times 0.13 \times \frac{2.1}{400} = 1.56 \text{ cm}^2
$$

**En travée :**  $A^t = 5.65 \text{ cm}^2 > A_{\text{min}} = 1.932 \text{ cm}$ vérifiée

**En appuis :**  $A_a = 3.93 \text{ cm}^2 > A_{\text{min}} = 1.932 \text{ cm}^2$ 

vérifiée

**Vérification de l'effort tranchant**

$$
\tau_{bu} = \frac{V_u}{b \times d} = \frac{35.96 \times 10^{-3}}{1 \times 0.13} = 0.276 \text{ MPA}
$$

Fissuration peu nuisible

$$
\overline{\tau_u}
$$
 = min [0.2  $\frac{f_{c28}}{\gamma_b}$ ; 5MPa] =3.33 MPA  
\n $\tau_{bu}$  = 0.276 MPA  $\overline{\tau_{bu}}$  = 3.33 MPA  $\rightarrow$  Pas de rupture par cisaillement

**Vérification des armatures longitudinales à l'effort tranchant**

$$
A_{l} \ge \frac{1.15 \times V_{u}}{f_{e}} \quad \text{Avec} : A_{l} = 5.65 + 3.39 \text{ cm}^{2}
$$

$$
A_{l} = 9.04 \text{ cm}^{2} \ge \frac{1.15 \times 35.96 \times 10^{-3}}{400} = 1.033 \text{ cm}^{2} \dots \dots \dots \dots \dots \dots \dots \dots \text{Vérifiée}
$$

#### **Espacement des armatures**

Les règles d'espacement des barres données aux BAEL91 donnent :

**Armatures longitudinales**

 $S_t = 20$  cm  $\le$  min (3h, 33 cm) = 33 cm

#### **Armatures transversales**

 $S_t = 20$  cm  $\le$  min (4h, 45 cm) = 45 cm

## **V.1.5. Vérification à l'ELS**

### **État limite de compression du béton**

La fissuration est peu nuisible donc la vérification à faire est la contrainte de compression du béton.

$$
\sigma_{bc} = \frac{M_{ser} \times y}{I} \le \overline{\sigma_b} = 0.6 \times f_{c28} = 15 \text{ MPA}
$$

 $q_v = 12.34$  KN/m

 $q_p = 7.65$  KN/m

R<sub>A</sub> = 22.47 KN  
\nR<sub>B</sub> = 18.23 KN  
\nM<sub>0</sub><sup>max</sup> = 20.46 KN.m  
\nV<sup>max</sup> = 23.84 KN  
\nM<sub>t</sub> = 17.39 KN.m  
\nM<sub>a</sub> = 8.18 KN.m  
\nCalcul de y : 
$$
\frac{b \times y^2}{2} + 15(A_s + A_s) \times y - 15 \times (d \times A_s + d \times A_s) = 0
$$
  
\nCalcul de I :  $I = \frac{b_0 \times y^3}{3} + 15 \times [A_s \times (d - y)^2 + A_s \times (y - d')^2]$ 

Les résultats de calcul des contraintes sont résumés dans le tableau suivant :

**Tableau ІІІ.34 :** Vérification des contraintes de compression dans le béton.

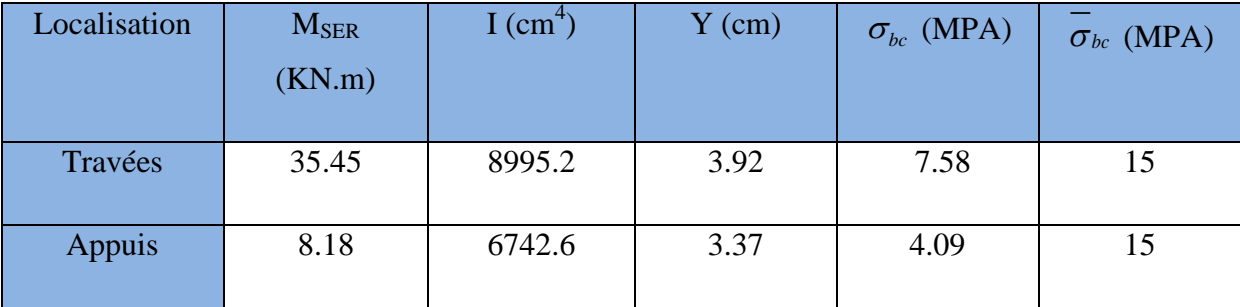

# **La flèche :**

 **= 0.0306 < max** ( | ) **= 0.05………………………………n'est pas vérifie**

Donc la vérification de la flèche est nécessaire.

**Calcul de la flèche :** 

1. Calcul des moments : 
$$
\begin{cases} M_{j} = 12.04 \text{ KN. m} \\ M_{g} = 18.18 \text{ KN. m} \\ M_{p} = 35.45 \text{ KN. m} \end{cases}
$$
  
2. Calcul de  $\rho$  et  $\lambda$  : 
$$
\begin{cases} \rho = 0.00378 \\ \lambda_{i} = 5.5487 \\ \lambda_{v} = 2.2195 \end{cases}
$$

3. Calculate Y et I : 
$$
\begin{cases} Y = 3.7 \text{ Cm} \\ I = 8071.39 \text{ Cm}^4 \end{cases}
$$
  
4. Calculate constraints : 
$$
\begin{cases} \sigma_{sj} = 208.01 \text{ MPA} \\ \sigma_{sg} = 314.16 \text{ MPA} \\ \sigma_{sp} = 612.47 \text{ MPA} \end{cases}
$$

5. Calculate U : 
$$
\begin{cases} \mu_j = 0.2998 \\ \mu_g = 0.4639 \\ \mu_p = 0.6768 \end{cases}
$$

6. Calcul de  $I_0$  :  $I_0 = 189732.5$  Cm<sup>4</sup>

7. Calculate I<sub>f</sub>: 
$$
Sous j \begin{cases} I_{f_i} = 78345 \text{ Cm}^4 \\ I_{f_v} = 125306 \text{ Cm}^4 \end{cases}
$$

Sous g 
$$
\begin{cases} I_{f_i} = 58388 \text{ Cm}^4 \\ I_{f_v} = 102822 \text{ Cm}^4 \end{cases}
$$
  
Sous p  $\begin{cases} I_{f_i} = 43886 \text{ Cm}^4 \\ I_{f_v} = 83407 \text{ Cm}^4 \end{cases}$ 

8. Calcul de E :

 $E_v = 10818.86$  MPA  $Ei = 32456.5969$  MPA 9. Calcule de f :

 $f_{gv} = 0.4592$  Cm  $f_{ji} = 0.133$  Cm  $f_{pi} = 0.699 \text{ Cm}$  $f_{gi} = 0.2695$  Cm

 $\Delta f_t = f_{gv} - f_{ji} + f_{pi} - f_{gi} = 0.4592$  -0.133 +0.699 -0.2695 = 0.7557 Cm

10. La flèche admissible pour une travée inferieur à 5m est de :

*cm l f adm* 0.77 500 <sup>385</sup> ) 500 ( *<sup>f</sup>* 0.7557*cm cm* 0. 77 .......................................................... La flèche est vérifiée.

## **III. 3. 3 Schémas de ferraillage de l'escalier :**

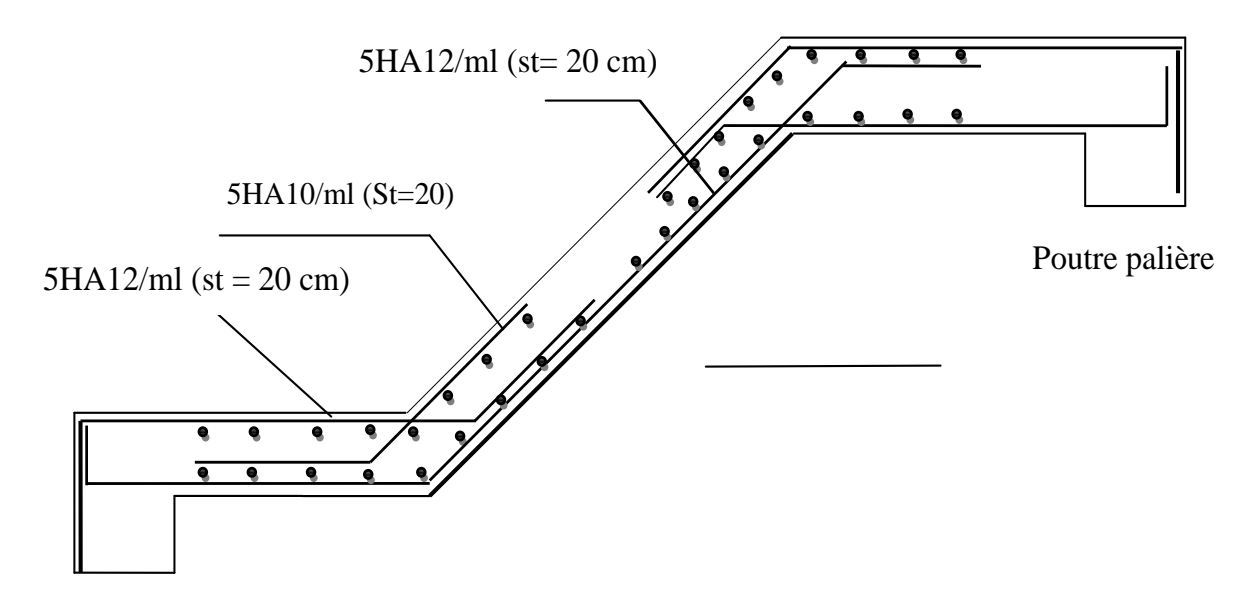

**Figure III.6. Schéma de ferraillage de l' escalier**

## **III.4.2 Etude de la poutre palière :**

Cette poutre est soumise à son poids propre, aux charges transmises sous formes de réaction d'appuis et aux moments de torsion.

**Pré dimensionnement<br>**  $\frac{l}{l} < h < \frac{l}{l} \rightarrow 20.6$ 

$$
\frac{l}{15} \le h \le \frac{l}{10} \Rightarrow 20.66Cm \le h \le 30.5Cm
$$

**Vérification**

Rv/ml Gp 3.05m

D'après le RPA99 addenda 2003, les conditions suivantes

**Figure III**.**7** : *Schéma statique de la poutre paliére*

 $\downarrow$   $\Rightarrow$  $1/4 \leq h \leq 4$  $h \geq 30$ cm  $\geq$   $\Rightarrow$  On opte pour une section de (30\*30) cm2  $\left| \right|$  $b \geq 20$ *cm* 

# **b) Les charges sur la poutre :**

<sup>0</sup> *g* : Poids propre de la poutre

 $g_0 = 0.3 \times 0.30 \times 25 = 2.25 K/N/m$ 

La charge transmise par l'escalier : c'est la réaction d'appui au point B **(Figure III-7)**

 $ELU: R_B = 35.96$  KN

 $ELS: R_B = 25.9$  KN

Les sollicitations

$$
P_u = 1.35 g_0 + R_B
$$

$$
P_u = 38.99 \text{KN/m}
$$

$$
M_0 = \frac{P_u \times L^2}{8} = 32.98KN \bullet m
$$
  
\n
$$
M' = 0.75M_0 = 24.74KN \bullet m
$$
  
\n
$$
M^a = -0.5M_0 = -16.5KN \bullet m
$$
  
\n
$$
V_u = \frac{P_u \times L}{2} = 50.68KN
$$

**Calcul d'armature à la flexion simple :**

**Tableaux III.35 :** Calcul d'armature

|           | M(KN.m) | $\mu_{bu}$ | $\alpha$ | Z(m)  | $A_{CAL}$ (cm <sup>2</sup> ) |
|-----------|---------|------------|----------|-------|------------------------------|
| En travée | 24.74   | 0.074      | 0.096    | 0.27  | 2.64                         |
| En appuis | 16.5    | 0.0138     | 0.0174   | 0.278 | 1 <sub>7</sub><br>1.1        |

**Condition de non fragilité** 2.1 0.23\* \* \* 0.23\*30\*28\* 1.014 *A b d cm* 28 2 min 2 2 400 2.64 1.16 ................................ . *t e f f A cm A cm Vérifié* 

min *t*

**Vérification de la contrainte de cisaillement :**

$$
\tau_U = \frac{V^{\text{max}}}{b * d} = \frac{50.68 * 10^{-3}}{0.30 * 0,28} = 0,603 MPa
$$
  
\n
$$
\tau_U = \min(0,133 * f_{c28}, 4MPa) = 3,33 MPa
$$
  
\n
$$
\tau_U = 0,603 MPa < 3,33 MPa
$$
.................*Vérifié*.

**Armatures transversales à la flexion simple :**

$$
\Phi \leq \min\left(\frac{h}{30};\frac{b}{10};\phi_1\right) \Rightarrow \phi = 8mm
$$

## **2. Calcul de la poutre à la torsion**

$$
M_{tor} = \frac{M_t^{\text{max}} \times l}{2} = \frac{29.65 \times 3.05}{2} = 45.21 \text{K/N} \cdot m
$$

Le moment de torsion est engendré par le palier et les volées.

 Pour une section pleine, on remplace cette dernière par une section creuse équivalente dont l'épaisseur de paroi est égale au sixième du diamètre du cercle qu'il est possible d'inscrire dans le contour extérieur..........BAEL91 (Art. A. 5. 4. 2. 2).<br>  $e = \frac{b}{6} = \frac{30}{6} = 5$ cm /  $\Omega = (b - \frac{b}{6})^* (h - \frac{b}{6}) = 625$ cm<sup>2</sup>

$$
e = \frac{b}{6} = \frac{30}{6} = 5cm / \Omega = (b - \frac{b}{6}) * (h - \frac{b}{6}) = 625cm^{2}
$$
  

$$
U = 2 \times [(30-5) + (30-5)] = 100cm
$$

Calculate de cisaillement due à la torsion

\n
$$
\tau_u = 0.603 MPa / \tau_{cr} = \frac{Mtr}{2 * \Omega * e} = \frac{45.21 * 10^{-3}}{2 * 750 * 10^{-4} * 5 * 10^{-2}} = 6.028 MPa
$$
\n
$$
\Rightarrow \tau_u = \sqrt{(6.028)^2 + (0.603)^2} = 6.03 MPa
$$

$$
\tau_u = 0.603MPa / \tau_{cr} = \frac{mH}{2*Q*e} = \frac{43.21 \cdot 10}{2*750*10^{-4}*5*10^{-2}} = 6.028MPa
$$
  
\n
$$
\Rightarrow \tau_u = \sqrt{(6.028)^2 + (0.603)^2} = 6.03MPa
$$
  
\n
$$
\tau_u = 6.03MPa > \overline{\tau}_u = 3,33MPa
$$
................. non vérifié

Donc il y a un risque de cisaillement, on doit augmenter la section :(40\*40)  

$$
e = \frac{b}{6} = \frac{40}{6} = 6.666 \text{cm} / \Omega = (b - \frac{b}{6}) * (h - \frac{b}{6}) = 1111.1111 \text{cm}^2
$$

$$
U = 2 \times [(40 - 5) + (40 - 5)] = 140 \text{cm}
$$

$$
U = 2 \times \left[ \left( 40 - 5 \right) + \left( 40 - 5 \right) \right] = 140 cm
$$
  

$$
\tau_u = 0.603 MPa / \tau_{cr} = \frac{Mtr}{2 * \Omega * e} = \frac{45.21 * 10^{-3}}{2 * 1111.111 * 1.4 * 10^{-4} * 6.666 * 10^{-2}} = 3.11 MPa
$$

$$
\tau_u = 0.603MPa / \tau_{cr} = \frac{24 \pi}{2 \times \Omega \times e} = \frac{1}{2 \times 1111.111 \times 1.4 \times 10^{-4} \times 6.666 \times 10^{-2}} = 3.11 \text{MHz}
$$
  
\n
$$
\Rightarrow \tau_u = \sqrt{(3.11)^2 + (0.603)^2} = 3.16 MPa
$$
  
\n
$$
\tau_u = 3.16 MPa < \overline{\tau}_u = 3,33 MPa
$$
.................*weirifié*

Donc il y a un risque de cisaillement

## 2.**2. Calcul des armatures en torsion**

#### **Les armatures longitudinales**

$$
Al = \frac{Mtr \cdot ^*U \cdot ^* \gamma_s}{2 \cdot ^* \Omega \cdot ^* f_{st}}
$$
  
\n
$$
Al = \frac{45.21 \cdot ^* 1 \cdot ^* 1.15 \cdot ^* 10^{-3}}{2 \cdot ^* 625 \cdot ^* 10^{-4} \cdot ^* 348} = 1.19 cm^2
$$
  
\n
$$
Al = 1.19 cm^2
$$

**Les armatures transversales**

On prend t=20cm  
\n
$$
A_{t} = \frac{Mtr^{*}t^{*}\gamma_{s}}{2^{*}\Omega^{*}f_{e}}
$$
\n
$$
Al = \frac{45.21^{*}0.2^{*}1.15^{*}10^{-3}}{2^{*}625^{*}10^{-4}^{*}400} = 0.207 cm^{2}
$$
\n
$$
Al = 0.207 cm^{2}
$$

### **Choix des armatures :**

### **Calcul des armatures longitudinales :**

**En través :** 
$$
A_t = A_t(\text{torsion})/2 + A_t(\text{flexion}) = 3.3/2 + 2.64 = 4.3 \text{cm}^2
$$

On opte pour :  $4HA14=6.16 \text{ cm}^2$ 

**En appuis**  $A_a = A_a$ (torsion)/2+ $A_a$ (flexion)=3.3/2+1.7=3.35 cm<sup>2</sup>

On opte pour :  $4HA12 = 4.52 \text{ cm}^2$ 

# **Calcul des armatures transversales**

Dans la section d'armature transversale totale à prendre en travée et en appuis est :

 $A_t = 0.57 + 0.5 = 1.7$ cm<sup>2</sup> on opte un cadre et étrier  $\phi$ 8= 2.01 cm<sup>2</sup>

### **Vérification à l'ELS**

 $q_s = 20.5$  KN/ml,  $M_0 = 23.05$  KN.m/ml

# **État limite de compression de béton :**

Les résultats de calcul des contraintes sont résumés dans le tableau suivant :

**Tableau III.36.** Vérification des contraintes de compressions dans le béton pour la poutre

palière

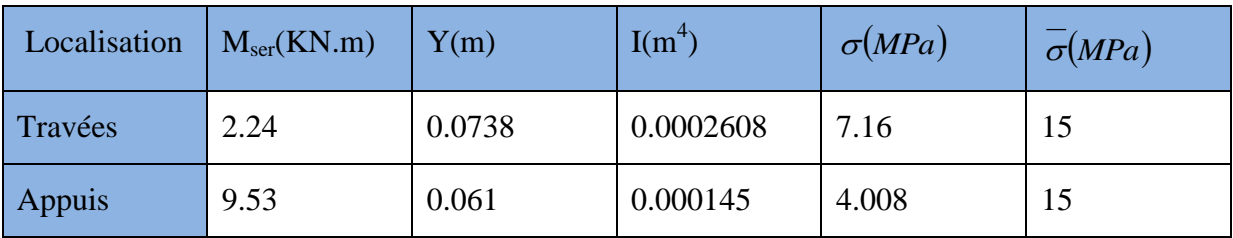

**Etat limite de déformation**

## **Vérification de la flèche**

**Les trois conditions sont vérifiées.**

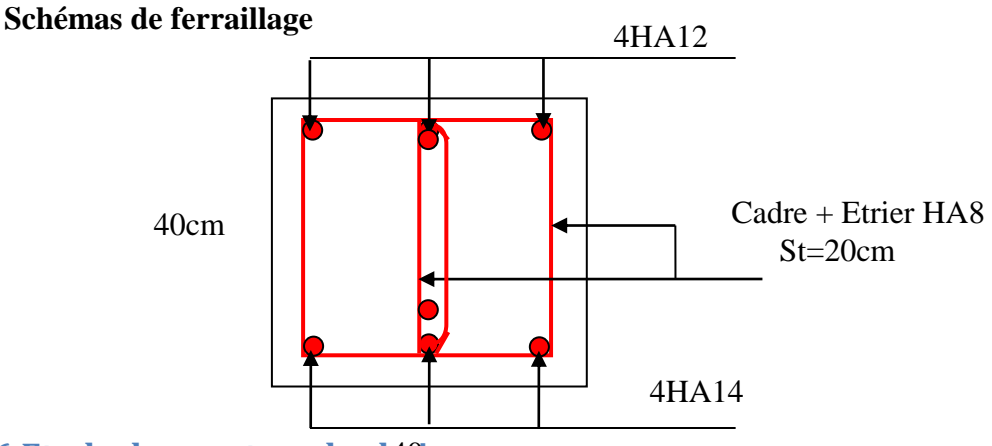

# **III.6 Etude des poutres de chéomages :**

# **III.6 Figure III.8: Schéma** de ferraillage de la poutre palière

Les poutres de chaînages sont des poutres en béton armé horizontales elles ceinturent les façades à chaque étage au niveau du plancher pour les rendre solidaires à la structure.

III.7.2 Dimensionnement [1] :

$$
L_{\text{max}} = 5.55m
$$

$$
\frac{L_{\text{max}}}{15} \le h \le \frac{L_{\text{max}}}{10} \Rightarrow 37 \text{cm} \le h \le 5.55 \text{cm} \text{Condition de flèche (RPA (Art 9.3.3))}
$$

 $h \geq 30$ *cm*;  $b \geq 20$ *cm* 

On adopte :  $h = 40$ cm;  $b = 30$ cm.

# **III.6.2 Calcul des sollicitations** [4] :

La poutre de chaînage est considérée comme étant simplement appuyée, soumise à une charge répartie due à son poids propre et au poids propre du mur.

• Poids propre :  $G_p = 25 \times 0.4 \times 0.30 = 3$ KN/m.

• Poids du mur : G  $_{\text{mur}} = 2.7 \times (3.06 - 0.40) = 7.2 \text{ KN/m}$ 

 $Pu = 1.35 \times (3+7.2) = 13.77$  KN/m

 $Ps = 3+7.2 = 10.2$  KN/m

**III.6.3 Calcul à l'E.L.U :**

$$
M_{u} = P_{u} \frac{L_{\text{max}}^{2}}{8} \Rightarrow M_{u} = 53.02 \text{ KN.m ;}
$$

$$
M_{t} = 0.75 M_{u} \Rightarrow M_{t} = 39.76 KN.m;
$$

 $M_a = -0.5 M_u = -26.5 K N.m$ 

**Ferraillage :**

 Le calcul des armatures se fait à la flexion simple et les résultats sont résumés dans le Tableau suivant :

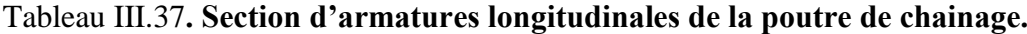

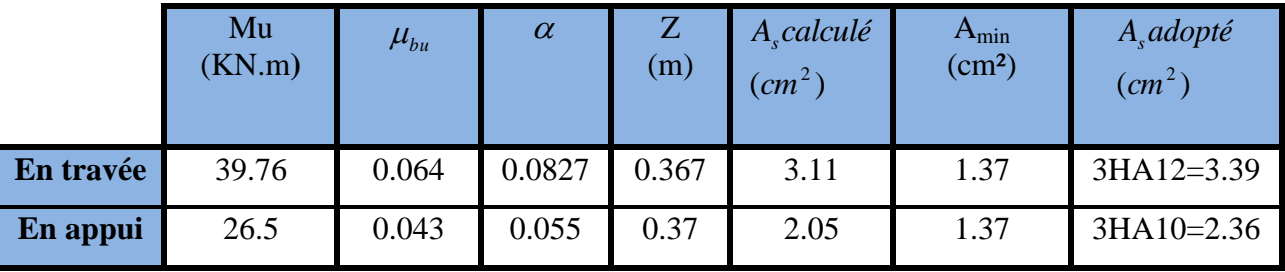

**III.6.3.1 Vérifications à l'E.L.U**

**Effort tranchant**

$$
\tau_u = \frac{V_u}{b \times d} = 0.335 \text{MPa}
$$
; Avec  $V_u = 38.21 \text{KN}$ 

*u* =min ( *fC*28;5*MPa*) 3.33*MPa <sup>u</sup>* ......................... *<sup>u</sup>* c'est vérifié

$$
\checkmark
$$
 **Calculate a transversales** :

$$
\phi_t \le \min(\frac{h}{35}; \frac{b}{10}; \phi_t) \Rightarrow \phi_t \le 10mm
$$

Soit un cadre HA8 plus un étrier HA8  $\Rightarrow$   $A_t = 4HAB = 2.01$ cm<sup>2</sup>

 $\checkmark$  L'espacement **:** [3] (CBA Art A.5.1.2.3)

1) St  $\leq$  min (0.9d, 40cm)  $\Rightarrow$  St  $\leq$  28.8cm

2) 
$$
S_t \le \frac{A_t \times 0.8f_e}{b(\tau_u - 0.3f_{t28})} \Rightarrow S_t \le \frac{2.01 \times 0.8 \times 400}{30(0.335 - 0.3 \times 2.1)} \Rightarrow S_t \le 0
$$

$$
3) S_t \le \frac{A_t \times f_e}{0.4 \times b} \Rightarrow S_t \le \frac{2.01 \times 400}{0.4 \times 30} \Rightarrow S_t \le 33.66 \text{cm}.
$$

**Le RPA2003** [1] exige un espacement  $St \leq min(h ; 25cm) = 25 cm$ , On prend **St** 

**=20cm**

#### **Dans la zone nodale St=10 cm**

# **III.6.4 Vérification à l'E.L.S**

**III.6.4.1Vérification de la contrainte dans le béton** :

$$
M_S = 39.27 \text{KN}.\text{m}.
$$

$$
M_t^{\ s}\!\!=0.75\times M_S\!=29.45~KN\!.\!m
$$

$$
M_a{}^s\!=\!-0.5\times M_S\!=\!-19.63~KN.m
$$

**Tableau III.38**. Résultats de calcul des contraintes de béton

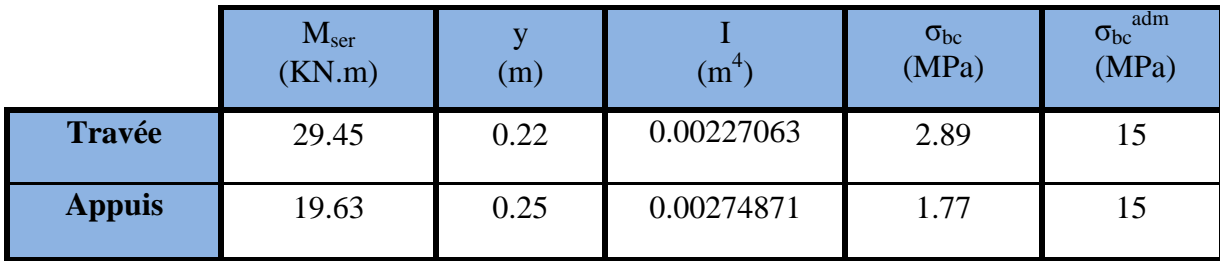

# **III.6.4.2Etat limite de déformation :**

## **Evaluation de la flèche [3]**

$$
\frac{h}{l} \ge \frac{1}{16} \; ; \; \frac{h}{l} \ge \frac{M_t}{10 \times M_0} \; ; \qquad \frac{A}{b \times d} \le \frac{4.2}{f_e}
$$

Les deux premières conditions ne sont pas vérifier implique que la vérification de la flèche est nécessaire.

F=8.15mm>f'=5.55mm ……………condition non vérifier

Près dimensionnement de la section d'acier

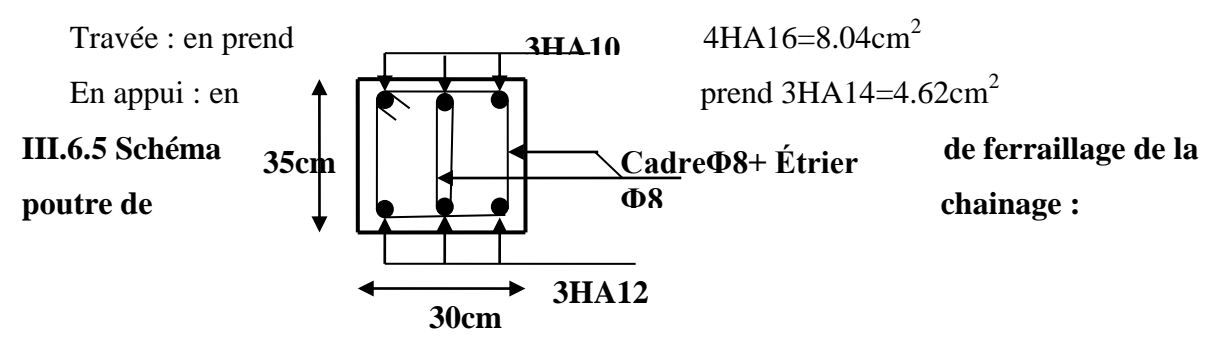

 **Figure III.9. Ferraillage de la Poutre de chainage**

## **III.7. Étude de l'ascenseur**

### **III.7.1. Définition**

L'ascenseur mécanique est un appareil servant à déplacer verticalement des personnes ou des chargements vers différents niveaux du bâtiment. Dans notre structure, l'ascenseur utilisé a une capacité de prendre huit (08) personnes, ses caractéristiques sont les suivantes :

- *L* : Longueur de l'ascenseur =200cm.
- *l* : Largeur de l'ascenseur =170cm.
- $\blacktriangleright$  *H*: Hauteur de l'ascenseur = 220cm.
- $\triangleright$  F<sub>c</sub>: Charge due à la cuvette = 145*KN*. **Annexe 4.**
- $\triangleright$  P<sub>m</sub>: Charge due à l'ascenseur = 15*KN*.
- $\triangleright$  D<sub>m</sub>: Charge due à la salle des machines = 51*KN*.
- $\blacktriangleright$  La charge nominale est de 630kg.
- $\triangleright$  La vitesse  $V = 1.6m/s$ .

# **III.7.2. Étude de la dalle de l'ascenseur**

La dalle de la cage d'ascenseur doit être épaisse pour qu'elle puisse supporter les charges importantes (machine + ascenseur) qui sont appliquées sur elle,

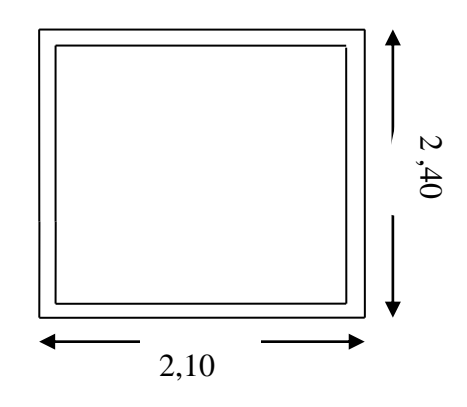

**III.7.3. Évaluation Figure.III.10 <b>:**dalle de la cage d'ascenseur.

 $G_1 = 25 \times 0.20 = 5 \text{KN/m}^2$  Poids de la dalle en béton armé.

G<sub>2</sub> = 22 × 0.05 = 1.1KN/m<sup>2</sup> Poids du revêtement en béton (e=5cm).  
G<sup>'</sup> = G<sub>1</sub> + G<sub>2</sub> = 6.1KN/m<sup>2</sup>.  
G<sup>"</sup> = 
$$
\frac{Fc}{S} = \frac{145}{3.4} = 42.64KN/m2
$$
. Poids de la machine.

$$
G_{\text{totale}} = G' + G'' = 48.74 \text{KN} / m^2.
$$
  
Q = 1KN/m<sup>2</sup>.

**III.7.4. Cas d'une charge répartie**

- **Calcul des sollicitations À l'ELU**  $q_u = 1.35 \times G_{\text{totale}} + 1.5 \times Q = 67.29 \text{KN} / m^2$ .  $=\frac{v_x}{1}$  = 0.85 > 0.4  $\Rightarrow$ *y x l l*  $\rho = \frac{v_x}{I} = 0.85 > 0.4 \Rightarrow$  La dalle travaille dans les deux sens.  $\overline{\mathcal{L}}$ ⇃  $\int$  $=$  $=$  $= 0.85 \Rightarrow$ 0.6864 0.0506 0.85 *y x*  $\mu$  $\mu$  $\rho$ **Annexe 1.** Sens x-x' :  $M_0^x = \mu_x \times q_u \times l_x^2 \implies M_0^x = 9.84$  KNm  $\mu_x^x = \mu_x \times q_u \times l_x^2 \Rightarrow M_0^x = 9.84$ Sens y-y':  $M_0^y = \mu_y \times M_0^x \Rightarrow M_0^y = 6.75$ KNm  $y_0^y = \mu_y \times M_0^x \Rightarrow M_0^y = 6.75$ 

# - **Calcul des moments réels**

En travée : Sens x-x' :  $M_t^x = 0.85 \times M_0^x = 8.36$  KNm

Sens y-y' :  $M_t^y = 0.85 \times M_0^y = 5.74$  KNm

En appui :  $M_a^x = M_a^y$  $M_a^x = M_a^y$ 

 $M_a^x = 0.3 \times M_0^x = 2.95$ KNm

 $M_a^y = 0.3 \times M_b^y = 2.02$  *KNm* 

#### **1. Calcul du ferraillage**

On fera le calcul de la dalle pour une bande de 1m de longueur et de 20cm d'épaisseur à la flexion simple avec  $d_x = 18$ cm et  $d_y = 17$ *cm*.

**En travée :**

 $\mathcal{U}$  à  $l_x$  :

$$
\mu_{bu} = \frac{M_t^x}{b \times d_x^2 \times f_{bu}} = 0.018
$$
  
\n
$$
\alpha = 1,25 \times [1 - \sqrt{(1 - 2\mu_{bu})}] = 0.0229
$$
  
\n
$$
z = d \times (1 - 0.4 \times \alpha) = 0.178m.
$$
  
\n
$$
A_t^x = \frac{M_t^x}{z \times f_{st}} = 1.38cm^2 / ml.
$$
  
\n
$$
ll \hat{a}l_y:
$$

$$
\mu_{bu} = \frac{M_t^y}{b \times d_y^2 \times f_{bu}} = 0.014
$$
  
\n
$$
\alpha = 1,25 \times [1 - \sqrt{(1 - 2\mu_{bu})}] = 0.017
$$
  
\n
$$
z = d \times (1 - 0.4 \times \alpha) = 0.178m.
$$
  
\n
$$
A_t^y = \frac{M_t^x}{z \times f_{st}} = 0.92cm^2 / ml.
$$

**En appui :**

**Sens x ;** 

 $\alpha = 0.008$  $\mu_{bu} = 0.0064$ 

 $A_a = 0.47$  cm<sup>2</sup> / ml  $z = 0.179m$ **Sens y :** 0.0061 0.0049  $=$  $=$ α  $\mu_{\scriptscriptstyle bu}$  $z = 0.179m$ 

 $A_a = 0.32 cm^2 / ml$ 

**Tableau III.39:** section de ferraillage de la dalle d'ascenseur.

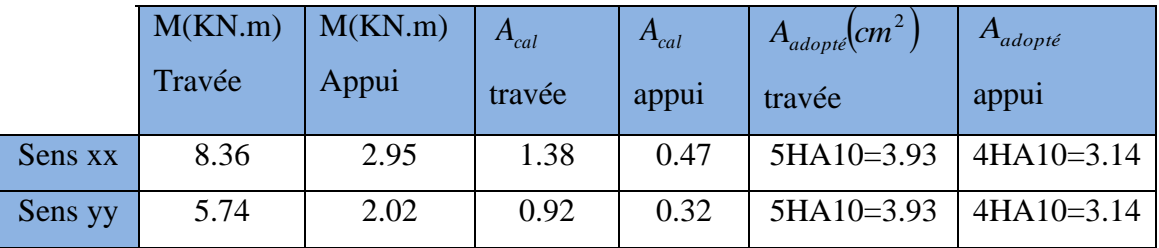

## **2. Vérification à l'ELU**

# - **Condition de non fragilité**

**En travée**

On calculate 
$$
A_{\min}
$$
:  
\n
$$
\begin{cases}\n h_0 > 12 \text{cm} \\
 \rho > 0.4\n\end{cases}\n\Rightarrow\n\begin{cases}\n A_{\min}^x = \rho_0 \times \frac{3 - \rho}{2} \times b \times h_0 \\
 A_{\min}^y = \rho_0 \times b \times h_0\n\end{cases}
$$

On a des HA  $f_e E 400 \Rightarrow \rho_0 = 0.0008$ 

 $\rho = 0.85$  $b = 100$ *cm*  $h_0 = e = 20$ *cm* 

$$
\begin{cases}\nA_{\min}^x = 1.72cm^2 / ml \\
A_{\min}^y = 1.6cm^2 / ml\n\end{cases}
$$
\n
$$
A_t^x = 5HA10 = 3.93cm^2 / ml > A_{\min}^x = 1.72cm^2 / ml. \text{vérifiée.}
$$
\n
$$
A_t^y = 5HA10 = 3.93cm^2 / ml > A_{\min}^y = 1.6cm^2 / ml. \text{vérifiée.}
$$

4  $\frac{y}{t} > \frac{A_t^x}{4}$  $A_t^y > \frac{A_t^x}{y}$  vérifiée.

# **En appui**

 $4H A 10 = 3.14 cm<sup>2</sup> / ml > A<sub>min</sub><sup>x</sup> = 1.72 cm<sup>2</sup> / ml.$  $A_t^x = 4H$ A10 = 3.14cm<sup>2</sup> / ml >  $A_{\min}^x = 1.72$ cm<sup>2</sup> / ml  $4H A 10 = 3.14 cm<sup>2</sup> / ml > A<sub>min</sub><sup>y</sup> = 1.6 cm<sup>2</sup> / ml.$  $A_t^y = 4H A 10 = 3.14 cm^2 / ml > A_{\min}^y = 1.6 cm^2 / ml$ 

#### **Calcul des espacements**

Sens x-x': 
$$
S_t \le \min(3e; 33cm) \Rightarrow S_t \le 33cm
$$
 on adopte  $S_t = 25cm$ 

Sens y-y':  $S_t \le \min(4e; 45cm) \Rightarrow S_t \le 45cm$  on adopte  $S_t = 25cm$ 

### **Vérification de l'effort tranchant**

$$
\tau_u = \frac{V_{max}}{b \times d} \leq \bar{\tau}_u = 0.05 \times f_{c28} = 1.25 MPa
$$

 $\rho = 0.85 > 0.4 \implies$  Flexion simple dans les deux sens :

$$
V_x = q_u \times \frac{l_x}{3} = 38.13 KN
$$
  
\n
$$
V_y = q_u \times \frac{l_x}{2} \times \frac{1}{1 + \frac{\rho}{2}} = 40.13 KN
$$
  
\n
$$
\Rightarrow \tau_u = \frac{40.13 \times 10^{-3}}{1 \times 0.17} = 0.23 MPa < 1.25 MPa
$$
 C'est vérifié.

#### **3. Vérification à l'ELS**

 $v = 0.2$  $q_{\textit{ser}} = G_{\textit{totale}} + Q = 48.74 + 1 = 49.74 \textit{KN} \, / \, m^2$ 

> Sens x-x' :  $M_0^x = \mu_x \times q_{ser} \times l_x^2 \Rightarrow M_0^x = 8.27$  KNm  $y_0^x = \mu_x \times q_{ser} \times l_x^2 \Rightarrow M_0^x = 8.27$ Sens y-y' :  $M_0^y = \mu_y \times M_0^x \Rightarrow M_0^y = 6.45$ KNm  $y_0^y = \mu_y \times M_0^x \Rightarrow M_0^y = 6.45$ Sens x-x' :  $M_t^x = 0.85 \times M_0^x = 7.03$  KNm Sens y-y' :  $M_t^y = 0.85 \times M_0^y = 5.48$ KNm

### **1) Vérification des contraintes**

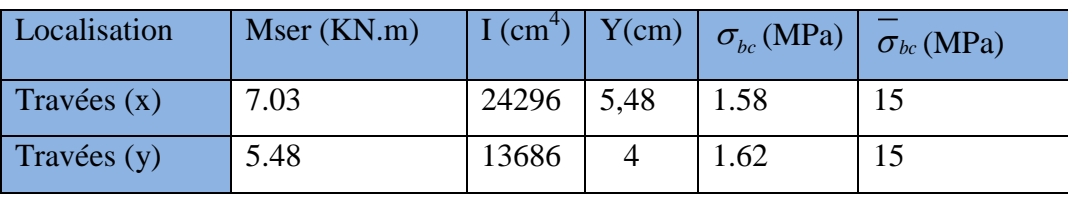

**Tableau III.40:**vérification des contraintes.

# **III.7.5. Cas d'une charge concentrée**

La charge concentrée q est appliquée à la surface de la dalle sur une aire  $a_0 \times b_0$ , elle agit uniformément sur une aire  $u \times v$  située sur le plan moyen de la dalle.

 $(a_0 \times b_0)$ : surface sur laquelle s'applique la charge donnée en fonction de la vitesse.

 $(u \times v)$ : surface d'impact.

 $a_0$  et *u* : dimensions suivant le sens x-x<sup>2</sup>.

 $b_0$  et  $v$ : dimensions suivant le sens y-y'.

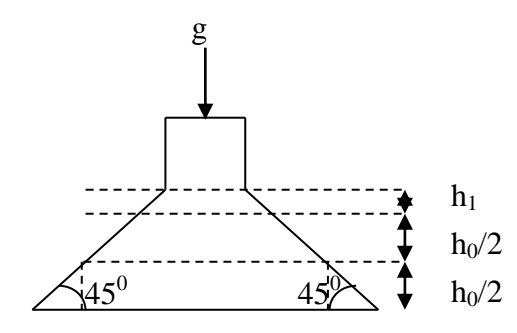

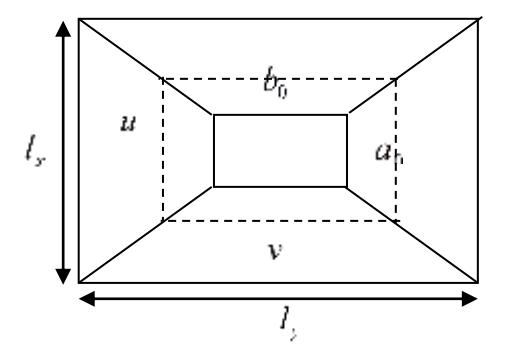

**FigureIII.11:** la surface d'impact.

$$
\begin{cases} \mathbf{u} = \mathbf{a}_0 + \mathbf{h}_0 + 2 \times \xi \times \mathbf{h}_1 \\ \mathbf{v} = \mathbf{b}_0 + \mathbf{h}_0 + 2 \times \xi \times \mathbf{h}_1. \end{cases}
$$
**BAEL91.**

On a une vitesse  $\overline{\mathcal{L}}$ ⇃  $\left($  $=$  $=$  $=1.6m/s \Rightarrow$  $b_0 = 100$ *cm*  $a_0 = 90$ *cm*  $V = 1.6m/s$ 100 90  $1.6 m/$  $\overline{0}$  $\mathbf{0}$ 

On a un revêtement en béton d'épaisseur  $h_1 = 5cm \Rightarrow \xi = 1$ . Donc :

$$
\begin{cases} u = 90 + 20 + 2 \times 1 \times 5 = 120 \, \text{cm.} \\ v = 100 + 20 + 2 \times 1 \times 5 = 130 \, \text{cm.} \end{cases}
$$

#### **Calcul des sollicitations :**

$$
\begin{cases}\nM_x = P_u \times (M_1 + v \times M_2). \\
M_y = P_u \times (M_2 + v \times M_1).\n\end{cases}
$$
\n
$$
M_1 \text{ En fonction de } \frac{u}{l_x} \text{ et } \rho
$$
\n
$$
M_2 \text{ En fonction de } \frac{v}{l_y} \text{ et } \rho
$$
\n
$$
M_y = \frac{v}{l_x} \text{ et } \rho
$$
\n
$$
M_y = 0.70 \text{ et } \rho = 0.85
$$
\n
$$
M_z = 0.65 \text{ et } \rho = 0.85
$$

En se référant à **l'annexe 2** on trouve  $M_1 = 0.077$  et  $M_2 = 0.062$ 

 $\triangleright$  Évaluation des moments  $M_{x1}$  et  $M_{y1}$  du système de levage à l'ELU :

*ELS*

$$
\begin{cases} \mathbf{M}_{\mathbf{x}1} = \mathbf{P}_{\mathbf{u}} \times \mathbf{M}_1 \\ \mathbf{M}_{\mathbf{y}1} = \mathbf{P}_{\mathbf{u}} \times \mathbf{M}_2 \end{cases}
$$

On a:  $g = D_m + P_m + P_{personnes} = 51 + 15 + 6.3 = 72.3$ KN

$$
P_{u} = 1.35 \times g = 1.35 \times 72.3 = 97.60 \text{KN}
$$
  
\n
$$
\begin{cases} M_{x1} = 7.51 \text{KNm} \\ M_{y1} = 6.05 \text{KNm} \end{cases}
$$

Évaluation des moments dus au poids propre de la dalle à l'ELU :

$$
q_u = 1.35 \times 6.1 + 1.5 \times 1 = 9.73 KN
$$
  

$$
M_{x2} = \mu_x \times q_u \times l_x^2 \Rightarrow M_{x2} = 1.42 KNm
$$
  

$$
M_{y2} = \mu_y \times M_{x2} \Rightarrow M_{y2} = 0.97 KNm
$$

 $\mu_x$  et  $\mu_y$  sont donnés par **l'annexe 1.** 

# **Superposition des moments**

Les moments agissants sur la dalle sont :

$$
\begin{cases} M_{x} = M_{x1} + M_{x2} = 8.93 K Nm \\ M_{y} = M_{y1} + M_{y2} = 7.99 K Nm \end{cases}
$$

Pour tenir compte de l'encastrement :

$$
\begin{cases} M_x^t = 0.85x8.93 = 7.59K Nm \\ M_y^t = 0.85x7.99 = 6.79K Nm \end{cases}
$$

### - **Ferraillage :**

Le calcul se fera pour une bande de 1m de longueur et en prenant  $d_x = 18$ *cm* et  $d_y = 17$ *cm* 

$$
\begin{array}{|l|c|c|c|c|} \hline \textbf{M}_\text{t} & \textbf{M}_\text{a} & \textbf{A}_\text{t calcul\'e} & \textbf{A}_\text{t adopt\'e} \\ \hline \end{array} \hspace{1cm} \textbf{A}_\text{t calcul\'e} & \textbf{A}_\text{t adopt\'e} & \textbf{A}_\text{a adopt\'e} \\ \hline \end{array}
$$

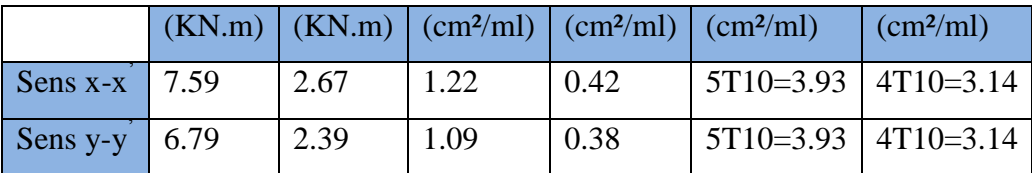

**Tableau III.41:**ferraillage de la dalle de la salle des machines.

# **1. Vérification à l'ELU**

#### **a) Condition de non fragilité :**

 **En travée :**  $5T10 = 3.93$ cm<sup>2</sup> / ml >  $A^{x}_{min} = 1.72$ cm<sup>2</sup> / ml.  $A_t^x = 5T10 = 3.93cm^2 / ml > A_{\min}^x = 1.72cm^2 / ml$  $A_t^y = 5T10 = 3.93 \text{cm}^2 / \text{ml} > A_{min}^y = 1.6 \text{cm}^2 / \text{ml}.$ min y t  $= 5T10 = 3.93 \text{cm}^2 / \text{ml} > A_{\text{min}}^{\text{y}} = 1.6 \text{cm}^2$ 4  $y \sim \frac{A_x^t}{x}$ t  $A_t^y > \frac{A_x^t}{t}$  condition vérifiée. **En appui :**  $4T10 = 3.14$  cm<sup>2</sup> / ml >  $A^{x}_{min} = 1.72$  cm<sup>2</sup> / ml.  $A_t^x = 4T10 = 3.14$  *cm*<sup>2</sup> / *ml* >  $A_{\min}^x = 1.72$  *cm*<sup>2</sup> / *ml*  $4T10 = 3.14$  cm<sup>2</sup> / ml >  $A_{\min}^y = 1.6$  cm<sup>2</sup> / ml.  $A_t^y = 4T10 = 3.14$  *cm*  $2 / ml > A_{min}^y = 1.6$  *cm*  $2 / ml$ 

#### **b) Vérification au poinçonnement**

$$
Q_u \leq 0.045 \times U_c \times h \times \frac{f_{c28}}{\gamma_b}
$$
 BAEL91 (Article H. III.10)

Avec :  $Q_u$ : charge de calcul à l'état limite.

*h* : épaisseur de la dalle.

: *U<sup>c</sup>* périmètre du contour au niveau du feuillet moyen.

97 60 1 5 740 2 2 180 190 Q . KN; . U cm. U (u v) ( ) u b c c 

 $Q_u = 97.6$ KN  $\leq$  0.045  $\times$   $U_c \times h \times \frac{f_{c28}}{f} = 750$ KN *condition vérifiée*. *b c*  $U_u = 97.6 K N \leq 0.045 \times U_c \times h \times \frac{J_{c28}}{I} =$ γ

#### **c) Vérification de l'effort tranchant**

$$
\tau_u = \frac{V_{max}}{b \times d} \le \bar{\tau}_u = 0.05 \times f_{c28} = 1.25 MPa
$$

On a  $v > u \implies$  Au milieu de  $u : V_u = \frac{\mathcal{L}^u}{2} = 25.02$  KN *v Q*  $u: V_u = \frac{Q_u}{3 \times v} = 25.02$  $:V_u = \frac{\mathcal{L}_u}{\mathcal{L}} =$  $\times$  $=$ 

Au milieu de 
$$
v:V_u = \frac{Q_u}{2 \times v + u} = 25.68KN
$$

Donc :  $V_{\text{max}} = 25.68$ *KN* 

$$
\tau_{\rm u} = 0.1 \text{MPa} \le \bar{\tau}_{\rm u} = 1.25 \text{MPa}
$$
 C'est vérifié.

#### **d) Espacement des barres**

Sens x-x':  $S_t = 20 \text{cm} \leq \text{min}(2e; 22 \text{cm}) = 22 \text{cm}.$ 

Sens y-y':  $S_t = 25 \text{cm} \leq \text{min}(3e; 33 \text{cm}) = 33 \text{cm}.$ 

### **2. Calcul à l'ELS**

Les moments engendrés par le système de levage sont :

 $q_{\text{ser}} = g = 72.3 \text{KN}.$ 

$$
\begin{cases} M_{x1} = q_{ser} \times (M_1 + \nu \times M_2) = 6.46 \, KN.m. \\ M_{y1} = q_{ser} \times (M_2 + \nu \times M_1) = 5.95 \, KN.m. \end{cases}
$$

 $\checkmark$  Les moments dus au poids propre de la dalle :

$$
q_{ser} = 6.1 + 1 = 7.1
$$
KN

$$
M_{x2} = \mu_x \times q_{ser} \times l_x^2 \Rightarrow M_{x2} = 1.22 \, \text{KN} \cdot \text{m}
$$

 $M_{y2} = \mu_y \times M_{x2} \Rightarrow M_{y2} = 0.95$ *KN.m* 

# - **Superposition des moments :**

Les moments agissants sur la dalle sont :

$$
\begin{cases} M_{x} = M_{x1} + M_{x2} = 7.68KN.m \\ M_{y} = M_{y1} + M_{y2} = 6.90KN.m \end{cases}
$$

 $M_t^x = 0.85 \times M_0^x = 6.52 K N$ .met  $M_t^y = 0.85 \times M_0^y = 5.86 K N$ .m

## - **Vérification des contraintes :**

**Tableau III.42:**vérification des contraintes.

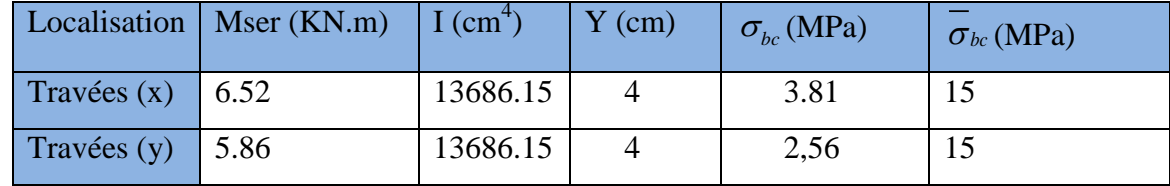

## **b) Vérification de la flèche**

Les conditions à vérifier sont les suivantes :

$$
\int h / l = 0.117 \ge 1/16 = 0.06 \tag{1}.
$$

$$
h / l = 0.117 \ge \frac{M_t}{10 \times M_0} = 0.085
$$
 (2).  
A / b.d=0.0021  $\le 4.2 / f_e = 0.01$  (3).

Les trois conditions de la flèche sont vérifiées. On est dispensé de la vérification de la flèche. **c) Schéma de ferraillage :**

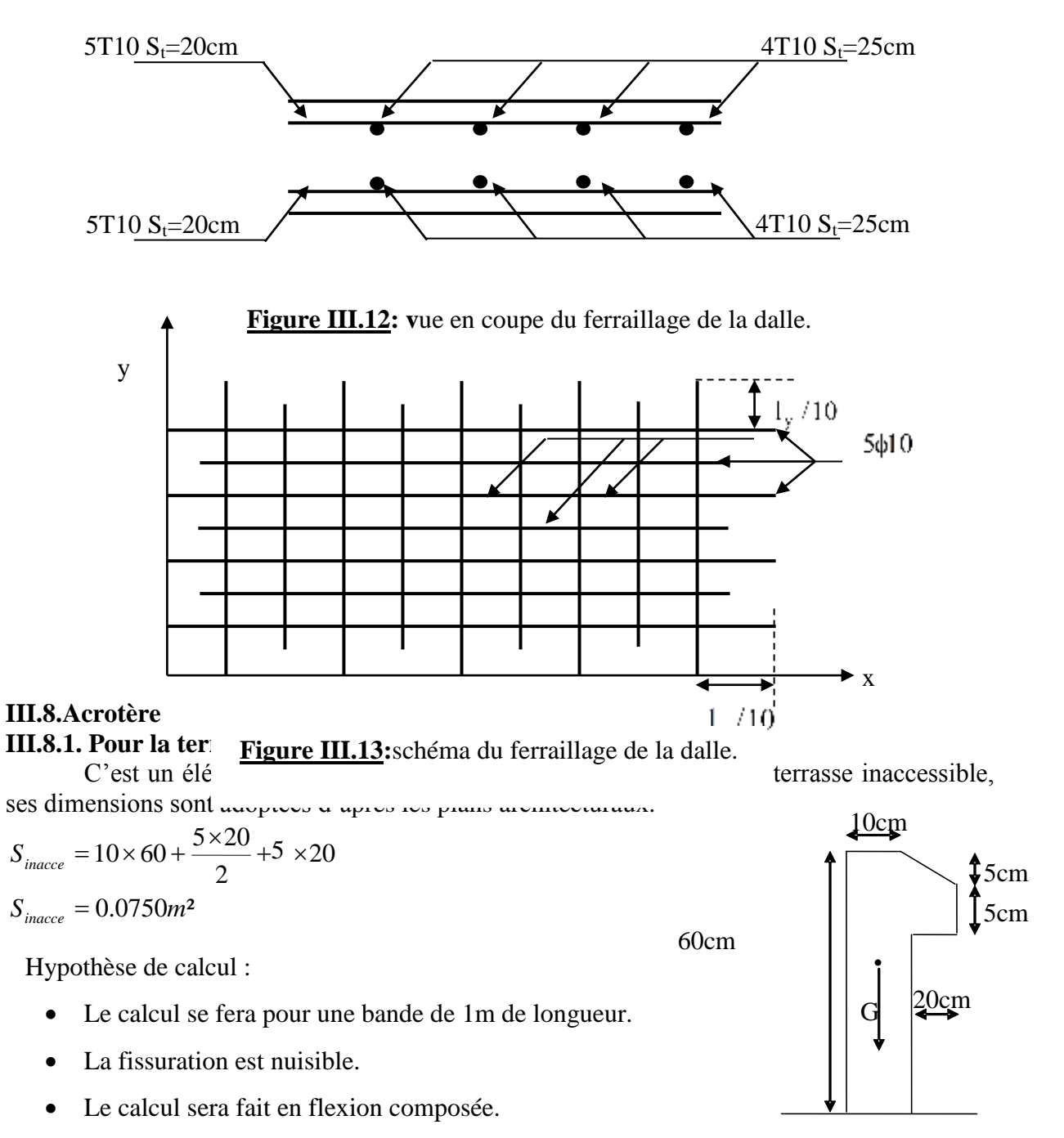

**Fig III.14**Vue en plan d'un acrotère

#### **III.8.2. Evaluation des charges**

$$
G_{\rm I} = 25 \times 0.0750 \times 1 = 1.875 \, \text{KN}
$$

- Poids propre :
- Poids d'enduit extérieur (ciment :e =1.5cm) :  $G_2 = 20 \times 0.015 \times 0.60 \times 1 = 0.18$ KN.
- Poids d'enduit intérieur (ciment :e = 2cm) :  $G_3 = 20 \times 0.02 \times 0.60 \times 1 = 0.24$  KN.

$$
W_p = G_1 + G_2 + G_3 = 2.295 \text{KN}.
$$
 Q=1KN

La force sismique **:**

La force sismique horizontale  $F_P$  est donnée par la formule suivante :

$$
F_p = 4 \times A \times C_p \times W_p. \tag{3}
$$

: Coefficient d'accélération de zone (groupe d'usage 2, zone IIa , A= 0,15). *A*

 $C_p$ : Facteur de force horizontal ( $C_p = 0.8$ ).

: Poids de l'acrotère. *W<sup>p</sup>*

Donc:

 $F_p = 4 \times 0.15 \times 0.8 \times 2.295 = 1.10$  *KN*.

Le centre de gravité de la section est  $G(X_g; Y_g)$ :

$$
X_{g} = \frac{\sum x_{i} \times A_{i}}{\sum A_{i}} = 0.077m
$$

$$
Y_g = \frac{\sum y_i \times A_i}{\sum A_i} = 0.34m
$$

### **III.8.3. Calcul des sollicitations :**

L'acrotère est soumis à :  $N_{F_p} = 0$  $N_Q = 0$  $N_G = 2.295 K N$  $M_{F_p} = F_p \times Y_g = 1.10 \times 0.34 = 0.374$ KNm  $M_{Q} = Q \times h = 1 \times 0.6 = 0.6$  KNm.  $M_{G} = 0.$ 

L'acrotère travaille en flexion composée.

### **III.8.4. Combinaisons d'actions :**

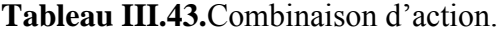

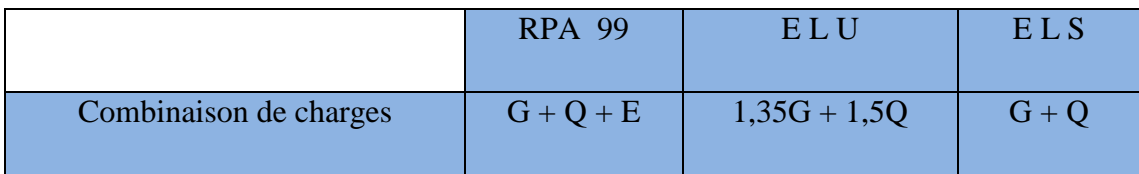

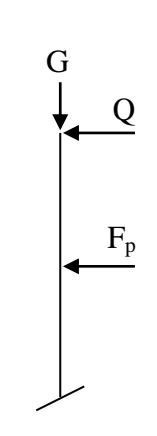

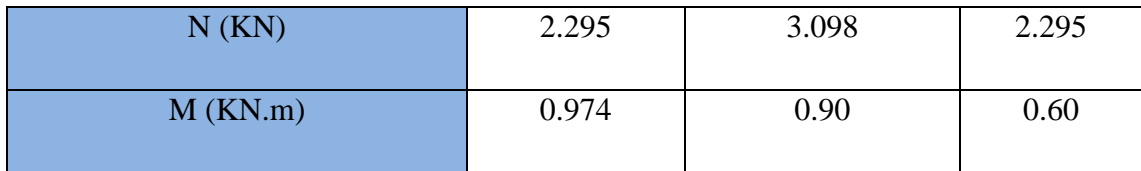

## **III.8.5. Calcul de l'excentricité à l'état limite ultime**

La combinaison à considérer est : 1,35G + 1,5O.

$$
N_u = 3.098KN
$$
  

$$
M_u = 0.90KNm
$$

Ces sollicitations sont réduites au centre de gravité de la section du béton et l'effort appliqué est un effort de compression.

On a :

$$
\begin{cases}\ne_1 = \frac{M_u}{N_u} = \frac{0.9}{3.098} = 0.29m \\
\frac{H}{6} = 0.1m\n\end{cases}
$$

 $\geq \frac{n}{e}$   $\Rightarrow$  le centre de pression se trouve à l'extrémité du noyau central donc la section est  $1<sup>1</sup>$  6  $e_1 > \frac{h}{h}$ 

partiellement comprimée, le ferraillage se fait par assimilation à la flexion simple.

Le risque de flambement développé par l'effort de compression conduit à ajouter  $e_a$  et  $e_2$ telle que :

: Excentricité additionnelle traduisant les imperfections géométriques initiales. *a e*

: Excentricité due aux effets du second ordre, liés à la déformation de la structure. 2 *e*

$$
e_a = \max(2cm; \frac{h}{250}) = 2cm.
$$

$$
e_2 = \frac{3 \times l_f^2 \times (2 + \phi \times \alpha)}{h_0 \times 10^4}
$$

Avec :  $G \perp^{\mathcal{U}} \bm{\mathcal{U}}$ *G*  $M_G + M$ *M*  $\ddot{}$  $\alpha =$ 

$$
M_{G}=0 \Longrightarrow \alpha=0.
$$

 $\phi$ : C'est le rapport de déformation finale due au fluage à la déformation instantanée sous la charge considérée, il est gé,kjnéralement pris égal à 2.

 $\alpha$ : Le rapport du moment du premier ordre, dû aux charges permanentes et quasipermanentes, au moment total du premier ordre, le coefficient  $\alpha$  est compris entre 0 et 1.

 $l_f$ : Longueur de flambement ;  $l_f = 2 \times h = 1.2m$ 

: Hauteur de la section qui est égale à 10cm. 0 *h*

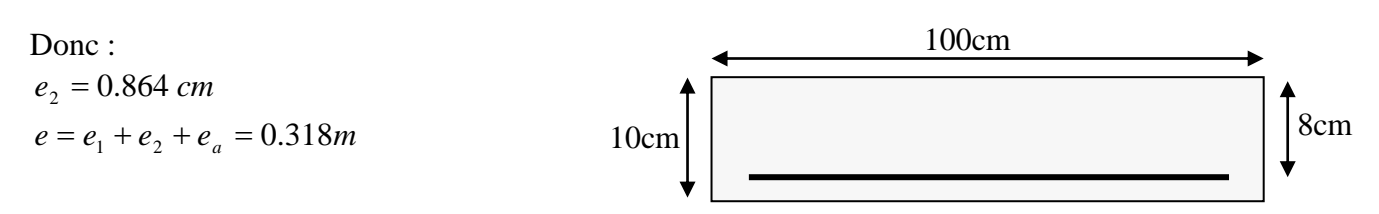

**Fig. III.15.** Section à ferrailler.

### **III.8.6. Ferraillage de la section**

$$
f_{bu} = 14.2 MPa
$$
  
\n
$$
f_{st} = 348 MPa
$$
  
\n
$$
N_{u} = 3.098 KN
$$
  
\n
$$
M_{u} = N_{u} \times e = 3.098 \times 0.318 = 1 KN
$$

Selon le **BAEL 91 :**

$$
M_{ua} = M_u + N_u \times (d - \frac{h}{2}) = 1.093 KNm
$$
  
\n
$$
\mu_{bu} = \frac{M_{ua}}{b \times d^2 \times f_{bu}} = .0.012
$$
  
\n
$$
\mu_{bu} < \mu_l = 0.392 \Rightarrow A_s = 0.
$$
  
\nD'où :  
\n
$$
\alpha = 1.25 \times [1 - \sqrt{(1 - 2\mu_{bu})}] = 0.015
$$
  
\n
$$
z = d \times (1 - 0.4 \times \alpha) = 0.0795 m
$$
  
\n
$$
A = \frac{M_{ua}}{z \times f_{st}} = 0.395 cm^2.
$$

Donc, la section à la flexion composée sera :

$$
A_s = A - \frac{N_u}{f_{st}} = 0.386 \text{ cm}^2.
$$

# **Vérification à l'ELU**

b) Condition de non fragilité :

$$
A_{\min} = 0.23 \times b \times d \times \frac{f_{t28}}{f_e} = 0.966 \text{cm}^2.
$$

On remarque que  $A_s < A_{min}$  donc on prend  $A_{min} = 4T8 = 2.01$  cm<sup>2</sup>/ml.

 $Ce$  qui fait  $4T8 = 2.01$  *cm*<sup>2</sup> / *ml*. Armatures de répartition :

$$
A_r = \frac{A_s}{4} = \frac{2.01}{4} = 0.502 \, \text{cm}^2 \implies 4T \, \text{8} = 2.01 \, \text{cm}^2 / \, \text{ml}.
$$

Calcul des espacements **:**

Les armatures principales :  $S_t \le \frac{100}{3} = 33.33$ cm soit  $S_t = 25$  cm. Les armatures de répartition :  $S_t \le \frac{100}{2} = 33.33$ cm soit  $S_t = 25$  cm.  $S_t \leq \frac{100}{2} = 33.33$ *cm* 3  $\leq \frac{100}{2}$  $S_t \leq \frac{100}{2} = 33.33$ *cm* 3  $\leq \frac{100}{2}$ 

c) Vérification au cisaillement :

$$
V_u = F_p + Q = 2.10KN
$$
  
\n
$$
\tau_u \approx \overline{\tau_u}
$$
  
\n
$$
\tau_u = \frac{V_u}{b \times d} = \frac{2.10 \times 10^{-3}}{1 \times 0.08} = 0.0262MPa.
$$
  
\n
$$
\overline{\tau_u} \approx \min(0.1 \times f_{c28}; 3MPa) \Rightarrow \overline{\tau_u} = 2.5MPa.
$$
  
\n
$$
\tau_u = 0.0262MPa \times \overline{\tau_u}
$$

# **Vérifications à L'ELS**

Vérification de la contrainte d'adhérence limite :

$$
\tau_s = \frac{V_u}{0.9 \times d \times \sum u_i} \le \overline{\tau}_s
$$
 [2]

Avec Σu<sup>i</sup> : la somme des périmètres des barres.  $\Sigma u_i = \pi \times n \times \phi = 3.14 \times 4 \times 8 = 100.48$ mm.

$$
\tau_s = \frac{2.10 \times 10^{-3}}{0.9 \times 0.08 \times 100.48 \times 10^{-3}} = 0.29 \text{ MPa}
$$

$$
\overline{\tau}_s = 0.6 \times \psi^2 \times f_{r28} = 0.6 \times 1.5^2 \times 2.1 = 2.83MPa \ \psi = 1.5 \quad \text{Pour les HA}
$$
\n
$$
\Rightarrow \tau_s < \overline{\tau}_s \text{ c'est vérifiée.}
$$
\nEtat limite de compression de béton :

\n
$$
\sigma_{bc} = K \times y_{ser}
$$
\n
$$
\sigma_{sc} = n \times K \times (d - y_{ser})
$$
\n
$$
\overline{\sigma}_s = \min(\frac{2}{3} \times f_e; 150 \times \eta) = 240MPa
$$
\nAvec :

\n
$$
I = \frac{b}{1} \times y_{ser}^3 + 15 \times \left[ (A_s \times (d - y_{ser})^2 + A_s \times (y_{ser} - d)^2 \right]
$$
\nDétermination de  $y_{ser}$ :

\n
$$
e_a = \frac{M_{ser}}{N_{ser}} + (d - \frac{h}{2}) = \frac{0.6}{2.295} + (0.08 - \frac{0.10}{2})
$$
\n
$$
e_a = 0.291m
$$
\n
$$
c = d - e_a = 0.08 - 0.291
$$

 $c = -0.211m$ 

Calcul de  $y_c$  telle que :  $y_c^3 + p \times y_c + q = 0$  (\*) Avec :

$$
p = -3 \times c^2 - 90 \times A \times \frac{(c-d')}{b} + 90 \times A \times \frac{(d-c)}{b}
$$
  
\n
$$
q = -2 \times c^3 - 90 \times A \times \frac{(c-d')^2}{b} - 90 \times A \times \frac{(d-c)^2}{b}
$$
  
\nOn A' = 0, A = 2.01×10<sup>-4</sup> m<sup>2</sup>, b = 1m e t c = -0.211m.  
\nDonc on trouve :  
\nP=-0.133m<sup>2</sup>  
\nq=-0.0208m<sup>3</sup>  
\nAprès resolution de l'équation (\*) on trouve :  $y_c = 0.251m \Rightarrow y_{ser} = y_c + c = 0.118m$   
\n $I = 5.48 \times 10^{-4} m^4$ .  
\nCalcul de I :  $\sigma_{bc} = 0.15MPa < 15MPa$  Condition est vérifiée.

 $\sigma_{sc} = 0.237 MPa < 240 MPa$ 

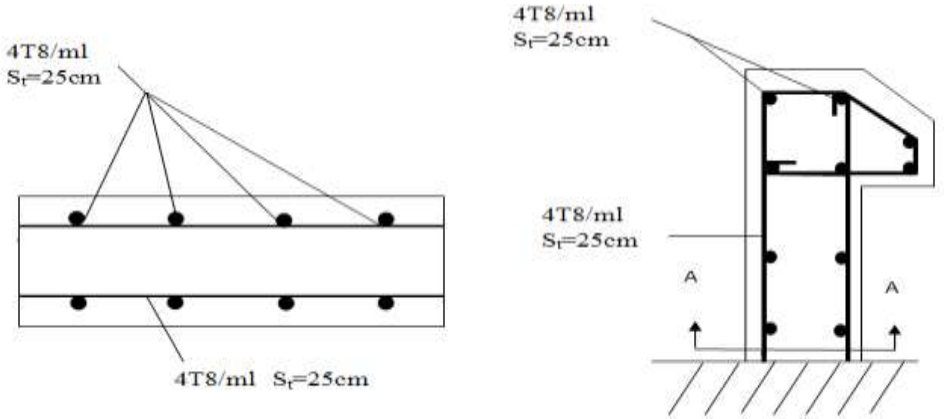

Coupe A A

**Fig.III.16.**Schéma de ferraillage de l'acrotère **III.9. CONCLUSION**

 Le but de ce chapitre été la détermination des sections d'acier nécessaire pour reprendre les charges revenant aux éléments non structuraux.

 Le choix de la disposition des poutrelles s'est fait au chapitre précédent. D'après la disposition adoptée nous avons eu plusieurs types de poutrelles. Ces dernières ont été étudiées et ferraillées.

 Notre structure présente un seul type d'escalier, ce dernier est à deux volées. Dans ce chapitre il a été procédé à son étude et son ferraillage.

 L'acrotère est calculé à la flexion composée. Son ferraillage a été déterminé en respectant les règles. En dernier, nous avons fait l'étude de l'ascenseur puis on a ferraillé la dalle de locale des machines.

 La poutre palière a été étudiée sous des sollicitations de flexion de torsion ainsi pour la poutre de chainage qui a été étudier en flexion simple.

 Notre projet comprend 3 types de dalle pleine, elle ont été étudié et ferraillé avec les sollicitations les plus défavorables.
#### **INTRODUCTION**

Le nord de l'Algérie est une région ou de violant séismes peuvent se produit en provoquant des dégâts importants (matériels et humaines), pour cela, pour des ouvrages courants, les objectifs ainsi visée consistent à doter la structure d'une rigidité, résistance et d'une ductilité suffisante pour limité les dommages face à un séisme modéré, relativement fréquent, pour permettre à la structure se subir des déplacements inélastique avec des dommages limités et sans effondrements.

### **IV.1 : Objectifs et exigences :**

Les premières exigences, lors de la conception d'une structure, sont données par les normes de construction dans le cas de situations non sismiques. A celles-ci, viennent s'ajouter des normes assignées à la construction de structures en zone sismique. En effet, la conception parasismique ne se limite pas au seul dimensionnement, mais met en jeu de nombreux facteurs comme la rigidité, la capacité de stockage ou la dissipation d'énergie.

## **IV.2 Méthode de calcul :**

Selon les règles parasismiques Algériennes (RPA99/version2003), le calcul des forces sismiques peut être mené suivant trois méthodes :

- 1. Par la méthode statique équivalente ;
- 2. Par la méthode d'analyse modale spectrale ;
- 3. Par la méthode d'analyse dynamique par accélérogramme.

#### **IV.2.1 Méthode statique équivalente :**

**-** Principe de la méthode :

Les forces réelles dynamiques qui se développent dans la construction sont remplacées par un système de forces statiques fictives dont les effets sont similaires à ceux de l'action sismique.

Calcul de la force sismique totale : RPA99 (Article 4.2.3).

La force sismique V ; appliquée à la base de la structure, doit être calculée successivement dans les deux directions horizontales et orthogonales selon la formule :

$$
V_{st} = A \times D \times Q \times \frac{1}{R} \times W
$$

A : Coefficient d'accélération de la zone. **RPA99** (Tableau 4.1)

Le coefficient A représenté l'accélération du sol et dépend de l'accélération maximale possible de la région, de la période de vie de la structure, et du niveau de risque que l'on veut avoir. L'accélération maximale dépend de la période de retour que l'on se fixe ou en d'autre termes de la probabilité que cette accélération survienne dans l'année. Il suffit donc de se fixer une période de calcul et un niveau de risque.

Cette accélération ayant une probabilité plus au moins grande de se produire. Il dépend de deux paramètres :

- **-** Groupe d'usage : groupe 2
- **-** Zone sismique : zone  $IIa \Rightarrow A = 0.15$
- $\triangleright$  R : Coefficient de comportement global de la structure, il est fonction du système de contreventement. **RPA99** (Tableau 4.3)

Dans le cas de notre projet, on adopte pour un système de contreventement mixte portiquesvoiles avec justification de l'interaction, donc : R= 5

 $\triangleright$  Q : Facteur de qualité.

La valeur de Q est déterminée par la formule :

$$
Q = 1 + \sum_{l}^{6} Pq
$$
 **RPA99** (Formule 4.4)

Pq : est la pénalité à retenir selon que le critère de qualité q est satisfait ou non.

Les valeurs à retenir sont dans le tableau suivant :

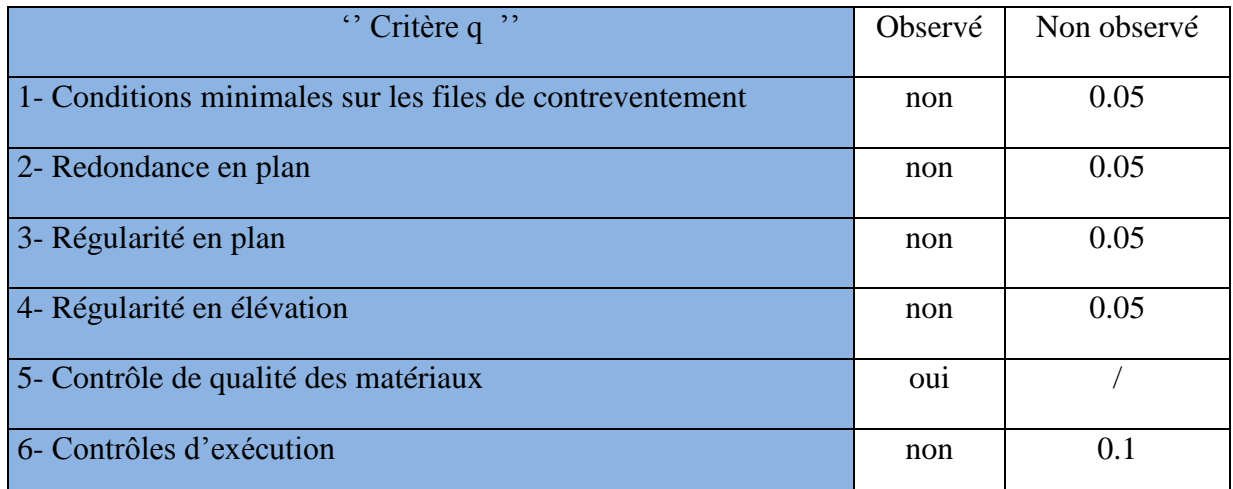

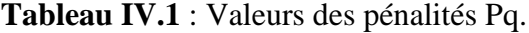

Donc:  $Q = 1.3$ 

 $\triangleright$  W : Poids total de la structure.

La valeur de W comprend la totalité des charges permanentes pour les bâtiments d'habitation.

Il est égal à la somme des poids W *i* **;** calculés à chaque niveau (i) :

$$
W = \sum_{i=1}^{n} Wi
$$
 avec  $W_i = W_{Gi} + \beta \times W_{Qi}$  RPA99 (Formule 4.5)

- $\triangleright$   $W_{Gi}$ : Poids dû aux charges permanentes et à celles des équipements fixes éventuels, solidaires à la structure.
- $\triangleright$  *W*<sub>Qi</sub>: Charges d'exploitation.
- $\triangleright$   $\beta$ : Coefficient de pondération, il est fonction de la nature et de la durée de la charge d'exploitation

Concernant notre projet on a des niveaux à usage d'habitation.

on a: 
$$
W_G = 31696.497KN
$$
;  $W_Q = 4911.781KN$ 

$$
\Rightarrow W=34337.54KN
$$

D **:** Facteur d'amplification dynamique moyen :

 Le coefficient D est le facteur d'amplification dynamique moyen, il est fonction de la période fondamentale de la structure (T), de la nature du sol et du facteur de correction d'amortissement  $(\eta)$ . On

$$
D = \begin{cases} 2.5\eta & 0 \le T \le T_2 \\ 2.5\eta \left(\frac{T_2}{T}\right)^{2/3} & T_2 \le T \le 3.0 \text{ s RPA99 (Formule 4-2)} \\ 2.5\eta \left(\frac{T_2}{3.0}\right)^{2/3} (3.0\frac{t}{T})^{5/3} & T \ge 3.0 \text{ s} \end{cases}
$$

**►**  $T_2$ : Période caractéristique, associée à la catégorie du site.

La structure à étudie est située dans un site meuble  $(S_3)$ .

$$
\Rightarrow \begin{cases} T_1 = 0.15s \\ T_2 = 0.5s \end{cases}
$$
 RPA (Tablea4.7)

Calcul de la période fondamentale de la structure :

Le facteur de correction d'amortissement  $\eta$  est donné par :

$$
\eta = \sqrt{7/(2+\zeta)} \ge 0.7
$$
 RPA99 (Formule 4.3)

Où  $\zeta(\%)$  est le pourcentage d'amortissement critique fonction du matériau constitutif, du type de structure et de l'importance des remplissages.

Tableau donnant les valeurs de  $\zeta(\%)$ :

**Tableau IV.2 :** Les valeurs de  $\zeta(\%)$  RPA 99

| Remplissage |            | Portique | Voiles ou murs          |
|-------------|------------|----------|-------------------------|
|             | Béton armé | Acier    | Béton armé / maçonnerie |
| Léger       |            |          |                         |
|             |            |          |                         |
| Dense       |            |          |                         |

On prend :  $\zeta = \frac{7+10}{2} = 8.5\%$ 2  $\zeta = \frac{7+10}{2}$ 

Donc

$$
\eta = \sqrt{7/(2+\zeta)} = 0.81 > 0.7
$$

$$
T_c = C_T h_n^{3/4}
$$
 RPA99 (Formule 4-6)

*hn* : Hauteur mesurée en mètre comme suit :

 $H_n = 33,66m$ 

 $\triangleright$   $C_T$  : Coefficient, fonction du système de contreventement du type de remplissage donne par le tableau IV.3 :

### **Tableau IV.3 : Les valeurs du coefficient C<sup>T</sup>**

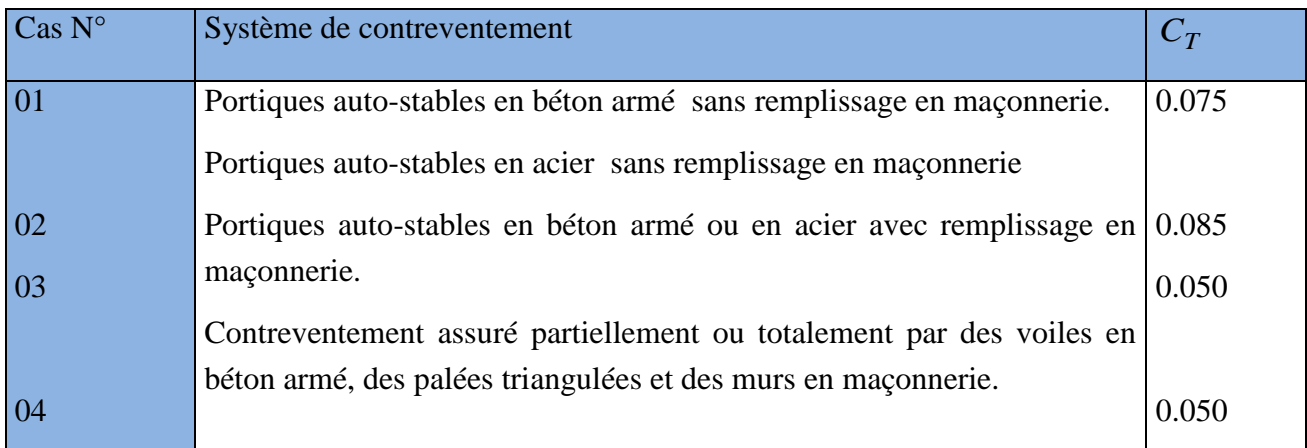

 $\Rightarrow$   $C_T = 0.050$ 

 $T = 0.050 \times (33.66)^{3/4} = 0.699s$ 

On peut également utiliser aussi la formule suivante :

$$
T_{X,Y} = \frac{0.09 \times h_n}{\sqrt{L}_{X,Y}}
$$
 RPA99 (Formule 4-7)

L: Distance du bâtiment mesuré à la base dans les deux directions.

 $L_x = 23.7m$ 

L  $_{\rm y}$  =18.45m

$$
\Rightarrow T_x = 0.62s
$$
  

$$
T_y = 0.7s
$$

 $T_x = min(0.62; 0.0699) = 0.62$   $T_y = min(0.7; 0.0699) = 0.699$ 

#### **Remarque**

La période de vibration ne doit pas dépasser 30% de la période calcule par la formule empirique, C'est à dire :

$$
T_{sx} = 1.3 \times 0.62 = 0.806 \text{ sRPA99.Art (4.2.3)}
$$
  
\n
$$
T_{sy} = 1.3 \times 0.699 = 0.9087 \text{ s}
$$
  
\n
$$
\Rightarrow D = 2.5 \eta \left(\frac{T_2}{T}\right)^{2/3} \text{ Car } 0.5 \le T \le 3.0 \text{ s}
$$
  
\n
$$
\Rightarrow D_x = 2.5 \times 0.81 \times \left(0.5 / \frac{0.5}{0.62}\right)^{2/3} = 1.76
$$
  
\n
$$
D_y = 2.5 \times 0.81 \times \left(0.5 / \frac{0.5}{0.698}\right)^{2/3} = 1.6
$$

La force sismique totale à la base de la structure est :  $V_{st} = \frac{11 \times B \times C}{B} \times W$ *R*

e totale à la base de la structure est : 
$$
V_{st} = \frac{A \times D \times Q}{R} \times W
$$
  
\n
$$
V_{stx} = \frac{0.15 \times 1.3 \times 1.76}{5} \times 34337.54 = 2356.92 KN = 235.692t
$$
\n
$$
V_{sty} = \frac{0.15 \times 1.3 \times 1.6}{5} \times 34337.54 = 2142.66 KN = 214.266t
$$

#### **IV.2.2 Méthode dynamique modale spectrale :**

Il s'agit de chercher les premiers modes propres de flexion torsion. Les méthodes de calcul sophistiquées et, en particulier l'analyse modale spectrale, sont rendues obligatoires par les codes parasismiques modernes (exemple RPA88) dès lors que les structures considérées ne répondent plus aux critères de régularité spécifiés dans ces codes (régularité en configuration horizontale et verticale).

L'étude vibratoire d'un système donné suppose le choix du modèle mécanique dont le comportement reflète aussi fidèlement que possible celui du système réel.

La concentration des masses en un certain nombre de points judicieusement choisis est un des

aspects de la modélisation.

Le plancher considéré comme infiniment indéformable dans son plan nécessite une modélisation

de deux façons :

- $\checkmark$  Modélisation par nœuds maîtres,
- $\checkmark$  Modélisation par un corps infiniment rigide.

Dans les deux cas la masse est concentrée dans son centre de gravité.

Le critère de masse modale, significatif dans la participation modale, doit être complété par l'évaluation, des moments d'inertie massique modaux, qui mettent en évidence des modes de torsion

Produisant des couples de torsion importants bien qu'assortis d'une masse modale négligeable.

## **IV.2.3 Méthode d'analyse par accélérogramme :**

Cette méthode peut être utilisée au cas par cas par un personnel qualifie, ayant justifié auparavant

le choix des séismes de calcul et des lois de comportement utilisées ainsi que la méthode d'interpolation des résultats et des critères de sécurité à satisfaire.

## **IV.3. Exigences du RPA99 pour les systèmes mixtes :**

1. D'après **l'article3.4.4.a**, les voiles de contreventement doivent reprendre au plus 20% des sollicitations dues aux charges verticales.

Les voiles et les portiques reprennent simultanément les charges horizontales proportionnellement à leurs rigidités relatives ainsi que les sollicitations résultant de leurs interactions à tous les niveaux.

Les portiques doivent reprendre, outre les sollicitations dues aux charges verticales, au moins

25% de l'effort tranchant de l'étage.

2. D'après **l'article 4.2.4**, les valeurs de T (périodes) calculées à partir du logiciel SAP2000 ne doivent pas dépasser celles estimées à partir des formules empiriques données par le RPA de plus de 30%.

3. D'après **l'article 4.3.4**, le nombre de modes de vibration à retenir dans chacune des deux directions d'excitation doit être tel que :

– la somme des masses modales effectives pour les modes retenus soit égale à 90% au moins

de la masse totale de la structure ;

– ou que tous les modes ayant une masse modale effective supérieure à 5% de la masse totale

de la structure soient retenus pour la détermination de la réponse totale de la structure.

Le minimum des modes à retenir est de trois (03) dans chaque direction considérée.

#### **IV.4 Modalisation et résultats :**

Le logiciel utilisé pour modéliser notre structure est le SAP2000 version 14.

#### **IV.4.1 Disposition des voiles de contreventement :**

Nous avons essayé plusieurs dispositions qui ont abouti soit à un mauvais comportement de la structure soit à la non vérification de l'interaction voiles-portiques, et nous avons modifié les plans de certains etages .la disposition retenue est la suivante :

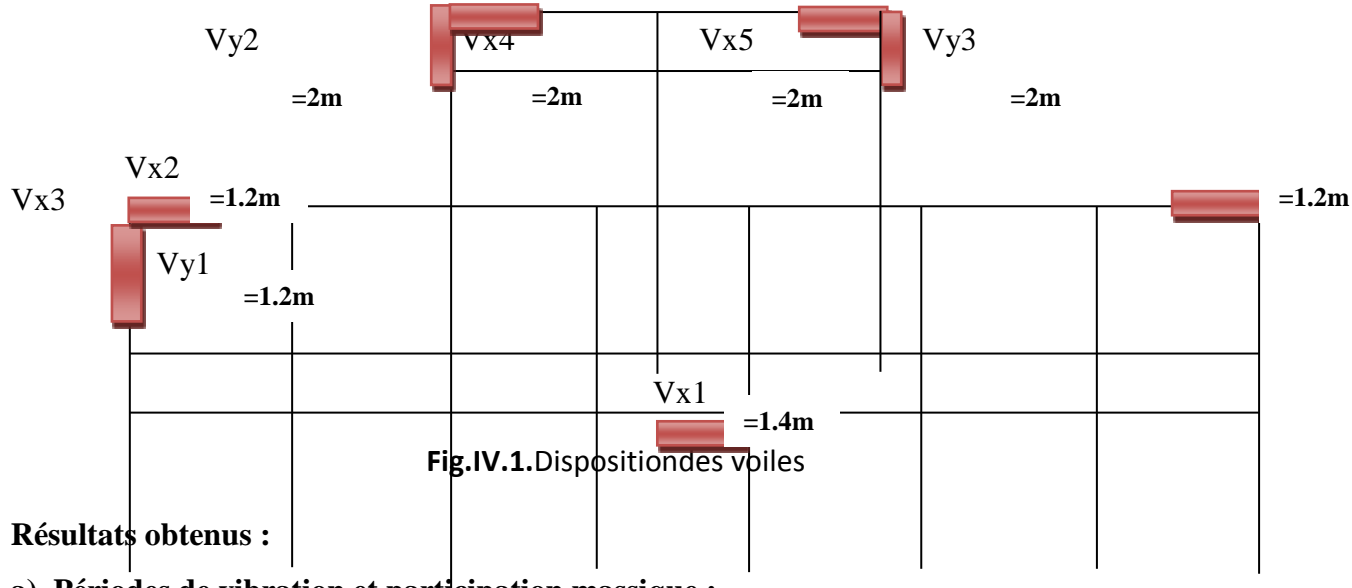

**a). Périodes de vibration et participation massique :**

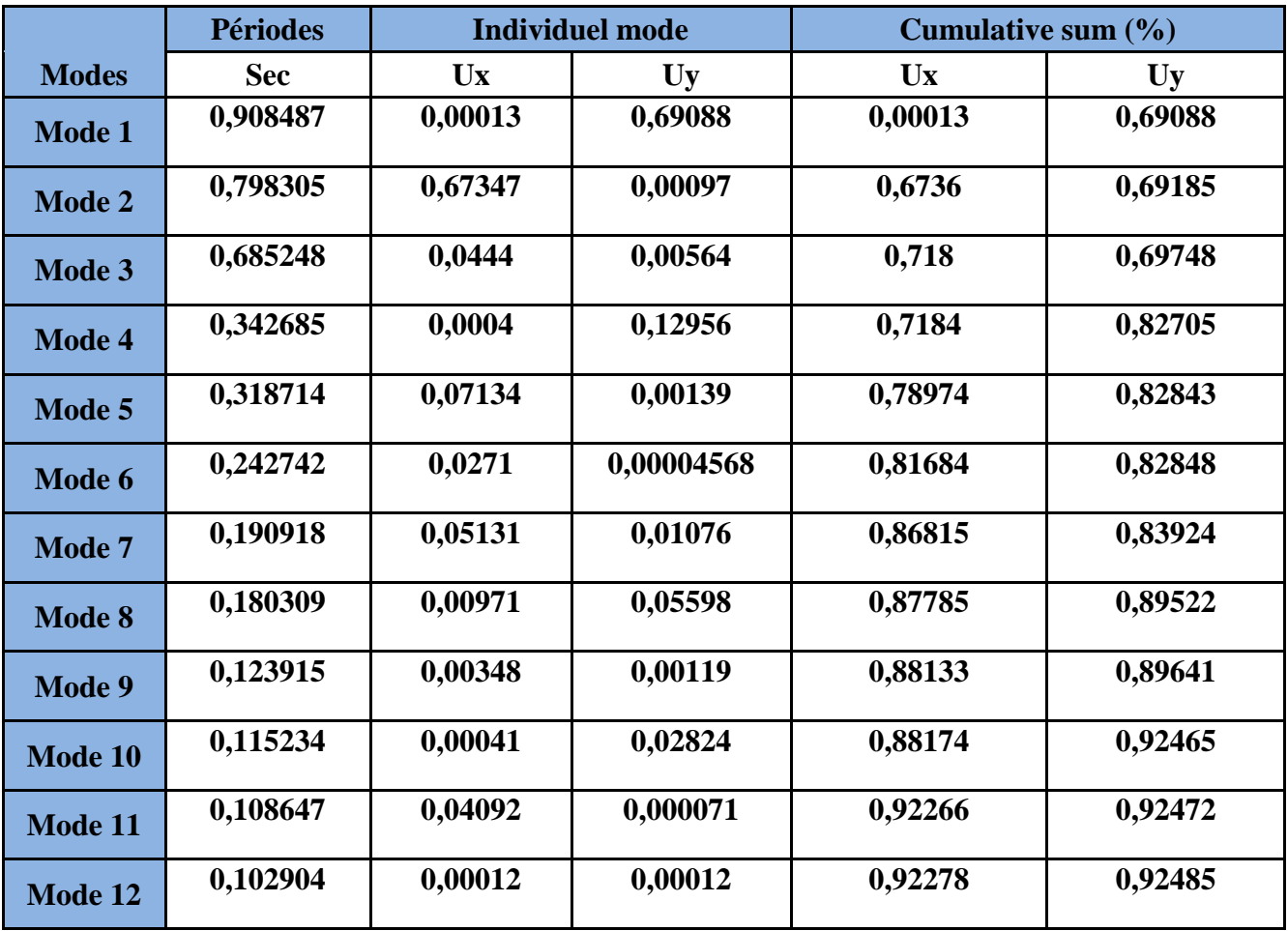

**Tableau IV.4.**Modes et périodes de vibration et taux de participation des masses

D'après les résultats obtenus dans le tableau ci-dessus, On constate que les exigences du RPA sont vérifiées.

Les modes de vibration sont montrés sur les Fig. IV.1, IV.2 etIV. 3.

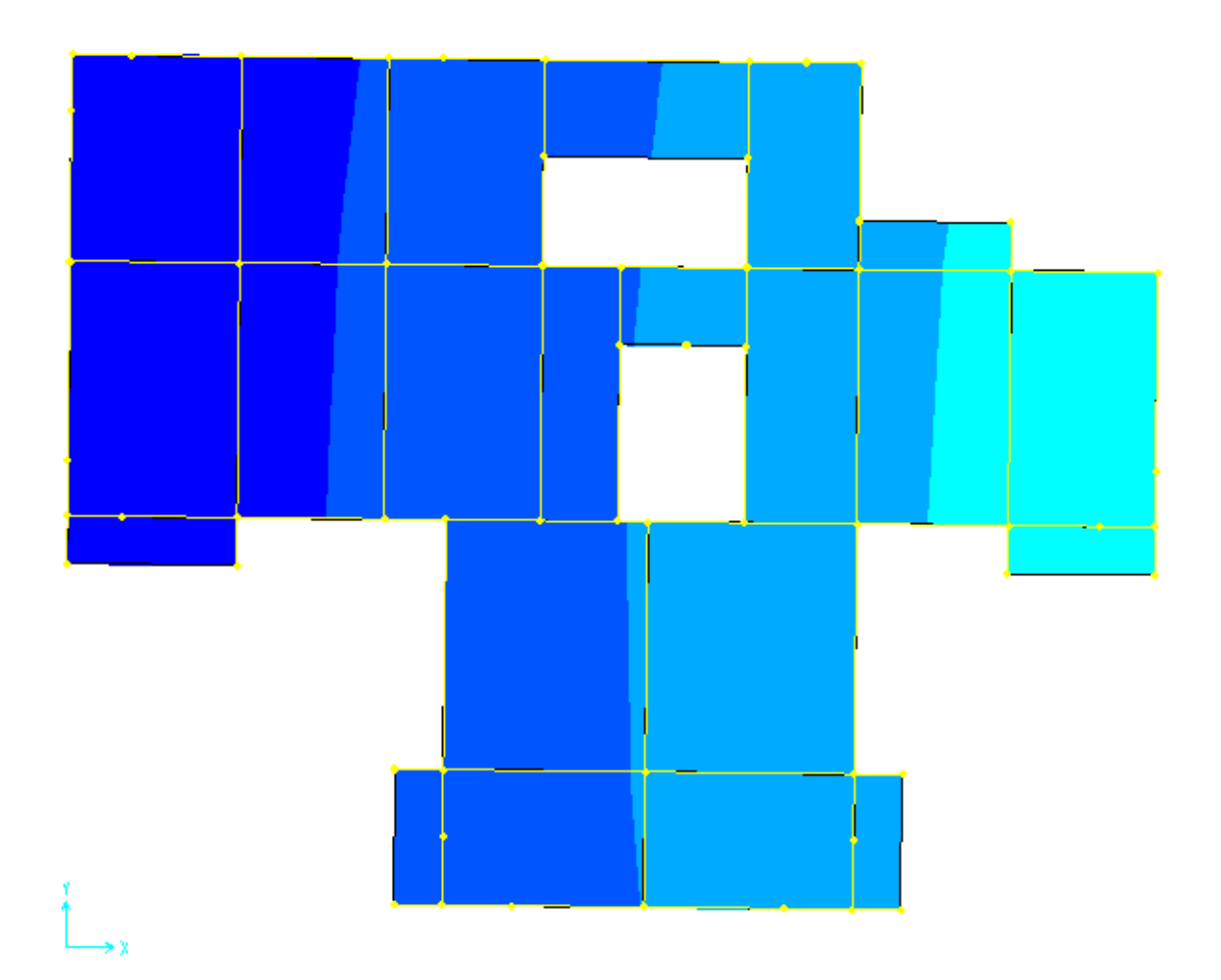

Fig. IV.2.  $1<sup>er</sup>$  mode (translation suivant y)

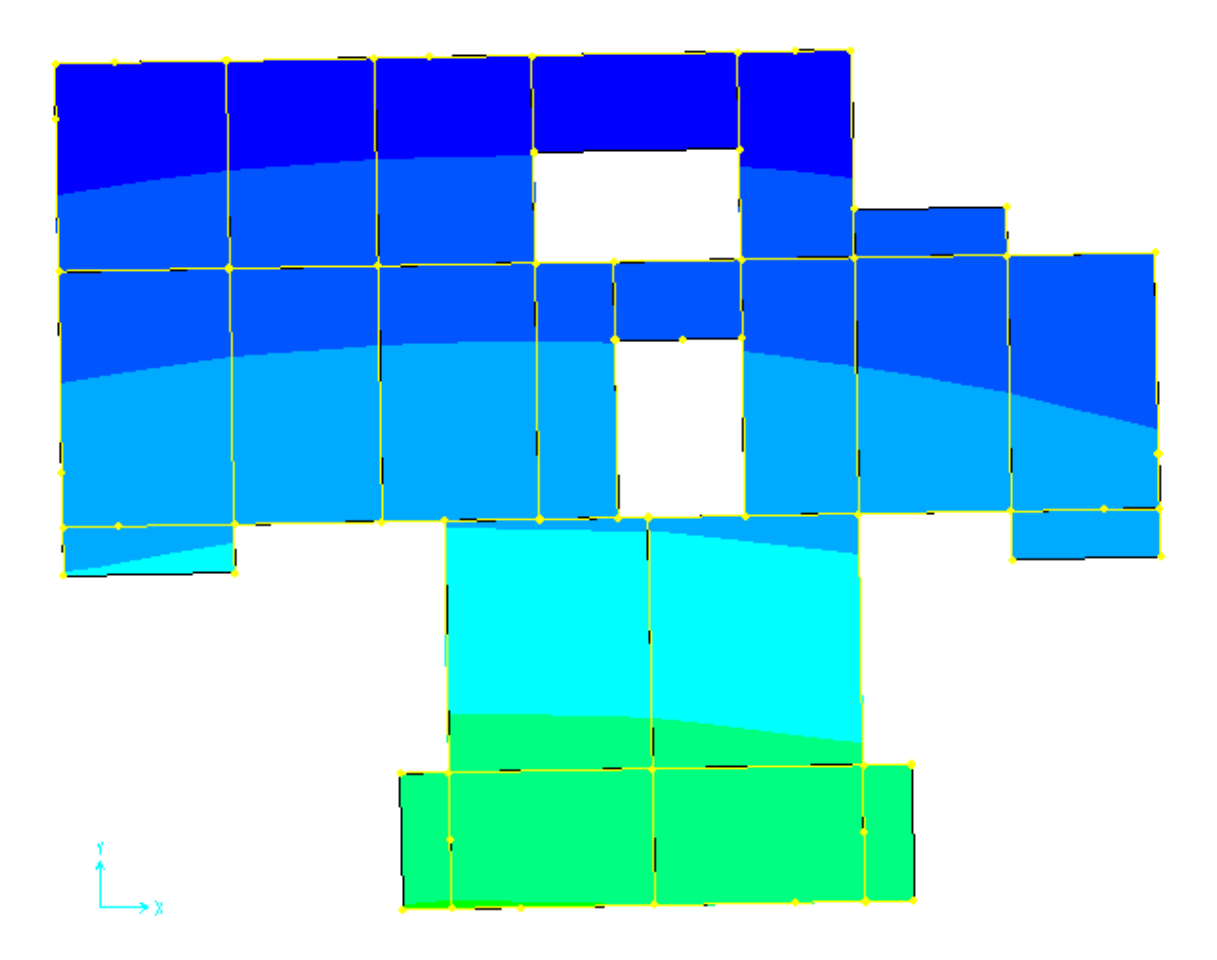

Fig. IV.3.2<sup>eme</sup>mode (translation suivant x)

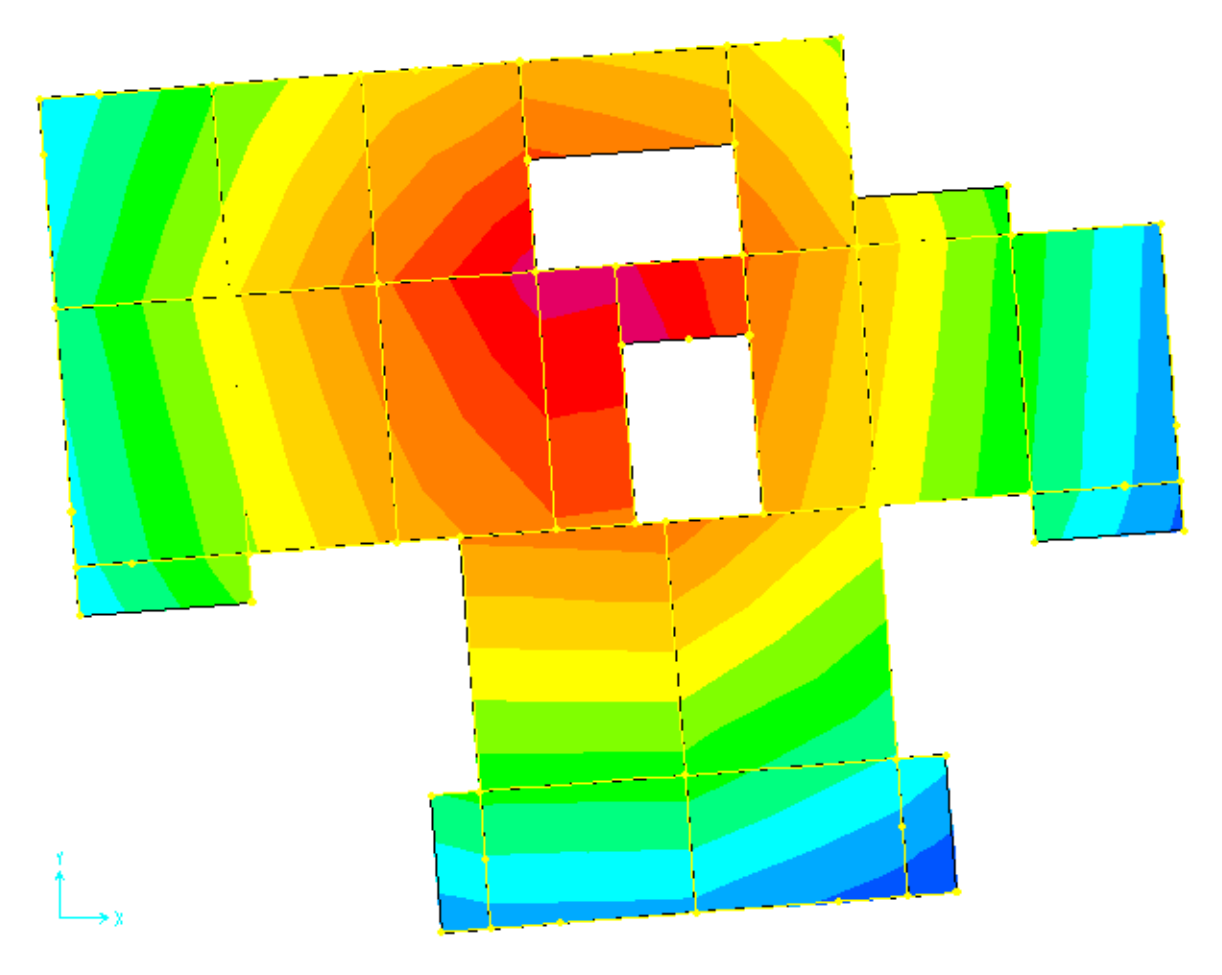

**Fig. IV.4.**3 éme mode (torsion autour de Z)

## **b). Justification de l'interaction "Voiles-portiques" :**

Les tableaux IV.5 et IV.6 illustrent respectivement la justification de l'interaction sous charges verticales et horizontales**.**

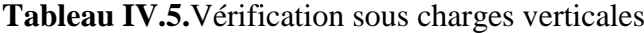

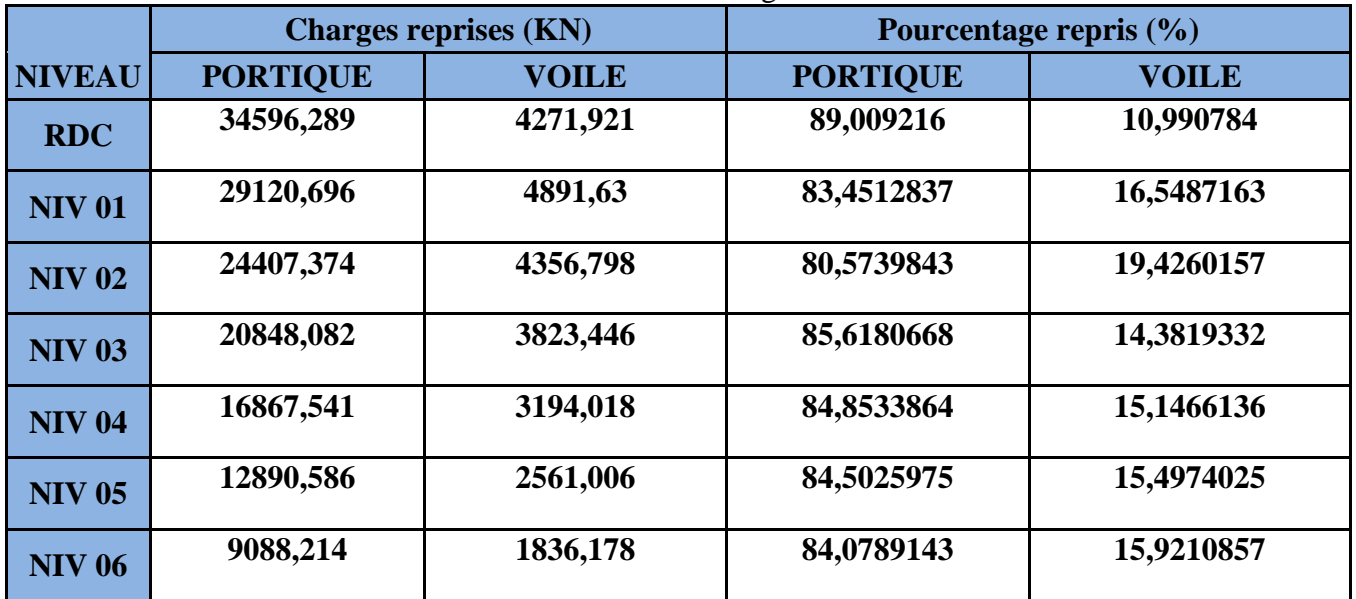

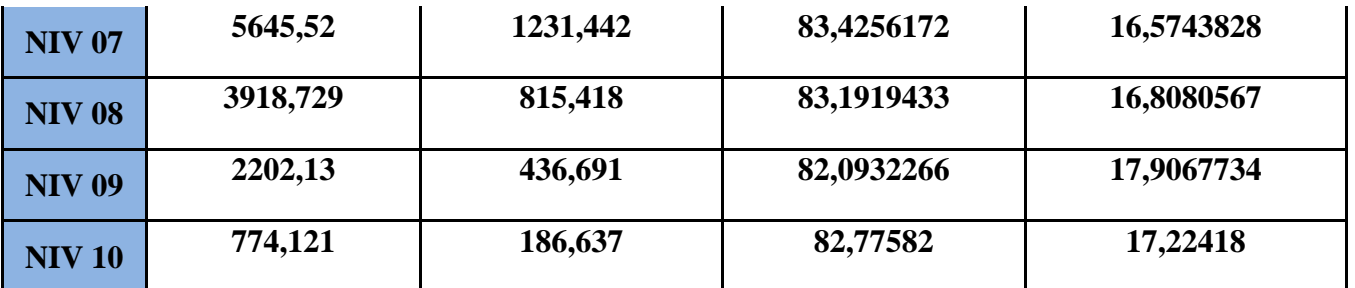

### **Analyse des résultats :**

On remarque que l'interaction voile-portique sous charge verticale est vérifiée dans tous

les niveaux..

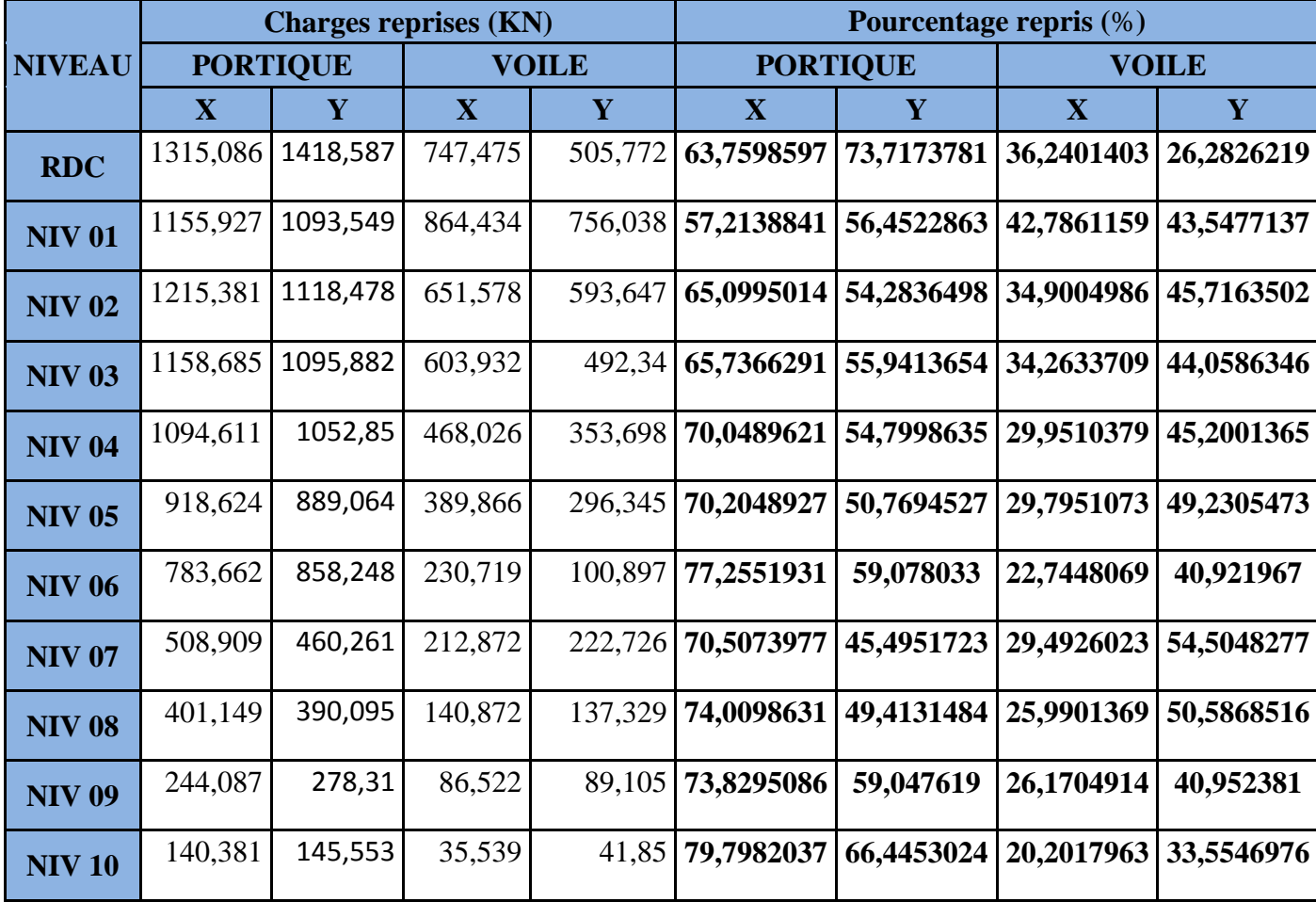

## **Tableau IV.6**.Vérification sous charges horizontales

**Analyse des résultats :** 

on constate que l'interaction sous charge horizontale est vérifiée.

## **IV.4.2. Vérification de l'effort normal réduit :**

Dans le but d'éviter ou limiter le risque de rupture fragile sous sollicitation d'ensemble dues au séisme. Le RPA99 (7.4.3.1) exige de vérifier l'effort normal de compression de calcul qui est limitépar la condition suivante :

$$
v = \frac{N_d}{B \times f_{c28}} \le 0.3
$$

| $v = \frac{V/d}{B \times f_{c28}} \le 0.3$                                                                                                    |                |         |                      |             |                    |  |  |
|----------------------------------------------------------------------------------------------------|----------------|---------|----------------------|-------------|--------------------|--|--|
| Où B est l'aire de la section transversale du poteau considéré.                                                                                                    |                |         |                      |             |                    |  |  |
| Les résultats de calcul sont résumés dans le tableau IV.7.<br>Tableau IV.7. Vérification de l'effort normal réduit                                                                                                    |                |         |                      |             |                    |  |  |
| <b>Niveau</b>                                                                                                    | Type de poteau |         |                      | $\mathbf N$ | <b>Observation</b> |  |  |
| <b>RDC</b>                                                                                                    | $60\times 60$  | 3600    | 2319.165             | 0.257       | vérifiée           |  |  |
| 1 <sup>er</sup> étage et 2 <sup>éme</sup>                                                                                                    | 55×60          | 3300    | 1711.519             | 0.226       | vérifiée           |  |  |
| 3 <sup>éme</sup> et 4 <sup>éme</sup> étage                                                                                                    | 55×55          | 3025    | 918.952<br>0.147     |             | vérifiée           |  |  |
| $5^{\text{éme}}$ , $6^{\text{éme}}$ étage                                                                                                    | $50\times 55$  | 2750    | 442.780              | 0.087       | vérifiée           |  |  |
| $7éme$ , $8éme$                                                                                                    | $50\times50$   | 2500    | 2319.165             | 0.257       | vérifiée           |  |  |
| $9^{\text{éme}}$ , $10^{\text{éme}}$                                                                                                    | $45\times50$   | 2250    | 1711.519             | 0.226       | vérifiée           |  |  |
| IV.4.3 Vérification de la résultante des forces sismiques :<br>Selon l'article 4.3.6 de l'RPA99, la résultante des forces sismiques à la base V <sub>dyn</sub> obtenue par<br>combinaison des valeurs modales ne doit pas être inférieure à 80% de la résultante des forces<br>sismiques déterminée par la méthode statique équivalente Vst.<br>Tableau IV.8. Vérification de la résultante des forces sismiques |                |         |                      |             |                    |  |  |
| <b>Résultante desforces</b>                                                                                                    | Vdyn(KN)       |         | Vs t(KN)<br>Vdyn/Vst |             | <b>Observation</b> |  |  |
| sismiques                                                                                                    |                |         |                      |             |                    |  |  |
| <b>Sens x-x</b>                                                                                                    | 2062.56        | 2356.92 | 0.875                |             | vérifiée           |  |  |
| Sens y-y                                                                                                    | 1624.25        | 2142.66 | 0.758                |             | vérifiée           |  |  |

**Tableau IV.7.** Vérification de l'effort normal réduit

## **IV.4.3 Vérification de la résultante des forces sismiques :**

**Tableau IV.8.** Vérification de la résultante des forces sismiques

| <b>Résultante desforces</b> | Vdyn(KN) | Vs t(KN) | Vdyn/Vst | <b>Observation</b> |
|-----------------------------|----------|----------|----------|--------------------|
| sismiques                   |          |          |          |                    |
| <b>Sens x-x</b>             | 2062.56  | 2356.92  | 0.875    | vérifiée           |
| Sens y-y                    | 1624.25  | 2142.66  | 0.758    | vérifiée           |

## **IV.4.4 Justification vis à vis des déformations :**

Selon le **RPA99 (Art 5.10),** les déplacements relatifs latéraux d'un étage par rapport aux étages

qui lui sont adjacents, ne doivent pas dépasser 1.0% de la hauteur de l'étage. Le déplacement relatif

au niveau "k" par rapport au niveau "k-1" est égale à :

## $\Delta$ **K** =  $\delta$ <sub>K</sub>- $\delta$ <sub>K-1</sub>

 $A$ vec :  $\delta_K = R \times \delta e_K$ 

**δK**: déplacement horizontal à chaque niveau "k" de la structure donné par le **RPA (Art4.43)**

**δeK**: déplacement dû aux forces sismiques Fi (y compris l'effet de torsion)

R : coefficient de comportement (R=5).

Tous les résultats sont regroupés dans le tableauIV.9.

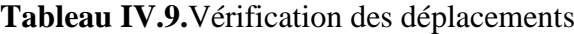

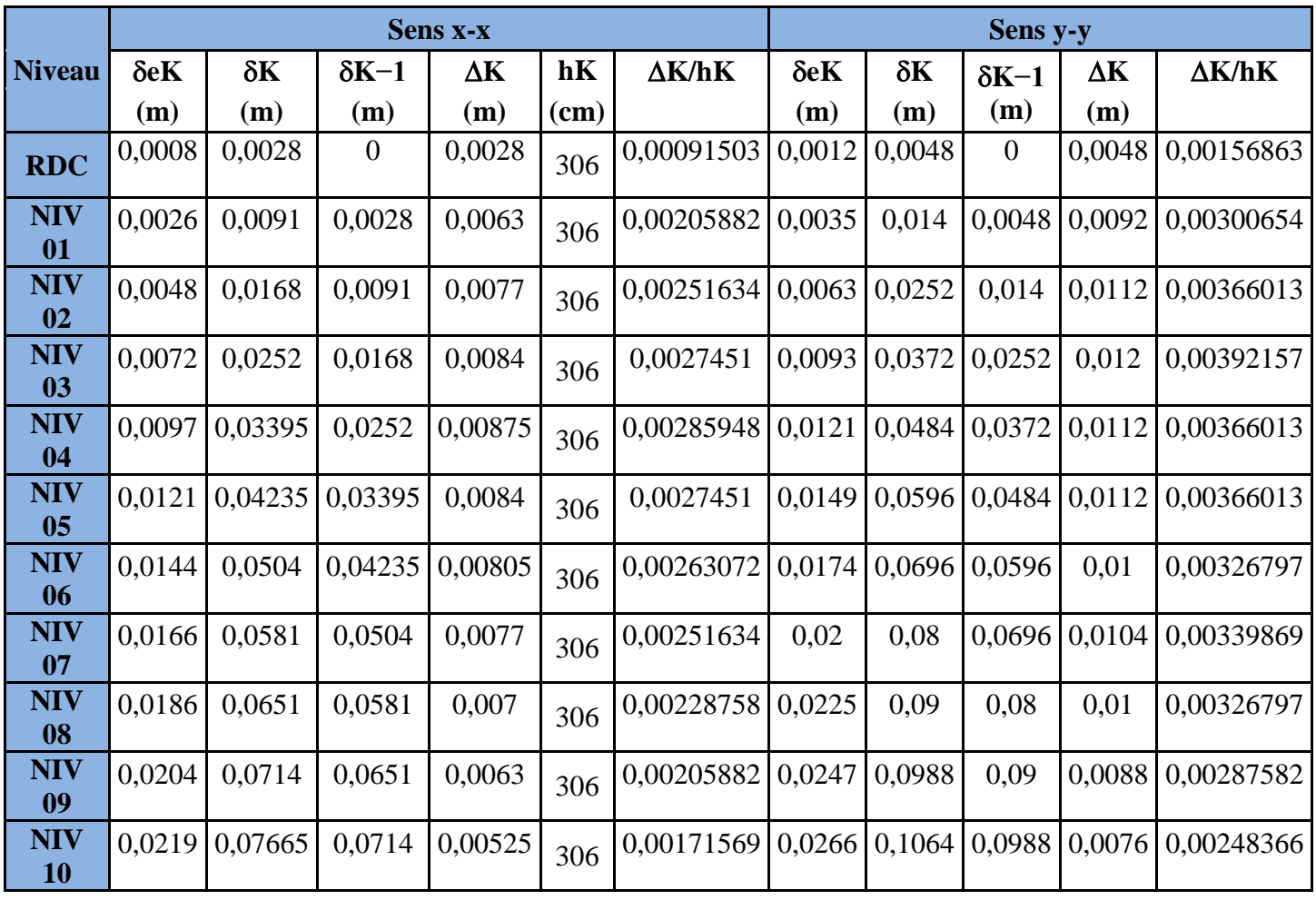

 On voit bien à travers ce tableau que les déplacements relatifs des niveaux sont inférieurs aucentième de la hauteur d'étage.

## **IV.4.5 Justification vis à vis de l'effet P-Δ: [RPA (5.9)]**

Les effets du 2ième ordre (ou effet P-Δ) sont les effets dus aux charges verticales après déplacement. Ils peuvent être négligés dans le cas des bâtiments si la condition suivante est satisfaite à tous les niveaux :

$$
\theta = \frac{P_K \times \Delta_K}{V_K \times h_K} \le 0.10
$$

**PK**: poids total de la structure et des charges d'exploitation associées au-dessus du niveau "k",

$$
P K = \sum_{i=K}^n (W_{gi} + \beta.W_{qi})
$$

**VK**: effort tranchant d'étage au niveau "k"

**ΔK** : déplacement relatif du niveau "k" par rapport au niveau "k-1",

**hK**: hauteur de l'étage "k".

- $\checkmark$  Si 0.1  $\leq \Theta_K \leq 0.2$ , les effets P- $\Delta$  peuvent être pris en compte de manière approximative en amplifiant les effets de l'action sismique calculé au moyen d'une analyse élastique du 1<sup>er</sup>ordre par le facteur1/(1−qK).
- $\checkmark$  Si  $\Theta_{K}> 0.2$ , la structure est potentiellement instable et doit être redimensionnée.

Les résultats sont regroupés dans le tableau IV.10.

|               | $\mathbf{h}_{\mathbf{k}}$ |              | <b>Sens x-x</b>  |             |                | <b>Sens y-y</b>                |            |                |  |
|---------------|---------------------------|--------------|------------------|-------------|----------------|--------------------------------|------------|----------------|--|
| <b>Niveau</b> | (cm)                      | $P_{k}$ (KN) | $\Delta_{\bf k}$ | $V_{k}(KN)$ | $\Theta_{k}$   | $\mathbf{\Delta}_{\mathbf{k}}$ | $V_{k}(t)$ | $\Theta_{k}$   |  |
| <b>RDC</b>    | 306                       | 30606,746    | 0,0028           | 2062,561    | 0,015518       | 0,0048                         | 1924,359   | 0,024948       |  |
| <b>NIV 01</b> | 306                       | 25879,729    | 0,0063           | 2020,361    | 0,030139       | 0,0092                         | 1849,587   | 0,042067       |  |
| <b>NIV 02</b> | 306                       | 22188,836    | 0,0077           | 1866,959    | 0,034179       | 0,0112                         | 1712,125   | 0,047434       |  |
| <b>NIV 03</b> | 306                       | 18048,42     | 0,0084           | 1762,617    | 0,032124       | 0,012                          | 1588,222   | 0,044564       |  |
| <b>NIV 04</b> | 306                       | 13908        | 0,00875          | 1562,637    | 0,029086       | 0,0112                         | 1406,548   | 0,036191       |  |
| <b>NIV 05</b> | 306                       | 9838,506     | 0,0084           | 1308,49     | 0,023588       | 0,0112                         | 1185,409   | 0,030377       |  |
| <b>NIV 06</b> | 306                       | 6122,32      | 0,00805          | 1014,381    | 0,018146       | 0,01                           | 559,145    | 0,035782       |  |
| <b>NIV 07</b> | 306                       | 4222,36      | 0,0077           | 721,781     | 0,016823       | 0,0104                         | 682,987    | 0,021011       |  |
| <b>NIV 08</b> | 306                       | 2363,559     | 0,007            | 542,021     | 0,011400       | 0,01                           | 527,424    | 0,014644       |  |
| <b>NIV 09</b> | 306                       | 870,542      | 0,0063           | 330,609     | 0,00619        | 0,0088                         | 367,415    | 0,00681        |  |
| <b>NIV 10</b> | 306                       | 520.13       | 0,00525          | 175,92      | $\overline{0}$ | 0,0076                         | 187,403    | $\overline{0}$ |  |

**Tableau IV.10.**Vérification de l'effet P-Δ

D'après les résultats obtenus dans le tableau IV.10, les effets P- Δ peuvent être négligés.

#### **IV.5. Conclusion :**

 Nous avons opté pour la disposition des voiles qui nous a donné les meilleurs résultats visà-vis de l'interaction voiles-portiques (horizontale et verticale).

 Toutes les étapes de l'étude dynamique à savoir la vérification de la période, le comportement de la structure, l'interaction voiles-portiques, l'effort normal réduit, et elles découlent toutes de la disposition des voiles.

 La satisfaction de toutes les exigences de l'étude dynamique n'est pas une chose aisée pour tout type de structures, car des contraintes architecturales peuvent entravée certaines étapes.

 Dans notre cas, on a pu vérifier toutes les exigences de l'étude dynamique, selon le RPA99/2003.

#### **Introduction.**

 La superstructure est la partie supérieure du bâtiment, située au dessus du sol. Elle est constituée de l'ensemble des éléments de contreventement : Les portiques (poteaux – poutres) et les voiles. Ces éléments sont réalisés en béton armé. Leur rôle est d'assurer la résistance et la stabilité de la structure avant et après le séisme. Cependant ces derniers doivent être bien armés et bien disposés de telle sorte qu'ils puissent supporter et reprendre tous genre de sollicitations.

## **V.1. Étude des poteaux :**

 Les poteaux sont des éléments verticaux destinés à reprendre et transmettre les sollicitations, (efforts normaux et moments fléchissant) à la base de la structure. Leurs ferraillages se fait à la flexion composée selon les combinaisons de sollicitations les plus défavorables introduites dans le logiciel robot dans l'ordre suivant :

> Nmax →M correspondant  $M_{\text{max}} \rightarrow N$  correspondant Nmin →M correspondant

## **V.1. 1.Combinaisons des charges.**

En fonction du type des sollicitations, nous distinguons les différentes combinaisons suivantes :

- **Selon BAEL 91 :**
- E.L.U : Situation durable : 1,35 G +1,5 Q…………………..
	- **Selon le R.P.A 99 :** Situation accidentelle (article 5.2 page 40)
- G+Q+E ………………………....
- $0.8$ G $\pm$ E

Chacune des trois combinaisons donne une section d'acier. La section finale choisit correspondra au maximum des trois valeurs (cas plus défavorable).

## **V.1. 2.Recommandations du RPA99 (version 2003) :**

#### *Les armatures longitudinales : (RPA99/2003 Art7.4.2.1)*

Les armatures longitudinales doivent être à haute adhérence, droites et sans crochets.

Amin= 0.8% de la section de béton (en zone IIa),

 $A<sub>max</sub> = 4%$  de la section de béton (en zone courante).

 $A<sub>max</sub> = 6%$  de la section de béton (en zone de recouvrement),

 $\Phi_{\text{min}}$ = 12mm (diamètre minimal utilisé pour les barres longitudinales)

La longueur minimale de recouvrement est de 40Φen zone IIa.

La distance ou espacement (St) entre deux barres verticales dans une face de poteau ne doit pas dépasser 25cm (zone IIa).

Les jonctions par recouvrement doivent être faites si possible, en dehors des zones nodales (zone critique).

La zone nodale est définie par l' et h' tel que :

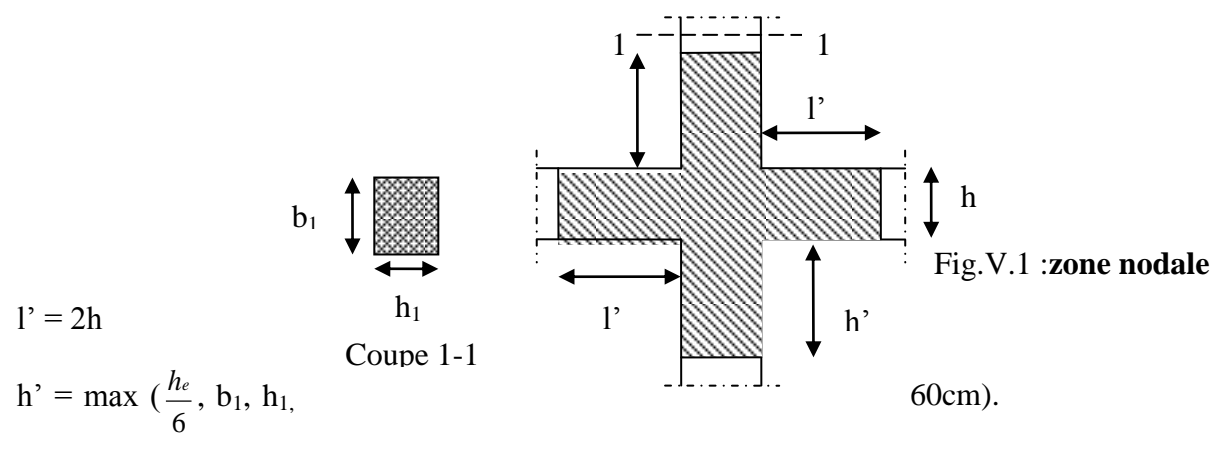

he: hauteur d'étage.

Les valeurs numériques des armatures longitudinales relatives aux prescriptions du **RPA99/2003** sont illustrées dans le tableau ci-dessous :

**Tableau .V.1** armatures longitudinales (minimales et maximales) relatives aux prescriptions

| Niveau                                    | Section du poteau | $A^{min}RPA(cm^2)$ | A        | $\overline{\text{max}}$ RPA (cm <sup>2</sup> ) |
|-------------------------------------------|-------------------|--------------------|----------|------------------------------------------------|
|                                           |                   |                    | Zone     | Zone                                           |
|                                           |                   |                    | courante | de                                             |
|                                           |                   |                    |          | recouvr                                        |
|                                           |                   |                    |          | ement                                          |
|                                           |                   |                    |          |                                                |
| <b>RCD</b>                                | $60\times 60$     | 28,8               | 144      | 216.00                                         |
| $1^{\text{re}} + 2^{\text{eme}}$ étage    | $55\times 60$     | 26.4               | 132      | 198.00                                         |
|                                           |                   |                    |          |                                                |
| $3^{\text{re}} + 4^{\text{eme}}$ étage    | $55\times55$      | 24.2               | 121      | 181.05                                         |
|                                           |                   |                    |          |                                                |
| $5^{\text{re}} + 6^{\text{eme}}$<br>étage | $50\times 55$     | 22                 | 110      | 165.00                                         |
|                                           |                   |                    |          |                                                |
| $7^{\rm re}+8^{\rm eme}$ étage            | $50\times50$      | 20                 | 100      | 150.50                                         |
|                                           |                   |                    |          |                                                |
| $9^{\rm re}+10^{\rm ee}$ étage            | $45\times50$      | 18                 | 90       | 135.00                                         |
|                                           |                   |                    |          |                                                |

du RPA99/2003

## *Les armatures transversales : (RPA99/2003 Article7.4.2.2)*

Les armatures transversales des poteaux sont calculées à l'aide de la formulesuivante :

$$
\frac{A_t}{t} = \frac{\rho \times V_u}{h_1 \times f_e}
$$

Où :  $V_u$  : effort tranchant de calcul.

 $h_1$  hauteur total de la section brute.

f<sup>e</sup> : contrainte limite élastiquede l'acier d'armature transversales.

t : espacement entre les armatures transversales telle que :

$$
\checkmark \quad t \leq \min(10 \times \varphi_{l, 15cm})(\text{zone nodale}).
$$

$$
\checkmark \quad t \leq 15 \times \varphi_1(\text{zone courante}).
$$

( $\phi$ *l* Diamètre minimum des armatures longitudinalesdu poteau).

: Coefficient correcteur qui tient compte du mode de rupture par effort tranchant.

$$
\checkmark \qquad \qquad \rho = 2.5 \text{ si } \quad \lambda_g \ge 5.
$$

 $\checkmark$  $\rho$  =3.75 si  $\lambda_{\rm g}$  < 5; ( $\lambda_{\rm g}$  élancement géométrique).

La quantité d'armatures transversales minimales

$$
\frac{A_t}{t.b_1}
$$
En % est donnée comme suit :  

$$
A_t^{\min} = 0,3\% \text{ (t·b_1) si } \lambda_g \ge 5
$$
  

$$
A_t^{\min} = 0,8\% \text{ (t·b_1) si } \lambda_g \le 3
$$

 $\sin 3 < \lambda_{g} < 5$  Interpoler entre les valeurs limites précédentes.

λg: est l'élancement géométrique du poteau

$$
\lambda_g = \left(\frac{l_f}{a} \text{ ou } \frac{l_f}{b}\right)
$$

Avec a et b, dimensions de la section droite du poteau dans la direction de déformation considérée, et *f l* : longueur de flambement du poteau.

Les cadres et les étriers doivent être fermés par des crochets à 135° ayant une longueur droite de  $10\phi$ <sub>t</sub>minimum.

#### **V.1. 2. Sollicitations de calcul :**

 Les sollicitations de calcul selon les combinaisons les plus défavorables sont extraites directement du logiciel SAP 2000, les résultats sont résumés dans le tableau suivant :

Avec :

N<0 : effort de traction.

N>0 : effort de compression

**Tableau V.2 .**Sollicitations dans les poteaux

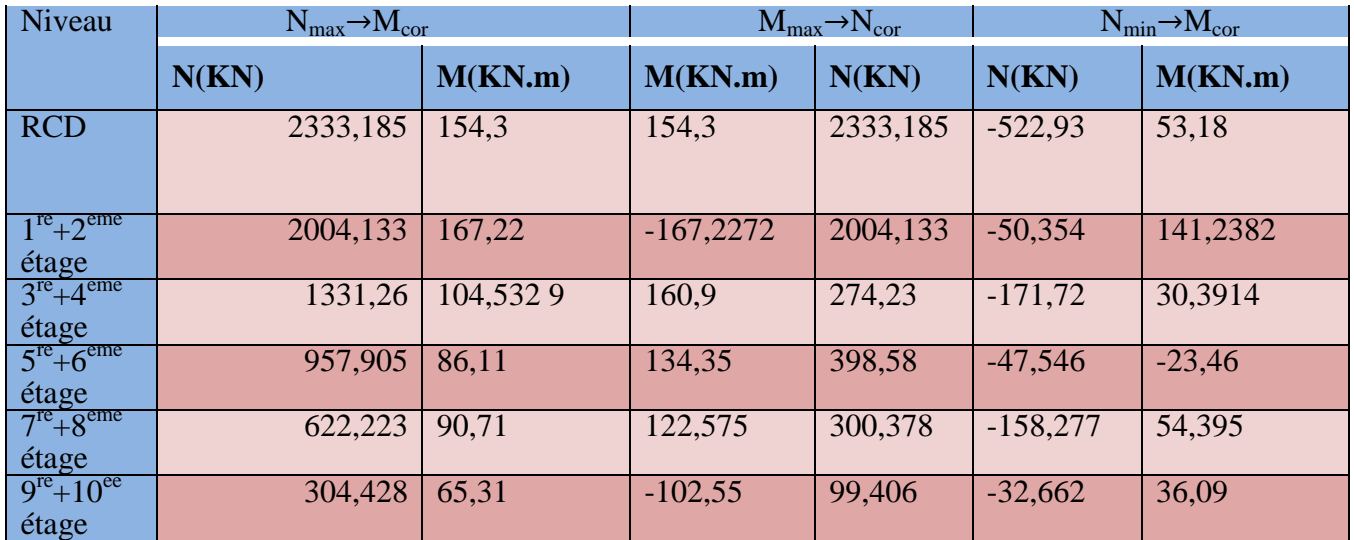

.

#### **3. Calcul du ferraillage**

#### *3.1 Ferraillage longitudinal*

Le calcul du ferraillage se fera pour un seul poteau comme exemple de calcul et les autres seront résumés dans un tableau.

Le ferraillage des poteaux est donné par la sollicitation la plus défavorable.

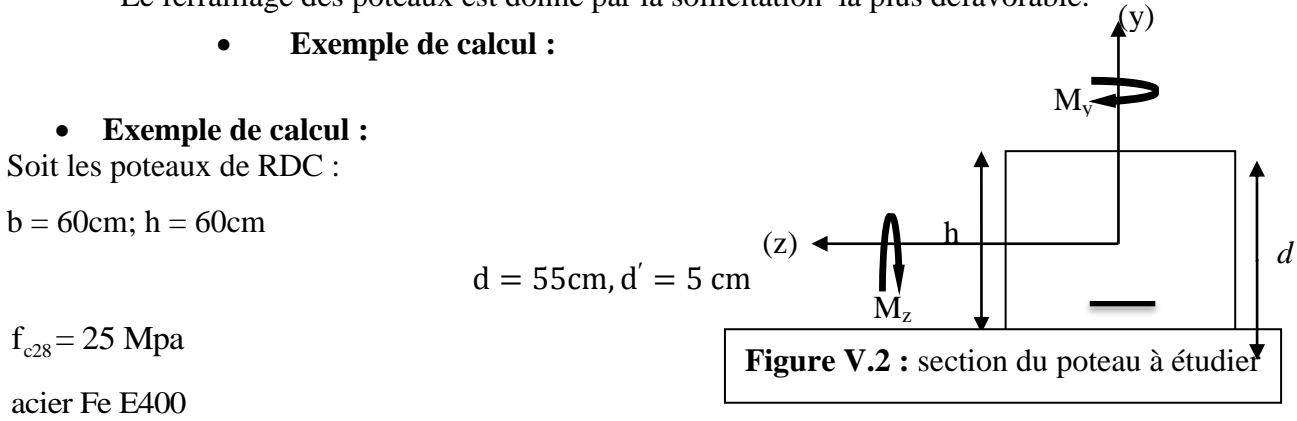

 $f_{\rm bu} = 14.2 Mpa$ 

 $\mathbf{\div} \mathbf{N}^m$ 

e M N  $=$ h  $\overline{c}$  $=$  $\boldsymbol{0}$  $\overline{c}$  $=$ 

*c* à l'intérieur de la section

 $A = (0.337 h - 0.81 d')$  .b .h.f bu  $B = Nu(d-d') - M_{ua}$ Avec : $M_{UA} = M_{U} + N_{U} (d - \frac{h}{a})$  $\frac{1}{2}$ ) =  $A = 0.82$  KN. m

 $B = 0,312$  KN. m

A > BDonc la section est partiellement comprimée. La méthode de calcul se fait par assimilation à la flexion simple :

Calculate 
$$
\mu_{bu}
$$
 :  $\mu_{bu} = \frac{M_U}{f_{bu} \times d^2 \times b} = \frac{737.60 \times 10^{-3}}{14,2 \times 0.55^2 \times 0.60} = 0.287 < \mu_I = 0,391 \Rightarrow A' = 0$ 

\n∴  $\mu_{bu} > 0,186 \Rightarrow \text{pivot } B \Rightarrow \varepsilon_{st} = \frac{3,5}{1000} \left( \frac{1 - \alpha}{\alpha} \right)$ 

\n∴  $\alpha = 1,25\left(1 - \sqrt{1 - 2\mu_{bu}}\right) = 0.432 \Rightarrow f_{st} = \frac{f_e}{\gamma_s} = 348 \text{MPa}.$ 

$$
z = d(1 - 0.4\alpha) = 0.413 \text{ m}.
$$
  
\n
$$
A_1 = \frac{M_{UA}}{z \times f_{st}} = \frac{737.60 \times 10^{-3}}{0.413 \times 348} = 51,26 \text{ cm}^2
$$
  
\n
$$
A_s = A_1 - \frac{N}{f_e} = 51,26 \times 10^{-4} - \frac{2333.185 \times 10^{-3}}{400} = -7.06 \text{ cm}^2 < 0
$$
  
\n
$$
A_s = 0 \text{ cm}^2
$$

 $\mathbf{\div} \mathbf{N}^m$ 

$$
e_G = \frac{M_u}{N_u} = -0.102m < \frac{h}{2} = \frac{0.6}{2} = 0.3m
$$

*c* à l'intérieur de la section

$$
e1 = \frac{h}{2} - d' + eG = 0.148 \text{ m}
$$

$$
e2 = (d - d') - e1 = 0.352m
$$

$$
A1 = \frac{N_u e^2}{fs10(d-d')} = 10.57 \text{cm}^2
$$

$$
A2 = \frac{N_u e1}{fs10(d - d')} = 4.44 cm^2
$$

$$
Amin = \frac{B \text{ ft28}}{fe} = 18.9 \text{cm}^2
$$

min (A1,A2 ) < Amin………on ferraille avec Amin

$$
As=18.9 \text{ cm}^2
$$

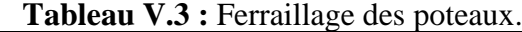

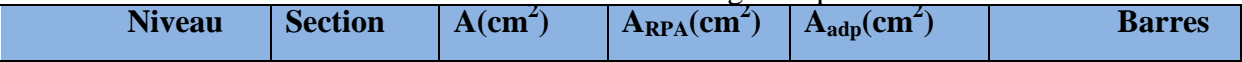

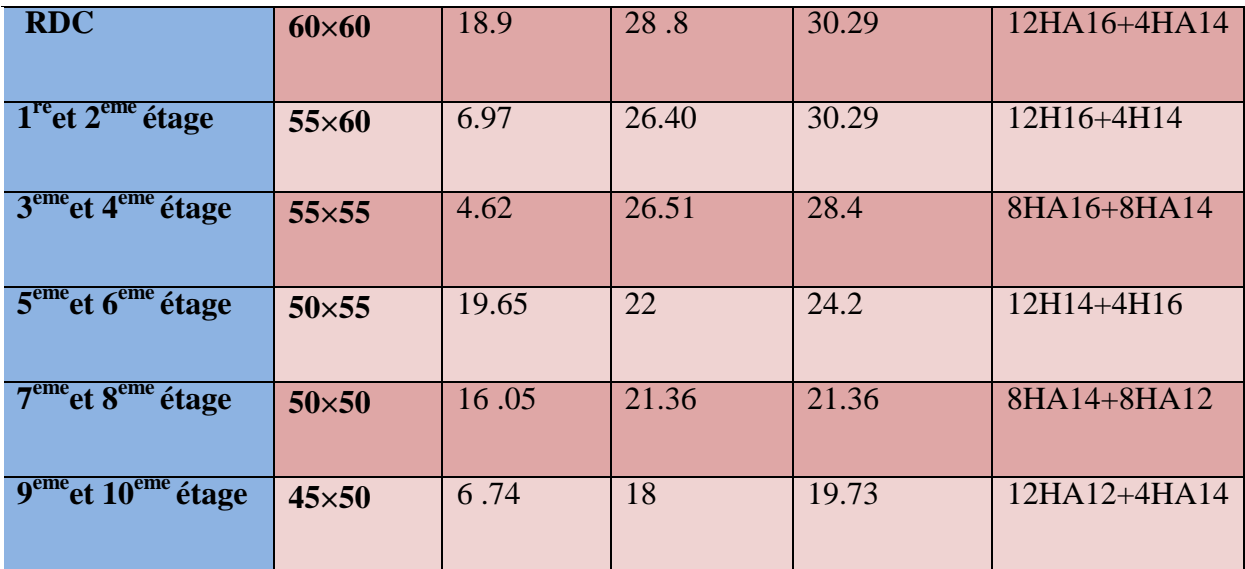

## *Ferraillage transversal :*

#### **Exemple de calcul**

On prend pour exemple de calcul du poteau  $(60\times60)$  cm<sup>2</sup>:

 $\checkmark$  Soit :  $l_1$ .  $\tau = \nu_a$   $v_u$ *e*  $A, \rho_a V$  $t$   $h_{\scriptscriptstyle 1}$ .  $=\frac{\rho}{\rho}$  $\lambda_{\rm g} =$  ( l a  $\mathbf{o}$ l  $\mathbf b$  $\cdot$  )  $=$ 3  $\frac{3.88}{0.60}$  = 5,1  $\Rightarrow \rho_a$  =

$$
A_t = \frac{2.5 \times (120.34 \times 10^{-3}) \times 0.15}{0.6 \times 100} = 1,88 \text{cm}^2
$$

 $0.6 \times 400$ **Longueur de recouvrement**

L<sub>r</sub>= 40  $\phi_{\text{max}}$  → L<sub>r</sub>=64 cm

## **Espacement**

-Dans la zone nodale :  $t \leq min(10\phi_1, 15 \text{ cm}) = min(16 ; 15) \implies t = 10 \text{ cm}$ **-** Dans la zone courante  $: t \le 15\phi_1 = 15 \times 1.6 = 24 \text{cm} \implies t = 15 \text{cm}$ 

## **Quantité d'armature minimale**

 $\lambda$ <sub>g</sub> $\geq 5$ , $A$ <sup>m</sup>  $\lambda_{g} \leq 3, A_t^m$ On  $a : \lambda_g = 5.1 > 5$ . On aura :

$$
A_t^{\min} = 0.3\%(t \times b) = 0.3\%(10 \times 60) = 1.8
$$

Donc : on adopte pour **4HA10=3.16cm<sup>2</sup>**

### **Résultats de ferraillage des armatures transversales**

Les résultats de ferraillage des armatures transversales des différents types de poteaux sont résumés dans le tableau suivant :

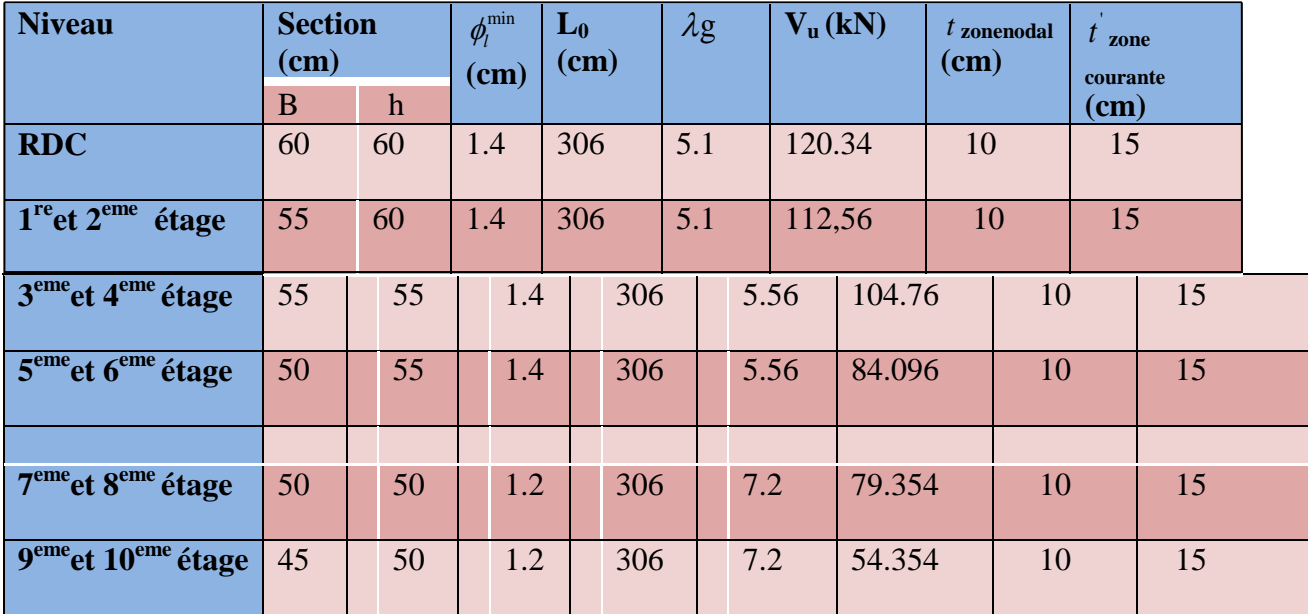

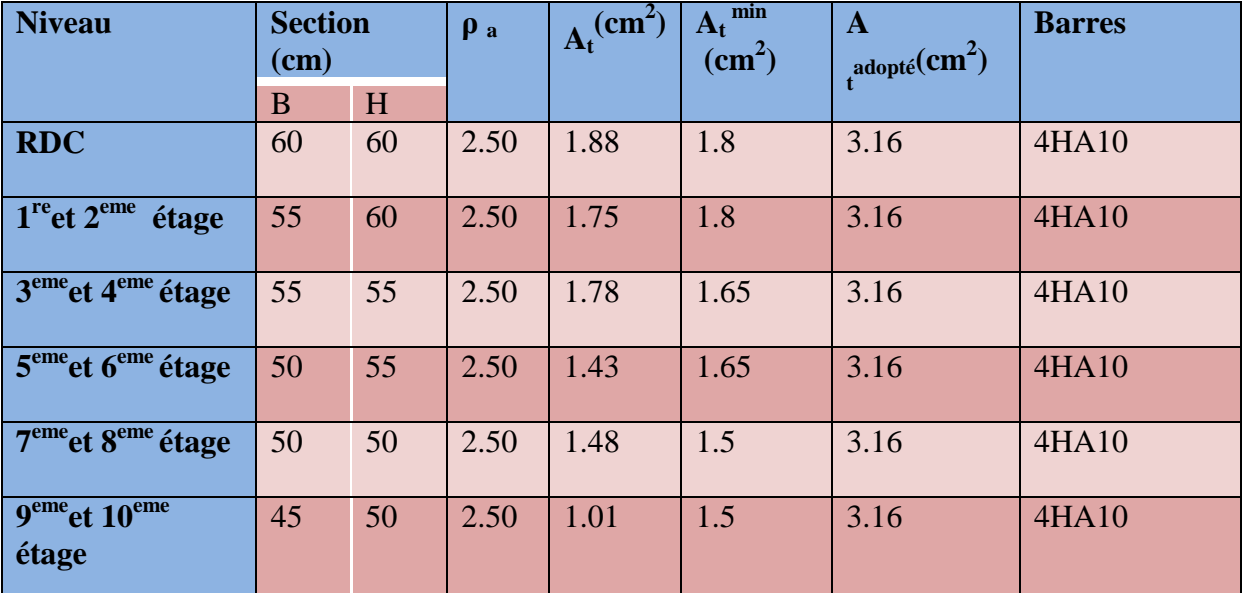

Conformément au RPA et au BAEL 91, le diamètre des armatures transversales est :  $\frac{dv}{dt} \ge \frac{\psi_l}{3} = \frac{10}{3} = 5.33 \Rightarrow$  condition vérifiée 16 3  $\phi_t \geq \frac{\phi_l^{\max}}{2}$ 

## **V.1.3Vérifications :**

## **vérification au flambement (effort normal ultime)**

Selon le BAEL91 (art 4.4.1), les éléments soumis à la flexion composée doivent être justifiés vis-à-vis de l'état limite ultime de stabilité de forme (flambement).

L'effort normal ultime est définit comme étant l'effort axial maximal que peut supporter un poteau sans subir des instabilités par flambement.

La vérification se fait pour les poteaux les plus sollicités à chaque niveau et le plus élancé.

## **Critère de la stabilité de forme :**

D'après le CBA93 on doit vérifier que :

$$
N_{\max} < N_u = \alpha \times \left( \frac{B_r \times f_{c28}}{0.9 \times \gamma_b} + \frac{A_s \times f_e}{\gamma_s} \right) \dots \dots \dots \dots \dots \dots \dots \quad \text{(Article B.8.4.1)}
$$

Avec :

*Br* . : Section réduite du béton

 $\gamma_b = 1.5$ : Coefficient de sécurité de béton (cas durable).

 $\gamma_s$  = 1,15 coefficient de sécurité de l'acier.

 $\alpha$ : Coefficient réducteur qui est fonction de l'élancement  $\lambda$ .

*As* : Section d'acier comprimée prise en compte dans le calcul.

$$
\begin{cases}\n\alpha = \frac{0.85}{1 + 0.2 \times \left(\frac{\lambda}{35}\right)^2} & \text{si: } \lambda \le 50 \\
\alpha = 0.6 \times \left(\frac{50}{\lambda}\right)^2 & \text{si: } 50 \le \lambda \le 70\n\end{cases}
$$

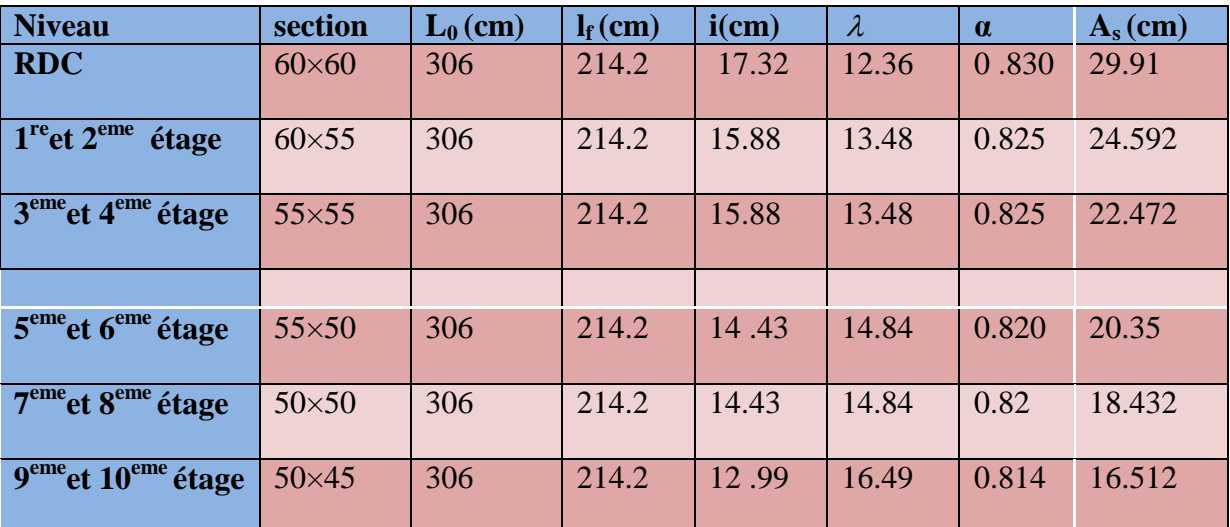

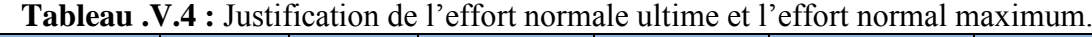

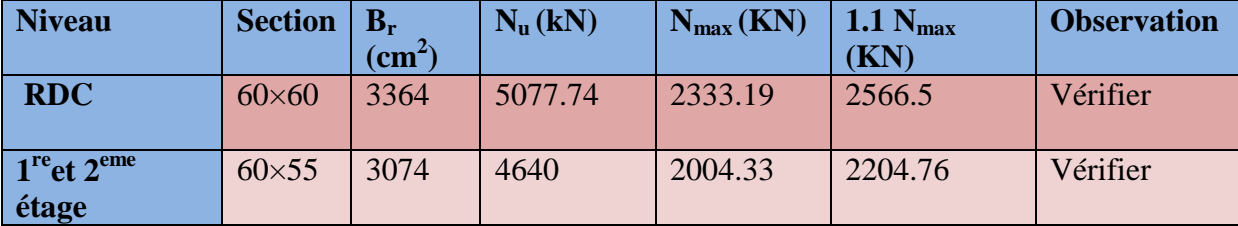

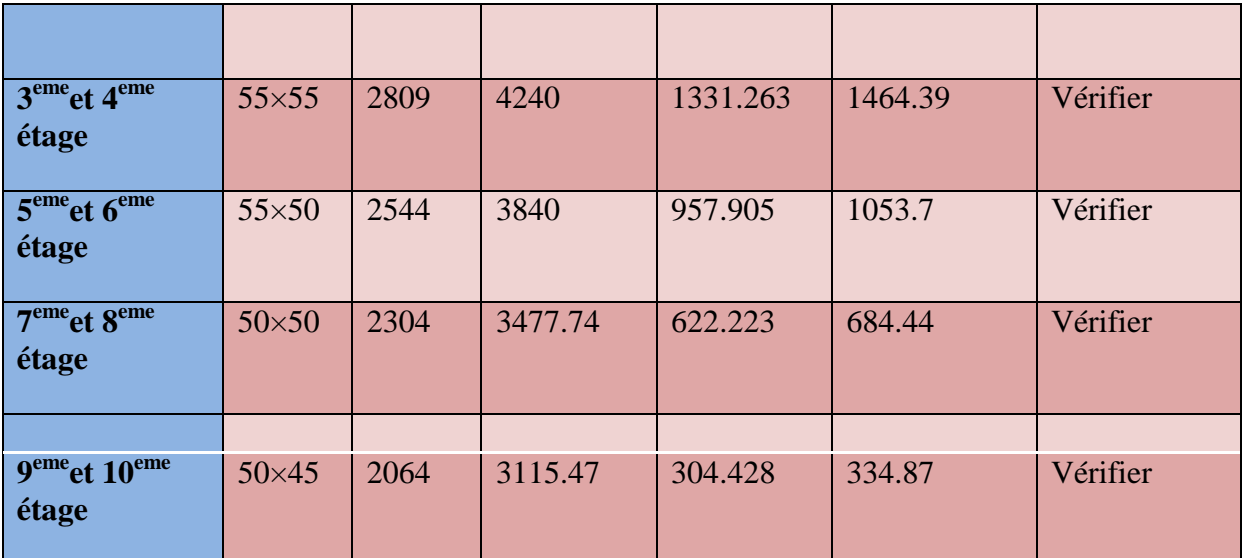

# **Vérification aux sollicitations tangentielles :**

Selon le **RPA 99** (Art : 7.4.3.2) :

$$
\tau_{bu} \le \overline{\tau}_{bu} \text{ Tel que : } \overline{\tau}_{bu} = \rho_d \cdot f_{c28} \text{ avec : } \rho_d = \begin{cases} 0,075 \text{ si } \lambda_g \ge 5 \\ 0,04 \text{ si } \lambda_g < 5 \end{cases} \lambda_g = \frac{l_f}{a} \text{ ou } \lambda_g = \frac{l_f}{b}
$$

 $\overline{0}$ *u bu V*  $b_0 \cdot d$  $\tau_{_{hu}} =$  $\frac{u}{d}$  (La contrainte de cisaillement conventionnelle de calcul dans le béton sous

combinaison sismique).

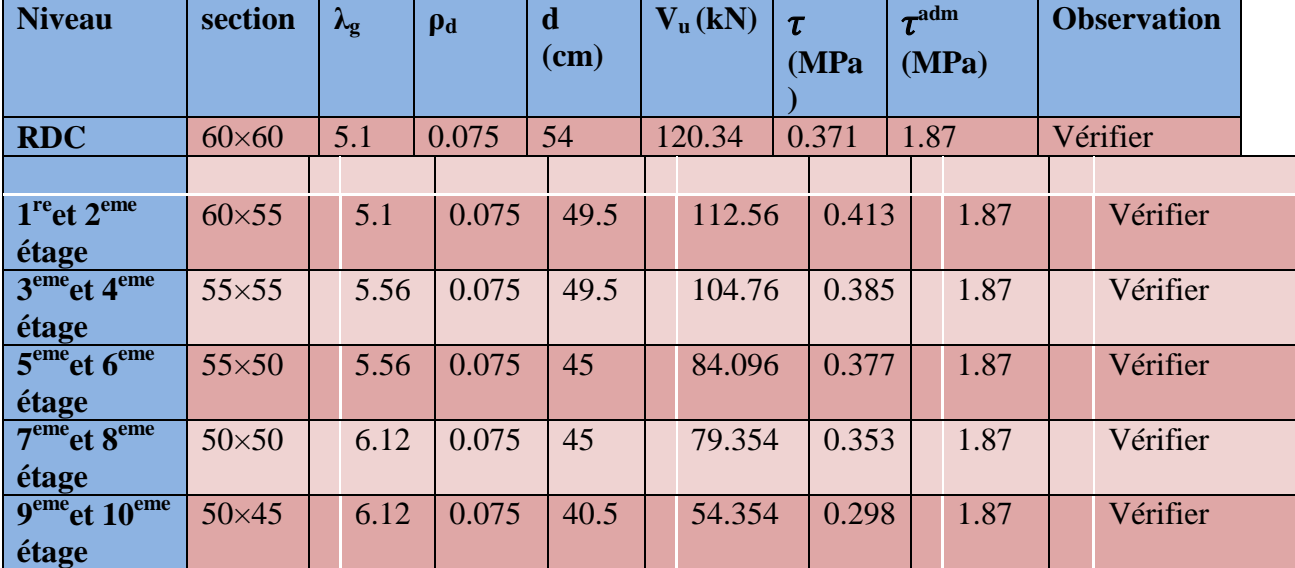

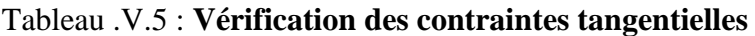

**Schémas de ferraillage** 

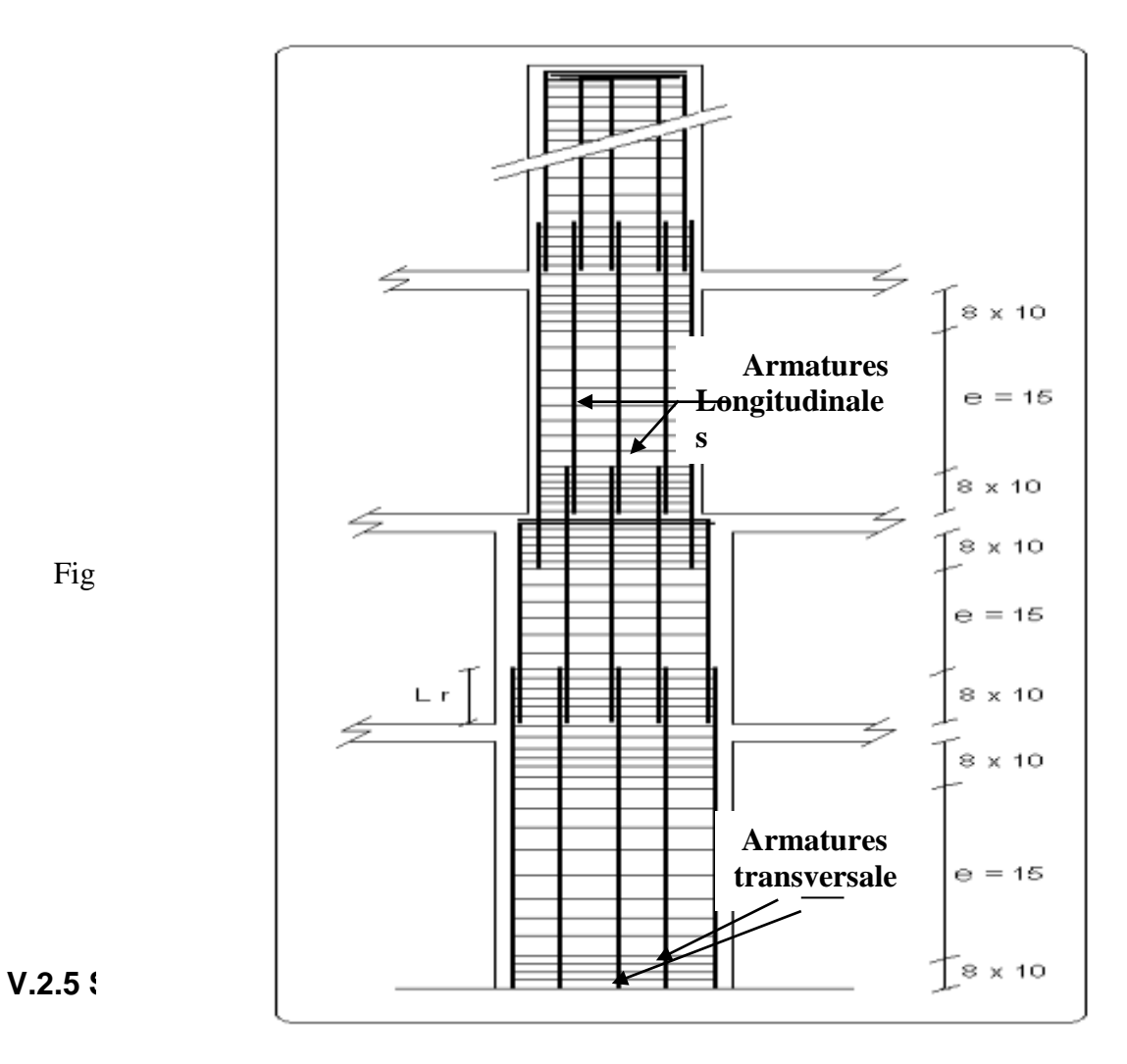

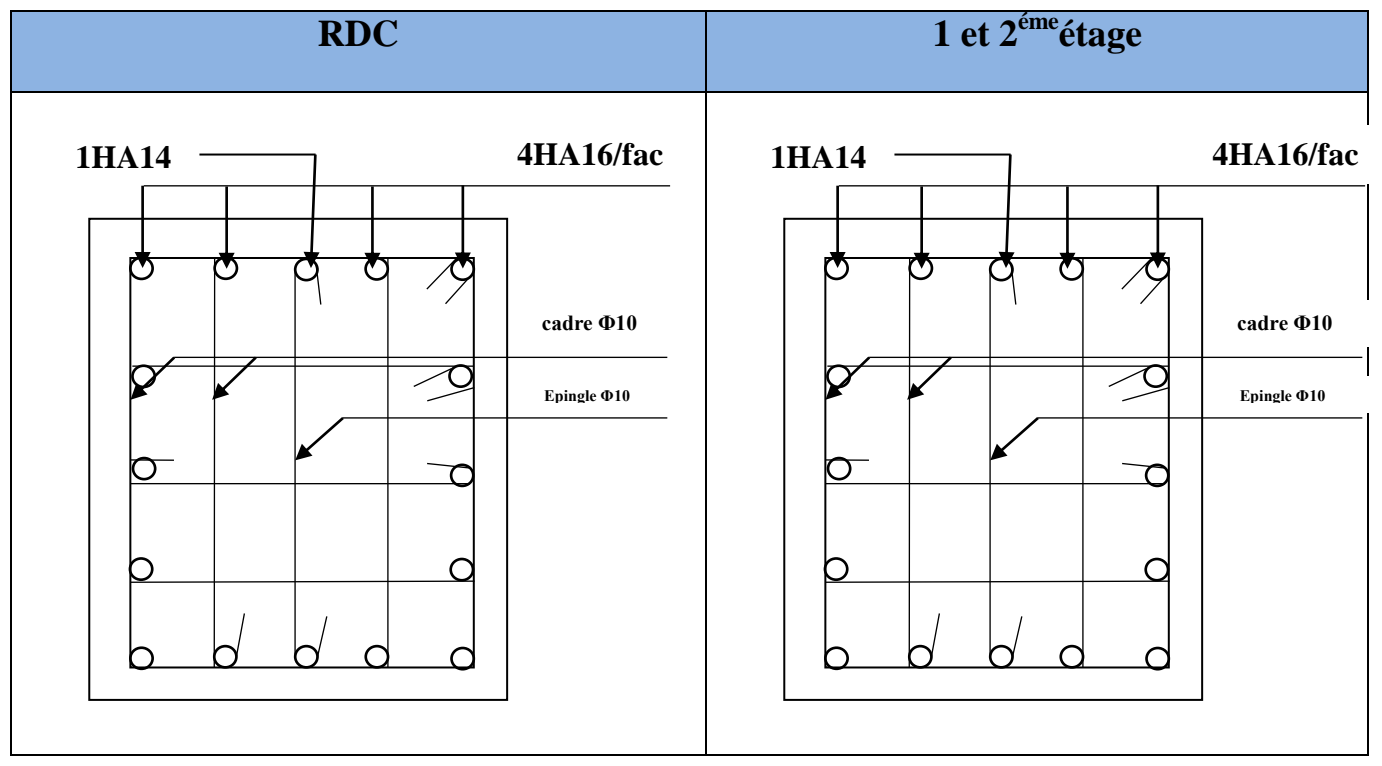

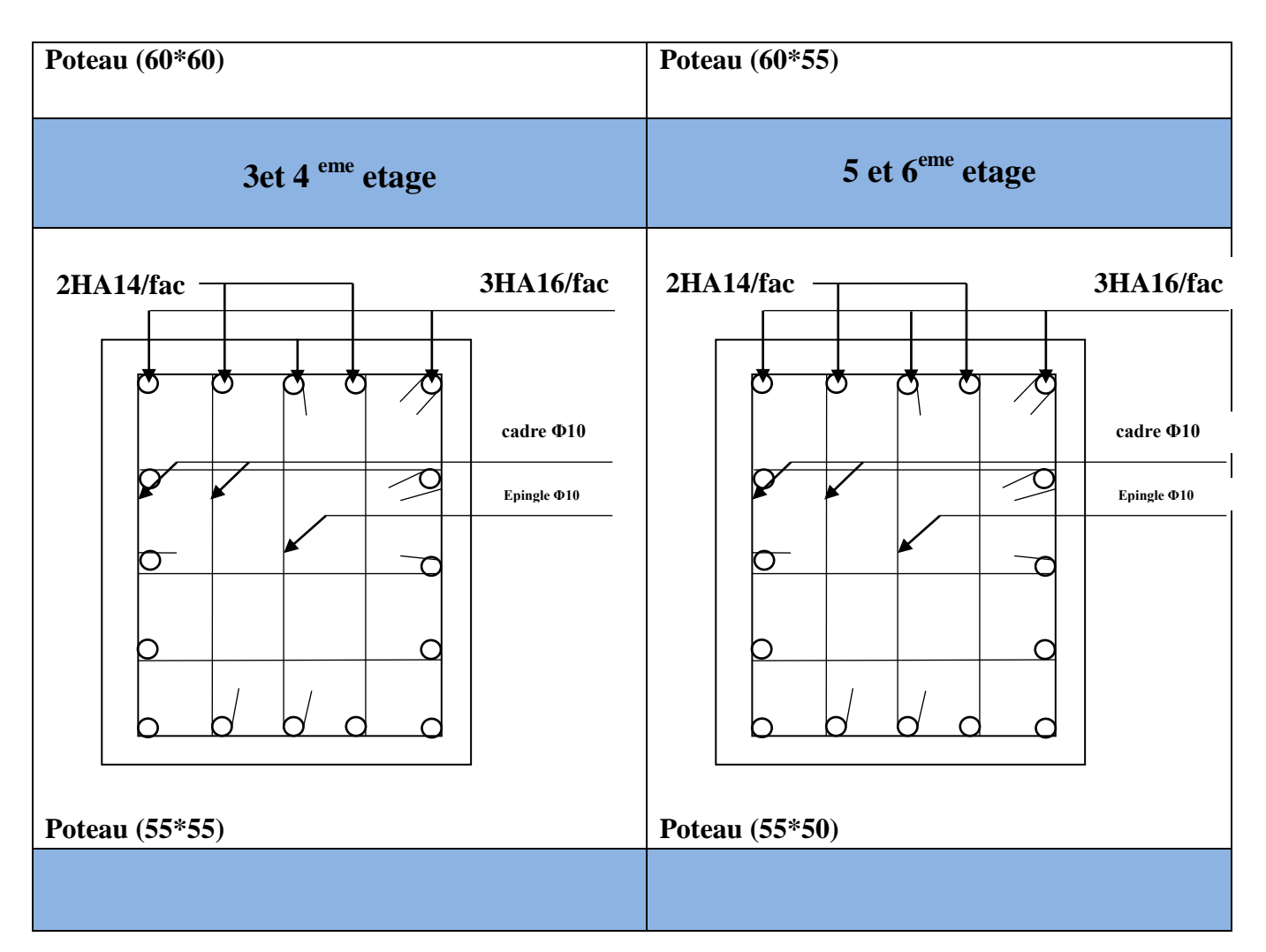

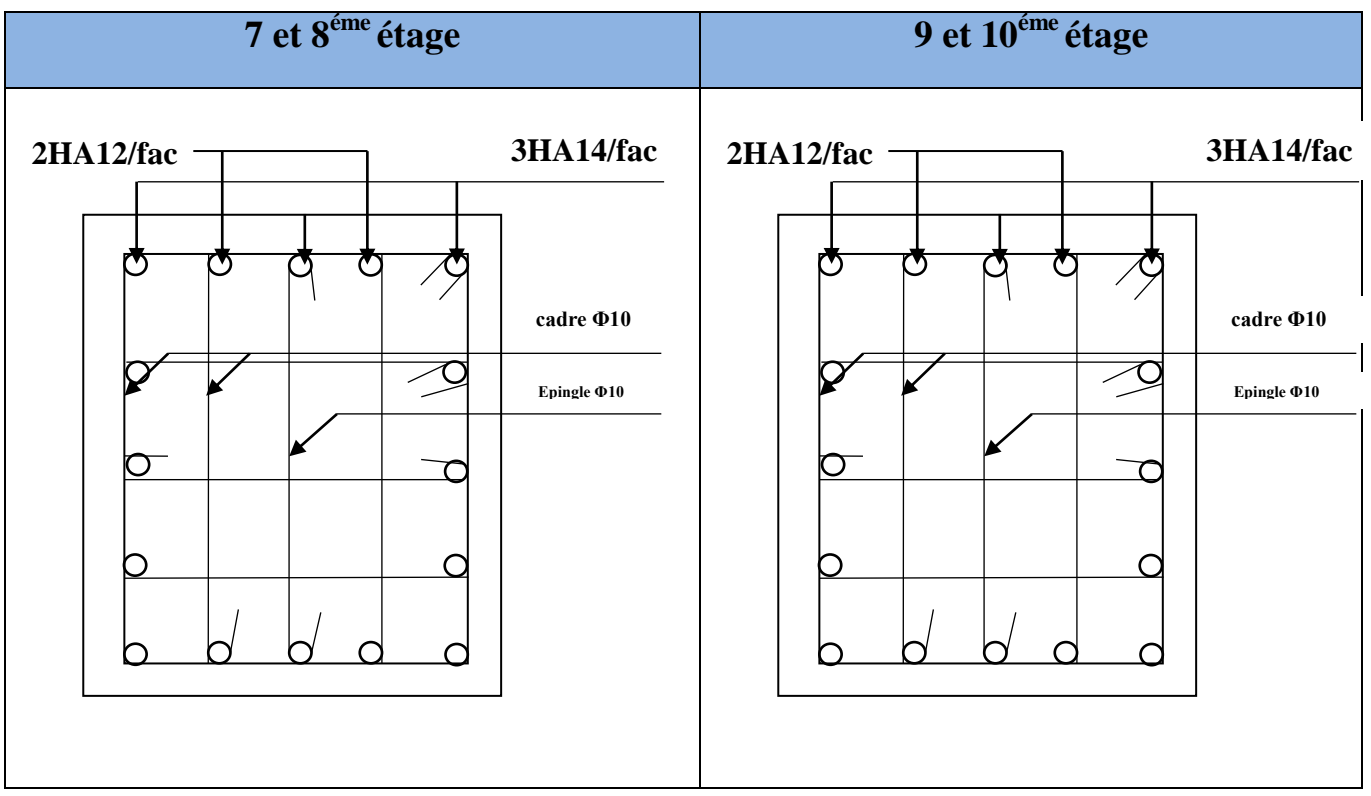

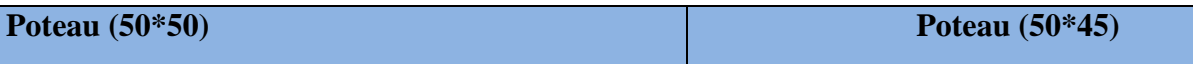

## **V.2. Etude des poutres :**

Les poutres sont sollicitées en flexion simple, sous un moment fléchissant et un effort tranchant. Le moment fléchissant permet la détermination des dimensions des armatures longitudinales. L'effort tranchant permet de déterminer les armatures transversales Les poutres seront étudiées en tenant compte des efforts données par le logiciel SAP2000, qui sont tiré des combinaisons les plus défavorables exigées par le RPA 99/03 qui sont:

1)1.35G+1.5Q 2) G+Q 3) G+Q+E 4) G+Q-E 5) 0.8G+E 6)0.8G-E **(RPA99/2003**( Article 5.2)

Pour notre projet on a deux types de poutres à étudier :

- $\checkmark$  poutres principales (30×45),
- $\checkmark$  poutres secondaires (30×45),

## **V.2.1 Recommandation du RPA99/2003**

#### *V.2.1.1 Armatures longitudinales : (RPA99-2003 Art 7.5.2.1)*

- Le pourcentage total minimal des aciers longitudinaux sur toute la longueur de la poutre est de 0.5% en toute section.
- Le pourcentage total maximum des aciers longitudinaux est de :
	- 4% en zone courante
	- 6% en zone de recouvrement.
- La longueur minimale de recouvrement est de 40Φen zone IIa.
- L'ancrage des armatures longitudinales supérieures et inférieures dans les poteaux de rive et d'angle doit être effectué à 90°.

#### *V.2.1.2 Armatures transversales : (RPA99/2003 Art 7.5.2.2)*

La quantité d'armatures transversales minimale est donnée par : At=  $0.003 \times$ St  $\times$ b

Avec :

b : largeur de la poutre.

St : espacement maximum entre les armatures transversales donné comme suit :

 $-St \le \min(h/4; 12\Phi_l^{\min})$  en zone nodale,

– St ≤ h/2 en dehors de la zone nodale.

Avec : h : hauteur de la poutre

Φ<sup>l</sup> : valeur du plus petit diamètre des armatures longitudinales utilisé et dans le cas d'une section en travée avec armatures comprimées, c'est le diamètre le plus petit des aciers comprimés.

Les premières armatures transversales doivent être disposées à 5 cm au plus du nu de l'appui ou de l'encastrement.

## **V.2.1.3 Coffrage : (RPA99-2003 Art 7.5.1)**

Les poutres doivent respecter les dimensions ci-après :

 $\left( b_{\text{max}} \leq 1.5 h + b_1 \right)$  $b \geq 20$  cm  $\left\{ h \geq 30 \text{ cm} \right\}$ 

**Ferraillage des poutres.**

Les poutres sont ferraillées en flexion simple. Le ferraillage est obtenu sous l'effet desLes sollicitations maximales dans les poutres sont déduites de la modélisation par SAP 2000.

## *V.2.2. Sollicitations de calculs :*

*Tableau V.6: les sollicitations les plus défavorables sollicitations les plus défavorables suivant les deux sens et pour les deux situations suivantes*

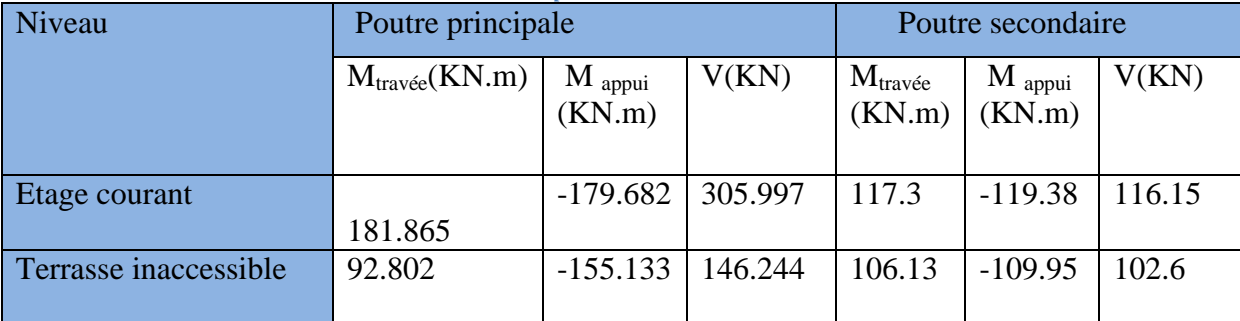

## *V.2.2.1. Ferraillage longitudinal :*

Le ferraillage des poutres est déduit de la modélisation du logiciel Robot SAP 2000. Les sections adoptées doivent respecter la condition minimale d'armatures (Amin) du RPA.

Les résultats sont regroupés dans le tableau suivant :

## **Tableau V.7**: Résultats de calculs de ferraillages des poutres

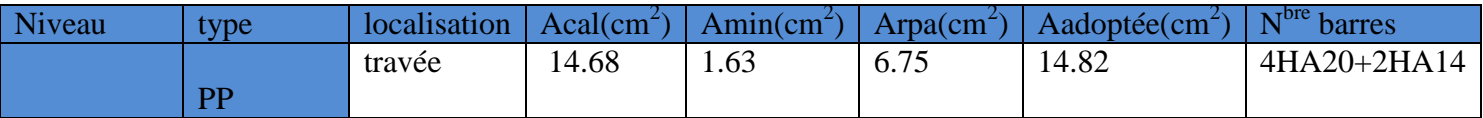

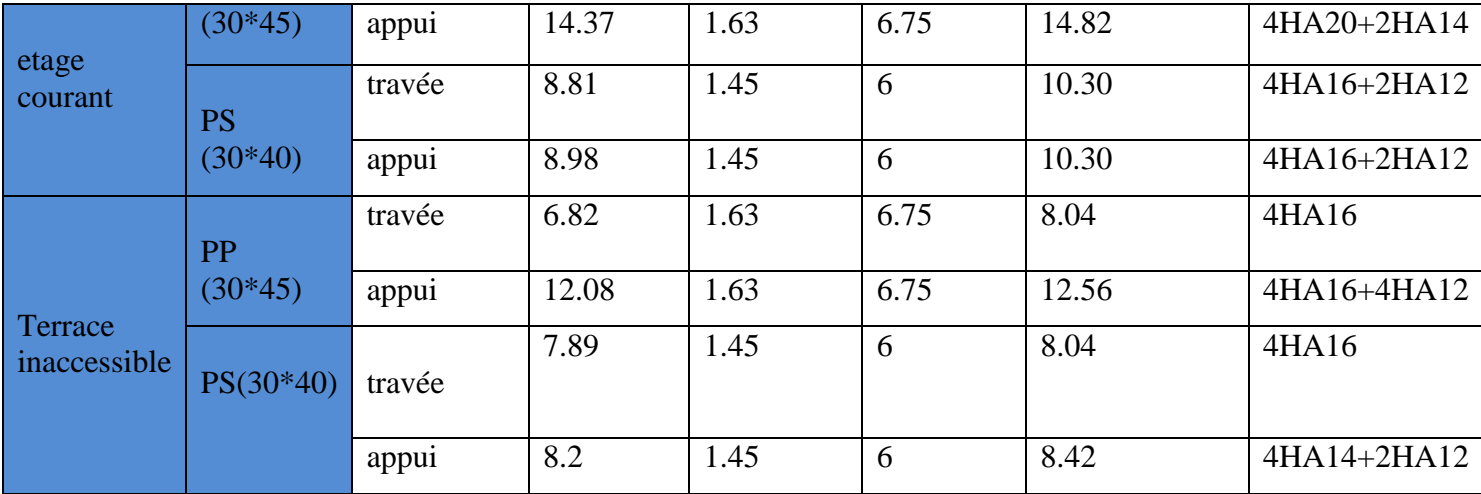

V.2.2.2 Les armatures transversales :

## **Poutres principales :**

$$
\phi \le \min\left(\phi_l^{\min}; \frac{h}{35}; \frac{b}{10}\right) \textbf{(BAEL91 Art H.III.3)}
$$

$$
\phi \le \min\left(1, 2; \frac{40}{35}; \frac{30}{10}\right) = \min(1, 2; 1, 14; 3)
$$

Donc on prend  $\phi_t = 8mm \Rightarrow A_t = 4HA8 = 2.01 \, \text{cm}^2$  (un cadre et un étrier)

## **Poutres secondaires :**

$$
\phi \le \min\left(\phi^{\min} / \frac{h}{35}; \frac{b}{10}\right) \text{ (BAEL91Art H.III.3)}
$$

$$
\phi \le \min\left(1, 2; \frac{45}{35}; \frac{30}{10}\right) = \min(1, 2; 1, 28; 3)
$$

Donc on prend  $\phi_t = 8mm \Rightarrow A_t = 4HA8 = 2,01cm^2$  (un cadre et un étrier)

## *V.2.2.3. Calcul des espacements des armatures transversales :* **Poutres principales :**

Selon le **RPA99Art (7.5.2.2)** :

$$
S_t \leq \min(\frac{h}{4}, 12 \times \phi_l^{\min}).
$$

**Zone nodale :**

$$
S_t \le \min(11,25,14,4) = 10 \, \text{cm}
$$

Soit : **St=10 cm**

**Zone courante :**

$$
S_t \le \frac{h}{2} = \frac{45}{2} = 22.5c
$$

Soit : **St**= **15cm**

**Poutres secondaire**

Selon le **RPA99Art (7.5.2.2)** :

$$
S_t \leq \min(\frac{h}{4}, 12 \times \phi_l^{\min}).
$$

**Zone nodale :**

 $S<sub>t</sub> \le \min(8.75; 14.4) = 8.75$  *cm* 

Soit **: St= 8,5cm**

**Zone courante :**

$$
S_t \le \frac{h}{2} = \frac{35}{2} = 17,5 \text{cm}
$$

$$
Soit : S_t = 15cm
$$

V.2.2.4. Les longueurs de recouvrement :

#### D'après le **RPA99 (Art 7.4.2.1)**

Lr> 40× $\phi$ en zone II

 $\phi$ =12mm Lr> 40×12= 48 cm on adopte Lr = 50 cm

 $\phi = 14$ mm Lr> 40×14= 56 cm on adopte Lr = 60 cm

 $\phi = 16$ mm Lr> 40×16= 64 cm on adopte Lr = 65 cm

## *V.2.3. Vérification des sections armatures transversales :* **Poutres principales :**

$$
A_t^{\min}
$$
 = 0.003× $S_t$ × $b$  = 0.003×15×30

min = 0.003 S<sup>t</sup> b = 0.003 15 30 **(RPA99 Art 7.5.2.2)**

 $A_t^{min} = 1.35$  cm<sup>2</sup> <  $A_t = 2.01$  cm<sup>2</sup>

## **Poutres secondaire :**

 $A_t^{\min}$ =0.003×S<sub>t</sub>×b= 0.003×15×30 **(RPA99 Art 7.5.2.2)**  $A_t^{min}$  = 1.35 cm<sup>2</sup> < A<sub>t</sub> = 2.01 cm<sup>2</sup>

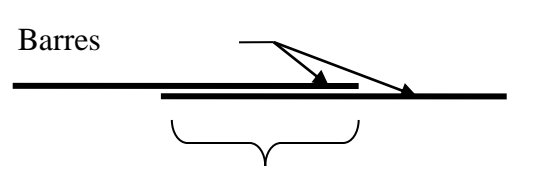

Longueur de recouvrement

## **V.2.4. Vérifications:**

## *V.2.4.1. Vérification des contraintes tangentielles :*

La vérification à faire vis-à-vis de la contrainte tangentielle maximale est celle relative à la fissuration peu nuisible suivante :

$$
\tau = \frac{v}{b \times d} \quad \text{Tel que : } \bar{\tau} = \min(\frac{0.2}{\gamma_b} \times f_{c28}; 5MPa) \qquad \text{car} \qquad \text{FPN}
$$

**Tableau V.8:** Vérification des contraintes tangentielles.

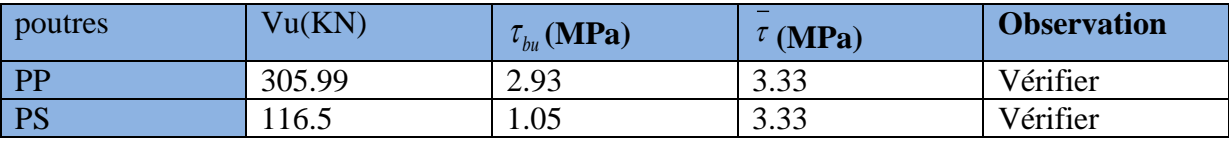

*V.2.4.2 Vérification des armatures longitudinales au cisaillement :*

 $\checkmark$  Appuis de rives : *e*  $\mu$   $\land$   $\prime$  *s l f V*  $A_{l} > \frac{V_{u} \times \gamma}{2}$ 

$$
\checkmark \quad \text{Appuis interm\'ediaires : } A_l \geq \frac{\gamma_s}{f_e} \times (V_u - \frac{M_a}{0.9 \times d})
$$

Les vérifications sont résumées dans le tableau ci-après

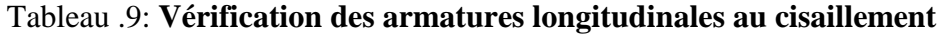

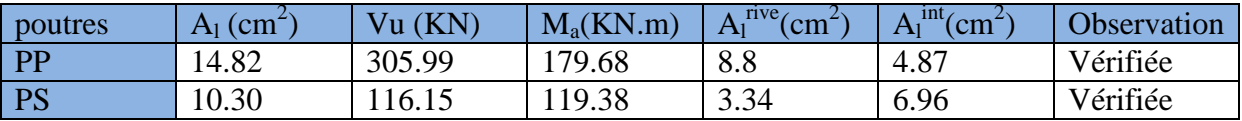

## **V.2.5. Vérification à l'ELS :**

*V.2.5.1. Etat limite de compression du béton :* 

$$
\frac{b}{2}y^2 + 15A_s y - 15dA_s = 0; \qquad \sigma_{bc} = \frac{M_{ser}}{I}y; \qquad \overline{\sigma}_{bc} = 0,6f_{c28} = 15MPa
$$
\n
$$
I = \frac{b \times y^3}{3} + 15 \times \left[A_s \times (d - y)^2 + A_s \times (y - d')^2\right]
$$

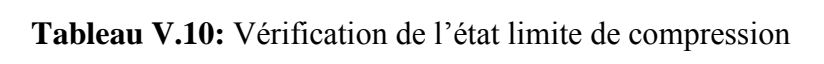

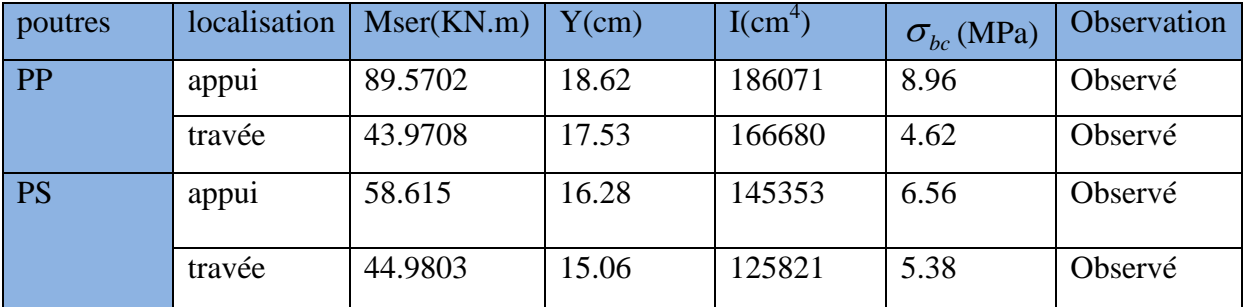

### **Vérification des zones nodales :**

Dans le but de permettre la formation des rotules plastiques dans les poutres et non dans les poteaux, le RPA99 (Art.762) exige que :  $|M_N|+|M_S| \ge 1.25 \times (|M_W|+|M_E|)$ 

Cependant cette vérification est facultative pour les deux derniers niveaux (bâtiments Supérieurs à R+2).

#### **a) Détermination du moment résistant dans les poteaux :**

Le moment résistant  $(M_R)$  d'une section de béton dépend essentiellement

- Des dimensions de la section du béton
- De la quantité d'armatures dans la section du béton
- De la contrainte limite élastique des aciers<br>  $M_R = z \times A_s \times \sigma_s$

$$
M_{R} = z \times A_{s} \times \sigma_{s}
$$

$$
m_R - z \wedge A_s \wedge O_s
$$
  
avec:  $z = 0.9 \times h$  et  $\sigma_s = \frac{f_s}{\gamma_s} = 348 MPa$ .

Les résultats obtenus sont donnés dans le tableau ci-dessous :

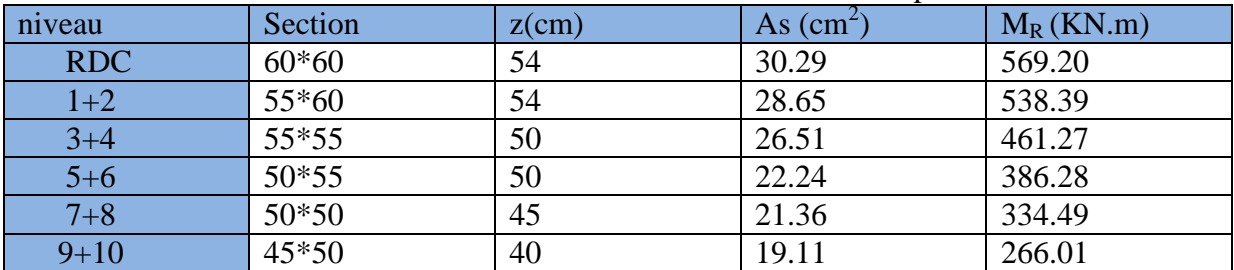

#### **Tableau. V.11 .**Moment résistant dans les poteaux

#### **b)Détermination des moments résistants dans les poutres :**

Les moments résistants dans les poutres sont calculés de la même manière que dans les poteaux .

#### **Tableau. V.12.**Moment résistant dans les poutres

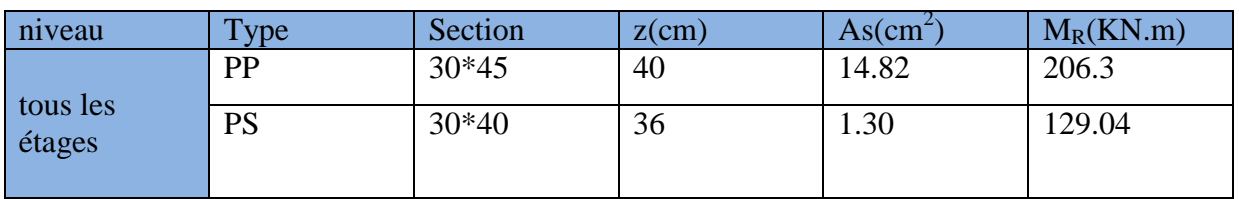

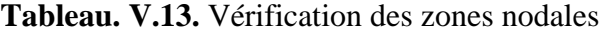

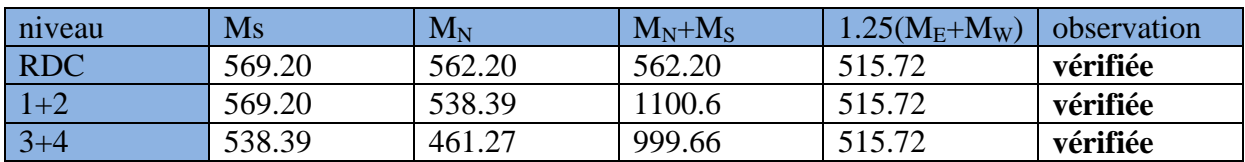

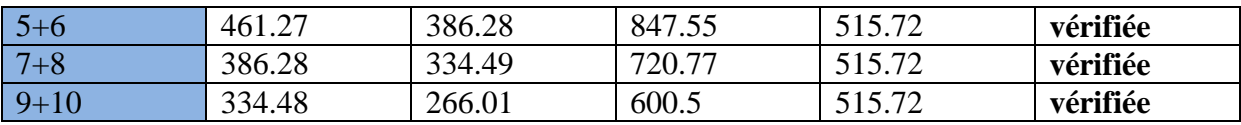

.

## **V.2.6 Schéma de ferraillage des Poutres**

Le ferraillage des poutres est donné dans le tableau ci-dessous

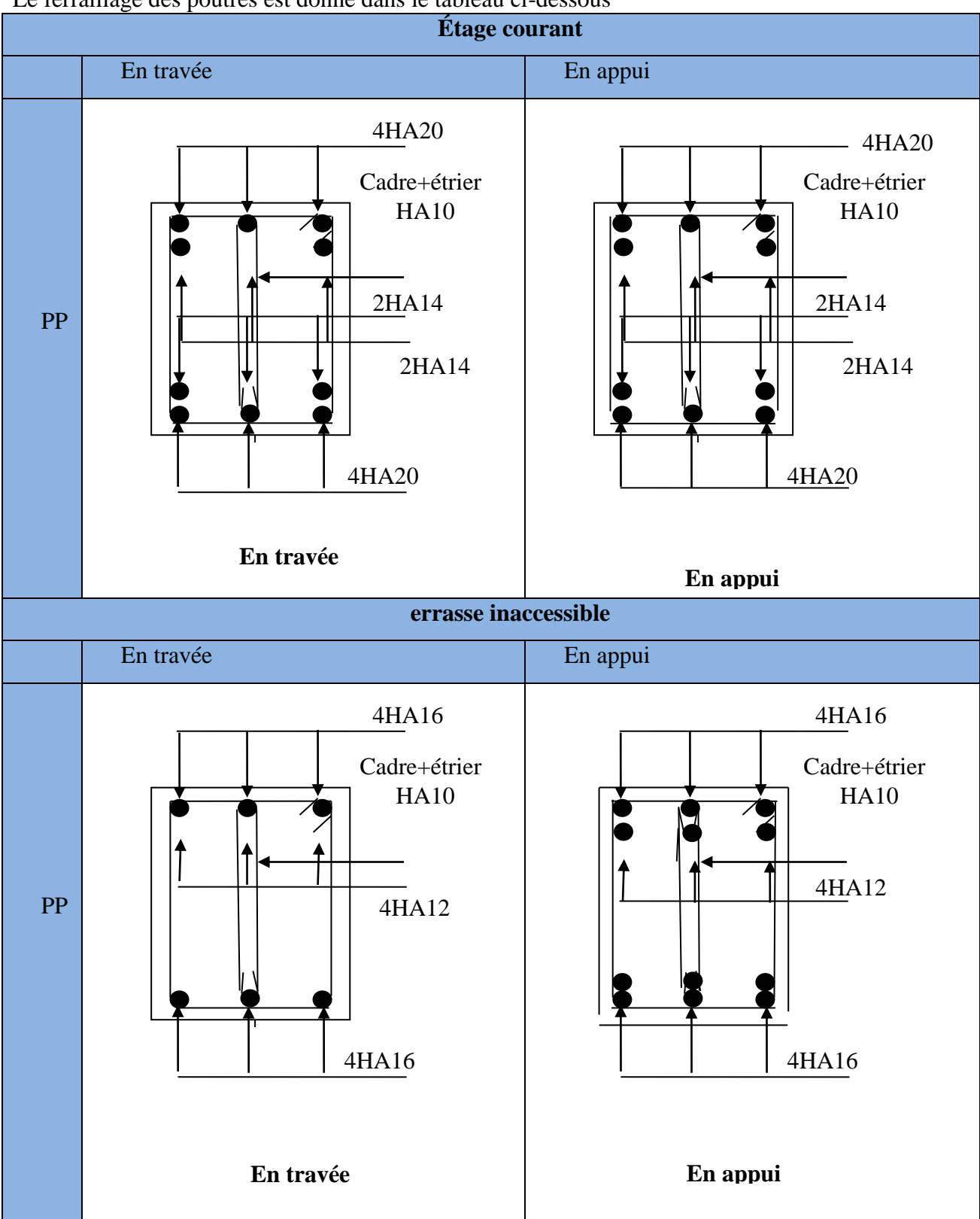

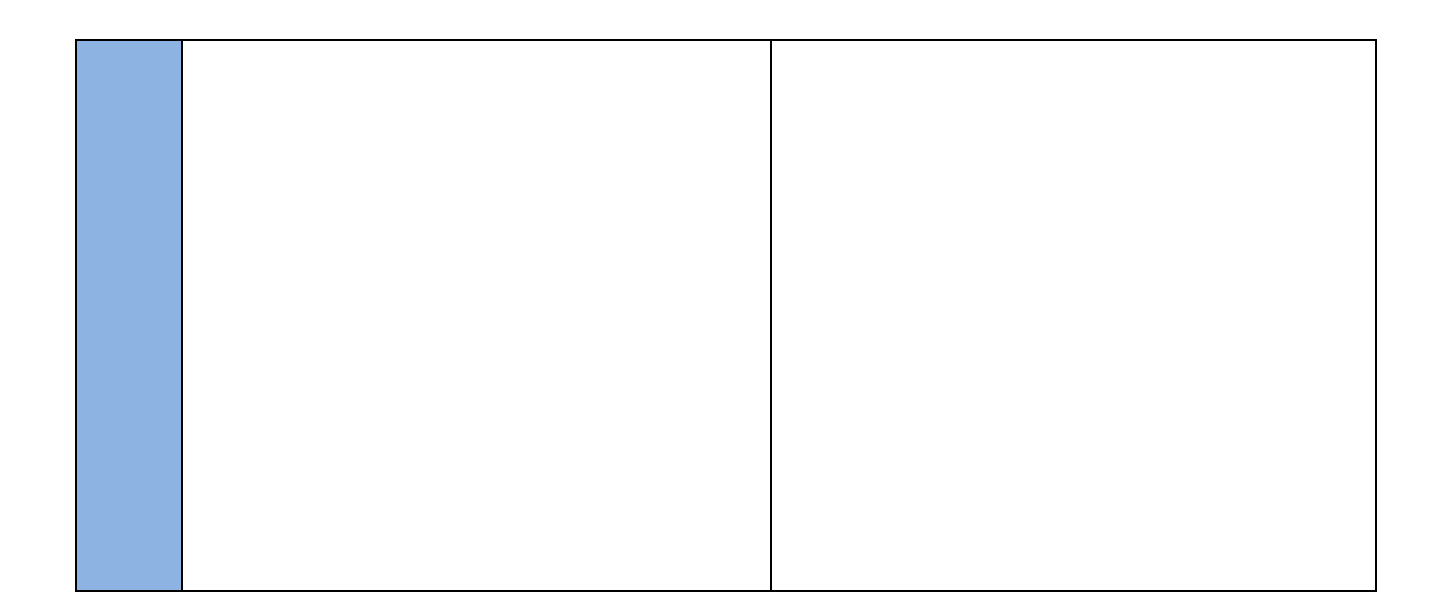

#### **V.3.Etudes des voiles : Introduction :**

L'intensité des forces sismiques agissant sur un bâtiment lors d'un tremblement de terre est conditionnée non seulement par les caractéristiques du mouvement sismique, mais aussi par la rigidité de la structure sollicitée.

Il a été constaté que de nombreux bâtiments à voiles en béton armé ont bien résisté sans endommagements exagérés.

Mis à part leur rôle d'éléments porteurs vis-à-vis des charges verticales (au plus 20%), les voiles en béton armé correctement dimensionnés, peuvent être particulièrement efficaces pour assurer la résistance aux forces horizontales, permettant ainsi de réduire les risques.

Pour cela l'avantage que présente l'utilisation des voiles est la réduction considérable des dommages sismiques des éléments non structuraux et du bâtiment en générale, et cela grâce à leur grande rigidité vis-à-vis des forces horizontales.

Un voile est considéré comme une console encastrée à sa base, il y a deux types de voile ayant des comportements différents :

Les voiles sont sollicités à la flexion composée avec un effort tranchant,

ce qui cause les modes de rupture suivants :Voiles élancés avec :  $\frac{n}{1} > 1.5$ J  $\left(\frac{h}{1} > 1.5\right)$  $\setminus$  $\left(\frac{h}{1}\right)$  > 1.5 *l h*

$$
\checkmark \text{ Voiles courts avec : } \left(\frac{h}{l} < 1.5\right)
$$

Flexion.

flexion par effort tranchant.

par écrasement ou traction du béton.

Dans le but d'éviter les modes de ruptures cités ci-dessus on doit respecter les modalités suivantes :

Pour éviter les deux premiers modes de rupture, les sections des voiles doivent comporter suffisamment d'armatures verticales et horizontales.

Pour éviter le troisième mode il faut mettre des armatures transversales.

**V.3.1. Recommandation du RPA99/2003 :** les voiles comportent des **a. Armatures verticales :**

- Les armatures verticales sont destinées à reprendre les efforts de flexion, elles sont disposées en deux nappes parallèles aux faces de voiles. Elles doivent respecter les prescriptions suivantes :

- L'effort de traction doit être pris en totalité par les armatures verticales et horizontales de la zone tendue, tel que : Amin =  $0.2\% \times \text{It} \times \text{e}$ 

 $l_i$ : Longueur de la zone tendue.

e: Épaisseur du voile.

- Les barres verticales des zones extrêmes doivent être ligaturés avec des cadres horizontaux dont l'espacement :  $S_t \le e$  (e: épaisseur de voile).

- A chaque extrémité du voile, l'espacement des barres doit être réduit de moitié sur 1/10de la largeur du voile.

#### - Les barres du dernier niveau doivent être munies des crochets à la partie supérieure.  **b. Les armatures horizontales :**

Les armatures horizontales sont destinées à reprendre les efforts tranchants,

Elles doivent être disposées en deux nappes vers les extrémités des armatures verticales pour empêcher leurs flambements et munies de crochets à 135° ayant une longueur de10ф<sup>i</sup> .

#### **c. Les armatures transversales :**

Elles sont destinées essentiellement à retenir les barres verticales intermédiaires contre le flambement, elles sont en nombre de quatre épingles par  $1m^2$  au moins.

#### **d. Les armatures de coutures :**

Le long des joints de reprises de coulage, l'effort tranchant doit être pris par les aciers de couture dont la section doit être calculée avec la formule : *V* outure dont la section doit ê<br>  $\frac{1}{2}$  = 1.1  $\frac{1}{f}$  *avec*:  $V = 1.4$ couture dont la section doit être<br>  $A_{y} = 1.1 - \omega$  avec :  $V = 1.4Vu$ <br> *Properficient in a vec :*  $V = 1.4Vu$ 

#### *e* **e. Règles communes (armatures verticales et horizontales) :**

- Le pourcentage minimum d'armatures (verticales et horizontales) :<br> $A_{\text{min}} = 0.15\%b \times h \rightarrow dans$  la section globale de voile.

 $A_{\min} = 0.15\%$ *b*  $\times$  *h*  $\rightarrow$  *dans la* section globale devoile.<br> $A_{\min} = 0.10\%$ *b*  $\times$  *h*  $\rightarrow$  *dans la zone courant*.

En zone courante (non tendue) 0.10%.

#### **-L'espacement :**

 $S \leq min(1.5e, 30cm)$ .

- Les deux nappes d'armatures doivent être reliées avec au moins quatre épingles par m<sup>2</sup>. Dans chaque nappe, les barres horizontales doivent être disposées vers l'extérieur.

#### **- Longueurs de recouvrement :**

 : Pour les barres situées dans les zones où le renversement de signe des efforts et possible.

 : Pour les barres situées dans les zones comprimées sous l'action de toutes les combinaisons possibles de charge.

**V.3.2. Le ferraillage :**

#### **a. Les armatures verticales :**

Le calcul des armatures verticales se fait à la flexion composée sous les sollicitations les plus défavorables  $(M, N)$  pour une section  $(b \times h)$ .

La section trouvée (A) sera répartie sur toute la moitié de la section en respectant toujours les recommandations du RPA99, addenda 2003.

#### **b) Les armatures horizontales :**

Leurs sections sont calculées selon la formule suivante :

$$
\frac{Ah}{e * Sh} \ge \frac{\tau u}{(0.8 * fe)}
$$

 $\tau_u$ =1.4V<sub>d</sub> /(e\*d) = 1.4\*177.56\*10<sup>-3</sup>/(0.25\*1.4) = 0.71 MPa

Elle doit aussi respecter les conditions du RPA.

Elle doit aussi respecter les conditions du RPA.

Les résultats de ferraillages seront récapitulés dans le tableau ci après où :

 $A_V^{\text{min}}/I_{\text{volle}}$ : Section d'armature verticale minimale dans le voile complet  $A_{\text{c}}^{\text{value}} = 0.15\%b \cdot l$ <br>  $A_{\text{c}}^{\text{cathing}} / \frac{f_{\text{ace}}}{f_{\text{face}}}$ : Section d'armature calculée pour une seule face de voile.
*S<sub>t</sub>*: Espacement.<br>  $A_h^{\text{tmin}} / \frac{1}{\text{volic}}$  : Section d'armature horizontale minimale dans le voile complet  $(A_{\min} = 0,15\%b \cdot l)$ <br>  $A_{h}^{\text{Calculate}} / \frac{A_{\text{calcule}}^{\text{calculate}}}{A_{h_{\text{tunc}}}^{\text{factor}} / \frac{A_{\text{cacc}}^{\text{factor}}}{A_{\text{tunc}}}$ : Section d'armature adoptée pour un mètre linière.

 $N^{bre} /_{m}$  : Nombre de barres adopté par un mètre linière.

#### **Calcul du ferraillage du voile :**

Le SAP 2000, nous donne les sollicitations (N, M et V) dans chaque voile.

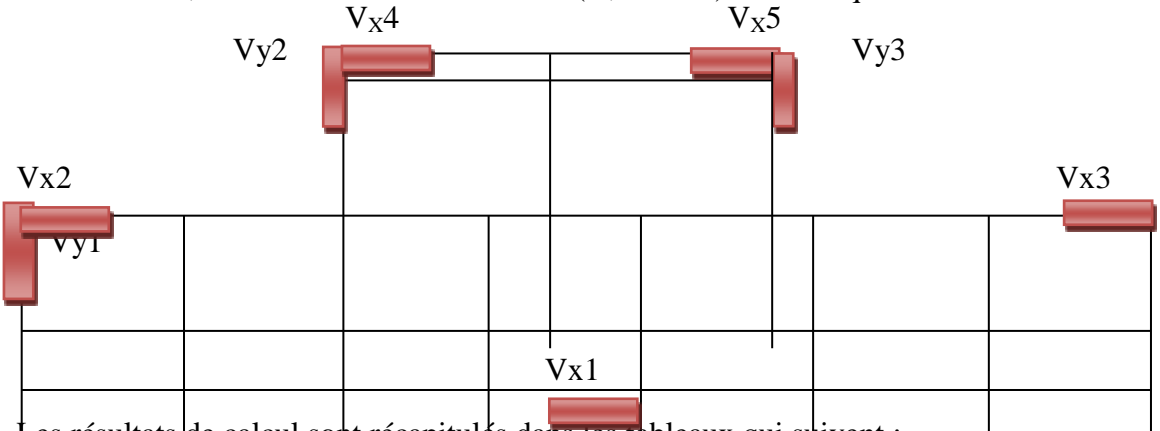

Les résultats de calcul sont récapitulés dans les tableaux qui suivent :

#### **V.3.3.Sollicitation de calcul :**

Les sollicitations de calcul sont extraites directement du logiciel SAP2000, les résultats sont résumés dans les tableaux suivants :

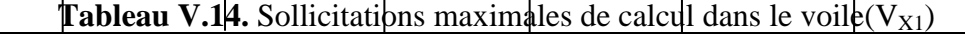

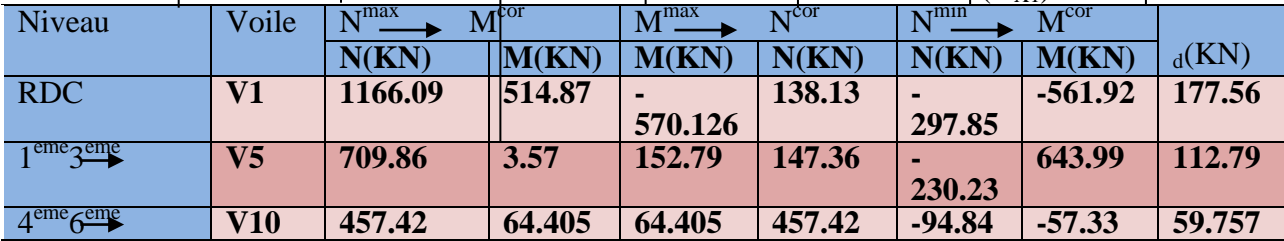

# **Tableau V.15.** Sollicitations maximales de calcul dans le voile(V<sub>X4</sub>)

| Niveau                            | Voile                    | $\mathbf{N}^{\text{max}}$ | $M^{\rm cor}$ | $M^{\text{max}}$ | $\mathrm{N}^{\mathrm{cor}}$ | $N^{min}$ | 1117<br>M <sup>cor</sup> | $_d$ (KN) |
|-----------------------------------|--------------------------|---------------------------|---------------|------------------|-----------------------------|-----------|--------------------------|-----------|
|                                   |                          | N(KN)                     | M(KN)         | <b>M(KN)</b>     | N(KN)                       | N(KN)     | M(KN)                    |           |
| $RDC \nightharpoonup^{eme}$       | $\mathbf{V}$             | 1444.33                   | 1040.8        | 1040.8           | 1444.33                     |           | -938.84                  | 233.91    |
|                                   | $RDC-1$                  |                           | o             | $\mathbf 0$      |                             | 285.64    |                          |           |
| 2 <sup>eme</sup> 5 <sup>eme</sup> | $\rm V2$ --5 $\parallel$ | 1297.84                   | 34.57         | 62361.           | 241.96                      | $-7.38$   | 42.54                    |           |
|                                   |                          |                           |               | 65               |                             |           |                          | 80.53     |
| 6 <sup>eme</sup> 8 <sup>eme</sup> | $V6--$<br><sup>8</sup>   | 736.56                    | 8.43          | 123.93           | 331.86                      | $-148.2$  | $-34.11$                 | 736.56    |
| 8 <sup>eme</sup> 1 <sup>6me</sup> |                          | 477.65                    | 28.77         | 82.13            | 0.944                       | $-65.83$  | 75.51                    | 76.978    |
|                                   | $V8-$                    |                           |               |                  |                             |           |                          |           |
|                                   | v                        |                           |               |                  |                             |           |                          |           |

**Tableau V.16.** Sollicitations maximales de calcul dans le voile $(V_{\gamma_2})$ 

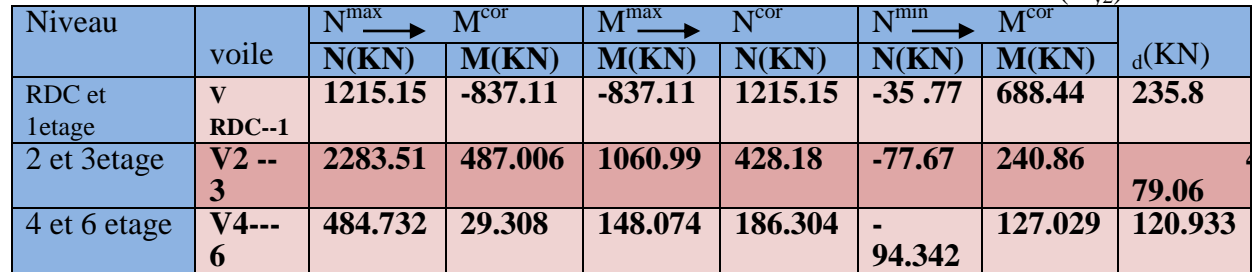

| 7 et 8 etage |          | 258.58  | 73.64  | 110.17 | 58.175 | $-14.28$       | 98.53 | 84.07  |
|--------------|----------|---------|--------|--------|--------|----------------|-------|--------|
|              | $V7 - 8$ |         |        |        |        |                |       |        |
| $9$ et 10    |          | 129.731 | 12.827 | 57.11  | 31.95  | $\blacksquare$ | 49.39 | 73.034 |
| etage        | $V9-$    |         |        |        |        | 42.793         |       |        |
|              | 10       |         |        |        |        |                |       |        |

**Tableau V.17**. Sollicitations maximales de calcul dans le voile( $V_{X2}$ )

| Niveau                        |              | ⊾тmаx   |         | $-M$ <sup>max</sup> | $\tau$ COT | $\sqrt{\tau}$ min | .<br>$\overline{\mathrm{M}}^\mathrm{cor}$ |           |
|-------------------------------|--------------|---------|---------|---------------------|------------|-------------------|-------------------------------------------|-----------|
|                               | voile        | N(KN)   | M(KN)   | M(KN)               | N(KN)      | N(KN)             | M(KN)                                     |           |
|                               |              |         |         |                     |            |                   |                                           | $_d$ (KN) |
| $RDC \rightarrow 1er$         | $\mathbf{V}$ | 697.196 | 313.422 | 313.422             | 697.196    |                   | 298.88                                    | 113.58    |
|                               | $RDC-1$      |         |         |                     |            | 178.463           |                                           |           |
| $\gamma$ eme                  | $V2 -$       | 399.462 | 1.987   | 137.698             | 208.47     | -93.977           | 13.096                                    | 98.47     |
| 4 <sup>eme</sup>              |              |         |         |                     |            |                   |                                           |           |
| $\zeta$ eme<br>$\epsilon$ eme | V4---        | 250.037 | 57.9    | 85.452              | 97.653     | $-54.569$         | 81.437                                    | 84.08     |
|                               | o            |         |         |                     |            |                   |                                           |           |

**Tableau V.18.** Sollicitations maximales de calcul dans le voile(V<sub>X3</sub>)  $\frac{1}{2}$  M<sup>max</sup> N<sup>roor</sup> (N<sup>min</sup> M<sup>cor</sup>)

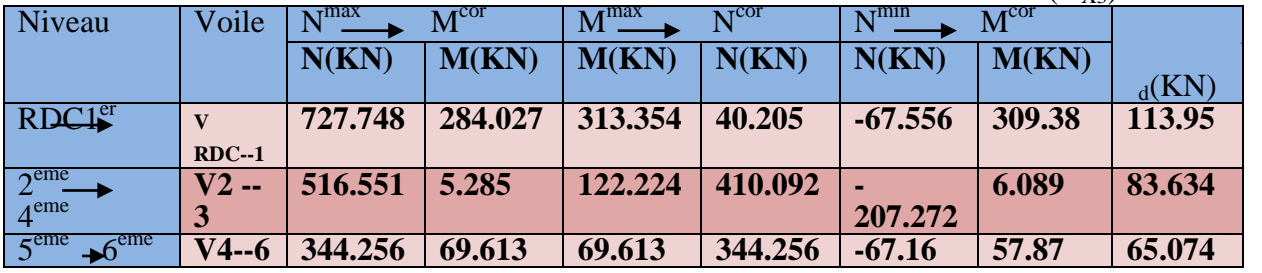

### **Tableau V.19.** Sollicitations maximales de calcul dans le voile( $V_{Y1}$ )

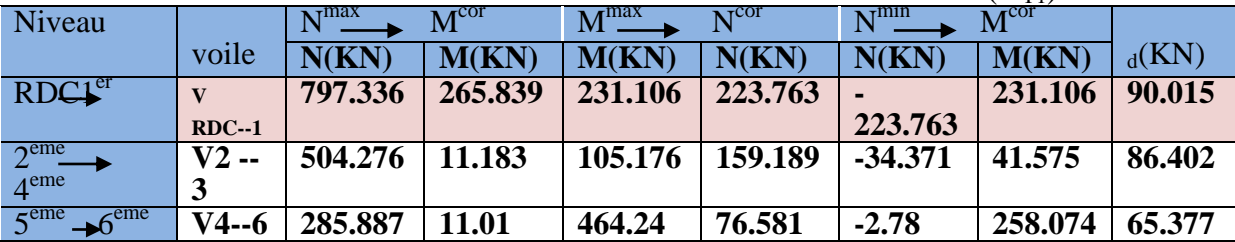

#### **V.3.4.Calcul du Ferraillage : V.3.4.1 Calcul du ferraillage :**

On va exposer deux exemples de calcul pour **le voile Vx1 :**

#### **Voile Vx1:**

#### **A).Calcul sous Nmaxet Mcor:**

#### **a). Armatures verticales :**

 Le calcul des armatures verticales se fait à la flexion composée sous les sollicitations les plus défavorables  $(M, N)$  pour une section  $(e \times l)$ . La section trouvée  $(A)$  sera répartie sur toute la zone tendue de la section en respectant les recommandations du RPA99.

L =1.4m, d =1.35m, e =  $0.25$ m.

 $N_{max}$  = 1166.09KN  $M_{cor}$  = 514.87KN.m.

e<sub>G</sub>=M /N= 0.44m <l / 2= 0.7m  $\rightarrow$  le centre de pression est à l'intérieur de la section entre les armatures AA').

Il faut vérifier la condition suivante :

 $N(d-d) - MA \ge (0.337h - 0.81 \times d_0)$  b .h. f bu .......(I)

 $MA = M+N \times (d-\frac{h}{2})$  $\frac{\text{m}}{2}$ =514.87+1166.09× (1.35–0.7) = 1092.62KN.m (I) ⇒ 1166.09× $10^{-3}$ × (1.35-0.7) – 514.87× $10^{-3}$  ≥ (0.337×1.4–0.81×0.05)  $\times$  1.4 $\times$ 0.25 $\times$ 14.2

 $(I) \implies 0.44 < 2.14$ 

Donc la section est partiellement comprimée. La méthode de calcul se fait par assimilation à la flexion simple :<br>  $\mu_{bu} = M_{t}/b \times d^{2} \times f_{bu}$ <br>  $\mu_{b} = 0.168 \times \mu_{b} \rightarrow A^{1}$ 

$$
\mu_{bu} = M_{t}/b \times d^{2} \times f_{bu} = 1092.62 \times 10^{-3} / 0.25 \times 1.35^{2} \times 14.2 = 0.168
$$
\n
$$
\mu_{bu} = 0.168 < \mu_{t} \implies A' = 0
$$
\n
$$
\alpha = 1.25 \Big| 1 - \sqrt{1 - 2\mu_{bu}} \Big| \implies \alpha = 0.231
$$
\n
$$
Z = d(1 - 0.4\alpha) \implies Z = 1.22m
$$
\n
$$
A_{1} = M / Z * f_{bu} = 1092.62 \times 10^{-3} / 1.22 * 348 = 29.73 cm^{2}
$$

**Calcul de la longueur de la partie tendue L<sup>t</sup> :**  $y=L/2$ ,  $I=(e^*L^3)/12$ 

$$
\sigma_{\text{max}} = N/B + (M \times Y)/I = 1166.09 \times 10^{-3} / 0.36 + (514.87 \times 10^{-3} \times 0.7) / 0.057 = 0.956 MPa
$$
\n
$$
\sigma_{\text{min}} = N/B - (M \times Y)/I = 1166.09 \times 10^{-3} / 0.36 - (514.87 \times 10^{-3} \times 0.7) / 0.057 = -0.308
$$

MPa

Soit L<sub>t</sub>la longueur de la partie tendue.

 $L_t = \sigma_{\min} \times L / \sigma_{\max} + \sigma_{\min} = 0.34$ *m* 

 $A_{min(ZT)}$ =0.2%  $\times$  e  $\times$  L<sub>t</sub>=0.2% $\times$ 25 $\times$ 34=1.7cm<sup>2</sup>. (A<sub>min</sub> en zone tendue par le RPA).  **b).Armatures horizontales :**

Leur section est calculée selon la formule suivante :

$$
V_{max} = 177.56 \text{KN}
$$

$$
\frac{A_h}{e \times S_h} > \frac{\tau_u}{0.8 f_e} \quad tel \, que: \n\tau_u = \frac{1.4V}{e \times d} \n\tau_u = \frac{1.4 \times 177.56 \times 10^{-3}}{0.25 \times 1.35} = 0.736 MPa
$$

Soit : $S_h$ = 20cm  $\rightarrow A_h$ >1.15 cm<sup>2</sup>

**Tableau. V.20.** sollicitation de calcul dans le voile  $(V_{x1})$  dans tous les niveaux

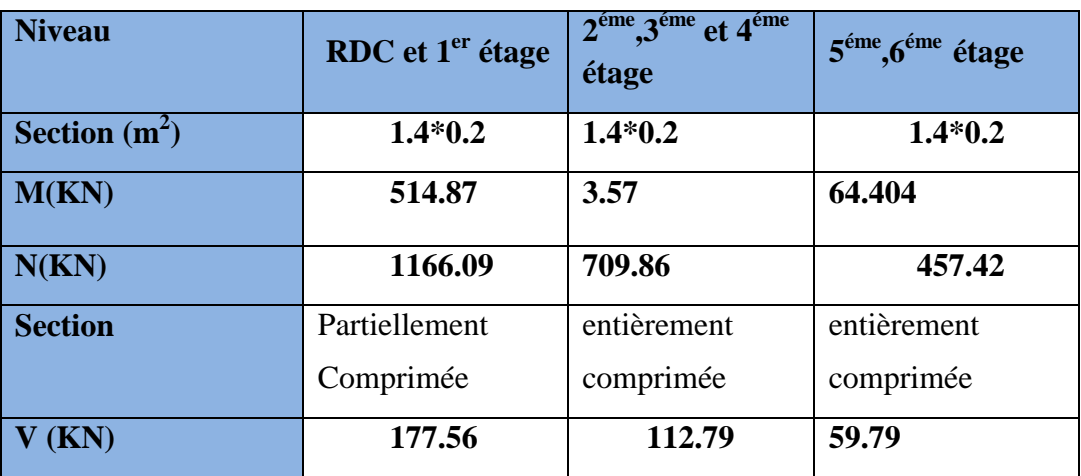

| $\tau$ (MPa)                                   | 0.736          | 0.621                         | 0.829          |  |
|------------------------------------------------|----------------|-------------------------------|----------------|--|
| $\tau = 0.2 f_{c28} (MPa)$                     | $\overline{5}$ | 5                             | 5 <sup>5</sup> |  |
| $A_{v}^{cal}$<br>(cm2)                         | 29.979         | 17.938                        | 14.886         |  |
| $A_{\nu}^{\min}$<br>$\text{cm}^2$              | 4.2            | 4.2                           | 7.443          |  |
| $\overline{A_{\nu}^{adop}}$ (cm <sup>2</sup> ) | 30.6           | 19.72                         | 17.46          |  |
| $N^{bre}$ /par face                            | 18HA16         | 12HA12+4HA1<br>$\overline{4}$ | 10HA12+4HA14   |  |
| $S_t$ (cm)                                     | 10             | 10                            | 10             |  |
| $A_h^{cal}$ (cm <sup>2</sup> )                 | 1.23           | 0.78                          | 0.41           |  |
| $A_h^{\min}$ (cm <sup>2</sup> )                | 0.60           | 0.78                          | 0.27           |  |
| $A_h^{adop}$<br>$\text{cm}^2$ )                | 1.57           | 1.01                          | 1.01           |  |
| $N^{\it bre}$ /par plan                        | 2HA10          | 2HA8                          | 2HA8           |  |
| $S_t$ (cm)                                     | 20             | 20                            | 20             |  |

**Tableau. V.21.** sollicitation de calcul dans le voile  $(V_{x2})$  dans tous les niveaux

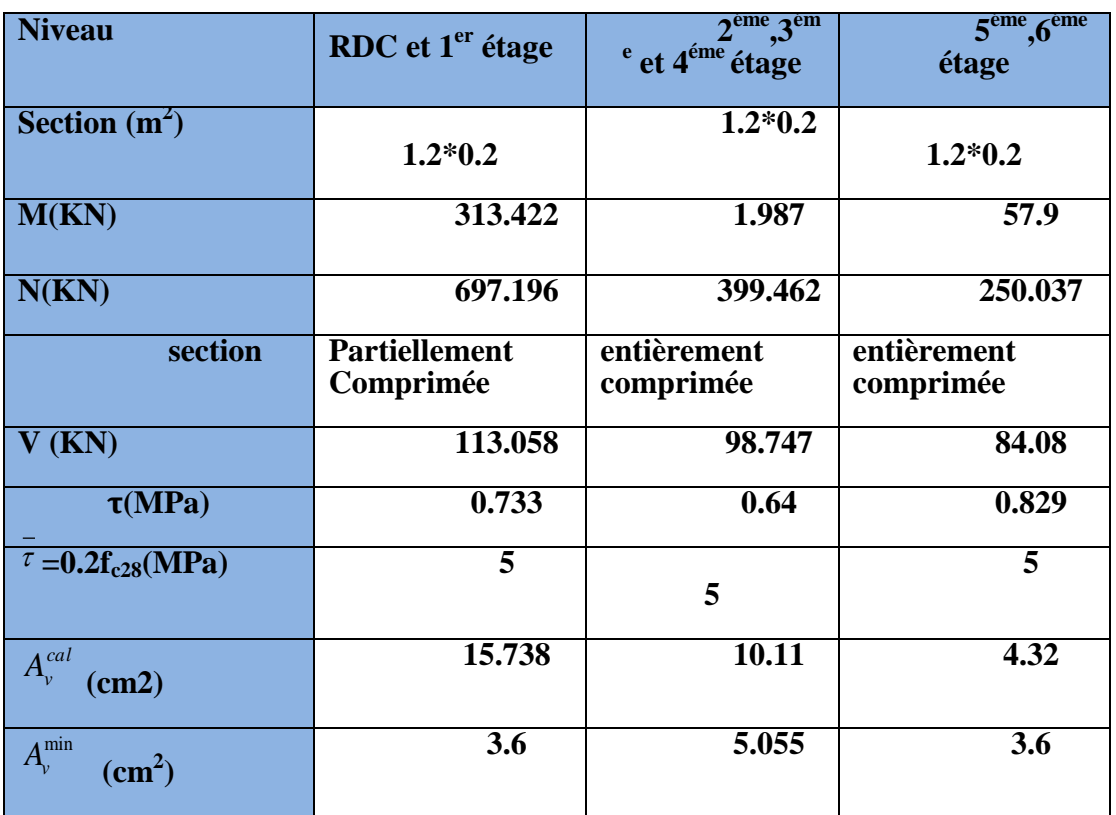

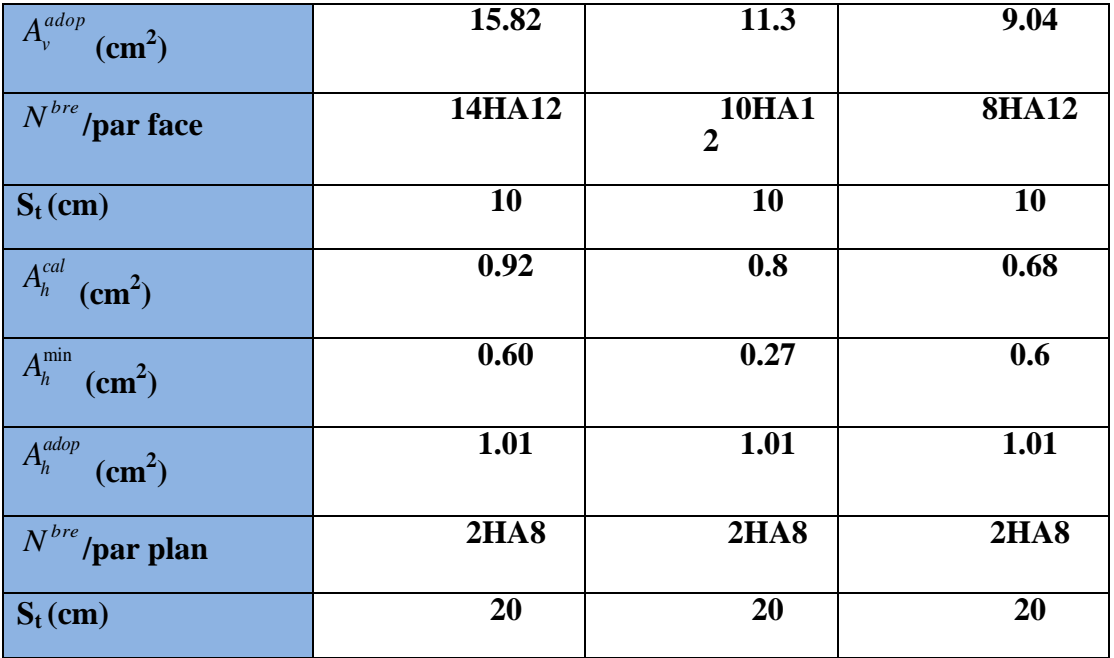

**Tableau. V.22.** sollicitation de calcul dans le voile  $(V_{Y1})$  dans tous les niveaux

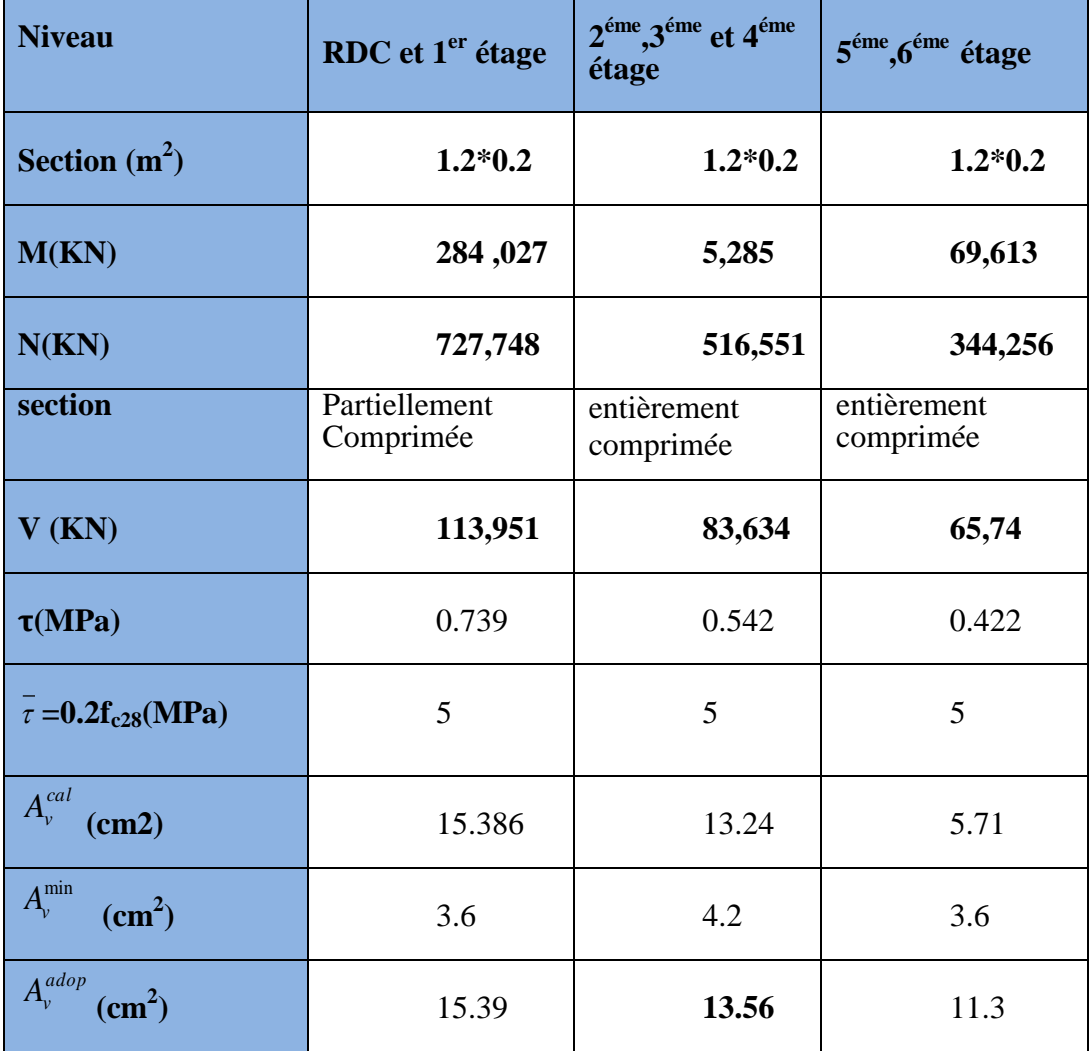

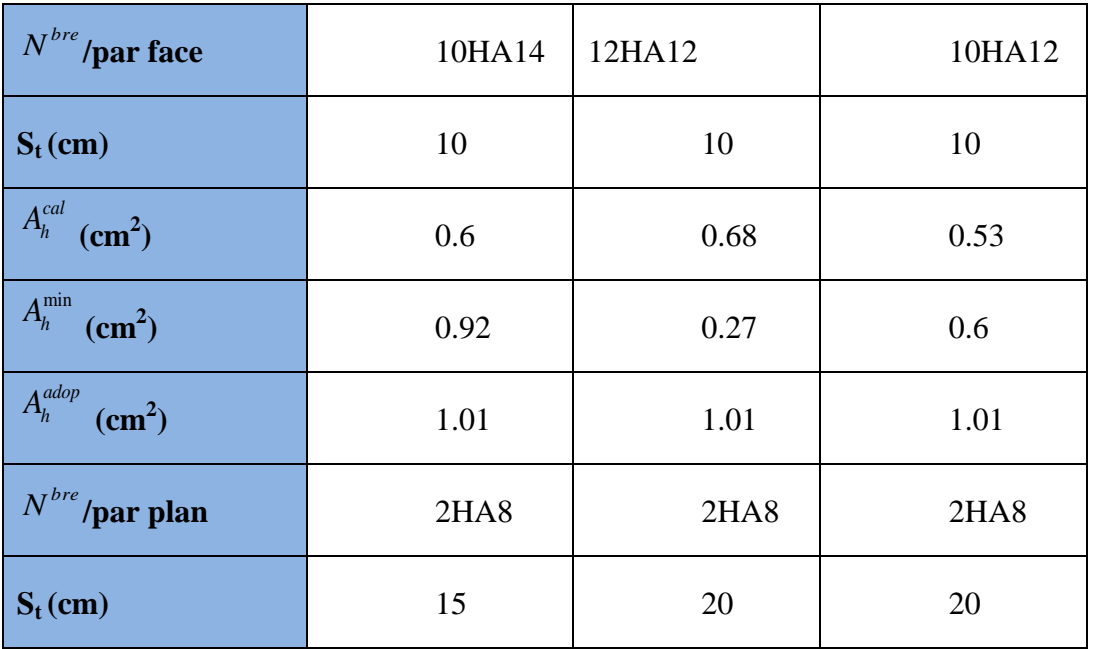

**Tableau. V.23**. sollicitation de calcul dans le voile (VX4) dans tous les niveaux

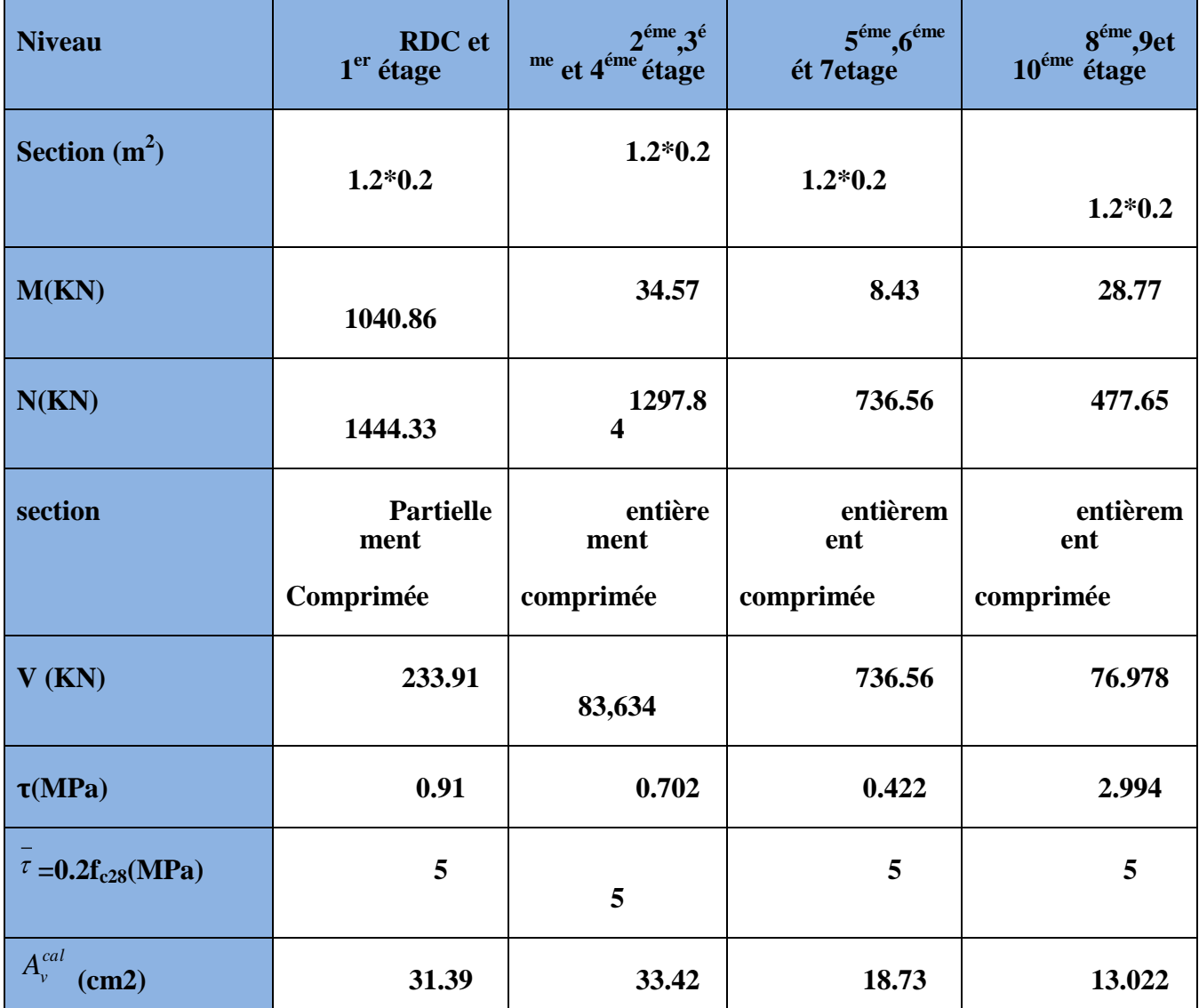

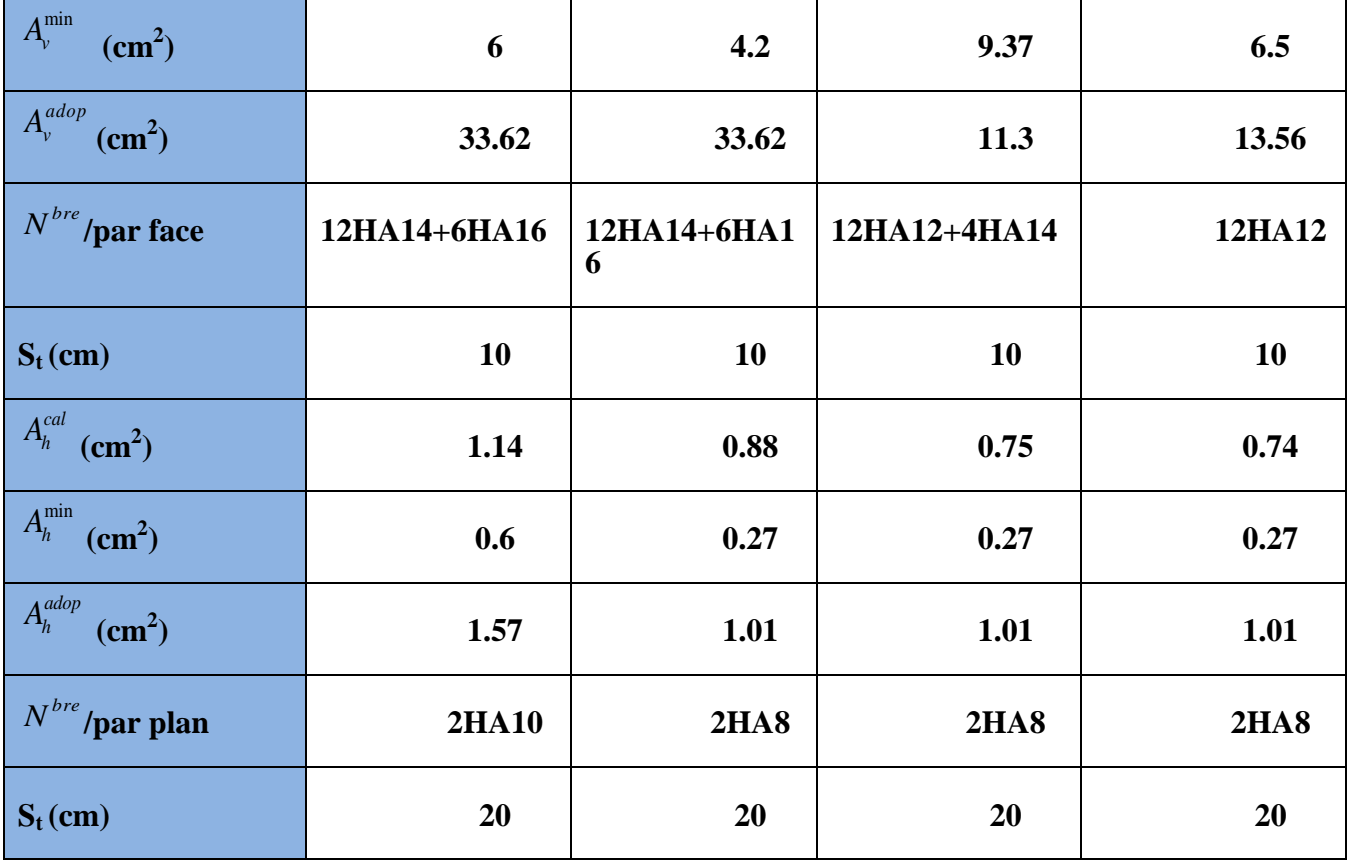

**Tableau. V.24.** sollicitation de calcul dans le voile (V<sub>Y1</sub>) dans tous les niveaux

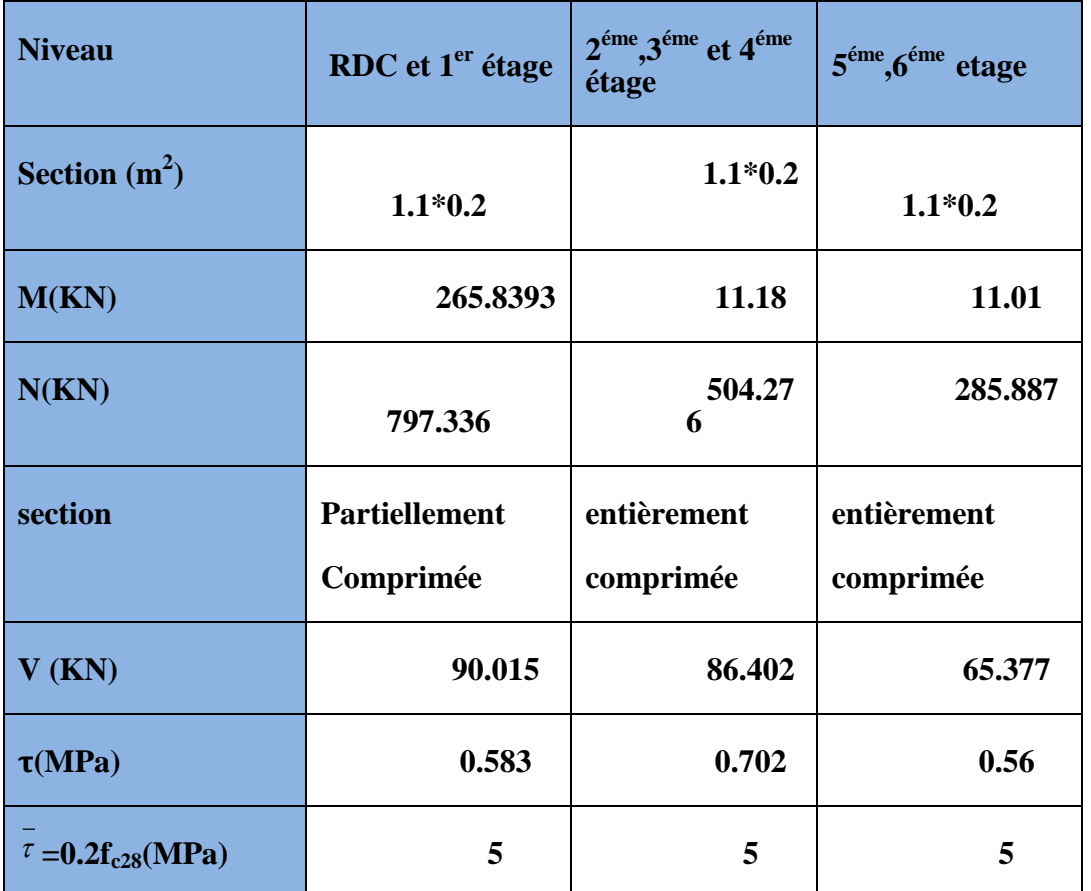

| $A_{v}^{cal}$<br>(cm2)                      | 15.76       | 13.306                                  | 7.837        |
|---------------------------------------------|-------------|-----------------------------------------|--------------|
| $A_{\nu}^{\min}$<br>$\text{cm}^2$ )         | 3.6         | 6.65                                    | 3.918        |
| $A_v^{adop}$<br>$\sigma$ (cm <sup>2</sup> ) | 15.82       | 15.4                                    | 9.04         |
| $N^{\it bre}$ /par face                     | 14HA14      | <b>10HA1</b><br>$\overline{\mathbf{4}}$ | <b>8HA12</b> |
| $S_t$ (cm)                                  | 10          | 10                                      | 10           |
| $A_h^{cal}$ (cm <sup>2</sup> )              | 0.73        | 0.7                                     | 0.53         |
| $A_h^{\min}$ (cm <sup>2</sup> )             | 0.6         | 0.27                                    | 0.27         |
| $A_h^{adop}$ (cm <sup>2</sup> )             | 1.01        | 1.01                                    | 1.01         |
| $N^{bre}$ /par plan                         | <b>2HA8</b> | 2HAS                                    | <b>2HA8</b>  |
| $S_t$ (cm)                                  | 20          | 20                                      | 20           |

**Tableau. V.25.** sollicitation de calcul dans le voile (V<sub>Y1</sub>) dans tous les niveaux

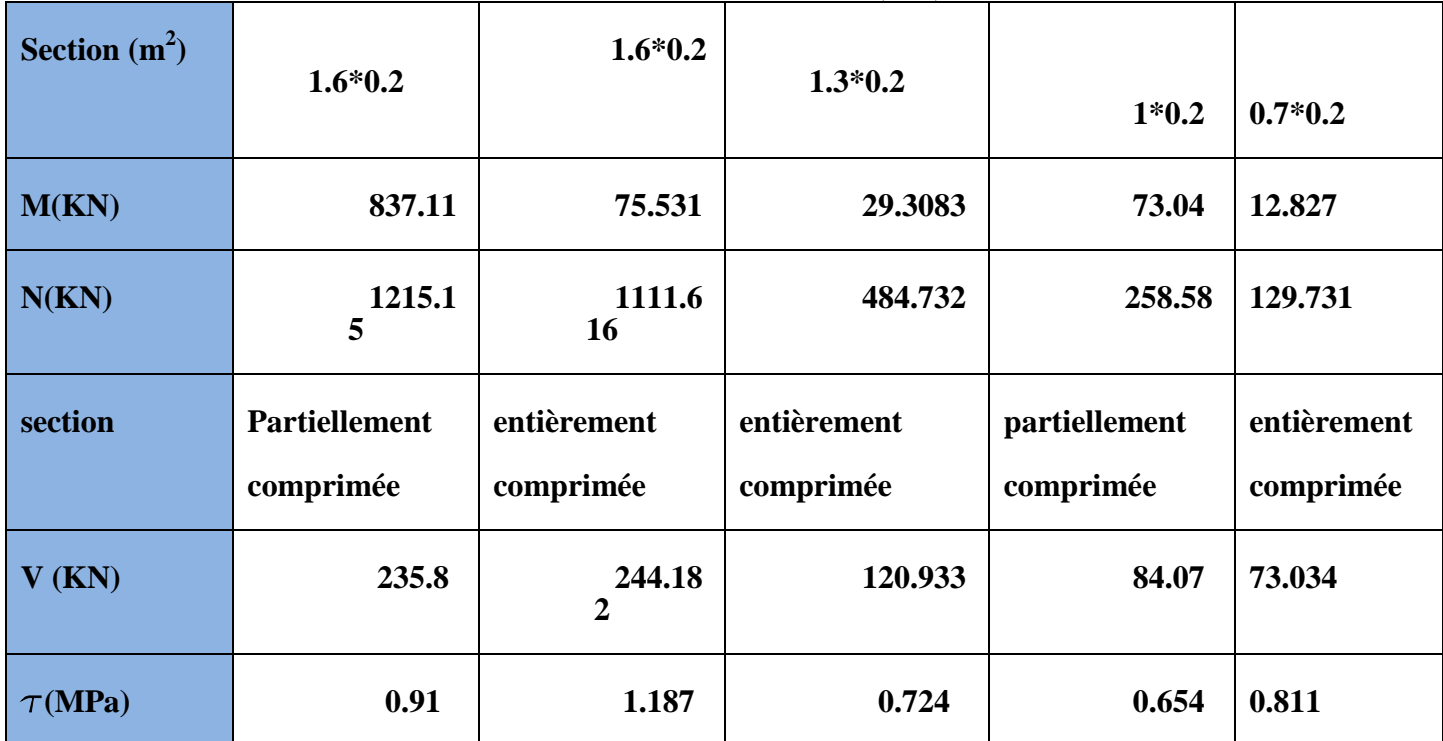

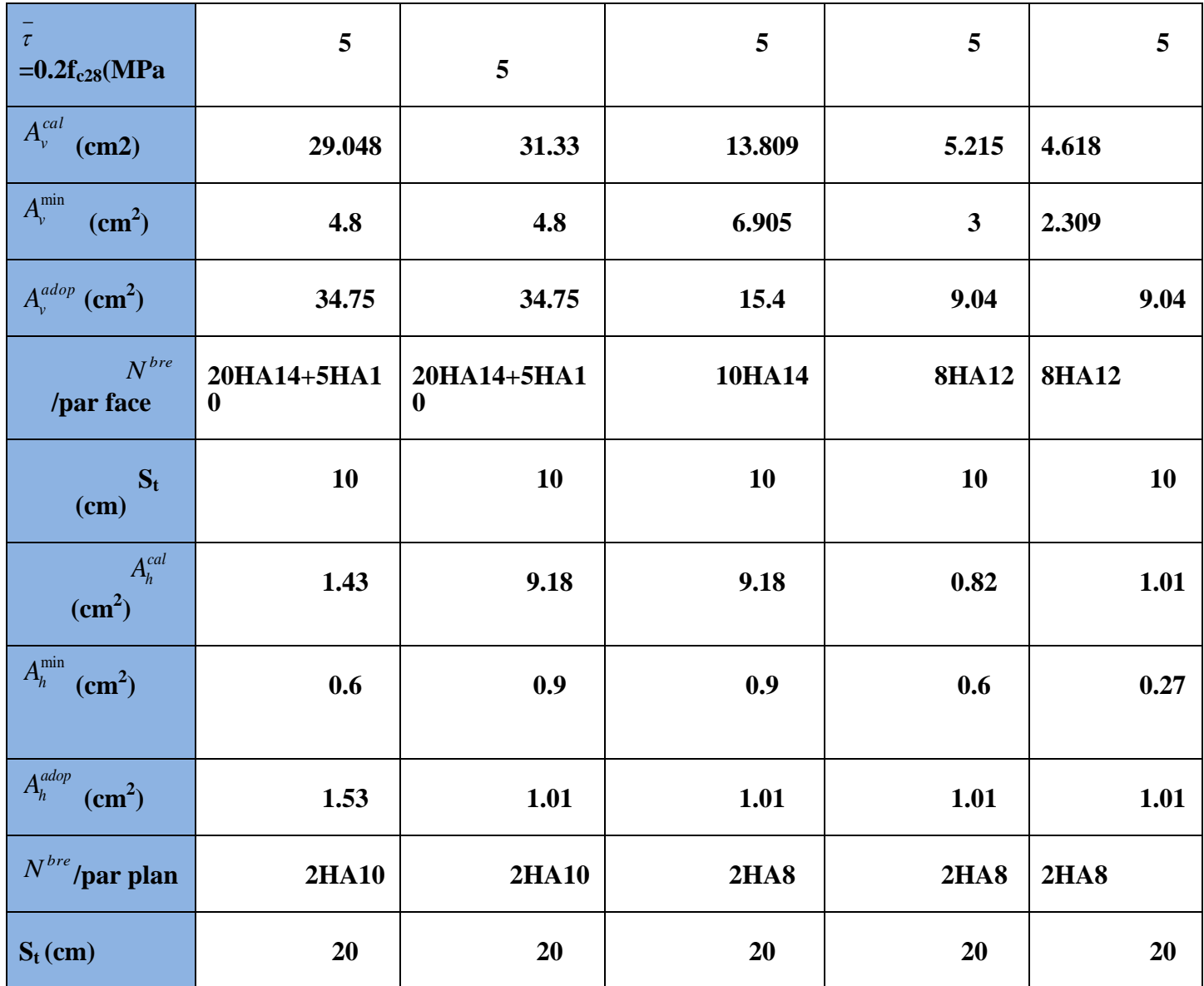

# **V.3.6 Schéma de ferraillage :**

Pour le schéma de ferraillage, on fera celui du RDC  $(V_{x1})$  comme exemple

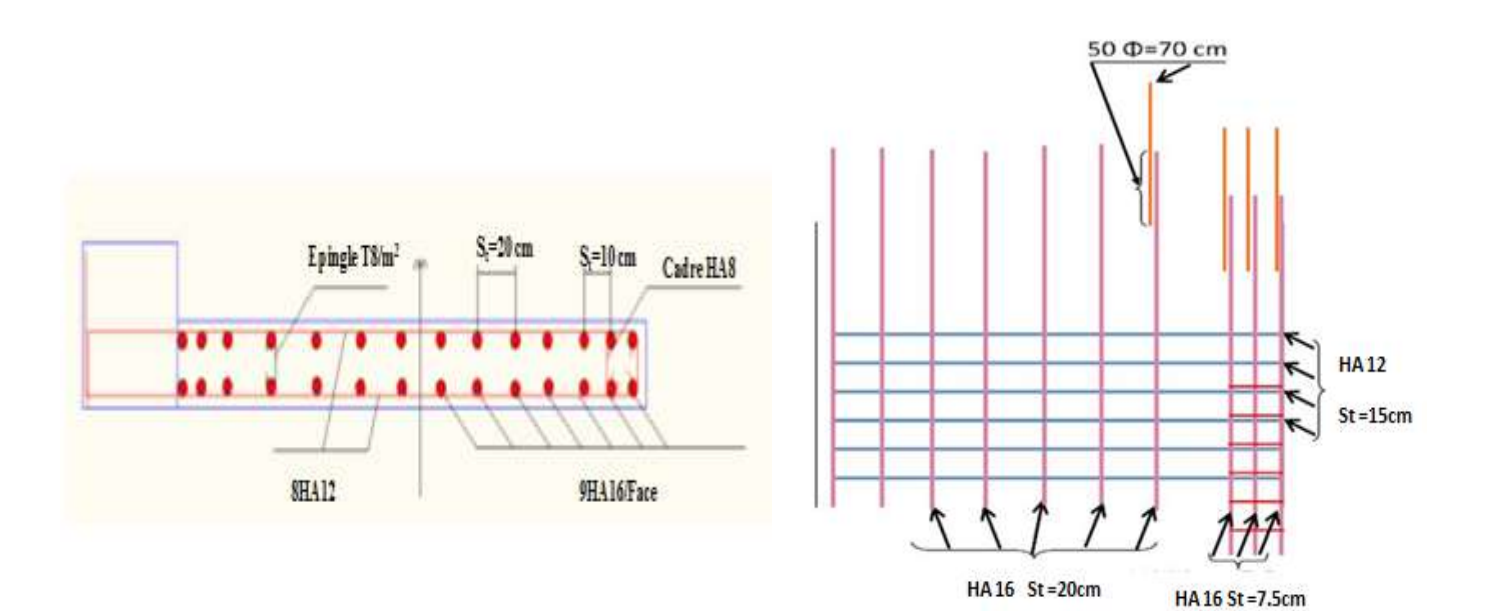

# **CONCLUSION :**

Au terme de ce chapitre nous avons étudiées les différents éléments principaux, le ferraillage de ces derniers doit impérativement répondre aux exigences du RPA 99 modifié2003 et du BAEL. Outre la résistance, l'économie est un facteur très important qu'on peut concrétiser en jouant sur le choix de la section du béton et de l'acier dans les éléments résistants de l'ouvrage, tout en respectant les sections minimales requises par le règlement en vigueur.

#### **VI.1 : Introduction**

L'infrastructure est l'ensemble des éléments, qui ont pour objectif de supporter les charges de la superstructure et les transmettre au sol, C'est une partie essentielle de l'ouvrage, puisque de sa bonne conception et réalisation, dépend de la bonne tenue de l'ensemble. Et cela de façon à limiter les tassements différentiels et assurer une bonne répartition des charges transmises par la superstructure sur le sol d'assise.

#### **VI.2 : Choix du type des fondations**

Le choix du type des fondations dépend essentiellement, des facteurs suivants :

-La capacité portante du sol.

-Les Charges transmises au sol.

-La distance entre axes des poteaux.

-La profondeur du bon sol.

Pour le choix du type de fondation, on vérifie dans l'ordre suivant : les semelles isolées, les semelles filantes et le radier général et enfin on opte pour le choix qui convient.

-Selon le rapport du sol, la contrainte admissible est 1.3 bars à une profondeur de 1.5 m.

#### **VI.3.Combinaison d'action à considérer :**

D'après le RPA99/v2003 (article10.1.4.1) les fondations superficielles sont dimensionnées selon les combinaisons d'actions suivantes :

 $\checkmark$   $G + O \overline{+} E$ .  $\checkmark$  0.8G  $\overline{+}$  E.

Ainsi que les combinaisons citées par le **BAEL91** :

- $\checkmark$  1.35G+1.5Q.
- $\checkmark$  G+Q.

#### **VI.4.Etude des fondations :**

#### **VI.4.1. Vérification des semelles isolées**

Les poteaux de notre structure sont carrés à la base de section  $(a \times a)$  d'où les semelles sont carrées  $(A \times A)$ .

La vérification à faire est :  $\frac{N}{S} \leq \sigma_{\text{sol}}$  $\frac{N}{\sigma} \leq \frac{1}{\sigma}$ 

N max : L'effort normal agissant sur la semelle calculé selon la combinaison 1,35*G* 1,5*Q* ,

Obtenue par le logiciel SAP2000/V14.2.2

 Soit : N : L'effort normal agissant sur la semelle. Tel que **:**  $N = N_{max} + P_s + Pa$ 

N max : Effort normal à la base de poteau.

 $P_s$  = Poids de la semelle estimé à 30.13 KN.

 $Pa =$  poids propre de l'avant poteau ;  $Pa = 9$  KN.

 $N_{\text{max}}$  = 2319.165 KN

 $N = 2319.165 + 30.13 + 9 = 2358.295$  KN

 $\sigma_{sol}$ : Contrainte admissible du sol;  $\sigma_{sol} = 1.3$  bar

*S* : Surface d'appui de la semelle.

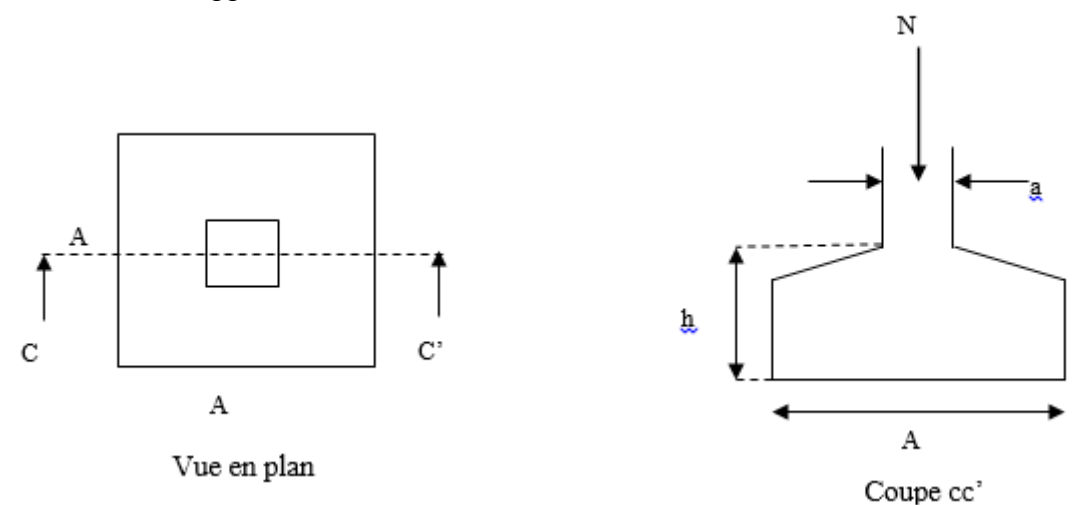

Figure VI. 1: Schéma d'une semelle isolée.

$$
A^{2} \geq \frac{N}{\overline{\sigma}_{sol}} \quad ; \qquad B \geq \sqrt{\frac{N}{\overline{\sigma}_{sol}}} = \sqrt{\frac{2358.295}{130}} = 4.26m
$$

 D'après le résultat on remarque qu'il y aura chevauchement entres les semelles, et vu les distances entre axes des poteaux, le choix des semelles isolées dans ce cas est à exclure.

### **V.4.2. Vérification des semelles filantes**

Nous allons faire le calcul de la semelle sous un portique formé de poteaux comme suit :

$$
\overline{\sigma}_{sol} \ge \frac{N}{S} = \frac{N}{B \times L} \Rightarrow B \ge \frac{N}{\sigma_{sol} \times L} ;
$$

Avec :

B : Largeur de la semelle.

L: Longueur de la semelle.  

$$
N = NI + N2 + N3 \Rightarrow N = 6.8217MN
$$

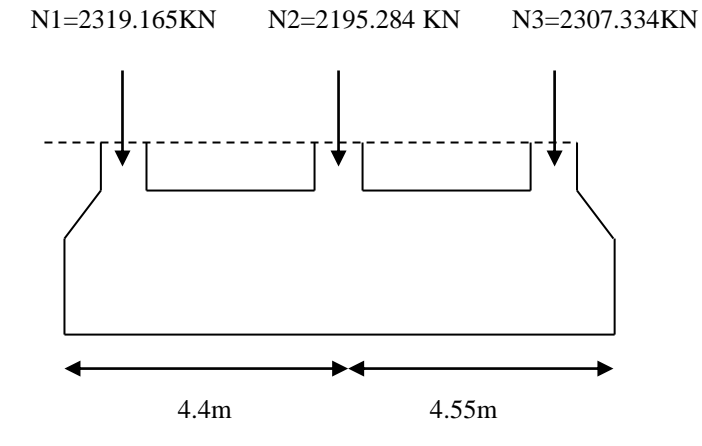

**Fig VI.2 :** Schéma d'une semelle filante

Le Portique le plus sollicité :

 $N_s = 3 \times 9 = 27$  KN.  $\sum N_i = 6.8217$ *MN*  $N = N_s + \sum N_i = 6848.783$  KN  $L = 8.95m$ 

 La vérification à faire est : L  $B \geq \frac{N}{1-N}$  $B \times L$ N S N sol  $\text{sol} \geq \frac{\text{sol}}{\text{S}} = \frac{\text{sol}}{\text{B} \times \text{L}} \Rightarrow \text{B} \geq \frac{\text{ol}}{\sigma_{\text{sol}} \times \text{L}}$  $\Rightarrow$  B  $\ge$  $\times$  $\sigma_{\text{sol}} \geq \frac{1}{n}$ 

$$
B \ge \frac{N}{\sigma_{sol} \times L} = \frac{6.848783}{0.13 \times 8.95} = 5.88m
$$

#### **Remarque**

Vu la distance existante entre les axes de deux portiques parallèles, on constate qu'il y a un chevauchement entre les deux semelles, se choix ne convient pas.

# **VI.4.3. Vérification du radier général**

Soit la surface de l'ensemble des semelles

$$
S_{cal} = \frac{N}{\sigma_{sol}} = \frac{38.904833}{0.13} = 299.27 \, m^2
$$
\n
$$
S_{bat} = 312.02 \, m^2 > S_{CAL} = 299.27 \, m^2 \text{ il na y a pas de débord P : le poids proper de radier, P=25*0.40*312.02=3120.2 KN}
$$

#### **VI.5 : la dalle du radier :**

Le radier sera calculé comme une dalle pleine renversée, appuyé sur les nervures vers le haut en flexion simple, sachant que la fissuration est préjudiciable. Le calcul se fera pour le panneau le plus défavorable et on adoptera le même ferraillage pour tout le radier de dimension  $l_x = m$  et  $l_y = m$ 

 $G_0 = p \times e = 25 \times = KN/m^2$ 

#### **A - Dimensionnement :**

#### **La condition de coffrage :**

 *ht* : hauteur des nervures.

 *hr* : hauteur de la dalle.

 *Lmax* : la plus grande portée entre deux éléments porteurs successifs. (*Lmax* = 5.55*m*)

**Nervure :**

$$
h_t \ge \frac{L_{\text{max}}}{10}
$$

h $\geq$ 55.5cm soit:  $h_t = 60$ cm.

**La dalle :**

$$
h_r \geq \frac{L_{\max}}{20}
$$

 $h_r \geq 27.75$  cm Soit :  $h_r = 30$ cm

**Vérification de condition de rigidité :**

$$
L_{\max} \leq \frac{\pi}{2} \times L_e
$$

*L e* : est la longueur élastique, qui permet de déterminer la nature du radier (rigide ou flexible).

$$
L_e \ge \sqrt[4]{\frac{4 \times E \times I}{K \times b}}
$$

E : Module d'élasticité du béton,  $E = 3.216 \times 10^7$  KN/m<sup>2</sup>.

I : Inertie de la section du radier.

K : Coefficient de raideur du sol, pour un sol moyen  $K = 4 \times 10^4$  KN/m<sup>3</sup>

b : La largeuer de l'élément considéré (radier) de 1ml.  
\n: On 
$$
a: I = \frac{b \times h_t}{12} \Rightarrow h_t \ge \sqrt[3]{\frac{48 \times L_{\text{max}}^4 \times K}{\pi^4 \times E}} = 83.46 \text{ cm}
$$

#### **Condition de cisaillement :**

$$
\tau_u = \frac{V_d}{b \times d} \le \frac{0.07}{\gamma_b} \cdot f_{c28}
$$

$$
V_d = \frac{N_d \times L_{\text{max}}}{2 \times S_{rad}} \times 1m
$$

$$
N_d = \text{Effort normal de calcul issu de la combinaison la plus défavorable.}
$$
\n
$$
V_d = \frac{38904.833 \times 5.55}{2 \times 312.02} \times 1 = 346.01 \, \text{K} \, \text{M} \, \text{M} \,
$$

$$
\text{De (I)} \Rightarrow d \ge \frac{V_d \times \gamma_b}{0.07 \times b \times f_{\text{gas}}} = 0.296 \text{ m}
$$

A partir de ces trois conditions on opte pour :

– **h<sup>t</sup> = 85cm** pour les nervures du radier.

– **h<sup>r</sup> = 40cm** pour la dalle du radier.

La surface du radier  $: S_{rad} = 312.02$  m<sup>2</sup>.

**B- Vérifications nécessaires** :

#### **a) Vérification au poinçonnement :**

D'après le CBA93 (article, A.5.2.4.2), on doit vérifier la condition suivante.

$$
N_u \leq Q_u = 0.045 \times \mu_c \times h \times \frac{f_{c28}}{\gamma_b}.
$$

 $N_u$ : Effort normal de calcul,

 $\mu_c$ : Périmètre du contour cisaillé projeté sur le plan moyen du radier.

: Hauteur de radier.

Cette vérification se fera pour le poteau le plus sollicité.

$$
\mu_c = (A+B) \times 2
$$

Tel que : ${A \choose R}$ B

N  $\overline{c}$  $\mathbf{1}$  $\times 10^3 = 3697.5$  KN ... ... vérifée

#### **b) Vérification des contraintes dans le sol :**

Il faut vérifier que :

$$
\sigma_{\text{mov}} = \frac{3\sigma_1 + \sigma_2}{4} \le \sigma
$$

D'après le programme **SOCOTEC** on a les caractéristiques suivantes :

 $I_X = 11590m^4$ ,  $X_G = 11.85m$ .  $I_Y = 13651 \text{m}^4$ ,  $Y_G = 8.23 \text{m}$ .  $M_X = 36498.346$  KN. m;  $M_y = 39785.596$ KN. m  $N=N<sub>S</sub>+P<sub>rad</sub> = 42025.033KN$ 

**Sens xx :**

$$
\sigma_x = \frac{N}{S_{rad}} \pm \frac{M_x \cdot Y_G}{I_x}
$$
  
\n
$$
\sigma_1 = \frac{42.025033}{312.02} + \frac{36.497346 \times 8.23}{11590} = 0.132 MPa
$$
  
\n
$$
\sigma_2 = \frac{42.025033}{312.02} - \frac{36.497346 \times 8.23}{11590} = 0.099 MPa
$$
  
\n
$$
\sigma_{moy} = 0.124 MPa \le \sigma_{sol} = 0.13 MPa
$$

**Sens y-y :**

$$
\sigma_{y} = \frac{N}{S_{rad}} \pm \frac{M_{y}.X_{g}}{I_{y}}.
$$
  
\n
$$
\sigma_{1} = \frac{42.025033}{312.02} + \frac{39.785596 \times 11.85}{13651} = 0.143 MPa
$$
  
\n
$$
\sigma_{2} = \frac{42.025033}{312.02} - \frac{39.785596 \times 11.85}{13651} = 0.089 MPa
$$

$$
\sigma_{\text{mov}} = 0.129 MPa \le \sigma_{\text{sol}} = 0.13 MPa
$$

Donc la contrainte est vérifiée selon les deux sens.

#### **c) Vérification de la stabilité au renversement :**

Selon le *RPA99*, on doit vérifier que : 4 *B N*  $e = \frac{M}{\sqrt{M}} \leq$ 

- **Dans le sens X-X** :  $e = \frac{36498.346}{42025.033} \Rightarrow e = 0.86m < \frac{23.7}{4} = 5.925$  $\frac{36498.346}{42025.033}$   $\Rightarrow$   $e = 0.86m < \frac{23.466}{4}$  $e = \frac{36498.346}{42025.033}$   $\Rightarrow e = 0.86m < \frac{23.7}{4} = 5.925m$  ... Vérifiée
- **Dans le sens X-X**:  $e = \frac{39785.596}{42025.033} \Rightarrow e = 0.86m < 4.612$ <br> **Dans le sens Y-Y:**  $e = \frac{39785.596}{42025.033} \Rightarrow e = 0.946m < \frac{18.45}{4} = 4.612$  $\frac{39785.596}{42025.033}$   $\Rightarrow e = 0.946m < \frac{18.4}{4}$  $e = \frac{39785.596}{42025.033}$   $\Rightarrow e = 0.946m < \frac{18.45}{4} = 4.612m$  ... Vérifiée

#### **d) Vérification de la poussée hydrostatique :**

On doit vérifier que :  $N_u \ge P = f_s \times H \times S \times \gamma_w$ 

Avec :

 $f_s = 1.15$  Coefficient de sécurité.

 $H = 1.5$ m Hauteur encrée du bâtiment

 $S = 312.02m^2$ , surface du radier.

 $\gamma_w = 10KN/m^3$ , Poids volumique de l'eau.

N =  $53249.145KN \ge P = 1.15 \times 1.5 \times 312.02 \times 10 = 5382.345KN$  ... ... ... verifiée

#### **Ferraillage du radier :**

On calcule le panneau le plus défavorable et on adoptera le même ferraillage pour les autres panneaux du radier.

#### **a) Calcul des sollicitations :**

 **A l'ELU**  *Lx* =3.95*m, Ly* =4.95*m*  $\frac{3.95}{4.95} = 0.8 > 0.4$ *x y L*  $\rho = \frac{L_x}{L_y}$   $\Rightarrow \rho = \frac{3.95}{4.95} = 0.8$   $> 0.4$ 

#### **- Calcul des sollicitations :**

$$
q_{u} = \frac{N_{u}}{S_{\text{totale}}}
$$

Avec : Nu *:* est l'effort normal ramené par la superstructure.

 $N_{u}=N_{u,cal}+N_{rad}=53249.145+3120.2=56369.345$  KN

$$
q_u = \frac{56369.345}{312.02} = 180.66KN / ml
$$
  
\n
$$
\rho = \frac{L_x}{L_y} = 0.80 \Rightarrow ELU : \begin{cases} \mu_x = 0.0561 \\ \mu_y = 0.5959 \end{cases}
$$
 [**Annexe II**]  
\n
$$
M_x = \mu_x \times q_u \times l_x^2 \Rightarrow M_x = 0.0561 \times 180.66 \times 4.45^2 = 200.69KN.m
$$
  
\n
$$
M_y = \mu_y \times M_x \Rightarrow M_y = 0.5959 \times 200.69 = 119.59KN.m
$$

**Moment en travées :**{  $\boldsymbol{M}$  $\boldsymbol{M}$ 

**Moment en appuis**  $:M_{ax} = M_{ay} = 0.5 M_x = 100.345 KN.m$ 

**schéma de rupture de la dalle du radier**

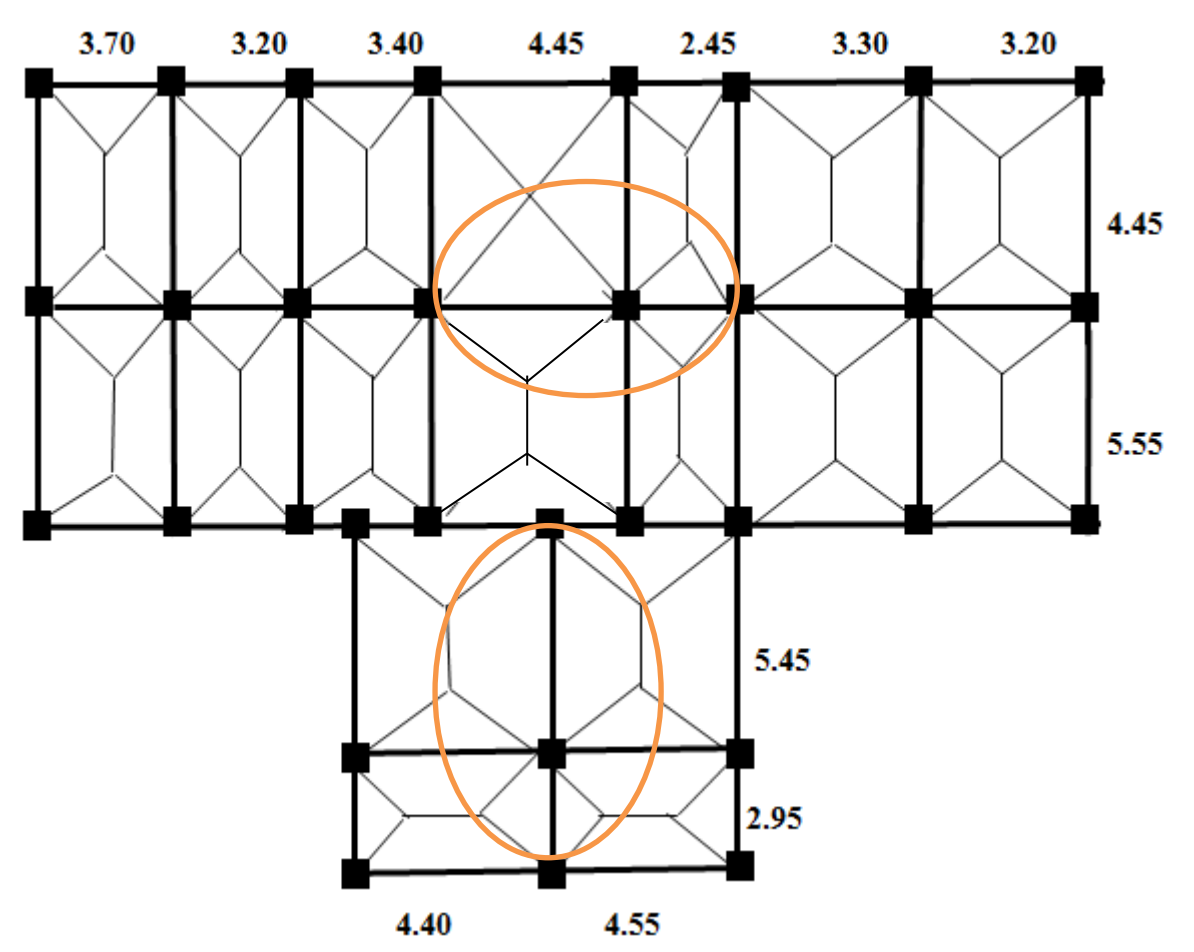

**Fig VI. 3 :**Schéma de rupture de la dalle de radier

- **a) calcul de ferraillage :**
- b) Le ferraillage se fait pour une section  $b \times h = (1 \times 0.4)$  m<sup>2</sup>, les résultats de calcul sont résumés dans le tableau suivant :

| <b>Localisation</b> |       | $M_t$<br>(KN.m) | $A_{calcule}$<br>$\text{(cm}^2\text{/m)}$ | $A_{min}$<br>$\text{(cm}^2\text{/m)}$ | A adoptée<br>$\text{(cm}^2\text{/m)}$ | $St$ (cm) |
|---------------------|-------|-----------------|-------------------------------------------|---------------------------------------|---------------------------------------|-----------|
| Travée              | $X-X$ | 150.51          | 12.95                                     | 3.52                                  | 7HA16=14.07 cm <sup>2</sup>           | 15        |
|                     | $y-y$ | 89.69           | 7.56                                      | 3.2                                   | 7HA14=10.78 cm <sup>2</sup>           | 15        |
| <b>Appui</b>        |       | 100.345         | 8.48                                      | 4.22                                  | 7HA14=10.78 cm <sup>2</sup>           | 15        |

Tableau VI. 1:Section des armatures du radier.

- **Condition de non fragilité :**

Pour une dalle d'épaisseur e>12cm et  $\rho \ge 0.4$  la valeur minimale des armatures est :

#### **En travée :**

$$
A_{x \min} = \rho_0 \times \frac{3-\rho}{2} \times hr \implies \begin{cases} A_{x \min} = 3.52 \text{cm}^2 \\ A_{y \min} = 3.2 \text{cm}^2 \end{cases}
$$

Avec  $\rho_0 = 0.0008 \rightarrow$  pour les HA et FE400

En appui :  $A_{\text{xmin}} = A_{\text{vmin}} = 0.23 \times b \times d \times \frac{1}{2}$  $\frac{\text{t}28}{\text{f}_\text{e}} =$ 

### - **Espacement des armatures**

 $\begin{cases} 5 \\ 5 \end{cases}$  $(sens x: S_t = 15cm \le min(2h; 25cm) = 25cm$ 

Soit :

Sens x-x :  $S_t = 15$ cm.

Sens  $y-y$ :  $S_t = 15$ cm.

**Vérification :**

**A l'ELU :**

**Vérification au cisaillement**

$$
\tau_u = \frac{V_u}{b \times d} \le \frac{0.07 f_{c28}}{\gamma_b} = 1.06 MPa
$$

**Sens x-x**

$$
V_x = \frac{q_u \times L_x}{2} \times \frac{L_y^4}{L_x^4 + L_y^4} = 284.41KN
$$
  

$$
\tau_u = \frac{V_u}{b \times d} = \frac{284.41 \times 10^{-3}}{1 \times 0.35} = 0.81 MPa < 1.06 MPa
$$

**Sens y-y**

$$
V_y = \frac{q_u \times L_y}{2} \times \frac{L_x^4}{L_x^4 + L_y^4} = 146.61KN
$$
  

$$
\tau_u = \frac{V_u}{b \times d} = \frac{146.61 \times 10^{-3}}{1 \times 0.35} = 0.42 MPa < 1.25 MPa
$$

La condition est vérifiée, donc il n'y a pas risque de cisaillement.

#### **A l 'ELS :**

$$
\rho = \frac{L_x}{L_y} = 0.68 \implies ELS : \begin{cases} \mu_x = 0.0628 \\ \mu_y = 0.7111 \end{cases}
$$

 $q_s = \frac{42025.033}{312.02} = 134.68 KN / ml$  $134.68KN / ml$ <br> $M_x = \mu_x \times q_u \times l_x^2 \Rightarrow M_x = 0.0628 \times 134.68 \times 4.45^2 = 167.48KN.m$  $\mu_x \times q_u \times l_x^2 \Rightarrow M_x = 0.0628 \times 134.68 \times 4.45^2 = 167.481$ <br> $M_y = \mu_y \times M_x \Rightarrow M_y = 0.7111 \times 167.48 = 119.09$  KN m M

- **Moment en travée :**{ M
- **Moment en appui :** $M_{ax} = M_{ay} = 0.5 M_{x} = 83.74$ KN. m
- $\bullet$ **Etat limite de compression du béton :**

**En travée :**

$$
\sigma_{bc} = \frac{M_{ser} \times y}{I} \le \overline{\sigma_b} = 0.6 \times f_{c28} = 15 \text{ MPa.}
$$
  

$$
\frac{b \times y^2}{2} + 15 \times A \times y - 15 \times A \times d = 0
$$
  

$$
I = b \frac{y^3}{3} + 15A(d - y)^2.
$$
  
Calcul de y:  $\frac{b}{2}y^2 + 15A_s y - 15A_s d = 0$ 

$$
50y^{2} + 15 \times 14.07 \times y - 15 \times 14.07 \times 35 = 0 \qquad y = 10.22 \text{ cm}
$$
  
Calculate I:  $I = \frac{by^{3}}{3} + 15A(d - y)^{2} \implies I = 165177cm^{4}$   
Calculate  $\sigma_{bc} = \frac{M_{ser}}{I}y$ 

 $\sigma_{bc} = (125.61 \times 10^{-3} \times 0.1022) / (165177 \times 10^{-8}) = 7.77 MPa < 15 MPa$ ........Condition vérifiée.

#### **Les contraintes dans l'acier :**

La fissuration est préjudiciable donc la contrainte de traction des armatures est limitée, c'est

le cas des éléments exposés aux intempéries.  
Fissuration nuisible 
$$
\Rightarrow \overline{\sigma_s} = \min \left[ \frac{2}{3} \times fe : 110 \sqrt{n f_{r28}} \right] = 201.63 MPa.
$$
  

$$
\sigma_s = \frac{15 \times M_{ser}}{I} \times (d - y).
$$

Les résultats de calcul des contraintes sont résumés dans le tableau ci-dessous :

Tableau VI. 2: Vérification des contraintes dans le béton et dans l'acier.

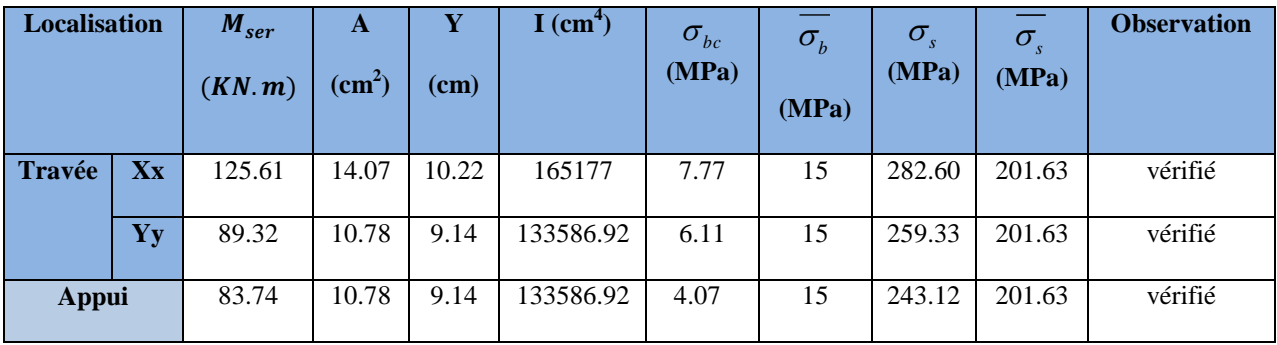

On remarque que la condition  $\sigma_s \prec \sigma_s$  n'est pas vérifiée. Donc il faut recalculer la section d'acier tendu As en admettant que ces armatures travaillent au maximum possible, c'est-à-dire a la contrainte limite de service  $\sigma_s$ .

La méthode de calcul à suivre et celle de **(BAEL E.III.3.a)**

$$
\lambda = 1 + \frac{30 \times M_s}{b \times d^2 \times \sigma_s}; \quad \cos \varphi = \lambda^{\frac{3}{2}}; \quad \alpha = 1 + 2 \times \sqrt{\lambda} \times \cos(240^\circ + \frac{\varphi}{3})
$$

$$
\sigma_{bc} = \frac{\sigma_s}{n} \times \frac{\alpha}{1 - \alpha} \times 0.6 f_{c28}; \quad A_s = \frac{\alpha \times b \times d \times \sigma_{bc}}{2 \times \sigma_s}.
$$

Tableau VI. 3: résumé des résultats de ferraillage à l'ELS du radier.

|        |    | M(KN)  | $\lambda$ | $\varphi\left( \degree\right)$ | $\alpha$ | $ \sigma_{_{bc}}\rangle$<br>(MPa) | $A_{cal}$<br>$\rm (cm^2)$ | $A_{\min}$<br>$\text{cm}^2$ | $A$ (cm <sup>2</sup> /ml)<br>adopté | $S_t$<br>$\rm (cm)$ |
|--------|----|--------|-----------|--------------------------------|----------|-----------------------------------|---------------------------|-----------------------------|-------------------------------------|---------------------|
| Travée | XX | 125.61 | 1.15      | 35.81                          | 0.335    | 6.77                              | 19.68                     | 3.52                        | $7H A 20 = 21.98$                   | 15                  |
|        | yy | 89.32  | 1.11      | 31.23                          | 0.293    | 5.57                              | 14.16                     | 3.2                         | $7H A 20 = 21.98$                   | 15                  |
| Appui  |    | 83.74  | 1.10      | 29.91                          | 0.281    | 5.25                              | 15.26                     | 4.22                        | $7H A 20 = 21.98$                   | 15                  |

On verifie que  $A_t^y \succ \frac{A_t}{A} \Rightarrow$ 4  $A_t^x \Rightarrow 21.98 \text{cm}^2 > 5.495 \text{cm}^2$  .......................Condition vérifiée. Les résultats des vérifications des contraintes à l'ELS sont résumés dans le tableau suivant :

| <b>Localisation</b> |                                   | $M_{ser}$<br>(KN, m) | A<br>$\text{cm}^2$ ) | (c <sub>m</sub> ) | $I$ (cm <sup>-</sup> ) | $\sigma_{bc}$<br>(MPa) | $\sigma_{\scriptscriptstyle b}$<br>(MPa) | $\sigma$<br>(MPa) | $\sigma$<br>(MPa) | <b>Observation</b> |
|---------------------|-----------------------------------|----------------------|----------------------|-------------------|------------------------|------------------------|------------------------------------------|-------------------|-------------------|--------------------|
| <b>travée</b>       | $\overline{\mathbf{X}}\mathbf{x}$ | 125.61               | 21.98                | 12.24             | 231915.9               | 6.63                   | 15                                       | 184.85            | 201.63            | Vérifié            |

Tableau VI. 4:Vérification des contraintes du radier

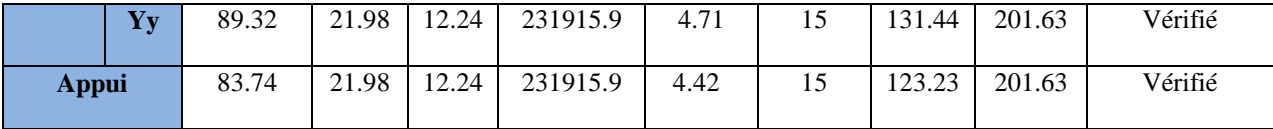

#### **Espacement des barres**

 $Sens xx S_t = 15 cm \le min(2h; 25) = 25 cm \dots \dots \dots \dots \dots$ vérifié.

Sensy-y :

= 15cm min(2 ;25) 25 *<sup>t</sup> S h cm* ……………………….…………………………vérifié.

#### **Schéma de ferraillage**

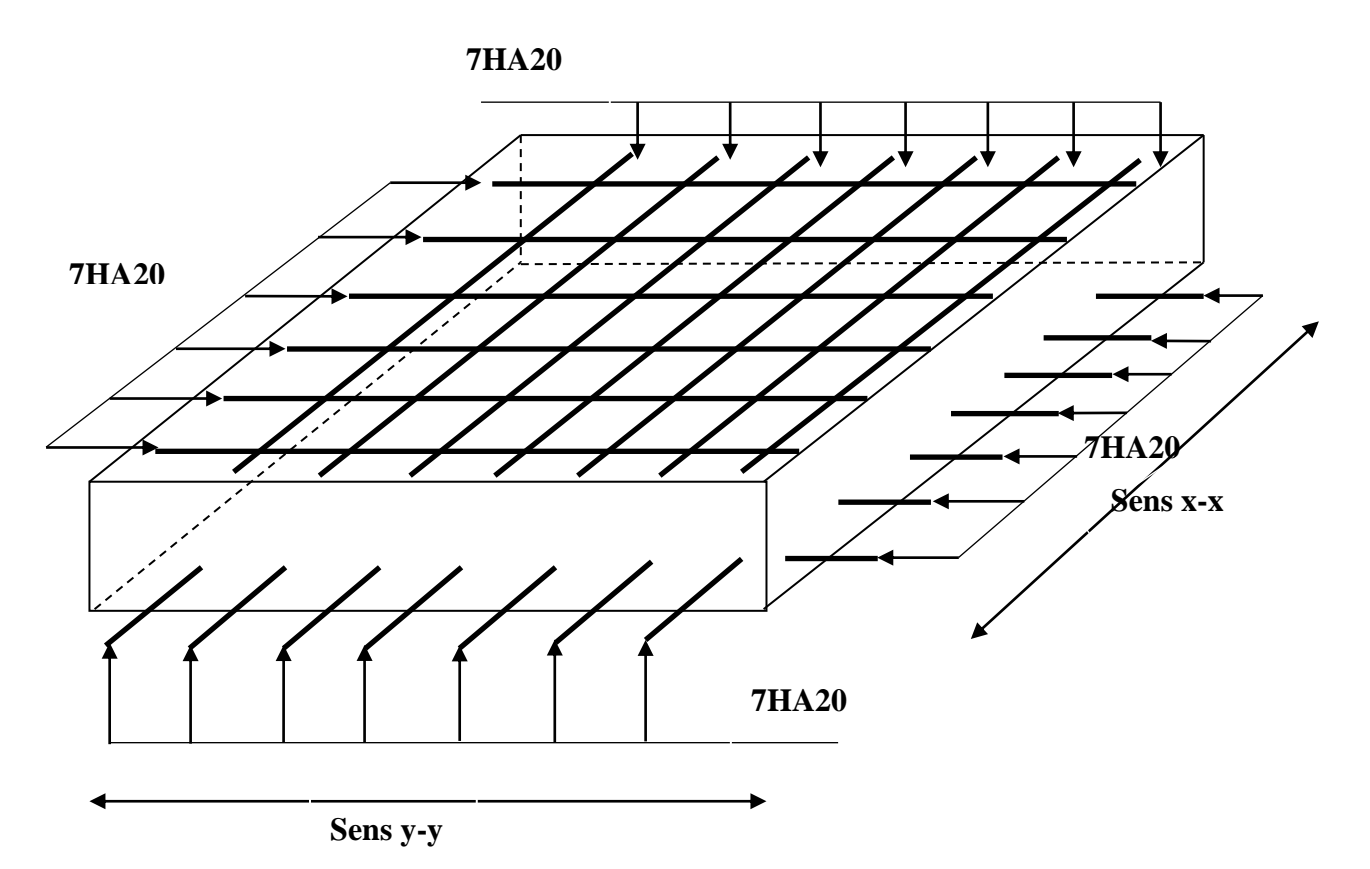

Figure VI. 4:schéma de ferraillage du radier.

#### **VI.6 : Etude des nervures**

# **a. Définition**

Les nervures servent d'appuis au radier, la répartition des charges sur chaque travée est selon les lignes de ruptures trapézoïdales ou triangulaires, pour simplifier les calculs on les remplace par des charges équivalentes uniformément réparties.

#### **b. Les sollicitations sur les nervures**

 La répartition des charges sur chaque travée est triangulaire ou trapézoïdale (selon les lignes de rupture). Mais pour la simplification des calculs, on les remplace par des charges équivalentes uniformément reparties. Le calcul des sollicitations se fait par la méthode de Caquot. On à  $\rho = 0.89 > 0.4 \Rightarrow$  la transmission des charges sera subdivisée en deux charges (trapézoïdales et triangulaires).

• Les charges triangulaires  $P_i = p_{i,j} = \frac{Q_u}{2} \times \frac{\sum l_x^2}{2}$ 2  $P_v = P_m = \frac{Q_u}{2} \times \frac{\sum I_{xi}}{\sum I_{xi}}$  $P_v = p_m = \frac{Q_u}{2} \times \frac{\Sigma l}{\Sigma l}$  $= p_m = \frac{Q_u}{2} \times \frac{\Sigma}{\Sigma}$ avec p est la charge équivalente

produisant le même moment que la charge triangulaire

• Les charges trapézoïdales :  $P_{m} = \frac{Q_{u}}{2} \left[ \left( 1 - \frac{\rho_{g}^{2}}{3} \right) \times L_{xg} + \left( 1 - \frac{\rho_{d}^{2}}{3} \right) \right]$  $L_{m} = \frac{Q_{u}}{2} \left[ \left( 1 - \frac{\rho_{g}^{2}}{3} \right) \times L_{xg} + \left( 1 - \frac{\rho_{d}^{2}}{3} \right) \times L_{xg} \right]$  $P_m = \frac{Q_u}{2} \left[ \left( 1 - \frac{\rho_s^2}{3} \right) \times L_{xg} + \left( 1 - \frac{\rho_d^2}{3} \right) \times L \right]$  $\left[\left(\frac{\rho_s^2}{1-\frac{\rho_s^2}{\rho_s}}\right)_{\times I} + \left(1-\frac{\rho_d^2}{\rho_s}\right)_{\times I}\right]$  $=\frac{Q_u}{2}\left[\left(1-\frac{\rho_s^2}{3}\right)\times L_{xg}+\left(1-\frac{\rho_d^2}{3}\right)\times L_{xd}\right]$ *,* avec p est la

charge équivalente produisant le même moment que la charge trapézoïdale.

- $q_u = 180.66 \text{KN/m}^2$
- $qs = 134.68$ KN/m<sup>2</sup>
- **Moments aux appuis**  $1^3$  |  $\bm{D} \times \bm{l}^3$  $\frac{1}{8.5 \times (l_g + l_d)}$  $g \times l_g + P_d \times l_d$  $a = \frac{a}{8.5 \times (l_g + l_d)}$  $M_a = -\frac{P_g \times l_s^3 + P_d \times l}{8.5 \times (l_g + l_d)}$  $\times l_g^3 + P_d \times l_d^3$  $=-\frac{P_g}{c}$  $\frac{g}{\times (l_g + l_d)}$ ; avec :

Les longueurs fictives :  $\overline{\mathcal{L}}$  $\left\{ \right.$  $\int$  $\times$  $=$ *l l l* 0.8  $\vert \bar{z} \vert = \vert 0.8 \times l \vert$  Si c'est une travée intermédiaire Si c'est une travée de rive

Pour l'appui de rive, on a :  $M_a = 0.15 \times M_0$  avec 8 2  $M_0 = \frac{q \times l}{r}$ 

#### **Moment en travée**

$$
M_{t}(x) = M_{0}(x) + M_{g}(1 - \frac{x}{l}) + M_{d}(\frac{x}{l}) \quad ; \qquad M_{0}(x) = \frac{q \times x}{2}(1 - x) \quad ;
$$
  

$$
x = \frac{l}{2} - \frac{M_{g} - M_{d}}{q \times l}
$$

 $M_g$  et  $M_d$ : moments sur appuis de gauche et droite respectivement.

 **Sens X-X :**

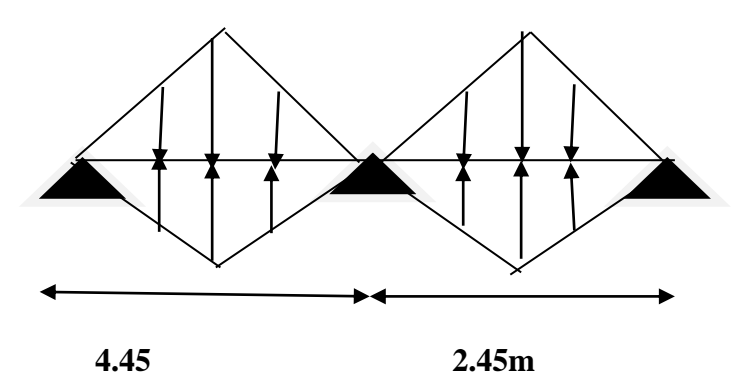

Figure VI. 5:Charges transmises aux nervures principales du radier.

 **Sens Y-Y :**

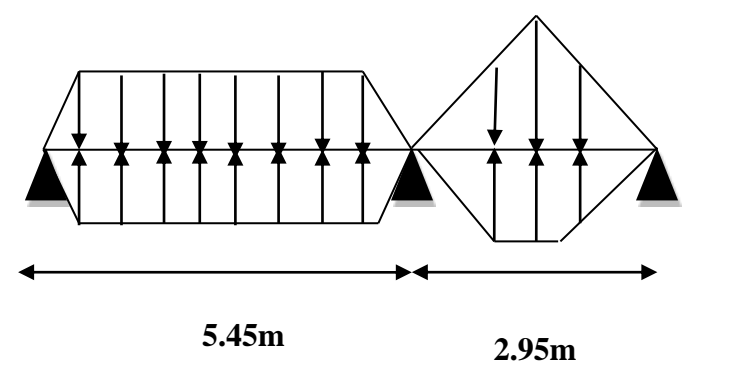

Figure VI. 6:Charges transmises aux nervures transversales du radier.

**Sens longitudinal X-X**

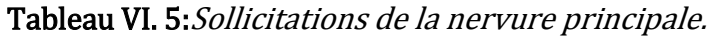

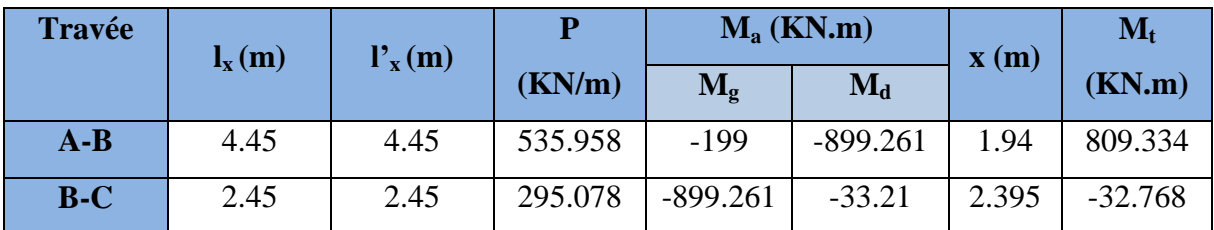

**Sens transversal Y-Y**

# Tableau VI. 6:Sollicitations de la nervure transversale.

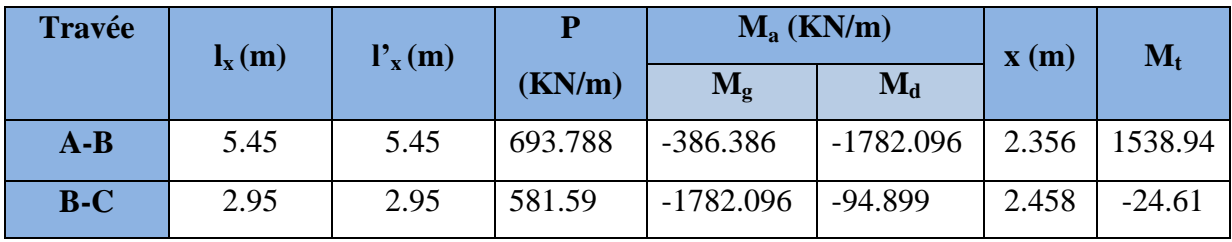

# **a. Le Ferraillage**

Le ferraillage se fera pour une section en

(Té) en flexion simple.

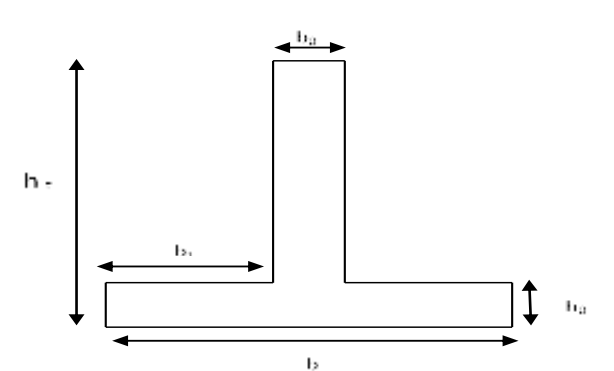

Figure VI. 7:Section à ferrailler.

$$
b_0 = 0.60 \text{ (largeur de poteau) }, d = 0.80m
$$
\n
$$
b_1 \le \min\left(\frac{l_y}{10} : \frac{l_x}{2}\right) \Rightarrow b_1 \le \min\left(\frac{5,55}{10} : \frac{4.45}{2}\right)
$$
\n
$$
b_1 \le \min(0.555 \, ; \, 2.22)
$$
\n
$$
soit : b_1 = 0.555 \, m
$$

Donc:  $b=2b_1+b_0=2\times55.5+60=171$ cm.

Le moment équilibré par la table :

$$
M_{tu} = f_{bu} * b * h_0 (d - \frac{h_0}{2}) = 14.2 * 1.71 * 0.40 * (0.80 - \frac{0.40}{2}) = 5827.68
$$
 KN.m.

L'axe neutre passe par la table de compression: calcul d'une section rectangulaire  $(b_0 * h)$ 

Le ferraillage des nervures adopté pour le cas le plus défavorable dans les deux sens ;

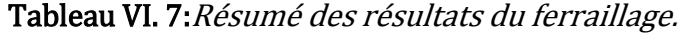

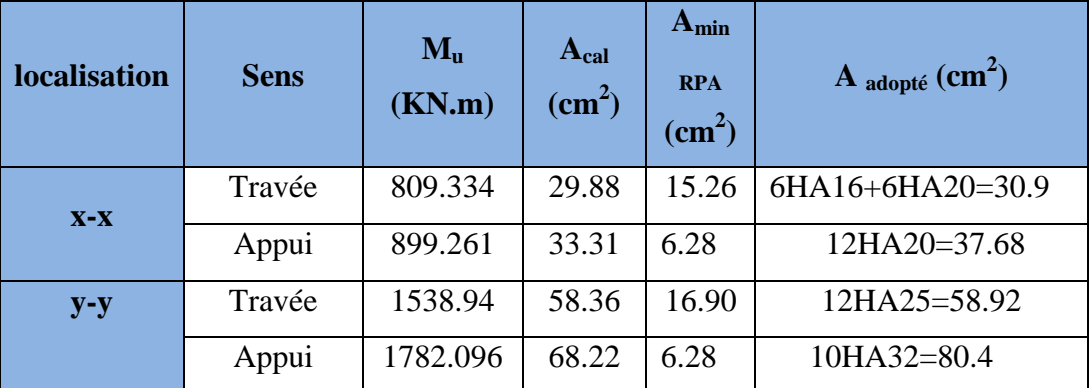

#### **Remarque**

Pour le ferraillage de la nervure on prend le ferraillage le plus défavorable dans les deux sens (x-x,) et (y-y) et on ferraille avec ce résultats toutes les autres trames.

### **c. Vérification à l'ELU**

# **Vérification de l'effort tranchant**

$$
V_{u} = \frac{q \times l}{2} + \frac{M_{g} + M_{d}}{l}
$$
  

$$
\tau_{u} = \frac{V_{u}}{b \times d} \le \bar{\tau} = \min(0.1 f_{c28}; 3 MPa) = 2.5 MPa
$$

Les résultats sont présentés dans le tableau ci-dessous :

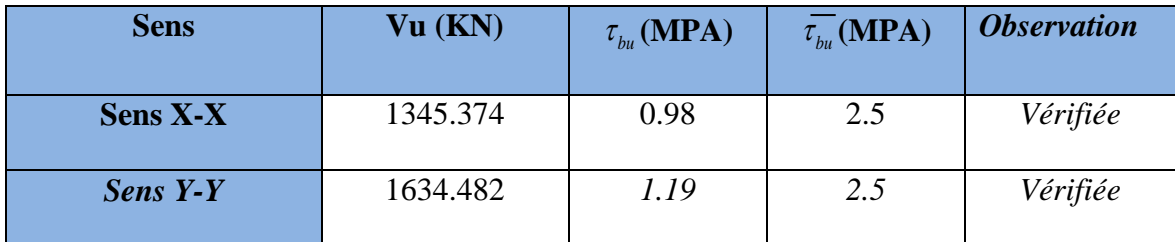

# Tableau VI. 8: Vérification de l'effort tranchant.

### **d. Vérification A l'ELS**

# **État limite de compression du béton :**

$$
\sigma_{bc} = \frac{M_{ser} \times y}{I} \le \overline{\sigma_b} = 0.6 \times f_{c28} = 15 \text{ MPA}
$$

# **Les contraintes dans l'acier :**

La fissuration est préjudiciable donc La contrainte de traction des armatures est limitée,

c'est le cas des éléments exposés aux intempéries.

$$
\text{Eissuration, } \frac{1}{\sqrt{2\pi}} = \frac{1}{\sqrt{2\pi}} = \frac{1}{\sqrt{2\pi}} \left[ \frac{2}{3} \times fe^{-1} \right] \cdot 110 \sqrt{\eta f_{128}} = 201.63 \, MPa.
$$

$$
\sigma_s = \frac{15 \times M_{ser}}{I} \times (d - y)
$$

Les résultats sont récapitulés dans le tableau suivant :

Tableau VI. 9:Vérification des contraintes.

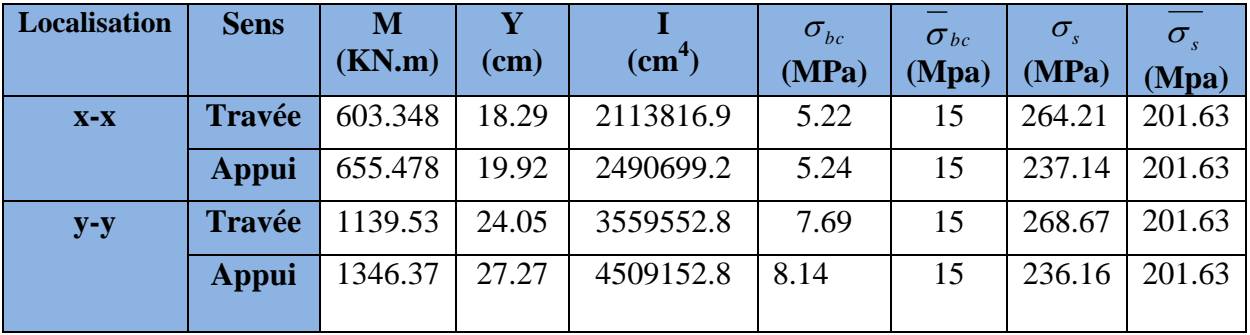

On remarque que  $\sigma_{bc} \prec \sigma_{bc}$  et que la condition  $\sigma_s \prec \sigma_s$  n'est pas vérifiée. Donc il faut recalculer la section d'acier tendu As en admettant que ces armatures travaillent au maximum possible, c'est-à-dire a la contrainte limite de service  $\sigma_s$ .

|               |        | (KN)<br>M | $\lambda$ | $\varphi$ (°) | $\alpha$ | $\sigma_{bc}$<br>(MPa) | $A_{cal}$<br>(cm <sup>2</sup> ) | $A$ (cm <sup>2</sup> /ml) adopté |
|---------------|--------|-----------|-----------|---------------|----------|------------------------|---------------------------------|----------------------------------|
| Sens          | travée | 603.348   | 1.08      | 27            | 0.255    | 4.6                    | 39.79                           | 6HA20+6HA25=48.3                 |
| $X-X$         | appuis | 655.478   | 1.09      | 28.51         | 0.268    | 4.92                   | 44.73                           | 6HA20+6HA25=48.3                 |
| Sens<br>$Y-Y$ | travée | 1139.53   | 1.15      | 35.82         | 0.335    | 6.77                   | 76.93                           | 12HA32=96.48                     |
|               | appuis | 1346.37   | 1.18      | 38.72         | 0.361    | 5.59                   | 68.45                           | $12HA32=96.48$                   |

Tableau VI. 10: résumé des résultats de ferraillage à l'ELS de la nervure

Tableau VI. 11: vérification des contraintes à l'ELS de la nervure

| Sens  | <b>Moments</b>          | Valeurs | $y$ (cm) | $I$ (cm <sup>4</sup> ) | $\sigma_{_{bc}}$ | $\sigma_{s}$ | <b>Observation</b> |
|-------|-------------------------|---------|----------|------------------------|------------------|--------------|--------------------|
|       |                         | (KN.m)  |          |                        | <b>MPA</b>       | <b>MPA</b>   |                    |
| $X-X$ | $\mathbf{M}_{\text{t}}$ | 603.348 | 2214     | 3044063.2              | 4.39             | 172.01       | Vérifiée           |
|       | $M_a$                   | 655.478 | 2214     | 3044063.2              | 4.77             | 186.88       | Vérifiée           |
| $y-y$ | $\rm M_{t}$             | 1139.53 | 2929     | 5153777.2              | 6.48             | 168.16       | Vérifiée           |
|       | $M_a$                   | 1346.37 | 2929     | 5153777.2              | 7.65             | 198.69       | Vérifiée           |

# **Armatures transversales**

 Soit 5HA10=3,39 cm² (cadre entourant les barre des angles plus un petit cadre pour ceux des milieux +épingle)

$$
S_t
$$
 ≤ min( $\frac{h}{4}$ ; 12;  $φ_{tmin}$ ) ⇒  $S_t$  = min(21.25; 12; 20) = 12*cm* Soit  $S_t$  = 10*cm*.

# **Espacement des aciers transversaux**

On prend St=10cm en zone nodale et 15cm en zone courante.

**Schémas de ferraillage des nervures :**

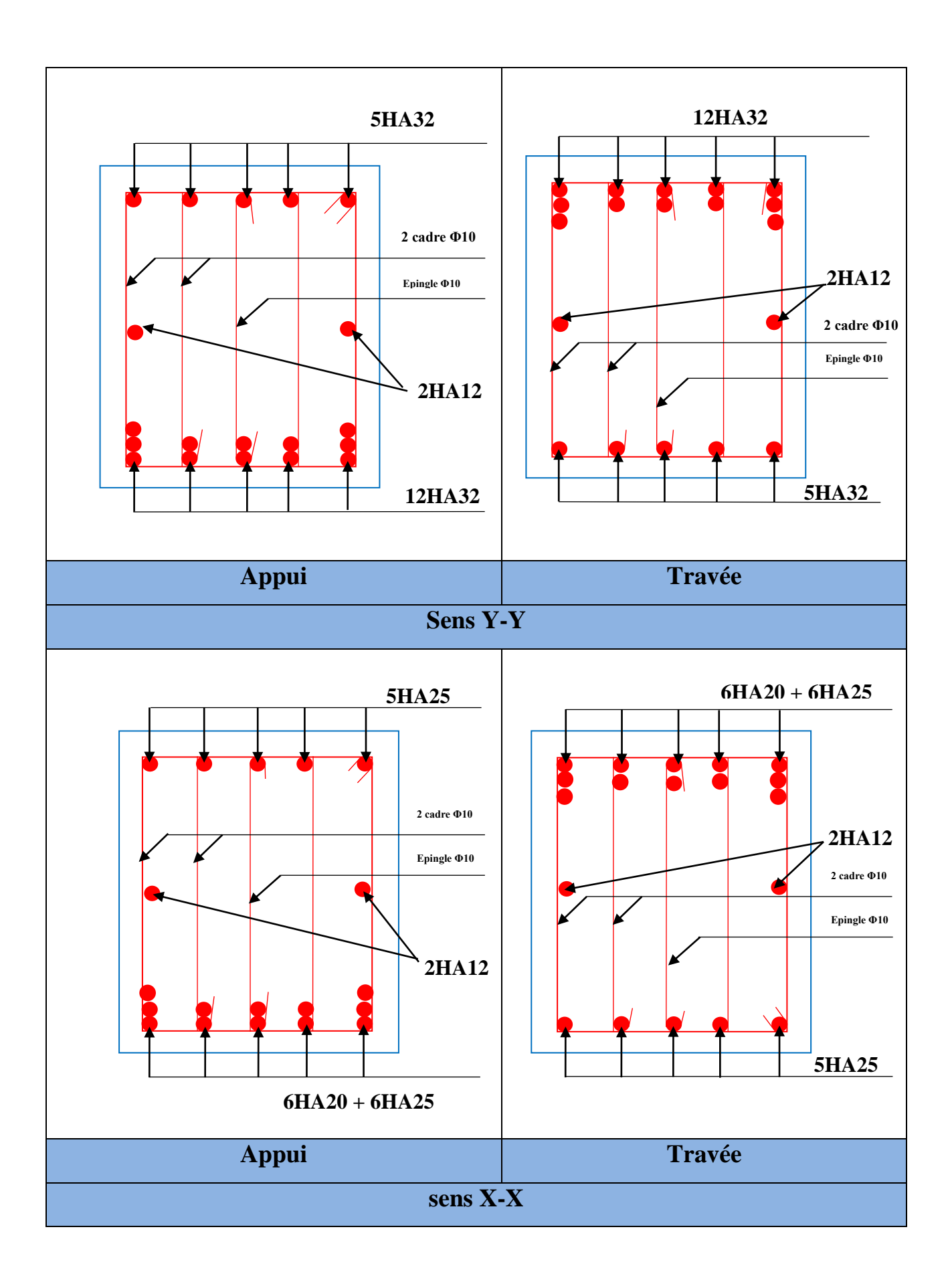

**VI.4.Conclusion :**

 L'étude de l'infrastructure constitue une étape importante dans le calcul d'ouvrage ainsi le choix de la fondation dépend de plusieurs paramètres liés à la caractéristique du sol en place ainsi que des caractéristiques géométriques de la structure.

 Vue à l'importance du poids de notre structure et à la capacité portance de (1.3 bars), et pour éviter le chevauchement des semelles isolées et les semelles filantes, on a opté pour un radier nervuré, car il offre une grande rigidité, et une facilité d'exécution.

# **Conclusion générale**

 Le travail effectué dans le cadre de notre projet de fin de cycle consiste à l'étude d'un Bâtiment R+10, cet ouvrage est réalisé avec le matériau couple (acier- béton).

 L'étude de cet ouvrage nous a permis, d'une part d'acquérir des nouvelles connaissances concernant le domaine du bâtiment et d'approfondir nos connaissances déjà acquises durant notre cursus sur la conception et le calcul des différentes structures conformément à la réglementation en vigueur.

 Par ailleurs, cette étude nous a conduits à dégager un certain nombre de conclusions dont la plus importantes sont :

- La modélisation doit être aussi proche que possible de la réalité, afin d'approcher le comportement réel de la structure et obtenir de meilleures résultats.
- $\ddot{\phantom{1}}$  il faut choisir une bonne disposition des voiles afin d'avoir une bonne répartition des charges entre les éléments de contreventement de la structure (Interaction) et limiter les effets de la torsion.
- Ce travail nous a permis d'acquérir des connaissances nouvelles sur les méthodes de calcul et d'études des structures ; ainsi que l'importance de l'outil informatique (sap2000 ; SOCOTEC, AutoCAD...)
- de l'étude de sol et ses caractéristiques qui permettent de calculer les éléments de l'infrastructure et de choisir le type de fondation qui convient afin d'assurer la stabilité de la structure et sa résistance. Ce qui nous a amenée a choisir un radier renversé qui est caractérisé par sa bonne résistance et sa facilité de la mise en œuvre.
- La repense d'un bâtiment dépend essentiellement de la nature du sol, de l'intensité des forces sismiques agissant sur un bâtiment lors d'un tremblement de terre, de la nature du sol, la rigidité, la masse et la souplesse de la structure.
- La vérification des moments résistants au niveau des nœuds, nous a permis de vérifier que les rotules plastiques se forment dans les poutres plutôt que dans les poteaux.
- + Dans l'étude des éléments porteurs, on a constaté que les poteaux sont ferraillés avec le minimum du RPA99addenda2003, et que ce dernier favorise la sécurité devant l'économie.
- ↓ Le critère le plus prépondérant dans le choix de l'épaisseur des dalles pleines est le critère du coupe-feu.
- Afin de limiter les dommages en cas de séisme, ou l'effondrement de la structure, avec des fondations adaptées qui respectent les mesures de préventions et recommandations.

Enfin, l'utilisation du SAP2000Version14.2.2 dans notre étude nous a permis de faire un calcul tridimensionnel et dynamique, dans le but de faciliter les calculs, et d'avoir une meilleure approche de réalité et un gain de temps très important dans l'analyse de la structure.